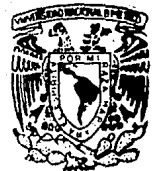

# UNIVERSIDAD NACIONAL AUTONOMA DE MEXICO

# FACULTAD DE INGENIERIA

Metodología para el Desarrollo de Sistemas Usando Lenguajes de Cuarta Generación.

# T E S 1 S

# QUE PARA OBTENER EL TITULO DE: INGENIERO EN COMPUTACION

# P R E S E N T A N:

G. ADRIANA PATRICIA CABRERA RIOS RODRIGO ARTURO GOMEZ LAVANDEROS CARLOS RAMIREZ ZUÑIGA

DIR. ING. GUSTAVO ORIGEL COUTIÑO

CD. UNIVERSITARIA 1990.

~,..,~....,  $\bigtriangledown'$ D:Lt:\_,.;'/ *)* /

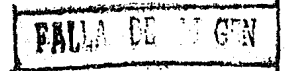

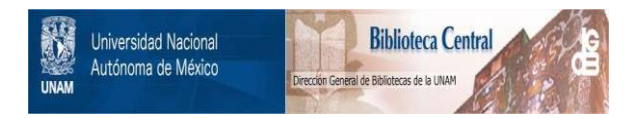

## **UNAM – Dirección General de Bibliotecas Tesis Digitales Restricciones de uso**

## **DERECHOS RESERVADOS © PROHIBIDA SU REPRODUCCIÓN TOTAL O PARCIAL**

Todo el material contenido en esta tesis está protegido por la Ley Federal del Derecho de Autor (LFDA) de los Estados Unidos Mexicanos (México).

El uso de imágenes, fragmentos de videos, y demás material que sea objeto de protección de los derechos de autor, será exclusivamente para fines educativos e informativos y deberá citar la fuente donde la obtuvo mencionando el autor o autores. Cualquier uso distinto como el lucro, reproducción, edición o modificación, será perseguido y sancionado por el respectivo titular de los Derechos de Autor.

## METODOLOGIA PARA EL

## DESARROLLO DE SISTEMAS

USANDO LENGUAJES DE CUARTA GENERACION

#### l ll D I C E

 $\sim$  $\overline{1}$ 

## I. INTRODUCCION.

II. QUE ES UN LENGUAJE DE CUARTA GENERACION?

- II.l Antecedentes.
- II.2 El tiempo del cambio.

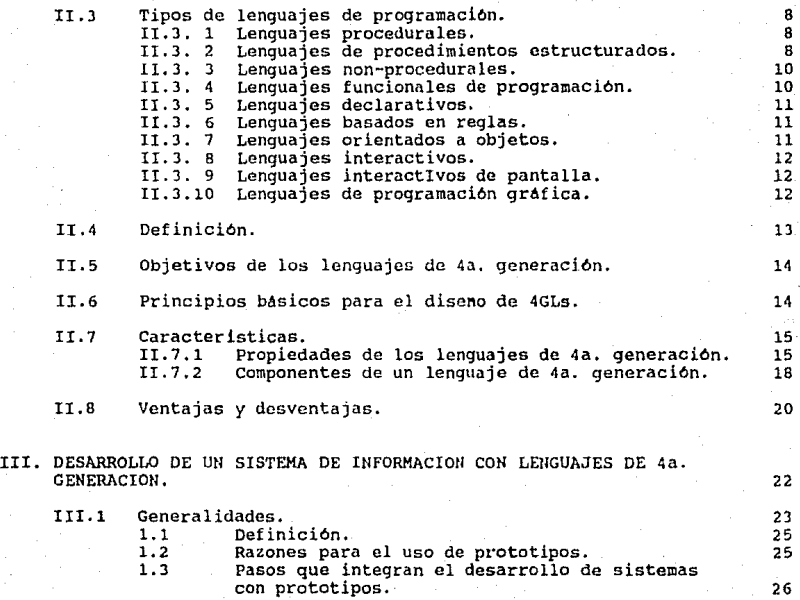

#### INDICE

#### I. INTRODUCCION.

II. 'QUE ES UN LENGUAJE DE CUARTA GENERACION?

- lI.1 Antecedentes.
- 11.2 El tiempo del cambio.

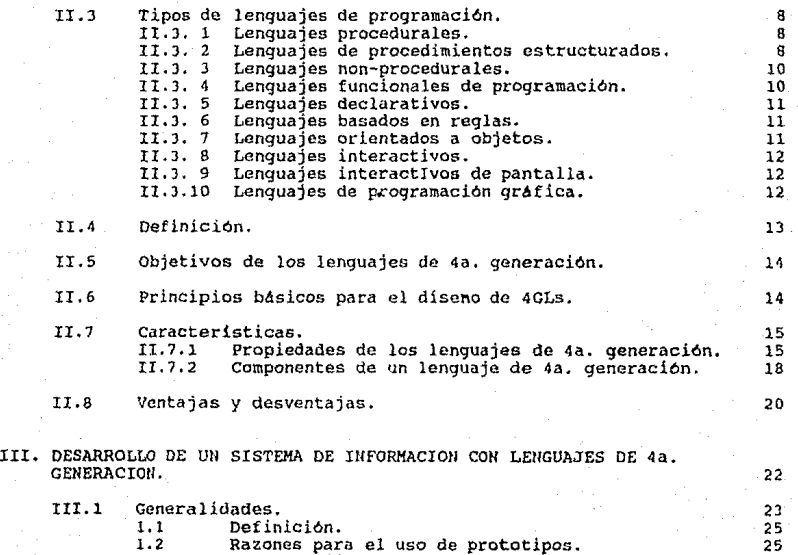

5

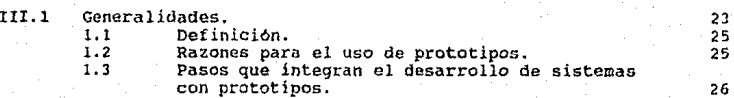

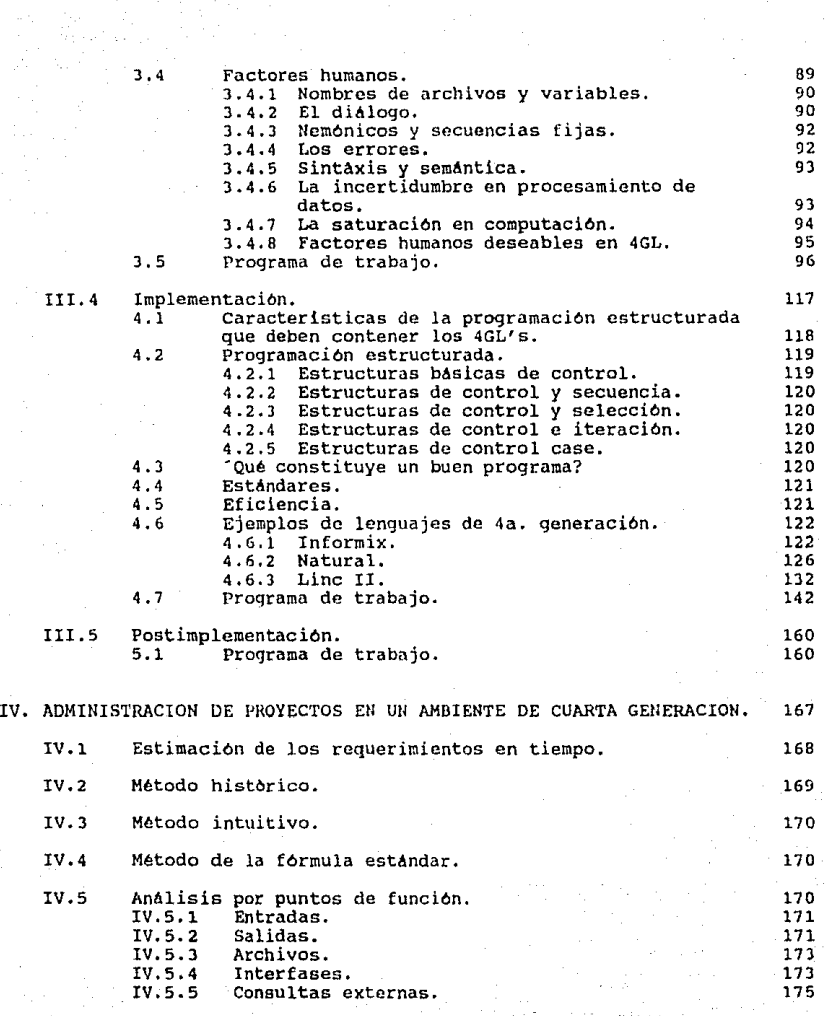

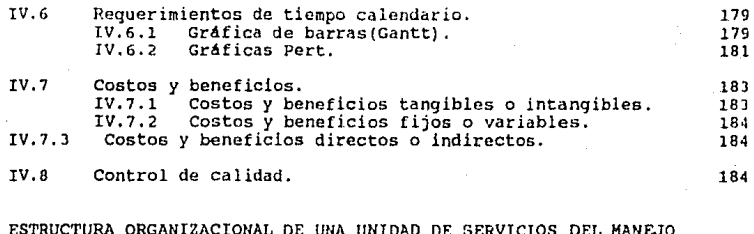

 $\mathbf{v}$ DE INFORMACION EN UN AMBIENTE DE 4a. GENERACION.

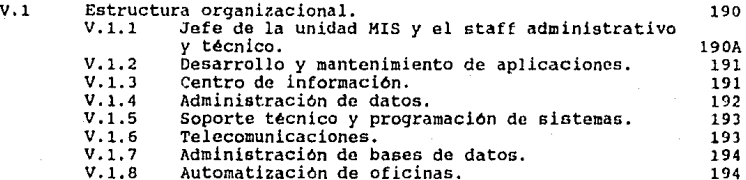

188

VI. EJEMPLOS DE DESARROLLOS DE SISTEMAS CON LA METODOLOGIA PROPUESTA. 195

INFORMIX.<br>VI.1 A .<br>Analisis

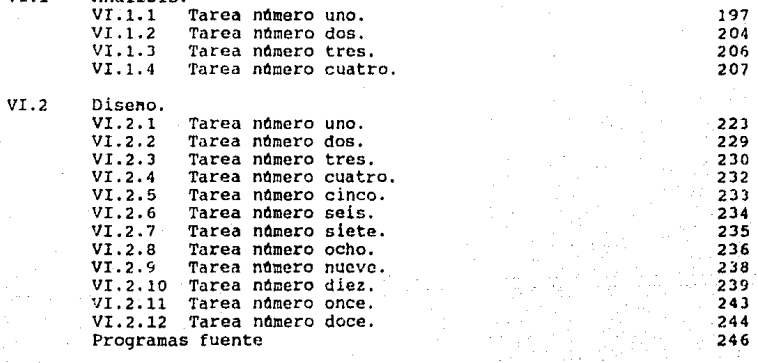

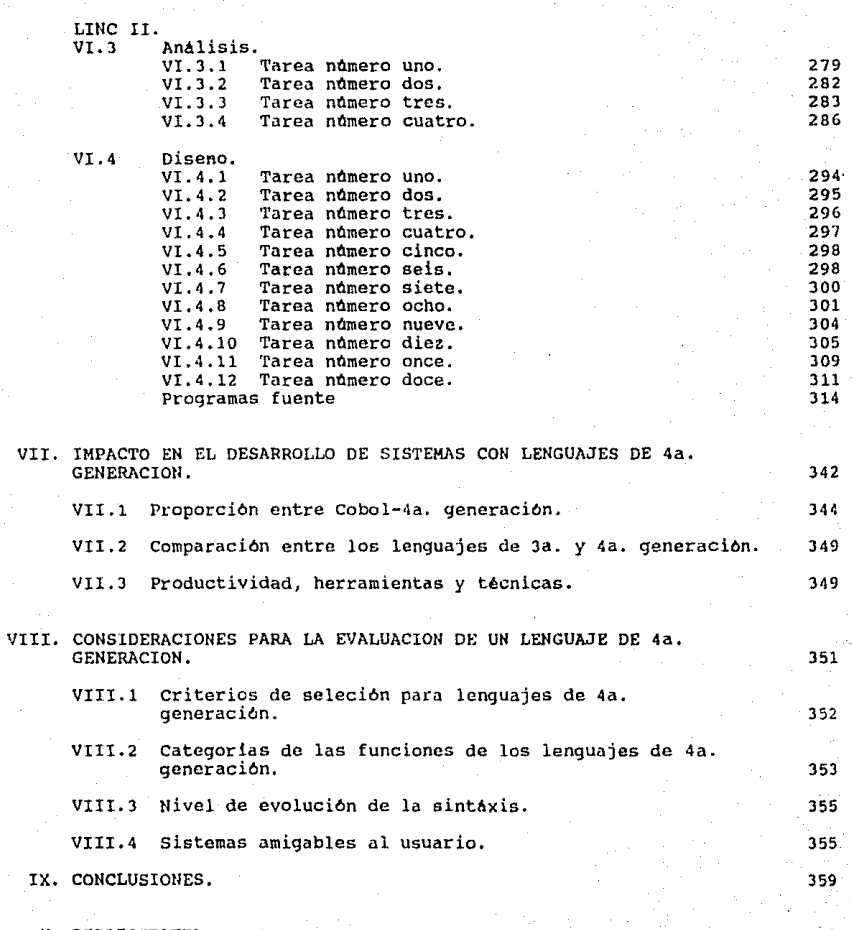

BIBLIOGRAFIA.

I .- INTRODUCCION

#### I. INTRODUCCION.

El objetivo del presente "Desarrollo de Sistemas" un desarrollar eficientemente trabajo, es proporcionar a la 9ente de documento, que. muestre los medios para un sistema en ambientes de "Cuarta Generación".

Hemos investigado todos los elementos necesarios para el desarrollo de un sistema con Lenguajes de cuarta Generación, en todas y cada una<br>de sus etapas o fases. Asl mismo, hemos introducido el desarrollo con<br>"Prototipos", que de acuerdo a nuestra metodologia, es algo necesario y muy importante, ya que de lo contrario, se caerla en el desarrollo de sistemas en forma tradicional, y en este sentido no tendría caso usar Lenguajes de Cuarta Generación que es lo que permite implementar rápidamente el desarrollo con "Prototipos".

Con la incursión de los Prototipos en esta Metodologia para el Desarrollo de Sistemas, estamos dando una forma consistente y avanzada para el Desarrollo de Sintemas en ambientes de Cuarta Generación.

Un Prototipo es un producto de nuestro diseno en base a la<br>concepción inicial de las necesidades del usuario, el cual, va a<br>contener una implementación de cada función o subsistema, pero, a nivel representativo de la operación del sistema para que posteriormente, con los ajustes necesarios, pase a ser la función final. El prototipo de sistemas se desarrolla con la intención de obtener la información necesaria para formular el diseno y desarrollar el sistema, implicando el desarrollo de un software, que corra y produzca información; este prototipo contendrá los datos, sus atributos *y* relaciones del sistema.

Las razones que soportan el uso de prototipos van desde como estos<br>ilustran los formatos de entrada, mensajes, informes y diálogos al<br>usuario; así como, explotar aspectos técnicos del producto propuesto, y<br>también en algun completamente.

Proponemos que el prototipo contenga AnAlisis, Diseno Conceptual, Diseno Detallado, Desarrollo, Implementación y Posimplementación. Estas Fases realizan una "trayectoria en espiral", es decir, que cada una de<br>éstas son implementadas, probadas y si no es el producto deseado, se<br>ajustan las fases que sea necesarias y se vuelve a probar, si todavía<br>no es lo que trayectoria que describe el proceso se denomina ºEn Espiral".

Esta metodología está orientada al uso de Lenguajes de Cuarta Generaci6n; por las facilidades que presentan para la implementación de los prototipos, ya que con los elementos con que cuentan estos lenguajes, permiten elaborar rApidamente alguna aplicación,

II.- QUE ES UN LENGUAJE DE CUARTA GENERACION?

#### II.1 ANTECEDENTES.

Los lenguajes de tercera generación aparecieron en la década de los 60's *y* se les llamo lenguajes de alto nivel. Algunos de ellos fueron utilizados para trabajo científico, como el ALGOL Y FORTRAN, otros para<br>trabajo comercial, como COBOL, él cual se convirtió rápidamente en el lenguaje de computación más comdnmente utilizado.

Con la tercera generación, el lenguaje se volvió más independiente del Hardware. Un programador podia codificar programas, sin ningén conocimiento de la máquina.

Una instrucción de Ja. generación es usualmente compllada en varias instrucciones de lenguaje de mAquina. La cantidad de trabajo necesaria para escribir programas fué reducida así, sin embargo, necesitaban .<br>muchas lineas de código para sistemas comerciales y eran mejor<br>disenados por profesionales del procesamiento de datos que por el<br>usuario final, consumian mucho tiempo y se dificultaba demasiado la modificación de sistemas complejos.

Estos lenguajes usan principalmente construcciones como las de VON NEUMANN, que expresan una secuencia de operaciones para ser ejecutadas con saltos e iteracciones, sus operaciones hAsicas son muy similares al conjunto de instrucciones de máquina.

A continuación se muestra la figura 2.1, que ejemplifica las<br>caracteristicas esenciales de los lenguajes de primera, segunda y<br>tercera generación. la figura 2.1, que ejemplifica las

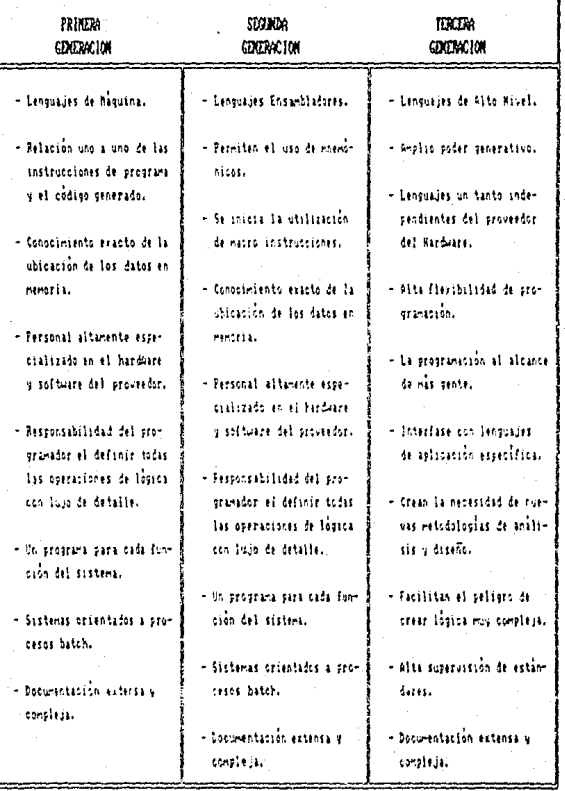

FIGURA 2.1. CORRECTENSTICAS DE LA TRES PRIMERAS GEOGRACIANES DE LOS EDIGINJES DE PROGRAMACION.

### II.2 EL TIEMPO DEL CAMBIO.

de los 70's es un punto de grandes cambios en finales ħ. nerramientas y técnicas para la claboración de sistemas por en la figura 2.2, dichas técnicas afectan fuertemente la construcción de lenguaies más productivos.

> 1950 : CODIGO DE MAQUINA. 1960 : LENGUAJE ENSANBLADOR.

1970 : LENGUAJES DE ALTO NIVEL.

1980 : LENGUAJES DE CUARTA GENERACION.

- Lenguades Mon-procedurales.

- tempor le brenficición

- termelli admitiridi.

- ferma li fistituo.

- learnieris de Informazio.

- Economic rea il esono finh.

- Estaciones de Tesbaso Foderosas.

#### 1990 : SISTENAS BASADOS EN EL CONOCIMIENTO.

- frqueine boti e edu.

- Sistem & Istelment Andinih

- Intens Bretts.

#### FIGHA 1.1, COLDACIONES DE UN EDIGNAIS.

#### II. J TIPOS DE LENGUAJES DE PROGRAMACION.

A principios de 1980, la mayoria de los programadores utilizaban lenguajes proccdurales, aunque diferentes en sintaxis, eran ampliamente similares en la estructura general, tal como: COBOL, PL/1, FORTRAN, PASCAL, BASIC, ADA y algunos mAs, que utilizan las construcciones de control que se presentan en la figura 2.3. Hay una variedad de tipos de programaci6n, por ejemplo procedural, non-procedural o ambos, ya sea para ambientes interactivos o no. A continuación se describen diferentes tipos de lenguajes de programación.

#### II. 3 .1 LENGUAJES PROCEDURALES,

Un lenguaje que proporciona un conjunto de instrucciones que indican a la computadora lo que debe ejecutar dentro de una secuencia especificada, se le llama lenguaje procedural, esta secuencia puede<br>variar, dependiendo de los grupos de instrucciones que se ejecuten repetidamente. Las construccionea de control gobiernan la secuencia de ejecución de instrucciones. estas instrucciones son ilustradas en la figura 2.3, todos los lenguajes de la primera, segunda y tercera generación son de este tipo o se consideran como tales.

#### Il. 3. 2 LENGUAJES DE PROCEDIMIENTOS ESTRUCTURADOS,

Para que un lenguaje sea considerado como tal, debe de permitir todas las construcciones de la figura 2.J, con excepción de los nómeros ocho y nueve, que no son permitidos. El ejemplo siguiente muestra el codigo estructurado de un lenguaje de cuarta generación.

```
<<EMP>> FOR EACH EMPLOYEE
       WHERE DEPT = 'D' AND JOB-CODE = 'J'DO NOTE-DJ-EMP 
«DEP» FOR EACH DEPENDENT 
          DO NOTE-DEP 
          IF DEP-AGE > 21 
              DO TOO-OLD 
              PROCESS NEXT DEP 
          E!IDIF 
          DO ANAL-DEP
        ENDFOR 
        IF FOUND-ENOUGH-EMP 
            QUITE EMP 
        ENDIF 
      ENDFOR
```
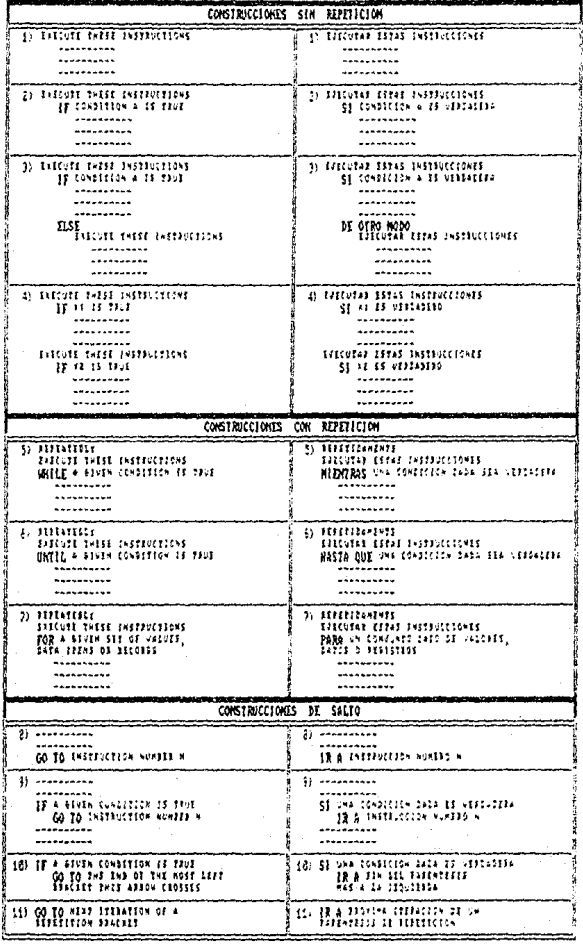

FIGURA 1.1. CONSTRUCCIONES DE CONTROL.

#### II, 3. 3 LENGUAJES tlOtl-PROCEDIJRALES.

**Un lenguaje que describe los resultados que serAn obtenidos, pero no especif lca la secuencia exacta de pasos (procedimientos) para lograrlo, se le llama lenguaje non-procedural.** 

Ejemplo:

GENERATE A MONTHLY PLOT TITLE "SALES VOLIJME BY DISTRICT" X AXIS LABEL "MONTH OF 1982" **Y AXIS LABEL 11 Mif.;L!ONS <sup>11</sup>** l!IPUT DATA **"WEST"**  SELECT QUANTITY FROM SALES WHERE DISTRICT = WEST AND YEAR =  $1982$ **<sup>11</sup> EAST <sup>11</sup>** SELECT OUANTITY FROM SALES WHERE DISTRICT = EAST AND YEAR = 1982 GO

Los lenguajes non-procedurales pueden tener una gran variedad de **sintaxis.** 

II. 3.4 LENGUAJES FUNCIONALES DE PROGRAMACION.

**Es un lenguaje, en el cual la5 eKpresioncs se componen de varias llamadas a diversas funciones, más que utilizar una secuencia lógica de instrucciones o declaraciones.** 

Ejemplo:

La función : SUB1 N regresa  $(N - 1)$ FACTORIAL (SUB1 N) regresa (N - 1) ! TIMES N (FACTORIAL (SUB) N)) regresa N(N - 1)!<br>COND (El X) (E2 Y) regresa X si El es TRUE,<br>de otra forma Y si E2 es TRUE

El código mostrado es un ejemplo del lenguaje LISP, considerado una herramienta de quinta generación (SISTEMAS EXPERTOS).

#### II. 3.5 LENGUAJES DECLARATIVOS.

Es un lenguaje que declara un conjunto de realidades o hechos; permite que sean utilizados por instrucciones de pregunta, y cuenta con una secuencia especificada de pasos.<br>Eiemplo:

 $PHINCIPAL = INSTALLMENT X 100/INTEREST$ RATE(1 + INTEREST RATE/100)  $* * - N$  (1 + IllTEREST RATE/100)

#### II. 3. 6 LEllGUAJES BASADOS Ell REGLAS.

Es un lenguaje en el cual un conjunto de realidades o hechos y reglas descritas, son usadas como respuesta a interrogantes para la solución de diversos problemas. Prolog es un ejemplo de un lenguaje basado en reglas, es decir:

> female(mary) male(john) like(john,mary) book(future,shock,toffler,random house}

las reglas son expresadas como sigue:  $sister(x,y): female(x), parent(x,z), parent(y,z)$ 

Esto significa que "x" es la hermana de "y" , si "x" es femenino y es pariente de "z", es como el mismo pariente de "y".

II.3.7 LENGUAJES ORIENTADOS A OBJETOS.

Los lenguajes de programación convencionales, especifican una<br>secuencia de operaciones determinada, existen funciones poderosas que<br>son construidas fuera de la secuencia del programa, que posteriormente<br>son llamadas por di operaciones y operandos dentro del programa. Los lenguajes orientados a<br>objetos utilizan, objetos y mensajes, un objeto es un paquete do<br>información y un mensaje es una descripción de como es manipulado. No sólo contiene datos, sino también un conjunto de funciones que son<br>permitidas para accesar esos datos; cada objeto se comunica con otros<br>objetos, y envia mensajes de acuerdo a la relación que exista entre<br>ellos en un momen lenguajes orientados a objetos, ambos visualmente son orientados, es<br>sencillo crear ,probar y cambiar prototipos.

#### II. J. B. LENGUAJES INTERACTIVOS.

Es un lenguaje en el cual *un* programa es creado como resultado de un diAlogo interactivo entre el usuario y el software, es decir:

XREPORT NAME FOR EXCEPTION LIST:> UNDERBUDGET. CRITERION FOR INCLUSION IN LIST:> DIST. SALES LT.9\*BUOGET \*EXCEPTIONS FOUNO. DATA NAMES TO INCLUDE IN REPORT: DIST. SALES BUDGET PCT,DIF

Una gran variedad de este tipo de lenguajes son incluidos dentro de . los lenguajes de cuarta generación.

#### II.3.9 LENGUAJES INTERACTIVOS DE PANTALLA.

Es un lenguaje en el cual el usuario interacttia con el sistema a trav6s de pantallas: llenando campos, apuntando, moviendo *y* cambiando valores de "dcfaul tH, de esa manera es nl!s rApída *y* poderosa la comunicación con la computadora.

#### !I.J.10 LENGUAJES DE PROGRAMACION GRAFICA.

Es un lenguaje el cual se construye interactivamente con: técnicas de graficas, lógica estructurada, estructuras de control, arboles de<br>decisión y reglas de procesamiento (diagramas). Los diagramas pueden ser ligados hacia un diccionario de datos y es usado para generar código.

#### <sup>I</sup>I. 4 DEFillICION,

Los "lenguajes de cuarta generación" son una evolución de los lenguajes de programación convencionales, como: el COBOL, el FORTRAN etc., que en su tiempo respondieron a las necesidades existentes, sin embargo llegaron a ser tediosos al contar con demasiadas instrucciones para realizar tareas especificas; su sintaxis es compleja y son bastante dependientes de la lógica del programador.

Los lenguajes de cuarta generación son manejados por meno o comandos. Entre ellos se han incluido algunos lenguajes formales de programación, lenguajes informales de consulta, generadores de reportes y generadores de programas específicos, también son llamados<br>"non-procedurales", generadores de aplicaciones, preprocesadores, etc.<br>La tendencia de estos lenguajes es acercarse al lenguaje natural o<br>corriente, orientados h programador usuario describir la aplicación m6s que programarla. Estos programas generan lineas de código para un lenguaje o sistema de programación ya existente, o bien pueden generar directamente un código de mAquina.

Estos lenguajes se definen como "lenguajes de alta productividad"; además de utilizar instrucciones secuenciales, como los de la tercera generación, utilizar instrucciones secuenciales, como los de la tercera emplean otros mecanismos como son: pantallas interactivas y grAficas en computadora.

Muchos lenguajes de 4a. Generación son dependientes de un<br>diccionario y de una base de datos. El diccionario, en algunos casos se<br>ha desarrollado por la facilidad con la que puede representar los<br>datos, puede contener form estructuras de dialogos, relaciones entre muchos datos, validación, controles de seguridad, autorizaciones para leer o modificar datos y relaciones lógicas entre valores de datos. Lo mAs importante para decidirse por algun lenguaje de 4a. generación es la infraestructura necesaria para soportarlo, lo cual incluye la misma base de datos, bibliotecas y diccionarios de datos.

Los lenguajes de 4a. Generación difieren substancialmente en sus operaciones a las de VON NEWMANN. Los lenguajes de Ja. yeneración fueron muy variados en su sintaxis, sin embargo ofrecen generalmente un conjunto similar de construcciones.

ll

rr. 5 OBJETIVOS DE LOS LENGUAJES DE 4a. GENERACIOU.

Los lenguajes de 4a. generación fueron creados en respuesta a los problemas que se encontraron al manejar los lenguajes convencionales. Entre los objetivos do los lenguajes de cuarta generación figuran los siguientes:

- Acelerar el aplicaciones. proceso de desarrollo l para diversas
- Poder hacer cambios fAciles *y* rApidos, reduciendo asi los costos de mantenimiento.
- Minimizar problemas de depuración.
- Generdclón de código sencillo y de alto nivel para los requerimientos actuales.
- Hacer lenguajes amigables para que el usuario final pueda resolver sus propios problemas y poner trabajos sencillos a

#### II. 6 PRINCIPIOS BASICOS PARA EL DISENO DE 4GLs.

- Principio de minimo trabajo. Las computadoras deben trabajar con minimo esfuerzo.
- Principio de destreza. Deberiamos ser capaces de poner a la computadora a trabajar tan fácil como sea posible, sin necesidad de prácticas complejas.
- Principio del minimo tiempo. Minimos errores, minimo mantenimiento y máximos resultados.

#### II. 7 CARACTERISTICAS.

#### II.7.1 PROPIEDADES DE LOS LENGUAJES DE 4a. GENERACION.

Para que un lenguaje merezca ser llamado de "Cuarta Generación" debe de contemplar las siguientes características:

- 1.- Debe de ser amigable al usuario en general.
- 2.- Un programador sin amplios conocimientos puede obtener resultados con él en poco tiempo.
- 3.- Emplea un sistema manejador de directamente. base de datos
- 4.- Los programas para diversas aplicaciones non creados en un orden do magnitud de instrucciones menor que usando el lenguaje Cobol.
- 5.- Donde sea posible se empleará codigo non-procedural.
- 6.- Donde sea posible, tomar decisiones inteligentes acerca de lo que el usuario realmente desea.
- 7.- Está disenado para operar en línea.
- B. Fomenta *y/o* impone código estructurado
- 9.- Es fAcil de entender y mantener para cualquier persona el código.
- 10.- Los usuarios pueden aprender parte del lenguaje en un curso de entrenamiento de 2 d!as.
- 11.- Est4 disenado para una facil depuración.
- 12.- Facilita el empleo de prototipos, que pueden ser creados *y* modificados rapida y eficientemente.
- 13.- Pueden obtenerse resultados, con un orden de magnitud, de tiempo mucho menor que con Cobol para la mayoria de las aplicaciones.
- 14.- Es un lenguaje seguro para la toma de decisiones.

¡¡

15.- Se puede utilizar en Mainframes, Minicomputadoras **Microcomputadoras.** 

**16.- Puede accesar Mainframes o bases de datos remotas.** 

17.- AdemAs de todo esto pueden proporcionar:

- Preguntas y actualizaciones simples.

- Preguntas y actualizaciones complejas.

- Habilidad para crear fácilmente una base de datos.

- **operaciones inteligentes con la base.** 

- **Operaciones de validacíon y actualización con minimo esfuerzo.** 

- Generación de pantallas de entradas de datos.

- Generación de pantallas de actualización de datos.

- Un lenguaje que da capacidad total de programación.

- Técnicas de graficación para el diseno de aplicaciones.

- **Manejo de: 11 spreadsheet 11 (hoja electrónica de. cd.lculo}** .

- **Manejo de matrices multid!mensionales.** 

- **Generación de reportes.** 

- **Generación y manejo de gráficas.** 

- Soporte de decisiones para prequntar "que pasa si...".

- Herramientas de análisis matemático.

- **Herramientas de an6lisis financiero.** 

- **Herramientas para soporte de decisiones.** 

- Manejo de textos.

- **Correo electrónico.** 

CICLO DE DESARROLLO CONVENCIONAL

Identificación Del Problema Analisis Del Sistema Actual Diseño Del Nuevo Sistema Especificaciones De Los Programas Desarrollo De Los Programas Pruebas De Integración De Programas Implementación Del Sistema

> Documentación Del Sistema Mantenimiento Del Sistema

CICLO DE DESARROLLO CON METODOLOGIAS DE CUARTA GENERACIÓN

Determinar Las Necesidades Generales Del<br>Usuario Final Diseño Conceptual Y Construcción De Un

Uso Y Pruebas Del Prototipo

-4 Modificación Del Prototiro

Conversión A Un Sistema Final De Trabajo

4 Mantenimiento, Modificación Del Prototipo

COMPONENTES DE UN LENGUAJE DE 4a. GENERACION.

II. 7. 2 COMPONENTES DE UH LENGUAJE DE 4o. GENERAClON,

Un buen lenguaje de 4a. generación de propósito general, posee varios componentes non-procedurales que a su vez pueden ser ligados a una facilidad procedural.

En la figura 2.4, en lo mAs alto esta una ayuda administrativa para dar un nombre al procedimiento, catalogándolo para manifestar de que versión se trata y quien es responsable de ella.

Lo siguiente, es la facilidad para crear una especificación de los datos utilizados. En un ambiente de archivos, el disenador de la aplicaciOn puede crear sus propios archivos. En un ambiente de base de datos, el disenador puede emplear datos hechos por la secci6n del administrador de los datos.

Lo siguiente, es un generador de reportes. Los reportes pueden ser<br>especificados y la especificación almacenarla en un diccionario.<br>Igualmente un apuntador de pantalla puede ser usado para-disenar pantallas, las cuales serán almacenadas en el diccionario.

Un especificador de diálogo puede ser usado para dar la estructura de interacción persona-computadora.

Un medio puede ser empleado para especificar condiciones o<br>decisiones complejas. Esto puede emplear un Arbol de decisión, una<br>tabla o un lenguaje para expresar ciertas reglas. Es deseable que la especificación de decisiones complejas o reglas este separado del cuerpo de la aplicación, porque entonces las reglas o condiciones pueden ser cambiadas, sin alterar el código principal de la aplicación.

El conjunto con los datos especificados, el generador de reportes, generador de pantallas, generador de diálogo y un especificador de reglas, es en general una facilidad procedural.

Esto permite a la estructura de un programa, ser especificada<br>mediante iteraciones, condiciones y rutinas anidadas. Las estructuras<br>procedurales pueden ser disenadas gráficamente sin la necesidad de<br>recordar la estructura

JH

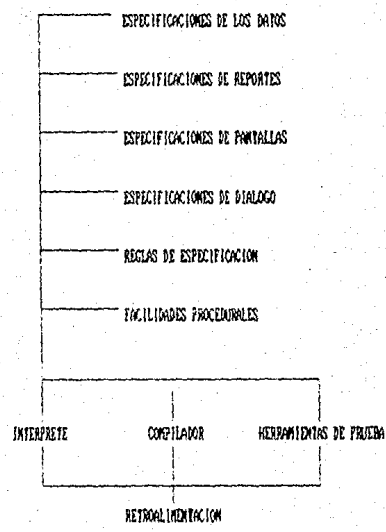

## PARAMETROS DE APLICACION

FIGURA 2.4. COMPONENTES DE UN EDIKURJE DE CUARTA GENERACION PARA LA CONSTRUCCIÓN DE AFLICACIONES.

#### II.B VENTAJAS Y DESVENTAJAS.

#### VENTAJAS.

- Obtención rápida de resultados.<br>herramientas que poseen estos **herramientas que poseen estos lenguajes permiten desarrollo r6pido de sistemas. Las cualidades**  y el
- Simplicidad de **ademh.s de ser**  c6digo, **poderoso Es f!cil de aprender y entender, y reducirse el** n~mero **de lineas de programaci6n.**
- Mantenimiento rápido, eficiente y fácil. Las mismas **herramientas que traen consigo, proporcionan la capacidad de**  modificaciones f6ciles.
- **Documentación autom6tica del sistema.**
- Compatibilidad, tanto de software y hardware, dentro de la **misma linea.**
- **Incremento de la productividud.**
- **Mejor interface con el usuario. En general es amigable, estA orientado tanto al usuario final, como al profesional de procesamiento de datos.**
- **Operación en linea.**
- Manejo de mendes y ayudas en linea.
- **Acceso directo a una base de datos.**
- Diccionario de datos integrado.
- Soportan el empleo de la técnica desarrollo de proyectos de programaci6n empleando prototipos.

#### DESVENTAJAS.

- Alto consumo de recursos.
- Est6n orientados principalmente al uso de aplicaciones comerciales y administrativas, por ejemplo : ventas, recibos facturación, depósitos, retiros, entrada y recepción de mercancia, etc.
- Poca compatibilidad general con los otros lenguajes de 4a. generación, la mayoría de estos mecanismos se aplican a<br>problemas especificos y emplean sistemas de bases de datos o<br>archivos no estándar.
- Las interfases con los sistemas existentes de procesamiento de datos no existen, o son muy complicados para aplicaciones a gran escala en tiempo real.
- Desconfianza de estos productos por la resistencia al cambio.
- Muchos de los lenguajes no pueden crear todos los tipos de aplicaciones. Este es un precio que se tiene que pagar para la gran rncjorla en la productividad que traen consigo. En este caso se debe seleccionar el lenguaje que mejor se ajuste a la aplicación espec!f ica que se requiera.

III. - DESARROLLO DE UN SISTEMA DE INFORMACION<br>CON LENGUAJES DE CUARTA GENERACION

متوقف المواقف

 $\sigma = 1$ 

(実力の)のないが  $\frac{1}{2} \sum_{i=1}^n \left[ \frac{1}{2} \frac{1}{2} \frac{1}{2} \left( \frac{1}{2} \sum_{i=1}^n \frac{1}{2} \left( \frac{1}{2} \sum_{i=1}^n \frac{1}{2} \right) \left( \frac{1}{2} \sum_{i=1}^n \frac{1}{2} \sum_{i=1}^n \frac{1}{2} \right) \right) \right] + \frac{1}{2} \sum_{i=1}^n \frac{1}{2} \sum_{i=1}^n \frac{1}{2} \left( \frac{1}{2} \sum_{i=1}^n \frac{1}{2} \sum_{i=1}^$ 

#### III. l GENERALIDADES.

En el desarrollo de sistemas, es de esperarse, que los requerimientos y especificaciones de diseno sean siempre claros *y* bien definidos. Pero esto no siempre ocurre, en muchas ocasiones no se pueden anticipar todas las caracteristicas de los sistemas.

Entre diversas razones, por las que no se establecen correctamente<br>las necesidades de información, se pueden mencionar las siquientes:

- Los usuarios sólo saben que tienen que mejorar su sistema de trabajo, o modificar procedimientos existentes, saben que necesitan una mejor información para administrar<br>ciertas actividades, pero no saben con certeza cual es esa información. Esta falta de precisión sobre la verdadera necesidad del usuario, dificulta la formulación de un diseno.
- Por otro lado, los responsables del sistema pueden carecer Por otro lado, los responsables del sistema pueden carecer<br>de experiencia previa en un sistema de este tipo, o bien<br>no cuentan con información de algún sistema similar antes<br>desarrollado. no cuentan con información de algún sistema similar antes

Un "Prototipo de Sistemas" se desarrolla con la intención de obtener la información necesaria para formular el diseno y desarrollar el sistema. Podemos decir que es un sistema de trabajo que se<br>desarrolla rápidamente, con el fin de probar un conjunto de ideas y<br>esclarecer el entendimiento sobre el nuevo sistema. El prototipo no se<br>limita al trabajo en

2.J

En otras ramas de la ingeniería, un prototipo se crea antes de construir el producto final. Esto se hace para probar ciertos producto final. Esto se hace para probar ciertos principios y asegurar que el sistema trabaja al obtener realimentación al diseno que permita ajustarlo antes de gastar mucho dinero. Una planta quimica se construye en el laboratorio antes de ser finalmente disenada. La forma del casco de un bote es probado previamente. Un nuevo aeroplano es simulado en muchas formas antes de construirlo.

Uno de los ejemplos m6s claros en el uso de los prototipos se puede apreciar en la industria automotriz. Las companias exhiben en las ferias de automóviles sus modelos que pertenecen a programas de investigación y desarrollo, donde muestran los avances tecnológicos que se han de aplicar en futuros vehiculos. Estos prototipos no se proyactan con el fin de producirlas de inmediato en serie, su desarrollo contribuye a perfeccionar el diseno y las caracteristicas de ingeniería de los próximos automóviles.

Los sistemas complejos de procesamiento de datos necesitan del uso<br>de prototipos más que otros sistemas de íngenier!a porque hay mucho que<br>aprender de la operación experimental y hay cambios factibles por ser realizados. Los prototipos ayudan a resolver problemas de sistemas que<br>no trabajen de la forma que el usuario realmente necesita, y esto<br>reduce en gran escala las modificaciones que son requeridas eventualmente. En un sentido, los sistemas de procesamiento de datos significa que en verdad lo sean o se consideren como tal, pero tienen todas las imperfecciones de ellos. Estas imperfecciones son caras de corregir, por lo que frecuentemente permanecen en el sístema, pesando significativamente en el costo de mantenimiento.

La razón por la que los prototipos de procesamiento de datos no fueron usados comunmente hasta la década de los 80's, fué que el costo de programarlos era tan alto, como el de desarrollar el sistema final<br>de trabajo. El enfoque de prototipos es sólo posible gracias al ciclo<br>de tiempo de desarrollo tan significativamente reducido, y al costo de tiempo de desarrollo tan significativamente reducido, y al costo<br>relativamente bajo de implementarlos que ofrecen los lenguajes de<br>cuarta generación. Lo que realmente lo permitió, fueron las facilidades que estos lenguajes nos ofrecen, como son, por mencionar algunas:

- Operación en linea.
- Facilidades para la creación de bases *de* ddtos.
- Acceso directo a la base de datos.
- Operaciones inteligentes con la base.
- Operaciones esfuerzo. de validación y actualización con mínimo
- Generación de pantallas de entrada *y* edición.
- Generación de reportes.
- Generación autom6tica de programas.
- Generación de gr6ficas.
- Lenguaje tipo "query".
- Editores inteligentes y poderosos.
- Herramientas para generar documentacion.
- Procesos eficientes de respaldo y recuperación, etc.

#### 1.1 DEFINICION.

Un prototipo es un producto de nuestro disemo en base a la concepción inicial de las necesidades del usuario, el cual va a<br>contener una implementación de cada función o subsistema, pero a un<br>nivel representativo de la operación del sistema, para que nivel representativo de la operación del posteriormente, con los ajustes requeridos por el mismo usuario, deje de ser un prototipo y se convierta en un producto final,

#### l. 2 RAZONES PARA EL USO OE PROTOTIPOS.

Existen varias razones para desarrollar prototipos, entre las  $c$ uales podemos mencionar las siguientes:

- Ilustrár los formatos de entrada, mensajes, informes <sup>y</sup> diAlogos al usuario. Este es un mecanismo adecuado para explicar opciones de procesamiento *y* tener un mejor entendimiento de las necesidades de él.
- Explotar aspectos técnicos del producto propuesto. Con frecuencia, una decisión importante del diseno dependerá,<br>por ejemplo, del tiempo de respuesta del controlador de un por ejemplo, del tiempo de respuesta del controlador de un dispositivo o de la eficiencia de un algoritmo de clasificación; en tales casos, un prototipo puede ser la mejor o ónica manera de resolver el problema.

- Cuando el ciclo de desarrollo tradicional es inapropiado. Este aplica cuando se tiene un conjunto razonablemente .completo de especificaciones al inicio del ciclo<br>de vida. Algunas veces no es posible definir el producto sin un desarrollo exploratorio, y en ocasiones no es claro como proceder<br>a la mejora del sistema hasta no evaluarlo en pleno funcionamiento.

#### 1.3 PASOS QUE INTEGRAN EL DESARROLLO DE SISTEMAS CON PROTOTIPOS.

A continuación se muestran los pasos del desarrollo de sistemas en forma tradicional y el desarrollo con prototipos.

El desarrollo de sistemas en forma tradicional consiste en los siguientes pasos:

- Analisis de requerimientos.

- Diseno conceptual.

- Diseno detallado.

- Desarrollo (programación).

- Implementación.

- Post-implementación (mantenimiento).

En éste tipo de desarrollo las fases se encuentran perfectamente definidas, no se avanza de una a la otra hasta no terminar con ella, cada una requiere de un especialista y los requerimientos necesitan estár blen definidos desde el inicio. Si ésto no ocurre se puede caer estar blen defi

En la siguiente figura 3.1 se muestra como se comportan las fases<br>de este desarrollo:

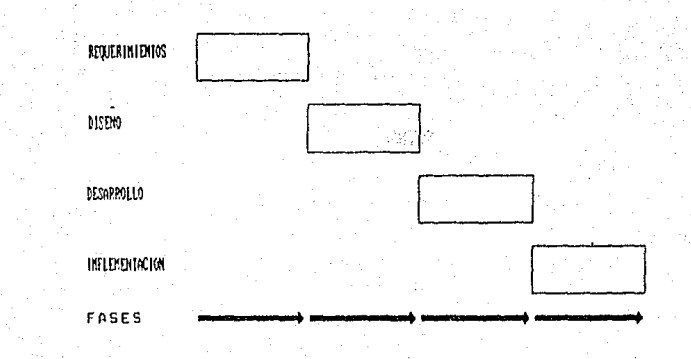

FIGURA 3.1, EESARROLLO POR FASES.

 $27.1$ 

El "Desarrollo con Prototipos" da lugar a un ciclo de vida<br>diferente al tradicional, porque varia sensiblemente en sus<br>caracteristicas y uso. Este ciclo de vida es representado en la figura<br>3.2 y descrito a continuación:

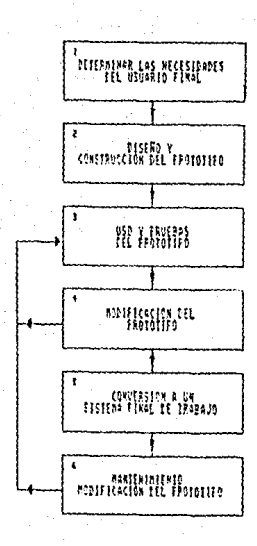

FIGURA 3.2. CICLO BE ULDA BEL ELSARROLLO CON FROTOTITOS.
**El primer paso en la figura J.2 es determinar en (orma general lo que el usuario final necesita. Los usuarios hacen un requerimiento los analistas lo estudian y determinan que datos se requieren** *y* **cómo se**  podria construir el producto.

**En el segundo paso, un prototipo se realiza en hase al diseno**  conceptualizado del sistema. Es importante que éste sea hecho a la **menor brevedad posible para mostrar los principios al usuario. Se**  pueden mostrar inicialmente sólo las funciones más significativas y no<br>incluir por ejemplo, detalles periféricos, requerimientos de auditoria,<br>o cosas por el estilo.

**El tercer** prototipo al **usuario, él lo debe de evaluar y hacer las observaciones adecuadas. paso consiste en una demostración del funcionamiento del** 

**En el paso namero cuatro se realizan los cambios que se hallan <br>requerido. Con la alternativa de regresar al paso tres y así ir afinando el prototipo.** 

**El quinto paso pretenda convertir si es necesario el prototipo a un**  sistema final de trabajo con la posibilidad de ponerlo en producción.

**El óltimo paso consiste en dar mantenimiento o modificar el**  prototipo si es que ha sufrido cambios durante el proceso iterativo, repercutirAn en el diseno inicial del sistema, entonces se deben de realizar los ajustes correspondientes para convertirlo en un sistema final de trabajo, el prototipo es conservado para utilizarlo por si se **requieren aplicaciones o cambios futuros de mantemnimiento, en dicho caso se realimenta el paso tres, como se muestra en la figura 3.2.** 

**El comportamiento evolutivo de las etapas de desarrollo con prototipos se muestra en la figura J.J.** 

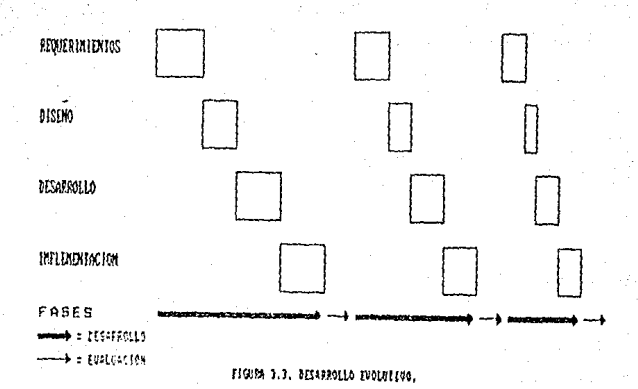

Las fases en el desarrollo evolutivo con prototipos se van<br>repitiendo de acuerdo como lo vaya requiriendo el desempeno del proyecto, de igual modo, su duración varia según se necesita tendiendo a disminuir hasta que se complete. Cada ciclo consta de una etapa de desarrollo, donde pueden intervenir algunas o todas las fases, y otra etapa y evaluación de dicho desarrollo, que como ya se ha mencionado, realimenta el proyecto hasta alcanzar el estado optimo de este.

En los capítulos siguientes se explican a detalle los lineamientos generales de cada fase, así como algunas técnicas propuestas para su desarrollo.

# III.2 ANALISIS DE REQUERIMIENTOS.

## INTRODUCCION.

El anAlisis de sistemas es la parte mas dificil del desarrollo de un sistema de procesamiento de datos. Los proyectos demandan que el analista tenga profundos conocimientos en el Area del negocio y de metodologias en desarrollo de sistemas actuales. Existen dificultades *y*  politicas que surgen especialmente en proyectos extensos donde el nuevo<br>sistema tendra varios servicios.

Primeramente hay que indicar las especificaciones del modelo, esto significa que se llevarA a cabo y cómo será<br>A a cabo será elaborados o entendidos por el usuario en etapas preliminares,<br>no son aceptados o entendidos por resultan un conjunto de problemas y malas interpretaciones del análisis es preferible que cuando se detecte un error de inmediato sea corregido y no esperar a etapas subsecuentes donde el sistema es más complicado y muy dificil de adaptar.

La aceptación para todas las partes y la resistencia a la prueba de tiempo es la parte más dificil del desarrollo de sistemas de 4a.<br>Generación, si esto es bien hecho, entonces no importa como se Generación; sí esto es bien hecho, entonces no importa como se dificulte el diseno *y* la programaci6n, el sistema sirve a las necesidades del negocio. Si esto no esta bien elaborado, entonces no<br>importa que tan excelente sea la implementación y los costos pueden importa que tan excelente sea la implementación y los costos pueden exceder

Las necesidades que requiere el nuevo sistema, deben de estar Las necesidades que requiere el nuevo sistema, deben de estar<br>claras, debemos ser capaces de responder cualquier pregunta relacionada<br>con el desarrollo del sistema llevarlo a cabo en el menor tiempo posible y a un bajo costo, las preguntas a responder son:

1.- 'Oué hace el sistema actual ?

2.- 'Oue necesita hacer el sistema ?

J.- "Qué es lo que el usuario necesita ?

4.- "Qué problemas debe de resolver el nuevo sistema ?

5.- 'Oué información debe ser almacenada ?

6.- "Qué funciones deben ser dcfin1das para los requerimientos de la empresa ?

7.- "cómo scrA el nuevo s1otema ?

8.- 'cómo será afectada la operación del sistema ?

9.- 'Cuales son los recursos y funcionalidades de la empresa ?

10.- ·cu61 es la organización 7

A continuación se muestra una figura 3.1 que relaciona el costo que representa la detección de los errores cuando se ha avanzado bastante representa la detección de los errores cuando se ha avanzado bastante en un proyecto.

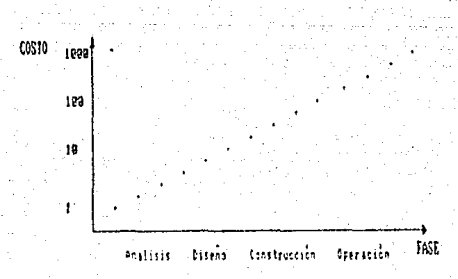

ITOPPA 1.1, COSTO DE CORPECION DE ERRORES Y ANGLISIS.

# 2.1 PROBLEMATICA.

El problema de comunicación surge en cualquier situación en donde personas de diferente posición con diferentes puntos de vista y<br>diferentes vocabularios trabajan en forma conjunta. El analista debe<br>equiparar entre quê es generalmente posible en su tecnología (minis,<br>micros, procesamient datos) y qué as importante hacer para sus negocios.

El analista encuentra dif lcil el aprendizaje de los negocios para resolver los requerimientos del sistema a través de los ojos del usuario (el usuario no explica claramente sus necesidades) .

La gente en la comunidad de usuarios todavia no conoce lo<br>suficiente acerca del procesamiento de datos para saber qué es lo factible y lo irrealizable.

Es muy importante la comunicación entre el departamento de usuarios<br>y el grupo de desarrollo de sistemas, si el documento de<br>especificaciones del nuevo sistema no es muy detallado por el usuario, no sera atil para el diseno y para los programadores que tienen que construir el sistema (duplicación del trabajo del analista).

Antes que comencemos a considerar cómo resolver el problema que existe en el área debemos entender las operaciones. Este es un problema<br>típico de análisis donde dicho problema no es entendido y puede traer consecuencias graves, provocando que las correcciones sean muy costosas como anteriormente hemos mencionado.

Tenemos que identificar con claridad que se está haciendo, cómo, por qué y qué se espera de él; una vez entendido el problema u objetivo debemos de confirmar nuevamente nuestro entendimiento, ya que la mayoria de las veces el usuario no se explica del todo, o bien, el analista no interpreta lo que desea el usuario es por eso que surge la necesidad de utilizar un lenguaje comun y básico para nuestra metodologla.

El problema principal es la falta de un lenguaje camdn, por citar un ejemplo, dos usuarios de diferentes Areas pueden entender un problema sólo que de diferente manera y asi se inician las verdaderas complicaciones de comunicación.

**Muchos sistemas fallan porque no se supera el problema de la comunicación, esto no es fAcil por la necesidad de satisfacer diversos**  grupos de gente, que necesitan diferentes cuestiones de anAlisis, por **ejemplo, al jefe de los usuarios le concierna que se lleven a cabo los**  objetivos, los usuarios por su parte c6mo el desarrollo afecta a sus operaciones. El gerente de DP desea conocer cómo el proyecto es **procesado, algunos** m~s, **que recursos son necesarios, otros (staff), desean conocer que se espera del sistema, con estos problemas surge la**  necesidad de crear una herramienta de entendimiento general, llamada "Diagrama de Flujo de Datos" (OFD).

# 2. 2 REQUERIMIENTOS DEL USUAR!O.

Antes de iniciar cualquier trabajo debemos tener bien definidos los objetivos del proyecto. Para un mejor desarrollo del mismo debe de existir la intervención de ejecutivos que colaboren en el estudio de viabilidad respectivo, el analista debe tener en cuenta los siguientes puntos:

- Requerimientos de usuario.
- **Términos de referencia.**
- carta del proyecto.
- Oef inici6n del proyecto.

Los requerimientos del usuario no son otra cosa que el estudio del sistema actual y las mejoras que se le hicieron para lograr el m6ximo beneficio *y* todo esto surge mediante los DFD, donde el usuario ve e interpreta el movimiento de su información y sus resultados.

# 2.3 DEFINICION.

#### El an6lisis significa:

- Tomar una parte, apartarla o separarla.
- Estudiar un problema.
- Encontrar respuestas acerca de algo.
- Entendimiento de un problema.

El análisis estructurado sirve para resolver problemas de una más fácil ya sea tanto problemas pequenos, así como los más complejos y enredados, de hecho una técnica es descomponer el problema<br>en pequenas partes para encontrar su rápida solución al proceso de reducción de funciones complejas y convertirlas en un conjunto de pequenas funciones es llamado "Particionamiento" que lo emplearemos en<br>esta metodologia y existen varias reglas que son:

- 1.- El proceso de reducción se puede repetir varias veces haota alcanzar el nivel de definición y estemos seguros que hemos entendido.
- 2.- Las piezas que son de pequeno uso tendremos que relacionar.las con el resto del sistema {interfases), debemos de particionar para minimizar el nomero de<br>interfases, pero también entender la naturaleza de las<br>mismas, ésta es la información que será pasada en las diversas funciones.
- 3. Finalmente, tenemos que asegurarnos que los datos necesarios son transmitidos entre los procesos,

Resumiendo se puede decir que el anAUsis especifica que debe hacerse y cómo debe hacerse.

JS

# 2.4 TECHICAS ACTUALES.

# 2.4.1 GRAFICAS.

**En general, la gente comprende la información mAs fAcil y**  rApidamente en dibujos, figuras, etc. en lugar de largas y aburridas pl6ticas. Es aqui donde entra en acción las representaciones gr6ficas de la metodologia empleada y las técnicas de analisis estructurado, los (Diagrama de Flujo de Datos) manejan procesos y procedimientos, **los datos se mueven dentro y fuera de los procesos. Los modelos de**  relación de entidades contemplan los DFD donde expresan información especifica de los datos, es decir, acerca de los tipos de datos que **conforman el registro y las relaciones entre ellos (estructuras de los datos}, esto es para evitar que las cosas na se ajusten con lo que se**  querta.

# 2.4.2 ARBOL DE DECISION.

El 6rbol de decisión mostrado en la figura J.2, las ramas del Arbol corresponden a cada una de las posibilidades lógicas; el camino en el descuento depende de la combinación de posibilidades que son evidentes. Como herramienta de anAlisis fuera de la estructura lógica, para iniciar al usuario a confiar que la lógica<sup>.</sup><br>de la politica expresada es correcta, el árbol de decisión es de la politica expresada es correcta, el árbol de decisión es **excelente**.

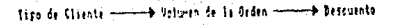

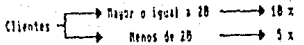

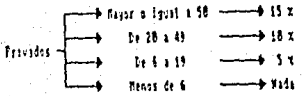

FIGURA 3.2. ARROL DE BECISION.

)b

## 2.4.3 TABLAS DE DECISION.

Si un arbol de decisión es confuso o no es familiar al usuario para<br>representar cualquier situación donde haya que elegir una opción de un representar cualquier situación donde haya que elegir una opción de un<br>conjunto de soluciones, se pueden emplear dichas tablas, ya que proveen<br>un camino de identificación de todas las combinaciones posibles de<br>complicadas renglones y columnas que muestra condiciones, acciones y reglas de<br>decisión, y para cada "n" condiciones existen 2 elevado a la "n"<br>combinaciones posibles, sin embargo, debe notarse en que casos no son<br>posibles dichas comb acción por ejemplo:

## COHDICIOHES REGLAS DE DECISIOH

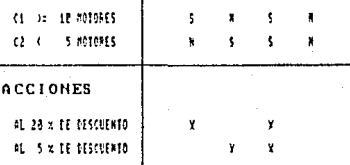

#### FIGURA 3.3. TABLA DE DECISION.

Comparando los árboles y las tablas de decisión para indicar cuál es mejor se puede aplicar el siguiente criterio:

"Usa el Arbol de decisión cuando el nfnnero de nccionea es pequeno y no todas las combinaciones de condiciones son<br>posibles; usa la tabla de decisión cuando el nómero de<br>acciones es mayor y muchas combinaciones de condiciones pueden ocurrir".

~)

#### $2 \cdot 4 \cdot 4$ PSEIIDOCODTCO.

El pseudocódigo, también conocido como el inglés estructurado o el La pseudocourgo, cambren conocrdo como el ingles estructurado o el<br>inglés reducido, etc. sin llegar al grado del análisis sintáctico de<br>cualquier lenguaje de programación, se puede decir que es casi el<br>código del programa. entre ellos son:

1) Instrucciones secuenciales

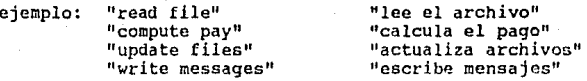

2) Instrucciones de decisión

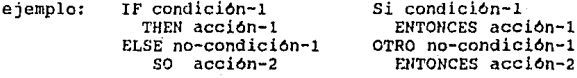

3) Case (varias posibilidades)

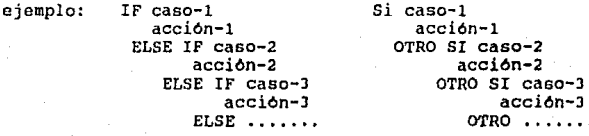

4) Instrucciones de repetición (loop's)

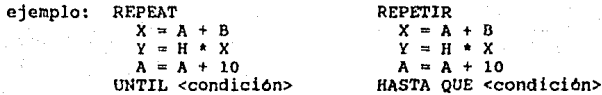

DO WHILE <hay registros> calcula el impuesto suma el iva ENDDO

HACER MIENTRAS <haya registros><br>calcula el impuesto suma el iva FTN HACER

# 2.5 TECNICAS Y HERRAMIENTAS PROPUESTAS.

Dentro de las técnicas **y herramientas propuestas se consideran:** 

- 1) El **Diagrama de** Flujo de Datos ( DFD ) .
- 2) El Diccionario de **Datos.**
- 3) El Modelo de **Información** (Entidades, Atributos y Relaciones).

**Puesto que:** 

- Nos brindar4n una f4cil representación de problemas y cómo solucionarlos.
- **Permiten una buena comunicación entre el usuario y el Area de Sistemas.**
- **Nos permite separar el problema en diversos y pequenos**  flujo de los datos y el **almacenamiento de los mismos.**
- se reemplazan las largas narrativas eliminando la **documentación excesiva.**

Es importante tener a continuación un modelo, el cual debe de ser aprobado por el usuario en donde se indicarA que ser4 lo que se llevar4 **a cabo.** 

Los modelos de relación de entidades son representaciones gráficas de varios conjuntos de datos que deben ser manejados en el sistema <sup>y</sup> **las relaciones que existen entre esos conjuntos. Dichas relaciones reflejan los caminos en que los usuarios ven sus datos, es decir,** cuentan con un conjunto de mini-especificaciones del modelo.

La idea es que en las especificaciones (pseudocódigo) se documente **cada proceso del sistema.** 

Los DFD son un camino para el modelado de procesos dentro de un sistema y muestran como están interrelacionados dichos procesos entre<br>si, sin embargo, no es un panorama total del sistema, es decir, necesitamos saber donde y como se almacenan los datos, surgiendo así la necesidad de emplear un diccionario de datos.

A continuación detallaremos estas técnicas y herramientas.

#### $2.6 -$ DIAGRAMA DE FLUJO DE DATOS.

Una de las herramientas más importantes de la construcción de modelos durante las fases de análisis es el DFD, que nos sirve para auxiliarnos de una mejor manera para el entendimiento del sistema,<br>además de permitirnos separar el problema en pequenos y variados modulos para su total comprensión.

Eiemplo:

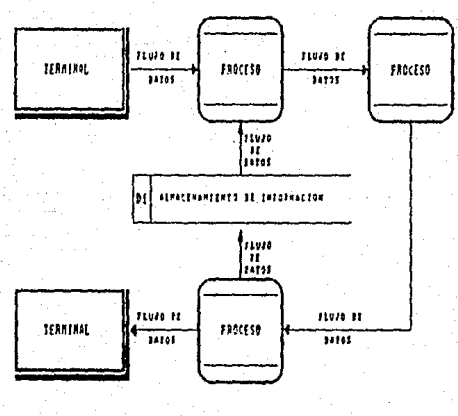

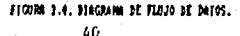

### 2.6.1 COMPONENTES DEL DED.

El DFD se auxilia de un simple conjunto de simbolos que permiten el r6pido *y* f6cil reflejo de diferentes funciones. Utilizan nombres **reconocibles para los usuarios, a continuación describiremos cada una de esas partes que conforman el DFD.** 

- Flujo de Datos.
- **Procesos.**
- **Almacenamiento de Información.**
- Entidad Externa.

#### 2.6.2 FLUJO DE DATOS.

El flujo de datos muestra el movimiento de la información (datos) **entre los procesos; dentro** *y* **tuera de archivos senalando como es almacenada dicha información y desde luego cómo inicia y cómo termina.** 

La dirección del flujo se indica por la punta de la flecha. Por definición el flujo describe los datos (secuencia) *y* como deben ser **llamados esos datos, los DFD no son diagramas puramente de control** *y* **el flujo de la información no indica en general el control mismo, es** decir, todos los flujos deben relacionar alguna(s) pieza(s) de **información, pero no necesariamente la descripción especifica de cada proceso.** 

Se expresara el contenido de un flujo de datos definiendo los **nombres de las el contenido de un flujo de datos daf** *iniendo* **los estructuras de datos que pasan a lo largo de ésta se**  podrA notar:

- *Lá* fuí:~nLe **del tlujo de datos.**
- El destino.
- Los volómenes de cada estructura de datos o **transacciones.**
- La presente implementación fisica del flujo de datos.

El flujo de datos está simbolizado por una flecha preferentemente horizontal y/o vertical, la punta de la flecha muestra la dirección de flujo ver fig 1.5. En la subsecuente escena de análisis cuando el contenido del dicc puede cambiar a letras mayósculas para mostrar que están entrando al diccionario de datos.

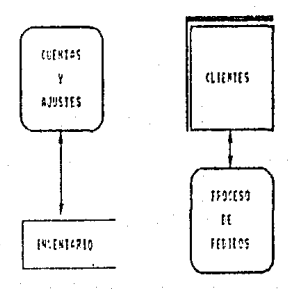

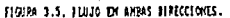

#### $2.6.3$ EL SIMBOLO "PROCESO".

Es usado para indicar diversas funciones por ejemplo, siempre que se senso para insular diversas tuncionais por ejemplo, insular que obtienen resultados, se dice que existió un proceso este simbolo tantible representa un proceso este simbolo dificionación, es decir, cuando ciertos volúme

Ejemplo:

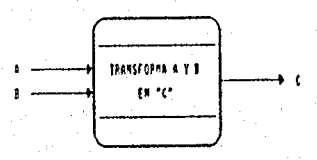

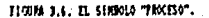

Se necesita describir las funciones de cada proceso para referenciar, y dar a cada proceso un ônico identificador, posiblemente<br>ligando este detrás del sistema físico. Los procesos pueden ser simbolizados por un circulo opcionalmente dividido en tres áreas; ver fig 3.7.

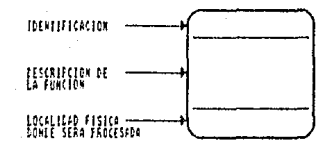

#### ... 'FIGUR 1.7. SERBOLO PROCESO.

La identificación puede ser un número, inicialmente localizado<br>aproximadamente a la izquierda, sólo el puede identificar un proceso. No hay un punto en el cual se asigne significado al número del proceso. algunos procesos pueden ser divididos en dos o más que puedan ser incorporados a uno durante el trabajo de análisis. Una vez asignada la identificación de los procesos no podrán cambiar excepto para dividirse o unirse, mientras esto sirve como referencia para el flujo de datos y la descomposición de los procesos a niveles bajos.

La referencia fisica es de gran ayuda cuando se estudia un sistema existente para notar que departamento, o cual programa lleva una función al exterior. Cuando el análisis es completado y el diseno físico de un nuevo sistema está en marcha, es conveniente hacer notar que la función podrá fisicamente ser realizada.

Posteriormente se mostrarán pasos para poder dibujar un DFD, que se refinará hasta llegar a un diagrama optimo.

# 2.6.4 DATOS ALMACENADOS.

Los datos almacenados es donde se almacenan o se hace referencia a los datos a través de un proceso. Los datos<br>los datos a través de un proceso. Los datos pueden simbolizarce por un<br>par de lineas paralelas horizontales enc par de un ancho en donde entre el nombre, Cada uno puede estar<br>identificado por un nómero arbitrario localizado a mano izquierda para indicar el nómero del archivo. El nombre debe de escogerse lo mAs descriptivo para el usuario como muestra la fig. 3.8.

F~~-01--

#### floine i.m. hates stractmenos.

Un dato almacenado es una estructura de datos en reposo, describimos el contenido de cada dato almacenado en términos de<br>estructuras de datos. El contenido lógico de cada dato almacenado está reservado en el diccionario de datos bajo un nombre; lo mismo sucede con el flujo de datos.

El analista especificara los elementos del dato que son reservados para cada almacen, una vez que el dato es extraido por algun flujo<br>puede ser nuevamente leido de la especificación entrante y saliente del flujo de datos. para cada almacen, una vez que el dato es extraido por algón flujo

Si el flujo de datos muestra el movimiento de los mismos, entonces el simbolo de almacenamiento representa dónde o en qué lugar la información es fisicamente almacenada para su posterior explotación.

Ejemplo:

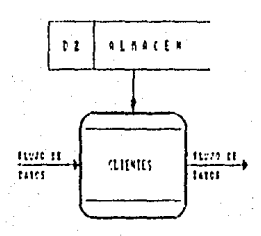

floum 1.1. Extraccion if mios almonimos.

# 2.6.5 EL SIMBOLO TERMINAL O ENTIDAD EXTERNA.

Es empleado para denotar la fuente y/o destino de la información<br>usada o creada dentro del área de un proyecto. Un simbolo terminal<br>puede ser una persona, un departamento, una organización o bien otro<br>sistema; los simbolos

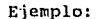

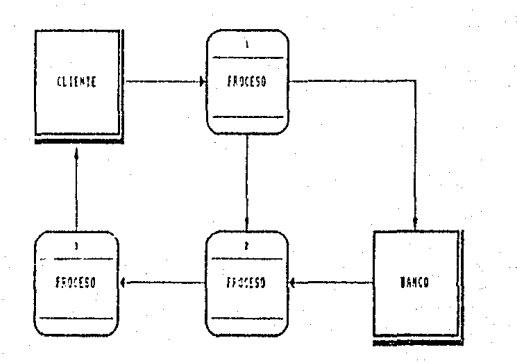

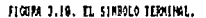

caractertstlcas del atmbolo terminal:

- a) Define el contexto general del sistema.
- b) origen y recepción de la información.
- e) Por lo regular aparece al principio y final del DFO.

entidad externa representa fuente o destino de **Ilna** una transacciones, puede ser simbolizada por un cuadro.

La entrada puede estár identificada por una letra minúscula en la esquina superior izquierda para referencia.

Para evitar intersección de las lineas de flujo de datos. la misma entrada puede ser dibujada más de una vez en el mismo diagrama: dos o más cajas por entrada pueden ser identificadas por una linea quebrada en la esquina baja a mano derecha como se muestra en la fig. 3.11 donde otra entrada está siendo duplicada, las instancias de esta tienen dos lineas quebaradas como muestra la fig. 3.12.

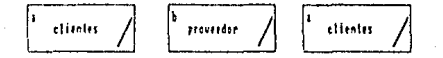

#### FIGURE 1.11. IMPLICACION DE SIMBOLOS DE ENTIDADES EXTERNAS

En. los procesos de análisis se aprende más acerca de los objetivos del usuario, se tomarán algunas entidades externas y se conducirán a nuestro sistema del diagrama de flujo de datos, o alternativamente se tomarán de la función del sistema y removerá a este de condiciones para disenar todas como una entidad externa con flujo de datos.

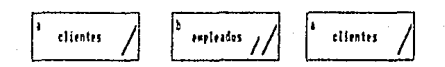

FIGURA 1.12. INFLICACION RULLIFLE DE DIFINANES EXTERNAS

# 2.6.6 RESUMEN.

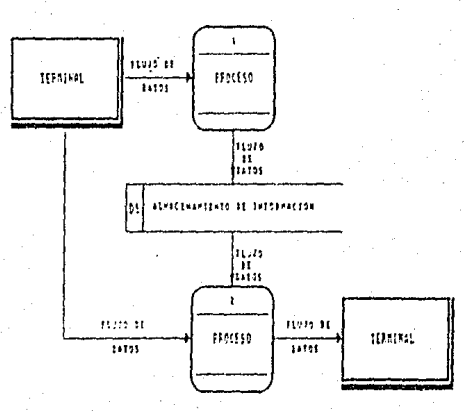

FIGURA 3.33, BIAGRAMA DE FLUJO DE BATOS.

# Concluyendo tenemos que:

- Los DFD emplean 4 simbolos, que son: simbolos terminales 6 entidades externas, flujo de datos, almacenamiento y procesos o funciones.
- Nombres únicos deben de ser usados en todos los simbolos.

2.6.7 GUIA PARA DIBUJAR EL DIAGRAMA DE FLUJO DE DATOS.

- 1.- Identificar las entidades externaa involucradas.
- 2.- Identificar las entradas y salidas del sistema.
- 3.- Especificar un flujo de datos que defina la información otorgada al sistema y un flujo de datos, que nos diga qué es solicitado por el sistema.
- *4.-* Dibujar en una hoja la primer fuente externa de entrada, el necesarios y el almacenamiento de datos que sera requerido.
- s.- Cuando se tiene el primer bosquejo checar con la lista de entradas y salidas para asegurar que se incluye todo, excepto que se trate de errores y excepciones.
- 6.- Dichos errores *y* excepciones serdn procesos que pueden ser incluidos dentro del DFD, si es que el sistema as! lo requiere, pero deben quedar bien delimitados.
- 7.- Producir un segundo bosquejo, con procesos ónicos y un námero minirno de flujo de datos cruzados. Para minimizar el cruzamiento se considerara lo siguiente:

- Duplicar entidades externas si es necesario.

- Repetir el almacenamiento de los datos si es preciso.

a. Producir una ramificación a bajo nivel de cada proceso.<br>Prabajar sin errores, excepciones e incorporar cambios a el Trabajar sin errores, excepciones e incorporar cambios a el diagrama si es neceaario.

La gula anterior puede ser aplicada a métodos novedosos para elaborar un DFD, como el método de pantallas.

# 2.7 DICCIONARIO DE DATOS.

Un diccionario de datos es una lista de todos los campos empleados en Archivos, Sistemas etc. y que conforman el DFD para ayudarnos a la determinación de los requerimientos del sistema.

De la misma forma que los procesos son particionados de un proceso complejo y detallado, hasta encontrar el nivel más bajo del DFD, así<br>también el flujo de datos y el almacenamiento de los mismos pueden ser<br>similarmente tratados (particionados), en el nivel más bajo obviamente<br>se encuentr

Las especificaciones típicas de un sistema, las largas y enrredosas narrativas *y* las documentaciones excesivas son remplazadas por las especificaciónes estructuradas, óstas comprenden:

- Un conjunto de niveles del DFD que describe los procesos.
- Un modelo de relación de entidades describiendo, como se almacenan los datos.
- Un diccionario de datos, describiendo el flujo de los datos y el almacenamiento de los mismos.
- Las mini-especificaciones, describen el detalle final de alguna parte del proceso.

Cada parte de las especificaciones estructuradas se relacionan y se complementan unas a otras, una combinación de las anteriores minimizará el riesgo de falla.

Se necesita empezar a un nivel lógico, identificando cada uno de los elementos del dato, que est6n presentes en el flujo de datos, dAndoles nombres intencionados, definiendo cada uno y organizándolos para poder estimar una definición fAcil.

El diccionario de datos contendr4 una definici6n de cada flujo de datos, el contenido de cada dato almacenado y los elementos del dato por los cuales está compuesto. Dichas definiciones se pueden ordenar alfabéticamente para *f6cil* referencia y ns!, se tcndr4 el diccionario de datos para el sistema.

El beneficio mAs importante para el analista es que puede escribir el flujo de datos, conociendo todos los detalles relacionados a los mismos.

El diccionario de datos esta en un lugar conveniente para guardar el glosario de items. Una vez definidos, se puede usar la forma de un<br>elemento del dato, con la extracción sólo del nombre, una descripción pequena y la sección de aliases necesarios.

Los diccionarios de datos surgen como una necesidad para definir los datos, es decir, se necesita una notación para manejarlos y<br>controlarlos, los DFD proporcionan un panorama general del proyecto<br>dentro de un sistema, sin embargo tenenos que tener la seguridad de<br>entender la informació

Algunos de los elementos de interés que deben declararse en el DD/DS son:

- 1.- Elementos del Dato. Piezas de datos significantes para descomponerse. que no son
- 2.- Estructura de Datos. EstAn compuestas de elementos de datos, o de otras estructuras de datos o una mezcla de ambos.
- J.- Flujo de Datos y Datos Almacenados. El flujo de datos son las rutas o lineas por las cuales los datos estructurados viajan, los datos almacenados son colocados también donde las estructuras de los datos son almacenadas hasta que se necesiten. El flujo de datos son estructuras de datos en movimiento y los datos almacenados son estructuras de datos en reposo.

La minima información necesaria para establecer un elemento del dato, es su nombre y descripcion de la instancia. Ademas para el nombre y la instancia es necesario grabar lo siguiente:

- 1. "ALIASES". Es un nombre o un simbo lo, el cual está en lugar de algo y que no es propiamente su nombre puede surgir por diferentes usuarios de varios departamentos llamando la misma cosa por diferente nombre, la gente del almacen la llama "numero de requisición" y la gente de<br>compras "numero de orden", por citar unos ejemplos. Los "aliases 11 veces pueden surgir, porque la misma cosa es definida en programas escritos en diferentes lenguajes o por diferentes programadores.
- 2.- RELACIOllAllDO A LOS ELEMEHTOS DEL DATO. Capacidad para poner a los elementos del dato que tienen nombres relacionados, en la entrada del diccionario de datos, se tendra cuidado al iniciar los nombres con las mismas letras, en una lista alfabética de elementos del dato.
- J.- RANGO DE VALORES y SIGNIFICADO DE VALORES. Para empezar a examinar los valores que un elemento del dato puede tomar<br>se observará que hay dos tipos de elementos del dato.
	- Los que para todos los propósitos prácticos pueden tomar cualquier valor en un rango.
	- Los cuales sólo pueden tomar hasta un cierto valor.

El primer tlpo de elementos del dato pueden llamarse continuo, ya que para este valor es prácticamente continuo sobre su rango. El segundo se puede llamar discreto por que éste sólo toma valores discretos.

Para elementos de datos se necesita anotar el rango que ellos pueden tomar, un valor tipico, cualquier información acerca del manejo de valores extremos.

. Para los elementos de datos discretos, necesitamos anotar los valores *y* el significado que er. dado por cada valor.

El analista debe de juzgar hasta que punto se debe llegar para considerar los elementos del dato como discretos y tratar un elemento continuo que pueda ser usado como llave a un valor del dato almacenado en la tabla de valores y significados se tabularan los valores en el diccionario de datos, esto es para definir un dato almacenado el cual contiene un significado.

- 4.- LONGITUD. Especificar la longitud del elemento del dato. La longitud puede ser tomada en binario o en un paquete decimal decodificado. El analista debe de especificar la longitud en la primer pasada a tr6ves de la creación de un diccionario de datos pero puede ser libre para sumarles en adaptaciones posteriores.
- 5.- DECODIFICACION. El disenador y el programador necesitan<br>espacio para grabar en el diccionario de datos la forma en la cual el elemento del dato podrá fisicamente ser decodificado en el sistema.

estas decisiones físicas no son para el analista y no forman parte (para el analista y no forman parte en algunas<br>de la especificación funcional lógica. Sin embargo, en algunas circunstancias no hay decisiones que hacer mientras el sistema<br>propuesto tenga interfase con otro-sistema. En este caso no se tendrá propuesto tenga interfase con otro sistema. En éste caso no se tendrá<br>control sobre el formato físico y el analista no anotará la<br>decodificación de este flujo en el diccionario de datos. control sobre el formato físico y el analista no anotará la

Muchos de los valores de un diccionario de datoo vienen del hecho de que éste es un almacén central de datos para todos los analistas, disenadores y programadores que trabajan en un solo proyecto o alguna almacén central puede ser controlado por una persona o un grupo. A un<br>nivel de proyecto tal persona debe de llamar al administrador de datos<br>o al administrador del elemento del dato.

El administrador de datos, guarda el control sobre las entradas y cambios a el diccionario de datos.

En general, los paquetes automatizados proveen lo necesario para<br>una edición amplia de entradas y construyen una base de datos con<br>indices y apuntadores para permitir el uso del diccionario para trazar<br>las relaciones alred

Si nos concierne el mantenimiento de un sistema o si tenemos que<br>desarrollar un sistema con interfase a un numero de sistemas un sistema con interfase a un numero de sistemas existentes, necesitamos ser capaces de pensar en todos los programas relevantes, en el software y generar entradas al diccionario de datos relevantes, en el software y generar entradas al diccionario de datos<br>en cualquier formato estAndar. Estos nos dar4n un almacenamiento<br>central de información acerca del sistema que tenemos que mantener y lo podemos explorar usando otras facilidades de bósqueda o el diccionario

La estructura de datos es armada fuera de los elementos del dato u<br>otras estructuras, para describirla es necesario especificar los<br>nombres de las estructuras y elementos que la constituirán proviendo estos componentes que son definidos en otra parte del diccionario de datos, algunos componentes de la estructura son mandatorios y otros son<br>alternativos, algunos son opcionales y varios son repetidos una o más<br>veces.

Se necesita un camino conveniente para especificar los rasgos de una estructura del dato, este camino es el anotar la notación usada en un manual de lenguaje de programación para mostrar la estructura de comandos del lenguaje como sigue:

- 1. Estructura Opcional. Una estructura de datos o elementos del dato dentro de un paréntesis cuadrado, significa que éste es un componente opcional de la estructura.
- 2.- Estructuras Alternativas. Dos o rn4s estructuras de datos o nombres de elementos del dato dentro del paréntesis, significa que uno solo de esos componentes puede estar presente en una instancia de la estructura.
- J.- Interacción De Estructuras. Los manuales de lenguajes de programación muestran interacciones tomando lugar tres<br>periódos después del item, esta interacción se marcará con<br>un asterisco y significa que no puede haber uno o más términos; se especifica el rango de posibilidades.

Una forma simple de registrar estructuras de datos, es definiendo cada elemento del dato reelevante que se necesita usando la notación<br>descrita. Cuando la estructura del dato relacione algo físico la estructura del dato relacione algo fisico necesitaremos referenciar a una pequena descripción.

# 2.8 MODELO DE INFDRMACION.

Bl objetivo del modelo de información es representar grAficamente toda la información requerida por el usuario y la interrelación de dicha información. El modelo de información es la base para el diseno del almacenamiento de datos lógicos *y* flsicos.

- Una herramienta que facilita el desarrollo continuo cuando el usuario tiene nuevos RSI 's.
- Criterios para seleccionar un sistema administrador de la base de datos.

El modelo de informacion contiene una cantidad minima de datos, es<br>construido utilizando las entidades minimo se refiere que una llave en<br>particular o atributo ocurra en una sola localidad del modelo. Aunque el modelo permita tener datos no redundantes, se podrán representar moltiples relaciones a los datos. Todas las personas que participen en el estudio de información deberán también verificar que el modelo de información es correcto.

2.8.1 Requerimientos De Entrada/Salida De Información (RSI).

Esta es la parte más importante dentro del modelo de información ya<br>que cualquier sistema que se desee desarrollar por pequeno que éste sea que cualquier sige cualquier sistema que se desarrollar por permentos de deben conocer los elementos con los ele<br>Integrals que realmente se van a producir (salidas), surgiendo as! los requerimientos de entrada/salida de información (RSI); se docurnentar6.n los RSI's usando aquéllos de sistemas relacionados.

- Documentar los RSI's utilizando un formato que nos dar4 la información necesaria del requerimiento del usuario.
- Verificar con el usuario los RSI's.
- Analizar los diAlogos para los procesos.

Un formato propuesto para llevar a cabo la descripción de los RSI's es mostrado en la figura 3 .14.

- 1.- Fecha del sistema.
- 2.- Hdmero de la pagina.
- 3.- Nombre del sistema o subsistema,
- 4.- Identificación. nomero del RSI. Identificador del sistema seguido por el

 $55.$ 

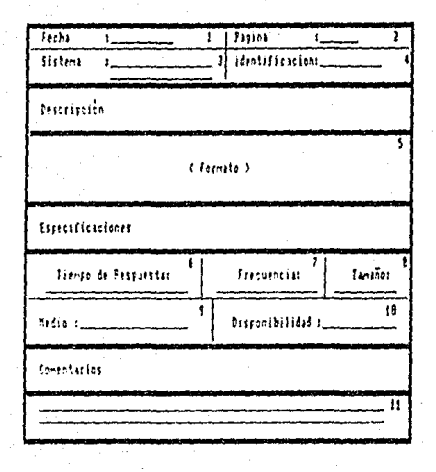

flored 3.14. Formato be integratated.

- 5.- Descripción. formatos la posible usar descripción. En este espacio se describe en palabras y/o en<br>terminologia que serd usada en el reporte si es<br>una combinación de formatos y narrativas de
- 6.- Tiempo de respuesta. Intervelo de tiempo en que el RSI es solicitado y el tiempo en el que éste est4 diGponible al usuario. Este peri6do puede variar de segundos a semanas.
- 7.- Frecuencia. El nómero de veces que un RSI puede ser desplegado durante un periódo de tiempo especificado.

- 8.- Tamano. El volumen aproximado del RSI expresado en nómero de caracteres.
- 9.- Medio. Dispositivo en el cual se encontrará almacenado.
- 10.- Disponibilidad. Periodo durante el cual el usuario puede solicitar el RSl.
- 11.- Comentarios. Es muy comón indicar el orden de distribución para la informaciOn que serA desplegada, se puede anotar el número total de ocurrencias de un RSI que irá a un proceso en especifico.

La verificación de los RSI's consiste en confirmar que el sistema recibe todos los RSI's necesarios, se debe garantizar que cada RSI producido en el sistema contiene suf íciente información para que el usuario sea cápaz de realizar todas las funciones subsecuentes cuando sea necesario.

El análisis de los diAlogos se hara para los RSI's con un formato de diálogo de pantalla. Para cada función de diálogo se determinará el orden en el cual el usuario trabajará con estas pantallas. Si el<br>usuario no necesita más que un desplegado, el análisis de los diálogos<br>en este punto es terminado. Si el usuario requiere ir a más de un<br>desplegado se debe s esta información.

Una vez definidos los RSI's del sistema se analizara la forma en como se relacionan unos con otros, integrando los grupos básicos de información del sistema (Entidades).

## 2.8.2 ENTIDADES.

El propósito de definir las entidades es el establecer qué grupos de información constituyen cada uno de los RSI's del sistema, as! como determinar sus llaves, atributos y describir todos los elementos de los datos. Los conceptos básicos a usar son :

> Entidad : Es una descripción de un concepto u objeto del mundo real.

Relación : Archivo plano o tabla bidimensional; es decir un archivo cuyos reqistros (llamados tuplos) no pueden tener<br>grupos repetidos. Cada tuplo debe tener un campo identificador ónico; la relación está compuesta de uno o más campos para cada tuplo las relaciones existentes son:

1 a l Representada gr6ficamente como:

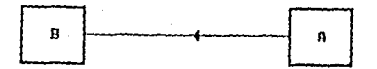

Para cada "A" existe exactamente una "B<mark>" y para cada</mark><br>"B" existe cero o una "A".

M a 1 Fuerte. Representada graficamente como:

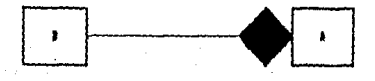

Para cada "A" existe exactamente una "B" y para cada 118" existe al menos una o mAs "A".

M a 1 Representada graficamente como:

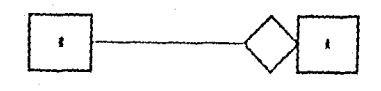

Para cada "A" existe exactamente una "B" y para cada "B" existe cero, una o mas "A".

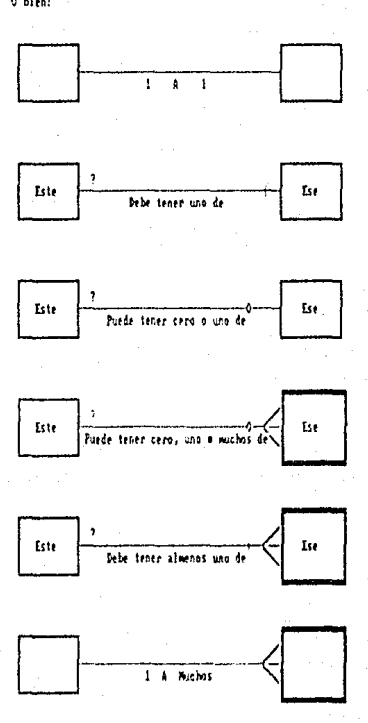

0 bien:

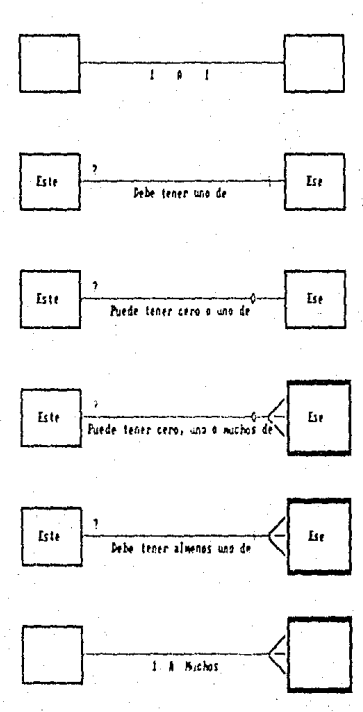

0 bira;

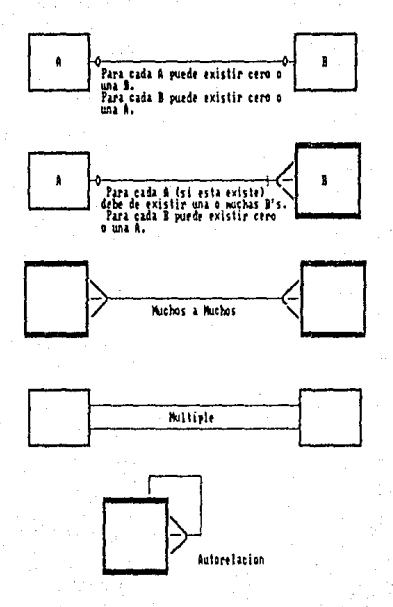

 $60<sub>1</sub>$ 

Tuplo : Grupos Tuplo : Grupos de valores de campos relacionados<br>especificamente por una relación, cada uno de ellos contienen atributos.

Atributo : Unidad m<mark>as pequena de datos llamada también campo</mark><br>de un registro.

Llave : Dato elemental (valor o nombre de un dato o un campo) que se usa para localizar en forma efectiva un registro.

Llave Primaria Es un atributo o una combinación de atributos los cuales definen en forma única el registro.

Llave Candidata : Más de un conjunto de campos que constituyen una llave, es decir, identifica univocamenete a cada tuplo *y* es irredundante.

Dependencia Funcional : El atributo B es completamente dependiente del atributo A si este es capaz de identificar en forma unica al atributo mencionado (atributo B).

Estructuras De Datos : Una vez definidos los campos de entrada al sistema (nómericos y/o alfanuméricos) se tienen que analisar entre ellos, es decir, como se relacionan unos con<br>otros, formando así los componentes bAsicos del sistema. Para<br>enriquecer el estudio se mencionará el proceso de enriquecer el estudio se mencionará el normalización que junto con sus cuatro formas normales, los datos serán manejados de una mejor manera.

Normalización : Es el proceso de poner los datos de la manera<br>m6s sencilla para que sean f6ciles de manejar y mantener.<br>Consiste en cuatro formas de Normalización.

la Forma Normal : Es una relación en la cual los dominios contienen valores atómicos, es decir si sus dominios son<br>simples, esto es, si es una tabla bidimensional o plana, por<br>otro lado se dice que toda relación normalizada está en primera forma normal

2a Forma Normal : Es una relación que está en 1a. forma normal y cada atributo o dominio no llave es totalmente dependiente de la llave primaria.

3a Forma Normal : Es una relación que está en 2a, forma normal<br>y cada atributo tiene dependencia no transitiva en toda llave<br>candidata. Suponer que "A" es una llave y "B" y "C" son candidata. suponer que 11 c 11 c 11 c 11A1 es currente de 11<sup>1</sup>. Se asume que "A" *y* "B" no son intercambiables como llaves, entonces "C" es transitivamente dependiente de "A".

4a Forma Normal : Una relación esta en 4a. forma normal, si todos sus atributos tienen dnicamenete una ocurrencia para cada llave; o bien si esta consiste de un sólo atributo que tiene muchas ocurrencias para cada llave. La 4a forma normal garantiza que el desarrollo del sistema sera preciso, verificable y detallado para adecuarse completamente a las bases del diseno,

Para establecer las entidades se debe considerar lo siguiente:

1.- Trabajar con un RSI a la vez.

- 2.- Listar todos los elementos de los datos que integran el RSI.
- J.- Para cada uno de los elementos de los datos, indicar aquellos que lo identifiquen y su llave.
- 4.- Para cada atributo indicar si ocurre una o varias veces en la entidad.
- 5.- Verificar las entidades de acuerdo a las cuatro formas de normalización.

Acontinuación se propone un formato para documentar las entidades, mostrado en la figura 3.15.

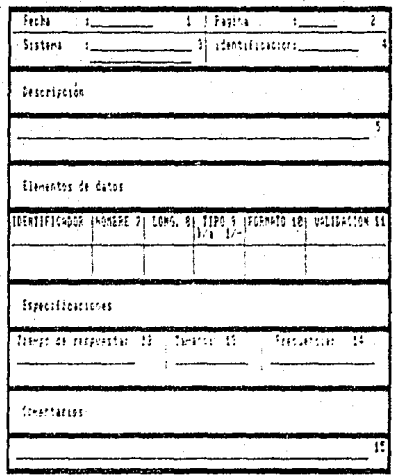

FIGURE 1.15. FORWED ELSCRIPCION SE DIFFINALES.

- 1.- Fecha del sistema.
- 2.- Nómero de la pAgina.
- J.- Nombre del sistema o subsistema.
- 4.- Identificador del sistema. Nómero del RSI, identificador y nórnero de la entidad.
- 5.- Descripción. Una pequena descripción de la entidad.
- 6,- Identificador y nombre. *De* cada uno de los elementos de datos del grupo incluyendo sus llaves.
- 7.- Longitud. De cada uno de los elementos del dato expresado en nómero de carácteres.
- a.- Tipo. K para las llaves *y* A para lon atributos; el ndmero de veces que ocurre la llave en la relación hacia estos; para todos los atributos cuantas veces ocurre en la relación hacia la llave.
- 9.- Formato. Formato para los datos.
- 10. Validaciones. Todas las validaciones que se requieran para los datos.
- 11.- Tiempo de respuesta. El lapso de tiempo en qua lü entidad es solicitada y el tiempo en el que estA disponible al usuario.El tiempo de respuesta puede ser el mismo que el del RSI.
- 12.- Tamano. El volumen aproximado del dato expresado en número de caracteres.
- 13.- Frecuencia. El namero de veces que la entidad, será incluida en el RSI.
- 14. Comentarios. Descripción de condiciones bajo las cuales la entidad deberá ser desplegada.

Ahora estamos posibilitados para construir el modelo de información una vez que se definieron los RSI's y las entidades.
2.B.J Costrucci6n Del Modelo De Información.

Primero hay que ordenar las entidades para facilitar la estructuración del modelo, para esto es necesario clasificar y listar las entidades (alfabeticamente). Identificar la(s) llave(s), así como<br>los atributos que ocurren en las entidades. Los símbolos usados en el modelo de información son:

Entidad, la cual es didujad<mark>a como una-caja-cerrada y el</mark><br>nombre de la entidad tendr<mark>á que estar a dentro de esta,</mark><br>figura 3.16.

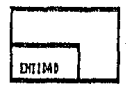

#### flora 3.11. DOINE

- Llaves, la llave para cada entidad se localiza en la parte<br>I superior indicando el o los atributos que la conformen y para distingirla serA subrrayada.

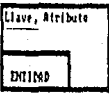

FIGURE 3.17, LEAVE.

- Atributos, se localizan en la parte superior despées de la llave. Si los atributos que contiene la entidad son muy<br>grandes, se podrán listar en un apéndice con referencia a<br>las llaves en el modelo.

- Relaciones entre las entidades (mostradas con anterioridad).

Por dltimo tendremos que verificar que el modelo de información es correcto, deberón checarse las llaves, atributos *y* sus relaciones para confirmar que todos los RSI's son correctos.

**El modelo no debe confundirse con el almacenamiento de datos**  lógicos o archivos f lsicos. Las cajas del modelo representan una extensión de registros fisicos.

**La fase para determinar las necesidades del usuario en un ambiente**  de Lenguajes de 4a Generación consta de las siguientes tareas:

# 2.9 PROGRAMA DE TRABAJO.

1.- Información para entrevistas.

- 2.- Descripci6n del problema.
- J,- Costo del sistema.

4.- Modelo conceptual.

# TAREA NUMERO UNO.

## **InformaciOn Para Entrevistas.**

En ésta tarea se pretende obtener una comunicación entre el usuario *<sup>y</sup>*el analista de sistemas, a través de entrevistas para la obtención de **la información del sistema.** 

**Para esto es necesario tener una constante comunicación con:** 

- **Usuarios.**
- Jefes de usuarios,
- Gerentes de DP.
- otros miembros del proyecto.
- Otros staffs de DP involucrados en etapas posteriores de desarrollo.

66.

### TAREA NUMERO DOS,

Descripción Del Sistema.

En ósta tarea deben de quedar muy claras las necesidades del usuario y tener muy en cuenta una amplia definición del proyecto.

Los requerimientos del usuario son el documento llave para el proyecto, idealmente deberla contener:

- Declaraciones del problema. Un resumen del problema o problemas que el sistema debe solucionar.
- Definir objetivos. Una o m6s instrucciones no técnicas que el nuevo sistema debe contemplar.
- Alcance del sistema. Los limites iniciales de la investigación·.
- Restricciones o limitaciones en el desarrollo hablando en términos monetarios, tlampo y factor gente involucrados.
- Criterio de operación. Declaraciones que permiten al analista verificar cualquier solución para encontrar los requerimientos del usuario.

#### TAREA NUMERO TRES.

### Costo Del Sistema.

En base a las tareas anteriores tendremoo la posibilidad de analizar aon mag el sistema. Por otro lado el analista debe tener en cuenta.

- Evaluar Costo/Beneficio.
- Negociar ventajas *y* desventajas del sistema.
- Mantener claramente el control de que se va hacer en todo momento.

# TAREA NUMERO CUATRO,

# Modelo Conceptual.

**En esta tarea utilizaremos las herramientas propuestas descritas con anterioridad, tales como:** 

- Diagrama de flujo de datos.

- Modelo de entidades, atributos *y* relaciones.

- Diccionario de datos.

Por óltimo la información requerida para el sistema debe ser verificada con el jefe de usuarios *y* gerente de DP (Data Proccessing), para estudiar la forma de cómo se elaborará el provecto.

# PRODUCTOS DE LA FASE.

l.- DEFINICION DEL SISTEMA,

- Definición del problema.

- Justificación del sistema.

- Metas del sistema *y* del proyecto.

- **Funciones que se proporcionarAn.** 

- Estrategias de solución.

2.- CONSIDERACIONES PARA EL USUARIO.

- Panorama y exposición del producto.

- Terminologia y caracteristicas básicas.

- Resumen de informes y desplieges.

- 3.- ESPECIFICACIONES DE REQUISITOS.
	- Requisitos funcionales.
	- Modelo de información.
	- Interfases externas y flujo de datos.
	- Requisistos de operación.
	- Manejo de excepciones.
	- Subconjuntos iniciales y prioridades para las<br>características del sistema.
	- Modificaciones *y* mejoras.

#### III.J METODOLOGIA DEL DISENO PROPUESTA.

#### IllTRODUCCION.

El diseno es un proceso de aplicar técnicas y herramientas con el<br>propósito de definir un dispositivo, proceso o sistema con suficiente detalle para permitir su realización.

El objetivo más importante del diseno es entregar y producir las<br>funciones requeridas por el usuario. Hay tres objetivos principales que<br>el disenador tiene que tener presentes mientras se está desarrollando y<br>evaluando un

- FUllCIONAMIEtlTO. Qué tan rápido el diseno Gcrll capáz de hacer el trabajo del usuario, dado un recurso particular de hardware.
- CONTROL. La extensión a la cuAl el diaeno es seguro contra errores humanos, mal funcionamiento de la máquina, o dano deliberado.
- MANTEllIBILIDAD. La facilidad con la cuál el diseno permite a el sistema ser cambiado, por ejemplo, al encontrar que las necesidades del usuario tienen que las necesidades del usuario tienen<br>diferentes tipos de transacciones procesadas.

Aunque no es siempre cierto, generalmente pasa que éstos tres<br>factores trabajan uno contra otro. Un sistema con controles muy seguros<br>tenderá a tener un funcionamiento degradado, un sistema disensdo para<br>un funcionamiento

El diseno de software es un proceso a través del cuAl los requerimientos se traducen a una representación de software.

 $7<sub>0</sub>$ 

La fase del diseno inicia cuando la definición de requerimientos ha sido aceptada; una mejor realimientos ha definición de requerimientos ha a definición de requerimientos ha realimentos ha realimentos de realimentos. En el condumentos de realimentos de reporte de definición de requerimien través del contenido del reporte de

Se debe contemplar lo siguiente:

- Especificaciones funcionales que describan la solución del problema.
- Procesamiento de datos que describan las caracteristicas técnicas del sistema de aplicación.

La descripción funcional incluye una descripción completa del sistema a implementarse desde la perspectiva del usuario, ésta<br>descripción orientada a documentar soluciones para los problemas<br>identificados.

Los diagramas de las partes del sistema contienen los siguientes tipos de información:

- Descripción de las funciones operacionales y adminiatrativas qué se lmplementarAn en el nuevo sistema.
- Discusión de las entradas del sistema, incluyendo los tipos de transacciones y sus fuentes que serán ejecutadas.
- Discusión de las salidas del sistema, que !ncluir6 la descripción narrativa o formatos actuales de los reporten, pantallas y el propósito de las salidas.
- Descripción de los datos que seran mantenidos por las estructuras de archivos y/o por la base de datos.
- Aplicar los métodos y técnicas de procesamiento, la<br>descripción del procesamiento y los datos que debe contener<br>son los siguientes:
	- a) un estimado de almacenamiento. volómones de entrada, salida y
	- b) Oescripci6n de las interfases del sistema.
	- e) Descripción del software que se usar6.
	- d) Identificación de objetivos que seran conseguidos.

Los aspectos que deberán resolverse y discutirse dentro de el panorama de procesamiento de los datos son:

- Entrada de datos en lote vs entrada de datos en linea.
- Actualización en late vs actualización en linea de archivos maestros.
- Reportes en lote vs reportes en linea.
- Mainframe vs minicomputador.
- Proceso propio vs servicio de procesamiento.

El objetivo en ésta etapa de diseno es, especificar el sistema de procesamiento de los datos, el nivel de detalle al cuAl serAn preparadas las especificaciones del sistema, la destreza de los miembros asignados al proyecto, para implementarlo y las herramientas a ser usadas. El reporte de diseno es utilizado por:

- a) Especialistas y técnicos, Especialistas y técnicos, para preparar las<br>especificaciones de programación.
- b) Especialistas en la linea empresarial para, preparar la documentaci6n de procesamiento del usuario.
- c) Los directivos del proyecto para guiar las etapas de desarrollo e implementación.

Para llevar a cabo el diseno debemos considerar dos factores muy importantes estos son:

Factores Técnicos: Estos a su vez se subdividen en diseno<br>estructurado y en diseno por estructuras de datos. Para éstos disenos estructurado y en diseno por estructuras de datos. Para éstos disenos e presentarán técnicas para su elaboración, teniendo en cuenta la independecia de módulos su modularidad, qué tan cohesivo o nivel de acoplamiento se de eque lo tenga a su cargo y el disenador escogerA las técnicas que él<br>considere mAs convenientes, esto serA en base a su experiencia o bien<br>sobre la cuAl tenga mAs conocimientos.

Factores Humanos: Se subdividen a nivel usuario y a nivel sistema. Estos nos ayudan a desarrollar sistemas con Lenguajes de •la. Gcneraci6n en una forma mAs fAcil para el usuario y asi motivar a un conjunto mAs grande de gente para que los use, se expondra mas adelante una serie de<br>consideraciones que mos permitiran evaluar la productividad, la<br>obtención de resultados, el minimizar errores de sintaxis y de lógica.

Se debe incluir en el reporte del diseno:

- Un bosquejo funcional y de proceso de datos para-cada<br>aplicación del sistema, incluyendo una descripción narrativa<br>y diagramas de flujo.
- Una discución de las entradas del sistema incluyendo:
	-
	- \* Descripción de las transacciones. \* Descripción de los elementos de los datan.
- Descripción de las salidas del sistema (reportes, pantallas, archivos, transacciones a otros sistemas}, incluyendo:
	- \* Formatos de salida. \* Distribución/Acceso.
	-
- Descripción de los procesos lógicos.
- Descripción de las estructuras de archivos y/o bases de datos.
- Descripción de todas las interfases.

### 3. l FACTORES TECNICOS.

Describiremos mAs apliamente los tres objetivos principales del diseno que se mencionarón con anterioridad.

# 3.1.1 CONSIDERACIONES DE FUNCIONAMIENTO.

- El funcionamiento se expresa usualmente en términos de:
	- Transacciones o cAlculas por hora, (throughput).
	- Tiempo de corrida, (run-time) para un proceso, dónde el mismo monto de trabajo es procesado en cada corrida.
	- Tiempo de respuesta, el tiempo que transcurre entre<br>presionar la tecla de "enter" en una terminal y el inicio de la respuesta de la computadora apareciendo en la terminal.

## 3.1.2 CONSIDERACIONES DE CONTROL.

Dependiendo de la naturaleza del sistema, el disenador necesitará construir controles de varías tipos. Algunos aspectos de control son:

- a) El uso de digitos verificadores en números predeterminados.
- b) El uso de totales o números de control.
- c) La creación de auditorias y bitácoras.
- d) La limitación del acceso a los archivos.

# 3.1.3 CONSIDERACIONES DE MANTENIBILIDAD.

El sistema procesa datos del mundo real, cada vez que el mundo real cambia, el sistema puede necesitar cambiar.

Asi cómo un usuario puede tener nuevas ideas acerca de los<br>requerimientos de información, la tecnología de procesamiento de datos cambia también tanto en hardware; haciendolo más poderoso y más barato,<br>cómo en el software; introduciendo nuevos sistemas operativos,<br>lenguajes y comunicación de datos.

Por lo tanto la cambiabilidad de un sistema es algo muy importante. Por cambiabilidad se entiende; una medida de tiempo que toma hacer<br>cualquier cambio en el sistema ya sea corregir un error o hacer una<br>actualización. Es importante considerar los estAndares así cómo la actualización de rutinas y baaes de datos comunes.

Una vez que ha quedado claro lo que es el diseno y lo que debemos obtener de 41, encramos al detalle de los factores técnicos, en el cuál proponemos dos forras para llevar a cabo el diseno por estructuras de datos y por Ol factores humanos.

#### J. 2 D!SEl/0 ESTRUCTURADO.

La herramienta principal del diseno estructurado es la carta de estructura la cui módulos y la relación jerárquica entre \*estos. Además muestra los flujos de datos y control entre los modulos.

Por lo tanto podemos definir el diseno estructurado cómo un conjunto de normas para producir una jerarquia de módulos lógicos que representan un sistema altamente cambiable.

## 1. 2. l ELEliEllTOS DE UllA CARTA ESTRUCTURADA.

Una carta estructurada cuenta con los siguientes elementos:

- l. Un rectăngulo con un nombre inscrito para indicar un módulo, el nombre indica la función del mismo.
- 2.- Lineas qué indican la liga entre módulos (llamadas a modulou).
- J.- Flechas qui indican el flujo de datos *y* de control respectivamente convencional mostrar cada estructura de datos o elemento de datos con una flecha como ésta : oááá>. Dónde un módulo<br>pasa una bandera de control hacia otro módulo, diciendole pasa una bandera de control hacia otro nódulo, diciendole<br>al módulo receptor qué pasó, o qué hacer, el elemento de<br>control se ilustra así : oãáá>

4.- Un módulo es representado en la figura 3.1.

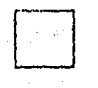

# 5.- El nombre del módulo debe resumir su función y las funciones de sus subordinados inmediatos.

# 3.2.2 ATRIBUTOS BASICOS.

Un módulo tiene cuatro atributos básicos:

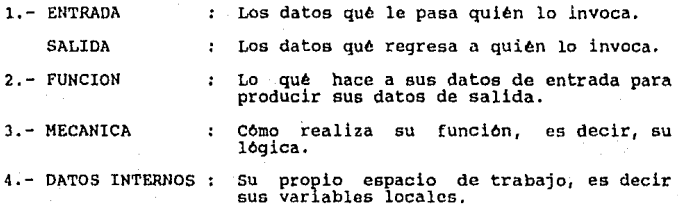

Son ejemplos de módulos: PROCEDURE, SUBROUTINE, PROGRAM, SECTION, PARAGRAPH, etc.

**Cómo regla general una carta estructurada muestra a su izquierda los módulos de entrada, al centro los módulos qué procesan la**  los módulos de entrada, al centro los módulo<br>información y al lado derecho los módulos de salida.

3.2.3 CARACTERISTICAS DE LA CARTA ESTRUCTURADA.

**Una Carta de Estructura muestra:** 

- 1.- La partición del programa, es decir, los módulos de qué **consta.**
- **2.- La estructura jerArquica, es decir, la relación entre**  módulos.
- **3.- Los nombres de módulos y por consiguiente su función.**
- **4.- El grado de acoplamiento entre módulos.**
- 5.- Flujo de datos entre módulos.
- **6.- Las decisiones e iteraciones qué involucran la llamada a** un módulo.

Una carta de Estructura no muestra:

1.- El nómero de veces qué se llamo un módulo.

2.- La secuencia en qué se llama un módulo.

3.- Cómo realiza su función.

4.- Datos internos del módulo.

La carta de estructura se deriva del diagrama de flujo de datos<br>consideremos el DFD mostrado en la figura 3.2.

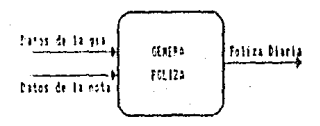

FIGURA 1.2. BLASPANA DE FLUJO DE DATOS.

su correspondiente carta de estructura es mostrada en la figura J. J.

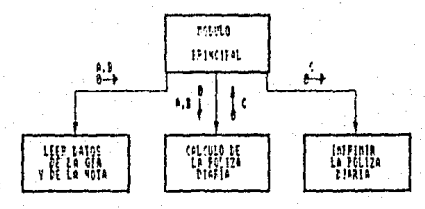

HOM I.I. (IIII EIRCURIN,

<sup>2</sup>A la entrada datos de la gia (A) y a la entrada de la nota (B) en el DFD, le corresponde el módulo "LEER DATOS" en la Carta De<br>Estructura (CDE). Se observa qué éste módulo tiene cómo salida A y B.

nd yild

**Al proceso "GENERA POLIZA" en el DFD, le corresponde el módulo**  "CALCULA LA POLIZA" en la CDE. !lote qué éste módulo tiene cómo entrada A y B, y cómo salida c.

A la salida en el DFD paliza diaria (C) le corresponde el módulo "IMPRIMIR POLIZA". Observe qué éste módulo tiene como entrada a c.

# J,2,4 M O DULAR l DAD,

El concepto de modularidad se refiere a qué el software est6 dividido en elementos separadamente nombrados y direccionados, **llamados módulos, qué est6n integrados para satisfacer los requerimientos del problema.** 

**Se ha manifestado· qué 11 La Modularidad 11 es el atributo del software qué permite a un programa ser manejable o administrable intelectualmente.** 

**Un argumento de la modularidad dice quó es mAs fAcll resolver un problema complejo cuando lo descomponeroos en pequenas partes manejables.** 

Un módulo puede ser reentrante, esto es, un módulo es disenado para qué en ninguna forma se modifique a si mismo o las direcciones locales qué lo referencian. Asi el módulo puede ser usado por más de<br>una tarea concurrentemente.

**Dentro de una estructura de software un módulo puede ser categorizado como:** 

t.- Un Módulo Secuencial Es refcrenciado y ejecutado sin interrupción aparente por el software de aplicación.

2.- Un Módulo Incremental Puede ser interrumpido, antes de que se complete, por el software<br>de aplicación y reiniciado<br>posteriormente en el punto de eosteriormente en el punto de<br>interrupción.

J.- Un Módulo Paralelo (Se ejecuta simultaneamente con otro módulo en ambientes<br>otro módulo en ambientes<br>concurrentes de multiproceso.

Los módulos secuenciales son comúnmente encontrados y se<br>caracterizan por compilar macros y subprogramas. Los módulos incrementales, llamados algunas veces corutinas, mantienen un apuntador de entrada qué permite al módulo reiniciar en el punto de interrupción, interrupciones. Los módulos paralelos, algunas veces llamados corutinas, son encontradoa cuando computación de alta velocidad, demanda dos o más cpu's trabajando en paralelo.

#### J. 2. 5 I!IDEPENOENCIA DE MODUUJS.

La independencia de módulos se logra desarrollando módulos con<br>funciones "Single-Mined" y una aversión a la interacción excesiva con<br>otros módulos. En otras palabras, queremos disenar software para que cada modulo direccione una subfunción especifica de requerimientos y<br>tenga una interface simple cuando es vista desde otras partes de la<br>estructura de software.

'Por qué es importante la independencia de módulos? El software con modularidad efectiva, esto es, módulos independientes, es más facil de desarrollar porqué las funciones pueden ser divididas y las interfases pueden ser simplificadas.

Los módulos independientes son más fáciles para darles<br>mantenimiento y probar porquélosefectosecundarioscausadosporel<br>diseno y la modificación de código están limitados, la propagación de<br>erroresesreducida.

En resumen, la independencia de módulos es una llave para el buen<br>diseno y el diseno es la llave para el software de calidad. La<br>independencia es medida usando dos criterios cualitativos: Cohesión y<br>Acoplamiento.

 $19$ 

ESTA TESIS NO DEBE SALIR DE LA BIBLIOTECA

#### 3.2.6 C O H ES 1 O N.

Es una medida de la relativa funcionalidad de un módulo o del grado **de asociación de los elementos dentro de un módulo. Se mide en términos de la fuerza de unión de los elementos dentro de un módulo.** 

Un módulo cohesivo ejecuta una sola tarea dentro de un procedimiento de software, requiriendo poca interacción con procedimientos qué están siendo ejecutados en otras partes de un procedimientos qué están siendo debe (idea

Se han identificado seis tipos de cohesión de módulos, **describiremos los tipos generalmente reconocidos, del peor al mejor.** 

l. - COHESION COINCIDENTAL (peor) **Los elementos de un módulo estAn ah! por accidente. ocurre cuando los elementos dentro de un módulo no tienen**  relación aparente entre cada uno de ellos. Un ejemplo de **ello es la segmentación arbitraria de un proqrama en varios módulos.** 

2.- COHESION LOGICA

**En éste tipo de módulos varias funciones similares, pero ligeramente diferentes, son combinadas haciendo un módulo**  más compacto, a diferencia si se hubieran programado separadamente. Los módulos de éste tipo son a veces **separadamente. Los módulos de éste tipo son a veces** dificil de cambiar, porque las rutas l6gicas a través de **ellos son muy complejas. Deben ser reemplazados por módulos de propósito especial, uno por función.** 

J.- COHESION TEMPORAL

**Este tipo de módulos contienen una variedad de funciones cuyo dnico elemento comdn es qué son ejecutados al mismo**  tiempo sin requerir de ningdn par6rnetro o lógica alguna **para determinar qué elemento debe ejecutarse, ésto lo** vemos, por ejemplo, en la inicialización de un sistema.

4.- COHESION PROCEDITIVA (moderada) Este tipo de cohesión es encontrada d6nde los módulos han sido derivados de una carta de flujo y cada procedimiento de la carta de flujo se ha convertido en un módulo.

8()

- s.- COHESION COMUNICACIONAL (de moderada a buena) Todas las funciones de un módulo cohesivo<br>comunicacionalmente operan en el mismo flujo de datos. Podr!a entenderse también cómo cuando la salida de un m6dulo es la entrada para otro.
- 

6.- COHESION FUNCIONAL (la mejor) Representa un tipo fuerte *y* deseable de amarre de los elementos de un módulo debido a qué todos loa elementos están relacionados con el desempeno de una sola función.<br>Un módulo funcionalmente cohesivo puede usualmente ser Un módulo funcionalmente cohesivo puede usualmente ser descrito por frases sencillas con un verbo activo y un<br>solo objeto, Por ejemplo imprimir una matriz, calcular la<br>rai cuadrada

Es inecesario determinar el nivel preciso de cohesión, es mas importante una alta cohesión *y* reconocer la baja cohesión para qué el diseno de software pueda ser modificado *y* as! loqrar una independencia de módulos mayor.

#### l.2.7 A C O P L A M I E N TO.

Es una medida de interdependencia relativa entre módulos en una<br>estructura de software. Esto significa qué nara qué tengamos<br>cambiabilidad, se debe tener el menor acoplamiento posible entre módulos. A continuación se muestran los cinco tipos de acoplamiento qué existen.

l. - ACOPLAMIENTO POR CONTEJHOO. Ocurre cuando un módulo modifica los valores locales o las instrucciones de algón otro módulo. Es la forma de acoplamiento más severa. Por ejemplo, se da en programas en ensamblador.

2. - ACOPLAMIENTO POR ZONAS COMPARTIDAS.<br>Los módulos son atados en forma conjunta por medio de zonas globales para las estructuras de datos. También es una forma severa de acoplamiento.

# 3.- ACOPLAMIENTO POR CONTROL.

Se refiere al paso de banderas de control, ya sea cómo ese refíere al paso de banderas de control, ya sea cómo<br>parámetros o en forma global, entre los módulos de tal<br>forma qué un módulo controla la secuencia del proceso de forma qué un módulo controla la secuencia del proceso de otro.

4. - ACOPLAMIENTO POR ESTRUCTURAS DE DATOS.<br>Es similar al acoplamiento de zonas compartidas excepto Es similar al acoplamiento de zonas compartidas excepto qué los elementos globales son compartidos en forma selectiva entre las diversas rutinas qué requieren de los datos.

5. ACOPLAMIENTO POR DATOS.<br>Es claro qué la forma mas deseable de acoplamiento es, donde un módulo pasa datos a otros módulos cómo parte de<br>una invocación o regresando el control. Es el mejor<br>acoplamiento porque es el menos acoplado.

En general, un diseno en el cu61 pocas piezas de datos son pasados<br>entre módulos es mAs cambiable qué uno en él cu61 se pasan muchas<br>piezas de datos. Es mAs claro y mAs fAcil seguir el acoplamiento cuando los elementos de datos son pasados cómo parámetros en un módulo<br>interfase más qué cuando los datos son parte de uno global qué todos los datos pueden accesar.

A partir de los conceptos de cohesión y acoplamiento podemos<br>concluir que un nivel muy alto de acoplamiento, cómo lo es por el<br>contenido, no es recomendable, el que conviene lograr es el<br>acoplamiento por datos. De igual fo

#### 3.3 DISENO ORIENTADO A LA ESTRUCTURA DE DATOS. (HETOOOLOGIAS)

#### DISENO Y ESTRUcrURA DE DATOS.

La estructura de los datos influye sobre el diseno en los aspectos estructurales y en procedimientos del software. Los datos repetitivos estructurales y en procedimientos del software. Los datos repetitivos son siempre procesados con software que tiene fAcil control para la repetición; los datos alternativos (información que puede o no estar presente) aceleran el software con elementos de proceso condicional, una organización jerárquica de datos frecuentemente tiene una notable una organización jerárquica de datos frecuentemente tiene una notable<br>semejanza al software que usa. Esto es, la estructura de la información<br>es un excelente pronosticador de la estructura del software.

#### CONTRIBUCIONES.

La metodologia de Jackson una de las más apliamente usadas en los métodos del diseno de software, toma el punto de vista del paralelismo de las estructuras de entrada *y* salida de los datos asegurando un diseno de calidad, Jackson enfatiza sobre el desarrollo de técnicas pragmAticas para transformar los datos a estructuras de programas.

La construción lógica de programas (LCP), una metodología<br>desarrollada por Jean Dominique Warnier, proporciona un método más<br>riguroso para el diseno del software. Dibujando los conceptos<br>fundamentales en la ciencia de la c datos de entrada/salida (I/OJ hacia una representación detallada de los proCedimientos del software.

Una técnicil l lamadi1 construcción Lógica da pro9ramas esta representada por una síntesis del flujo de datos *y* aproximaciones al di3eno orientado a estructuras de datos. Los desarrolladores del método indican que "el diseno lógico puede ser descrito explicitamente si el<br>software está visto como un sistema de conjuntos de datos y sus<br>transformaciones". Aunque LCP no es puramente una orientación a la<br>estructura de datos,

#### 3. 3. l LA HETOOOLOGIA DE JACKSOI/,

Esta metodologia utiliza el diagrama estructurado similar al método<br>flujo de datos y mapeo de E/S de estructuras de los datos, para del flujo de datos y mapeo de E/S de estructuras de los datos, para producir un programa estructurado. La metodología de Jackson es<br>descrita de la siguiente manera: los problemas se pueden descomponer<br>dentro de estructuras dentro de estructuras jerárquicas y sus partes pueden ser representadas mencionadas san;

SECUENCIA. - Contiene un proceso que puede ser ejecutado uno después de otro, es decir, A suspende a B *y* C.

SELECCIOU. - Contiene varios procesos pero sólo uno puede ejecutarse de acuerdo a una condición.

ITERACION. - Contiene un proceso el cual debe ser ejecutado repetitivamente hasta alcanzar un valor determinado.

どる

Una representación simple de la notación de estructura de los datos<br>de Jackson es mostrada en la figura 3.4. Siguiendo el diagrama<br>jerárquico, una colección de datos A esta compuesta por móltiples ocurrencias (denotadas con \*) de subestructuras de datos B. La estructura B incluye moltiples ocurrencias de C y otra subestructura D que contiene datos E o F {datos alternativos que son denotados con o).<br>La representación diagramática de Jackson de la información jerárquica puede ser aplicada a entradas, salidas o estructuras de bases de datos con igual facilidad.

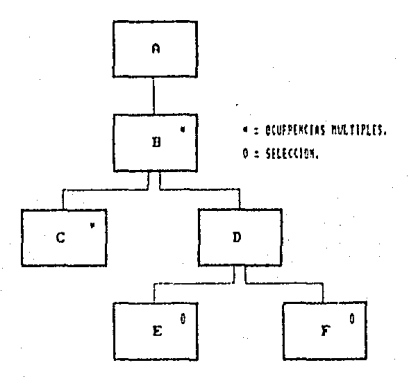

Floura 3.4. Notación DE ESTRUCTURAS BE DATOS,

Cómo un ejemplo más concreto de esta notación, consideraremos el software a ser desarrollado para el sistema del pago de tarjeta de credito. Un archivo de pagos contiene los números de clientes (CNO), fecha de pago (FECHA), e importe de pago (AMT), esto es reconciliado con un archivo maestro de clientes que contiene CHO y el balance de lo no pagado. El archivo de pagos csta preordenado en grupos de nomeros de cliente (CNO-SROUP) de tal manera que todos los pagos de un individuo son contenidos dentro de un solo registro. La estructura de Jackson para los archivos descritos se muestra en la figura 3.5.

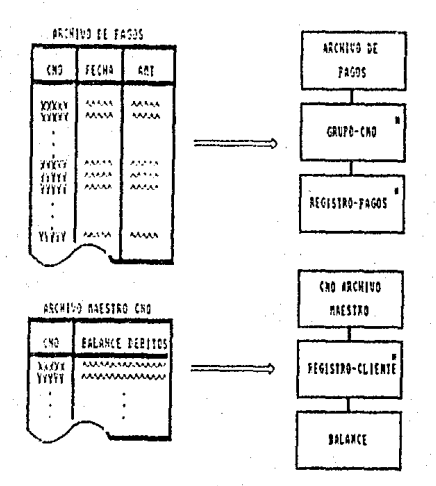

floura 1.5. Estauctura de Jackson fara los archivos.

Un reporte de salida para el sistema de pagos de tarjeta de cédito<br>y el resultado del diagrama de la estructura de datos es mostrado en la<br>figura 3.6 de acuerdo a la jerarquización.

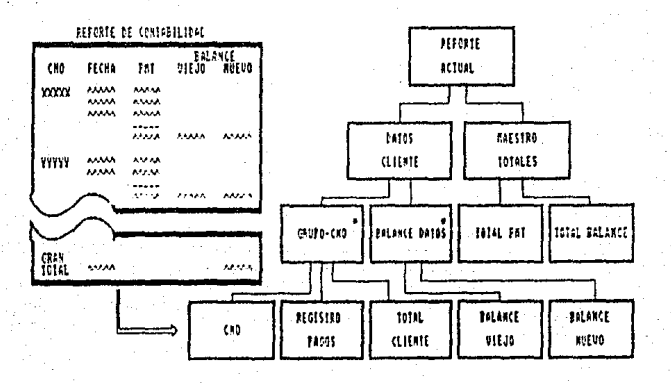

FLOURS 3.6. REPORTE DE SALTON Y RESULTADO DEL BIAGRAMA DE ESTRUCTURA DE PATOS.

# 3.3.2 CONSTRUCCION LOGICA DE PROGRAMAS.

La construcción lógica de programas {LCP}, da inicio con una<br>representación de la estructura de los datos de entrada y salida con la<br>ayuda de los diagramas Warnier. El siguiente paso de LCP es representar ayuda de los diagramas Warnier. El siguiente paso de LCP es representar<br>procedimientos de aoftware usando un diagrama de Warnier, el método<br>lleva a una derivación de procedimientos y culmina con métodos<br>sistemáticos para l determinan la estructura de la información y la organización resultante del software derivado.

Warnier desarrollo su método bajo la idea de "los programas pueden<br>ser construidos lógicamente" y verificados rigurosamente usando<br>herramientas derivadas de los estudios de informática.

La notación de la estructura de los datos usada-en-LCP-es-el<br>diagrama - Warnier, Warnier - desarrolla una notación para la<br>representación de información jerarquica usando tres construcciones para sequencia, selección y repetición y demuestra que la estructura de<br>software puede ser obtenida directamente de la estructura de datos. Un source of the dates que tiene tres tipos de registros (1, 2 y 3) que son encontrados cuatro veces, cero, una y n veces, erapectivamente es montrado en la figura 3.7. Los datos del registro uno contienen items mostrado en l que está contenido de m ocurrencias del elemento I.

El mapeo de las estructuras de entrada/salida de datos producen un programa estructurado, Esta técnica se aproxima para la solución de problemas que requieren un anblisis detallado de las estructuras de entrada y salida de datos. El resultado de este análisis es para<br>desarrollar un diagrama de resultados de la salida y una estructura<br>repetitiva para la entrada. Estos diagramas se forman dentro de<br>estructuras jerárquicas u

La Estructura Lógica de Salida (LOS) es una representación jer6rquica de los elementos de datos que componen la salida. El primer paso es aislar todos los elementos de los datos que ya no pueden ser subdivididos, esto se logra revisando la declaración del problema, se usa un reporte prototipo, anotando la frecuencia de ocurrencia para cada elemento d el diagrama Warnier.

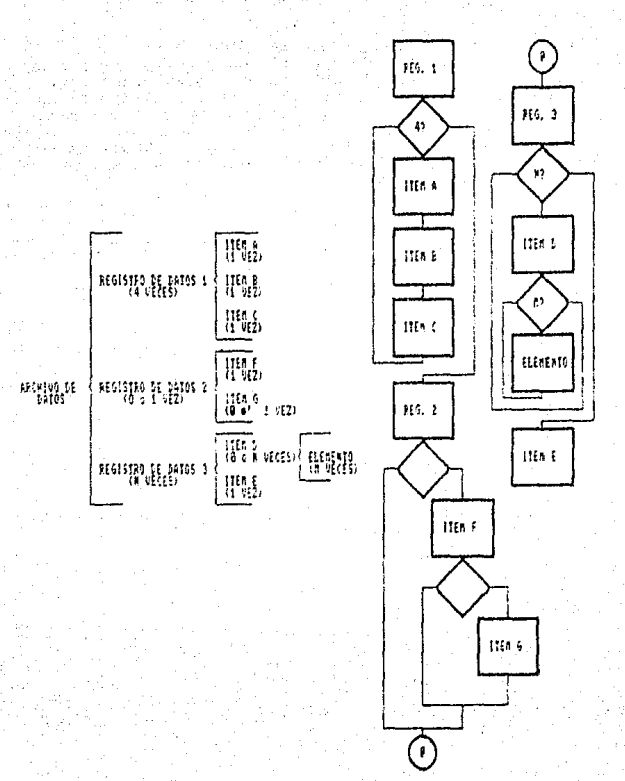

JIGIN. 1.1, BISCHM Y CARIA HARIEL,

b7

Oc la misma forma como se manejo la estructura lógica de salida, la Estructura Lógica de Entrada tendr6 el mismo tratamiento sólo que se basa en las caracteristicas de los archivos o en los requerimientos de la entrada, y se obtendrá su respectivo diagrama de Warnier.

La Estructura Lógica de Procesos (LPS) es una representación de software y procesa sus correspondientes estructuras lógicas de entradas salidas. El primer paso para obtener la representación de LPS usando el diagrama Warnier es, remover del diagrama los elementos de los datos que no pueden ser subdivididos, adicionar en todas las repeticiones los delimitadores BEGIN y END, paso siguiente definir y especificar el inicio y el fin de las instrucciones así como los procesos de computo y los no núme entradas, salidas y sus procesos.

#### J.J.J COMPARACION DE L/\S M~fODOLOGIAS DEL DISENO.

- 1.- Programación Modular (MP).
- 2.- Diseno Top-Down, basado en la descomposición funcional (TOO).
- J.- Diseno compuesto (CD) clesarrollado por Glen ford J.M.
- 4.- Diseno estructurado (SO) desarrollado por Larry L. Constantino.
- 5.- Técnicas de Diseno de Analisis Estructurado (SADT) desarrollado por Douglas Ross.
- 6.- Construcción lógica de Programas (LCP) *y* su metodologia hermana, la Construcción Lógica de Sistemas (LCS).
- 7.- Diseno Estructurado de Jackson, metodologia desarrollada por él mismo.

Para elegir la mejor metodologia en el diseno del software, debemos<br>tomar en cuenta dos factores, los factores estructurales y los<br>perifericos, los primeros se refieren a la base, complejidad, periféricos, los primeros se refieren a la base, complejidad, periféricos, los primeros se refieren a la base, complejidad, desarrollo de sistemas. Los segundos se refieren a los estados o etapas de diseno y su documentación, el control de proyectos, pruebas, portabilidad y compatibilidad externa.

### 3.3.4 EVALUACION DE LA MEJOR METODOLOGIA.

Dependiendo de la modularidad (estructural), o bien de las estructuras jerArquicas (divisiones, subdivisiones, etc.), en el diseno **de sistemas, una u otra metodolog!a va a seleccionarse dependiendo de**  la tarea o sistema a desarrollar; se habla también del nivel de acoplamiento de los datos, la compatibilidad de código, y el pseudocódigo mismo para una fAcil interpretación del sistema.

El analista del sistema tendra la opción de elegir cualquiera de las metodologias propuestas anteriormente para realizar su diseno y que junto con los prototipos de los lenguajes de 4a. genereación y la elección de la metodoloqia la harA una propuesta mAs poderosa.

#### 3. 4 FACTORES llUMAllOS.

#### INTRODUCCION.

**En muchos centros de cómputo en dónde se desarrolla con Lenguajes de 4a. Generación, no se preocupan en la investigación de recursos humanos y sin embargo, no deja de ser un aspecto determinante en lo referente al mantenimiento, operación y desarrollo de sistemas.** 

El objetivo de los factores humanos es, hacer el desarrollo de<br>sistemas con Lenguajes de 4a. Generación más fáciles para el usuario y<br>motivar a un conjunto más grande de gente para que los use. Se pretende<br>crear sistemas q **paciencia para aprender aplicaciones automatizadas en computadoras, en** otras palabras, manejar sistemas amigables y fAciles de aprender.

En procesos muy complejos el factor humano es determinante y debe **tomarse en consideracion, porque con él podemos hacer los procesos mas rApidos debido a que se enumeran una serie de consideraciones que nos permiten elevar la productividad, obtener buenos resultados, minimizar**  los errores de sintaxis, de significado y de lógica.

El diseno en cuanto al aspecto humano se puede clasificar cómo sigue:

- El Factor Humano a Nivel de Usuario. Nos proporciona las facilidades que el sistema brindará al usuario para que sea<br>amigable durante su operación.
- El Factor Humano a Nivel de Sistemas. Al igual que en el<br>punto anterior se consideran los factores humanos más importantes para la construcci6n de un sistema con el fin de que so faciliten las tareas para la realización del mismo.

A continuación se mencionan los factores humanos más importantes<br>que se recomiendan en la fase del diseno, tomando en cuenta tanto el<br>aspecto humano a nivel usuario cómo a nivel sistema.

### 3.4.1 NOMBRES DE ARCHIVOS Y VARIABLES,

Es muy importante el nombre de los archivos, ya que en el caso de dar mantenimiento a un sistema se puedo detectar facilmente ai se le asigno un nombre que represente la función que realiza.

El nombre de las variables de trabajo usadas en un sistema es importante porque en función de la operación que realizan es de acuerdo como se les debe dar el nombre.

#### 3.4.2 EL DIALOGO.

En la operación de un sistema lo más importante es la estructura<br>del dialogo. 'Qué va a decir la maquina al usuario? 'Puede entenderla?<br>'Esta confundido en alguna parte? 'Sabe cómo responder o cómo iniciar un diálogo?. La estructura sicológica del diálogo es un tema complejo,<br>los lineamientos pueden estar establecidos pero "no pueden reducirse a<br>una ciencia exacta", Muchos de los diálogos en terminales requerian al operador recordar nemónicos y secuencias fijas de entrada, esto.origino crear di61ogos con un reducido nómero de caracteres.

Es importante que la mayoria de los usuarios finales potenciales no<br>piensen como programadores y es notable la dificultad para que<br>recuerden nemónicos, secuencias fijas y formatos. Hoy en día se estan<br>viendo en algunos sis acpliados a las aplicaciones de procesos avanzados.

Uno de los propósitos que el usuario persigue cundo so enfrenta a la operación de sistemas, es el de tener d!Alagos amigables. Los profecionales de procesamiento de datos pueden adoptar la técnica de Los nemónicos, secuencias y escribir el código con la finalidad de los nemónicos, secuencias y escribir el código con la finalidad de

Los buenos factores humanos se ven repercitudos en el costo en<br>cuanto a la disminución de ciclos de mAquina y memoria necesaria para<br>procesar todo lo que necesiten los usuarios, es decir, una lmplementación con factores humanos disminuye el costo de procesamiento. Las computadoras personales (P.C.) hacen posible pasar el código aprobado a un mainframe para compilarlo ya que estos tienen muchos más ciclos de maquina. Una computadora personal es baja en costo y se incrementa en poder.

Algunos dialogos estructurados que son faciles de usar consumen<br>mucho tiempo de respuesta, en este caso nos enfrentamos a la siguiente<br>disyuntiva:

DiAlogoe Faciles. Implican mayor tiempo de respuesta. Di6logos Difíciles. Implican menor tiempo de respuesta.

La técnica de selección de menus lleva al usuario a mostrar varios<br>menus cada uno con un tiempo de respuesta de 2 segundos, esto preocupa<br>a la gente de procesamiento de datos, asi que, el argumento que tienen es que erar un nemónico en su lugar para agilizar esta técnica. Sin<br>embargo, si los menus son almacenados en una P.C. rápida, un tiempo de respuesta de décimas de segundo se puede conseguir obteniendo mejores resultados.

Si se requiere seleccionar tres niveles de lista de opciones en una computadora personal seria fácil menejarlos con nemónicos y el usuario esta mucho menos expuesto a cometer errores. Una de las razones más importantes por nos tiempos de lespuesta de deglida de factores humanos, en dônde la<br>opción de usuario amigable toma más tiempo. Es necesario elegir entre sistemas amigables o velocidad de respuesta con nemónicos.

**y** !

# 3.4.3 NEMONICOS Y SECUENCIAS FIJAS.

Los nemónicos son comandos que previamente son implementados por software y que se caracterizan por tener una función especifica, de tal forma que al invocar alguno de estos se ejecuta una acción. Esta tarea de aprender nemenicos es difícil para los usuarios en la medida que se incenente el número de nemónicos a ser retenidos. También son usados en combinac

#### 3 . 4 . 4 LOS ERRORES.

Una falla mayor con algunos dialogos es que el usuario pueda llegar<br>a un punto donde él sepa que es lo que sigue. La terminal puede mostrar<br>algo que posiblemente sucedio cuando el usuario oprimio una tecla<br>accidental o err encuentre con esos casos y no sepa que hacer. La realimentación al

1.- El usuario puede corregir rápidamente sun errores. 2.- La r6pida realimentación es importante en el aprendizaje.

La realimentación rápida ha hecho que usuarios, particularmente con<br>computadoras personales aprendan a usar rápidamente software complejo,<br>tales cómo hojas electrónicas y también crear notablemente poca basura<br>comparando c

La forma de los mensajes de error son importantes. El software puede decir exactamente cuando una operación o una entrada no es valida o cuando puede manejar muchos decimales, etc., esto puede explicarse cuando la operación o la entrada registrada no es valida. Cuando el usuario es detenido en su ejecución por un mensaje de error, tendrá la opción de accesar una pantalla de ayuda que le describa el error en el que ha incurrido. Una mala manera de los mensajes de error es que el computador le envie al usuario un código (pxtl759) al cuAl se le pide consultar la descripción del error en un manual.

#### 3.4.5 SINTAXIS Y SEMANTICA.

En los Lenguajes de 4a. Generación este aspecto es importante ya que nos permite hacer chequeos con lo cuál se consigue una más rápida<br>realimentación al usuario acerca de cualquier error detectable. Un<br>poderoso lenguaje de query que usa operaciones relacionales debe hacer poderos chequeos sobre lo que esta siendo preguntado para avisar acerca de la semántica. La semántica puede ser de dos tipos:

SemAntica Interna se refiere a si lo que se esta haciendo se refiere a reglas establecidas en 4>ciomas b4sicos.

Semántica Externa : Se Se refiere a si el sistema resolviendo bien los problemas. esta

La gente de desarrollo de sistemas al igual que los mecanismos generadores, pueden usar pantallas con opciones de selección r4pida. Esto hara las herramientas fáciles *y* rápidas de usar ~ podrán gradualmente disminuir el nñmero de errores cometidos en sintaxis.

En muchas ocaciones la necesidad de manejar información nos lleva a considerar que herramienta es la que el an4lista de sistemas necesita para hacer dicho manejo más rápido y fácil. El propósito de este punto es, desarrollar aplicaciones con el minimo esfuerzo y máxima es, desarrollar aplicaciones con el minimo esfuerzo y máxima<br>eficiencia.

#### 3.4.6 LA INCERTIDUMBRE EN PROCESAMIENTO DE DATOS.

El solo hecho de implementar un sistema manejado por un usuario cambia los requerimientos. El analista de un momento a otro provee un servicio que fue sumamente difícil y que los usuarios no podrán resolver. Un operador ve información que previamente se le oculto y hace cambios en el á discusión del sistema. Es frecuente el caso que el usuario no sabe lo que quiere hasta que lo recibe, y cuando lo recibe requiere algo diferente.

El factor humano reta a los lenguajes de hoy, así para los usuarios<br>es posible, ann ayudados por la gente de procesamiento de datos<br>implementar y construir lo que ellos necesitan y ajustario<br>continuamente. En el mejor ejem **usado, esto puede ser encontrado.** 

#### 3.4.7 LA SATURACION EN COMPUTACION.

Los profesionales de computadoras han prosperado en la creación de<br>nemónicos, puntuación y lo dificil que es recordar secuencias de<br>caracteres. En el mundo de la computación de 4a. Generación es deseable **involucrar al usuario tanto cómo sea posible. Para hacerlo es necesario**  evitar la saturación en computadora. Hay muchas técnicas para evitar la saturación, la sintaxis diferente para no tener la necesidad de<br>recordar nemónicos, extrama puntuación y dificultad para recordar<br>secuencias, A continuación se mencionar las características que evitan la saturación en computacion.

- **Menus.**
- Multinivel de menus.
- **Uso de lenguaje humano.**
- **Diagramas de acción (mostrar una especificación o programa estructurado).**
- Un editor de diagramas de acción en el cuál el computador agrega programas de comandos a loa diagramas de acción,
- Diagramas de acción combinados con un lenguaje humano que pueda ser interpretado por el software.
- **Uso de iconos.**
- Inicio de diAlogo con el computador (en el que el computador de alta registros de información) •
- Llenar los espacios en blanco del diAlogo.
- Pantallas sensibles al tacto.
	- **Uso de un ratón para mover rApidamente el curoor,** desplazamiento por todos los niveles del menó.

Uso del tiempo de respuesta de décimas de segundo (en P.C.'s) para hacer desplazamientos rápidos de un lado a otro en los **niveles de rnenus o en paneles de selección.** 

Abrir paneles de ventana (que aparece sobre la pantalla para ayudar al operador) .

#### 3.4.8 FACTORES HUMANOS DESEABLES EN LOS LENGUAJES DE CUARTA GENERACION.

- El usuario podrá requerir aprender tanto c6mo sea posible para poder empezar.
- El diálogo evitara forzar al usuario para recordar formatos o **registro de secuencias.**
- **El diAloqo nunca pondr6 al usuario en situaciones en las que no sepa que hacer.**
- **El diálogo permitirá que el usuario se recupere de cualquier<br>sorpresa o error, y podrá regresar facilmente al punto antes<br>de la falla ocurrida.**
- Todos los mensajes de error podrán ser explicados ampliamente.
- Las técnicas podr6n ser seleccionadas para habilitar al usuario a obtener resultados tan rápido cómo sea posible.
- Si una técnica para obtener usuarios amigables es lenta o simple, el usuario podr**A**<br>simple, el usuario podrA dar una técnica alterna, rápida y<br>comprensiva para usarla cuando sea un experto.
- Las técnicas de gráficas podrán ser utilizadas d6nde sea **posible, cómo una ayuda para aclarar ideas.**
- **El uso completo de un diccionario de datoa, directorio** *o* enciclopedia.
	- ~l **lengudje sérA designado** pa~a **minimizar el beneficio de**  interraci6n con pantallas, ventanas, pantallas divididas y rapido movimiento de apuntadores etc.
	- **El softáware podrá ser aprendido con buena calidad de<br>computación agregando instrucciones que pueden ser invocadas<br>en cualquier punto durante la construción de un programa.**

**Cada una de estas propiedades pueden encontrarse en algón Lenguaje**  de 4a. Generación, sin embargo, la mayoría de estos lenguajes se quedan<br>cortos del rango tan completo de las cualidades de factores humanos<br>aplicables.

# J • 5 PROGRAHA DE TRABAJO

La fase de diseno en un ambiente de lenguajes de 4a Generación consta de las siguientes tareas:

1.- Describir/disenar archivos y/o base de datos.

2.- Describir las funciones del sistema.

J.- Describir/disenar las salidas del sistema.

4.- Describir/disenar las entradas del sistema.

5.- Describir/disenar las interfases del sistema.

**6.- Diseno de la estructura de software.** 

7.- Diseno por medio de dialogos.

8.- Describir/disenar la 16gica del procesamiento del sistema.

9.- Construcción del prototipo.

**10.- Preparación de las especificaciones de programas.** 

11.- Disemo de procesos de control, seguridad y respaldo.

**12.- Preparación del plan de conversión de datos.** 

**13.- Preparación del plan de entrenamiento.** 

# TAREA NUMERO UNO.

# Diseno De Archivos Y/O Base De Datos.

El objetivo de esta tarea es detallar el modelo de datos, verificar la normal1zaciOn *y* describir entidades y atributos, en la forma mAs óptima posible de las estructuras de archivos y/o base de datos.

Todos los campos conocidos deben ser introducidos, ya sea en un<br>manual o en un diccionario de datos, todos los requerimientos de acceso<br>deben de ser identificados.

Se debe preparar una descripción narrativa para la implementación de los archivos, registros *y* tablas del sistema, se deben definir las longitudes de registros, factores de bloqueo, elementos de datos y llaves.

Este es el punto en el cuál el análisis de datos es usado, para<br>refinar el agrupamiento lógico del almacenamiento de datos. Los<br>diagramas de flujo de datos nos servirán cómo mecanismo para mover la<br>definición del análisis determinados desde el flujo de datos.

Las tablas del sistema también deben ser definidas. Una tabla puede ser definida cómo un archivo relativamente estAtico dentro de una base de datos. Los datos contenidos dentro de una tabla son generalmente usados para:

- Control o monitores de proceso.
- Revisión de transacciones.
- Proporcionar sistema. información descriptiva a las salidas del

Deben ser determinados los métodos de acceso así cómo la estrategia<br>apropiada, la estrategia debe de incluir decisiones; cómo se procesa un<br>archivo por medio de llaves o secuencialmente, según las necesidades y<br>facilidades

#### TAREA NUMERO DOS.

#### Describir Las Funciones Del Sistema.

**Para esta tarea es necesario un diagrama de flujo funcional del**  sistema apoyado por una descripción narrativa de las principales funciones. El diagrama de flujo debera mostrar:

- **Las principales funciones que ser6n incluidas en la nueva** aplicación.
- **Entradas y salidas de cada función.**
- **Relaciones entre cada función y otras (unciones que estan fuera del alcance del sistema (interfases).**

**La descripción narrativa debe proporcionar un panorama breve del**  diagrama de flujo y una discusión de cada función. Se debe identificar:

- **Las funciones que serAn automatizadas o computari.zadas.**
- **Las funciones que estan actualmente computarizadas y para las cuales debera proporcionarse una interfase.**
- Un recorrido por el diagrama de flujo deberá ser seguido por<br>- el usuario, esto servirá para familiarizarlo con la visión<br>del sistema y corregir cualquier falla.

#### TAREA NUMERO TRES.

#### **Diseno De Las Salidas Del Sistema.**

El objetivo de esta tarea es detallar las salidas del sistema. Las<br>salidas del sistema incluyen reportes, pantallas, archivos e<br>información para otros sistemas. El contenido de las salidas debe de<br>estar ya definido y las s

Generalmente, las salidas visuales son desplegadas cómo reportes o pantallas, para facilitar la comunicación con los usuarios y la administración. Esto es muy reelevante si el sistema está siendo implementado para proporcionar información que nunca antes ha estado disponible.

.<br>información que puede ser desplegada en una pantalla o en una hoja de información que puede ser desplegada en una pantalla o en una hoja de papel de computadora.

El criterio de selección y ordenamiento para todos los reportes debe ser bien definido.

Se debe considerar lo siguiente para los reportes y pantallas:

- Descripción del contenido de incluyendo todos los datos fuente. reportes *y* pantallas,
- Formatos detallados de reportes a pantallas en una forma apropiada de codificación.
- Explicación de todos los cálculos a ejecutarse.
- Descripción de los propósitos de cada salida, incluyendo una identificación de sus usuarios primarios.
- Descripción de restricciones de acceso.

Lo importante en esta etapa es la realimentación del usuario.

#### TAREA llUMERO CUATRO.

#### Disemo De Las Entradas Del Sistema.

Los objetivos de esta tarea son: ampliar la descripción y el nivel<br>de detalle de las entradas del sistema, debemos considerar la<br>frecuencia y que se establezca claramente lo siguiente:

- Volúmen anticipado de información.

- Medio de almacenamiento.

- Elementos de datos principales.

La descripción de las entradas del sistema deben incluir una discusión de los tipos de revisión que serán ejecutados, debera de prepararse a nivel de elementos de los datos y describir que es lo que prepararse a nivel de elementos de los datos y describir que es lo que<br>la revisión va a lograr en lugar de cómo va a lograrse. Por citar un<br>ejemplo, se puede especificar que cierto campo de un archivo será validado contra una tabla, pero no especificarA el medio fisico para<br>almacenar y accesar la tabla. Para el disenador de sistemas es<br>importante, indicar la frecuencia con la cuál la tabla cambiara.

Los elementos de datos en las transacciones, incluyendo aquéllos cómo apoyo en las soluciones de proceso de datos deben ser definidos cómo apoyo en las soluciones de proceso de datos definidos en el diccionario de datos.

Las longitudes y tipos de todos los elementos de datos de entrada<br>deben aer especificados. Se deben preparar los detalles de<br>transacciones y formatos de pantallas.

El establecer una estructura de clasificación de transacciones en esta fase, puede facilitar el proceso de definición de los requerimientos de entrada. Mientras que la estructura de clasificación sea onica para cada usuario y sistema, una estructura de transacción general puede incluir:

- Mantenimiento de tablas y archivos.
- Corecci6n de errores.
- Interfases de sistema automatizados.
- Entradas al sistema generado.
- Peticiones de generaciones de salidas.

Subtareas.

a) Describir las transacciones con detalle, de las funciones a efectuarse.
- **b) Actualizar frecuencias y volñmenes esperados.**
- c) Identificación de las medías de las entradas.
- d) Definir todas las transacciones y formatos de pantallas.
- e) Disemar las formas de entrada (documentos fuente).

### TAREA NUMERO CINCO.

### Disemo De Las Interfases Del Sistema.

Describir y disenar las interfases requeridas para implementarse alsistema. Una interfase del sistema puede ser una entrada, una salida, sistema. Una interfase del sistema puede ser una entrada, una salida,<br>un archivo compartido o bien una estructura de base de datos. La<br>información requerida por la interfase debe ser identificada.

- Describir y disenar las interfases existentes para sistemas (internas y externas).
- Describir *y* disenar las interfases entre los sistemas de aplicación.

**Para que una interfase quede bien identificada es necesario;** definiciones detalladas, descripción de los datos *y* protocolos de informaciOn de dichas interfases.

### TAREA NUMERO SEIS.

### Disemo De La Estructura Del Software.

El objetivo de esta tarea es disenar la estructura del software a un nivel de detalle para identificar los programas individualmente *<sup>y</sup>*para validar que los objetivos a realizarse sean llevados a cabo. Se presentan 4 niveles de diseno:

llivcl sistema. **Por ejemplo Sistema Modular Financiero.** 

Nivel De Aplicación. Por ejemplo libro mayor, cuentas por **pagar cuentas por cobrar.** 

Nivel De Subsistema. Subsistema de Entrada/Salida.

Nivel De Programa. **Asentamiento en el libro mayor.** 

**Si las aplicaciones son integradas, no es necesario una distinción entre el sistema y los niveles de aplicación.** 

**La estructura de software es una representación jerArquica, que nos muestran la interrelación entre diversos elementos (módulos} de una** solución de software a un cierto problema.

El software procedural explica en forma detallada los procesos a<br>ejecutarse en un módulo. Se deberá identificar en dicha estructura que<br>tipos de módulos la componen dependiendo de la función de los módulos,<br>y pueden ser de

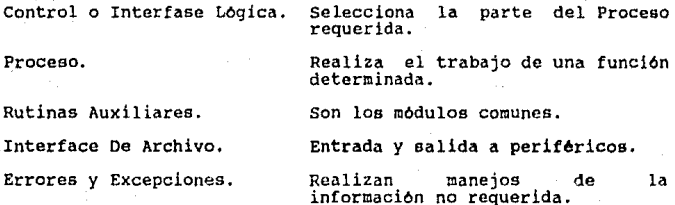

**Es**  necesario también considerar los módulos de acuerdo a lo que van <br>**a ejecutar, se pueden tener los siguientes:** 

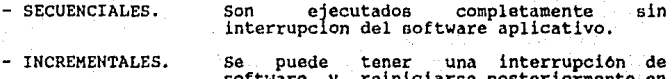

el punto de interrupción.

1()2

#### - PARA!,ELOS. **Dos o mAs módulos pueden ejecutarse simultAneamcnte.**

Para identificar la independencia entre los módulos es necesario tener presente que tanto acoplamiento o cohesión se desea tener entre los módulos.

Es preciso aclarar que en la estructura de software, los módulos no<br>realizan actividades de tipo operativo, también es conveniente que se<br>muestre el ancho asi como la profundidad de la estructura del software salidas (Fan-out), asl cómo el ndrnero de entradas (Fan-In) a los módulos.

### TAREA NUMERO SIETE.

#### Di6logos.

El diseno por medio de los diála<JOS, puede ser de gran ayuda para **los analistas y los disenadores de el sistema o para usuarios finales.** 

**La ventaja de disenar por medio de menus o panels de instrucciones es que éstos son muy concisos y relativamente simples. Para el**  disenador es muy rápido hacer cambios y se facilitan las modificaciones al sistema. Los panels de instrucciones son de gran ayuda para el disenador si es que algunos aspectos del sistema fueron olvidados tales **como; efecto de fallas, teclas que no ser6n validas o requerimientos de seguridad por citar algunos de éstos .** 

. Los diálogos van indicando c6mo el software procede, se despliega un submodelo de loe datos de entrada mostrando las acciones que pueden **ocurrir por medio de un** men~.

Si el analista cuenta con una herramienta computalizada que realize el diseno, la máquina le formulará preguntas reelevantes hasta llegar a completar la ejecución del código que describa el<br>diccionario de datos que contiene, la definición de los campos y<br>parámetros, así como formatos de reportes. De esta forma los<br>lenguajes de 4a Generación mini **documentación necesaria.** 

#### TAREA NUMERO OCHO.

#### **Diseno De La Lógica De Procesamiento Del Sistema.**

El objetivo de esta tarea es describir y **de los procesos lógicos de los datos que sistema, cómo apoyo para la clasificación estructuras, as! cómo las reglas del sistema.**  disenar la arquitectura<br>**serán ejecutados por el<br>y codificación de las** 

**Los tipos de procesamiento da datos que generalmente requieren solución por citar algunos ejemplos pero no son los ónices son los**  siguientes:

- Reglas para ejecutar un chequeo de crédito en una<br>aplicación de órdenes de entrada.
- **Algoritmos para calcular el** inter~s **en cuentas de**  ahorro para una aplicación bancaria.
	- Lógica para el cierre de fin de mes y/o fin de ano para cualquier tipo de aplicación.

En el ambiente de Lenguajes de 4a. Generación, dónde la lógica<br>está usualmente contenida en las entradas y salidas del sistema puede<br>servir como punto de revisión por si hubiese algo que no se habia contemplado.

La complejidad de la lógica de procesamiento dictará la técnica **óptima para su documentación y la comunicación con el usuario.** 

**Generalmente{ el texto narrativo sin ilustraciones, no es adecuado**  ya que es ambiguo y largo. Los diagramas de flujo o las cartas **estructuradas son apropiadas para la mayoria de las descripciones de procesamiento.** 

**Las tablas de decisión pueden ser requeridas para una lógica de procesamiento muy compleja.** 

**Esta tarea**  es muy significativa para un ambiente de 4a. Generación, el disenador **requerimientos considerar para del Proceso de Datos. Algunos de los factores a esta determinación son: de sistemas determina cómo serAn realizados los** 

- Utilización de Tablas.Usadas para proceso para el manejo de información descriptiva. **de control, o**
- Lógica Descriptiva. Para sistemas de contabilidad o deben contener los archivos acumulados mensuales o a una fecha determinada.
- Corrección Lógica de Errores. A que grado debe el sistema dar apoyo para corregir una transformación identificada<br>cómo inválida.
- Actualización Lógica. Secuencia de actualización de **archivos o base de datos, si dicha actualización debe ser** en linea o en batch.

# TAREA NUMERO NUEVE.

### CONSTRUCCION DEL PROTOTIPO.

Cómo antes se ha mencionado, un prototipo es una representación del<br>producto formal de programación. Por lo regular tiene funcionamiento<br>limitado en cuanto a capacidades, confiabilidad o eficiencia. El objeto<br>en si es que

Del mismo modo que el sistema general, el prototipo necesita de un<br>trabajo de análisis, diseno, desarrollo, implementación y pruebas,<br>desde luego que a su nivel.

La construcción del prototipo se realiza después de la<br>conceptualización inicial del sistema en una forma general. Los<br>prototipos son sistemas que se desarrollan por medio de un proceso<br>lterativo y se retroalimentan confor

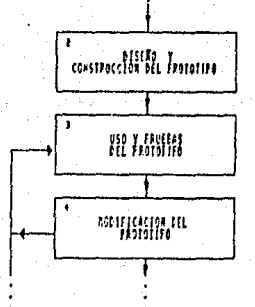

. FIGURA 3.0. BLOOUES 2.3 Y 4 BEL CICLO DE VIDA DE DESARDOLLO CON PROTOTIPOS.

Cómo se expuso en el capítulo de "Generalidades", este desarrollo<br>se comporta de una forma evolutiva, que implica varias fases, o en<br>ocasiones todas ellas, en cada iteración. Algunas veces será preciso<br>hacer ajustes al dis scrA necesario volver al punto de análisis de requerimientos.

Podemos considerar al primer producto de la construcción del<br>prototipo, cómo la versión uno, a medida que este se va modificando y<br>sofisticando, el número de versión irá aumentando, hasta que la versión<br>"n" se pruebe cómo

De acuerdo a todo lo antes mencionado, se expone la figura 3.9 que ilustra el flujograma de la forma en que puede iterar la construcción del prototipo.

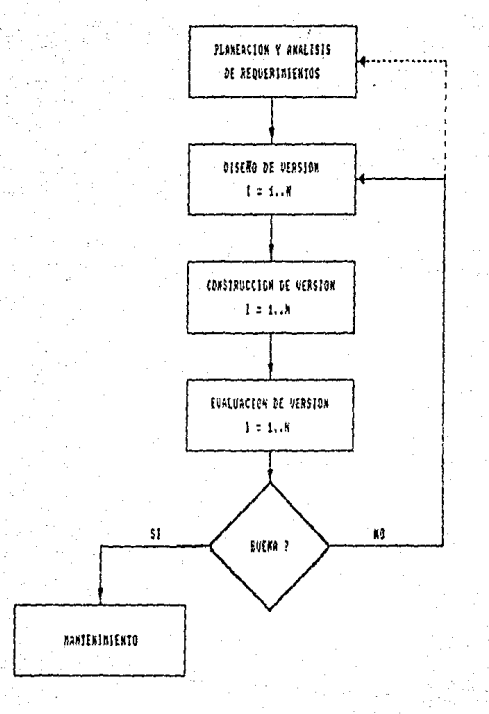

# FIGURA 3,1, L'ERROLONES EN LA CONSTRUCCION BEL PROTOTIPO.

### DISENO DEL PROTOTIPO.

Para disemar el prototipo, se deben tomar en cuenta todas aquéllas<br>funciones que se consideren cómo más representativas del sistema. Puede<br>iniciar con unas cuantas e irse agrandando al agregarsele algunas otras iniciar con unas cuantas e irse agrandando al agregarsele algunas otras que se vayan detectando sobre la marcha. También se puede iniciar con de su uso y la experiencia. Este prototipo creado tendrá la<br>característica principal de mostrar al usuario la forma en que será<br>automatizada una determinada función, que fue previamente implementada y probada por la gente de sistemas, para someterla a juicio del propio usuario.

El objetivo que se persique con esto, no es más que tener un punto de evaluación hacia el prototipo, de tal forma que se vayan haciendo los ajustes a la función en cuestión.

Se sugiere que en este proceso se consideren las funciones por nivel de jerarquia, de tal modo que se vayan desarrollando, primero, aquéllas que presenten el nivel superior, y una vez concluidas éstas, continuar a los nive continuar a los niveles inferiores de una función determinada siguiendo<br>el mismo proceso hasta completarla, entendiendose por completar una<br>función, al hecho de haber concluido también, con todas las<br>siguientes que depende propuesto anteriormente.

Es importante no continuar con otra función si no se ha terminado con ln que se esta trabajando, para no acumular actividades pendientes.

En base al diseno preliminar se tomarán las consideraciones pertinentas para elaborar el prototipo, sus caracteristicas y extensión los componentes del diseño que deben integrar el prototipo, estan<br>sujetos a cada proyecto en particular. Para ésto podemos tomar en<br>cuenta los siguientes criterios:

- Mostrar lo m6s representativo, aquéllo que de alguna manera identifique los objetivos bAsicos del sistema.
- Utilizar lo que este mejor definido, aquéllo que sea más<br>· claro sobre los requerimientos del usuario.
- Tratar de usar lo mas sencillo, evitar los componentes muy<br>complejos para desarrollar el prototipo en el menor tiempo<br>posible.
- Pensar en la versatilidad del prototipo, se necesita la capacidad de efectuar modificaciones rApidas *y* fAciles.
- Presentar aquéllo que pueda tener mayor intoracci6n con el a que juzgar. Cuando un usuario ve algo tangible en la<br>pantalla o en papel, es mas facil que precise que<br>información le hace falta o cuales serán sus cuestionamientos sobre el funcionamiento de su sistema.
- Manejar la información más reelevante. Incluir los datos que<br>realmente sean indispensables para mostrar la idea<br>fundamental del sistema.
- Considerar los componentes prioridad para el usuario, que puedan tenor más al ta los que necesite a la mayor brevedad posible.

El prototipo generalmente no contiene todas las caracteriaticas de<br>un sistema terminado; por ejemplo, la organización de archivos puede<br>ser temporal y las estructuras de los registros incompletas, pueden Saltar controles de entradas y validaciones, los formatos de reportes y pantallas pueden ser provisionales, etc. Normalmente falta toda la documentación. El diseno del prototipo se realiza en una forma similar de al diseno

- 
- 
- 
- 
- 1.- Funciones del prototipo.<br>2.- Salidas del prototipo.<br>3.- Entradas del prototipo.<br>4.- Interfases del prototipo.<br>5.- Archivos/bases de datos del prototipo.<br>6.- Estructura del software del prototipo.<br>7.- Diálogos prototipo
- 
- 
- 

Sin embargo, de acuerdo a los criterios anteriormente expuestos, se<br>decide cuales tareas deben integrar el díseno del prototipo y a que<br>nivel quedaran las que se hayan considerado. En una etapa posterior de diserio, al iterar en el ciclo de realimentación, las mismas tareas<br>pueden sufrir cambios o ser incluidas algunas que no fueron antes<br>tomadas en cuenta, para que constituyan la nueva versión del prototipo.

Jl<J

# EL PROCESO DE DESARROLLO Y EVALUACION DE PROTOTIPOS.

El sistema prototipo se crea con rapidez, es de bajo costo pero no<br>necesariamente es tan eficiente cómo un sistema que se desarrolla con<br>mAs detalle. Se debe hacer con la idea do una fAc1l modificación. Para conseguir esto, hay que aprovechar las facilidades y herramientas de los "Lenguajes de Cuarta Generación", como los generadores de pantallas, reportes y aplicaciones, las facilidades de creación y modificación de bases de

Una vez que queda armado el prototipo, ae procede a su evaluación, de acuerdo al avance de éste, puede progresar, desde una demostración<br>inicial a un grupo reducido de usuarios, hasta una más completa y refinada prueba con bastantes usuarios. Algúnos cambios requeridos por<br>ellos pueden efectuarse inmediatamente en la pantalla, otras<br>observaciones son anotadas para modificarse posteriormente.

Algunas veces los prototipos iniciales pueden ser inapropiados,<br>tienen detalles que afinar y/o cosas que crear o suprimir. Cuando uno<br>alcanza un estado aceptable, varios usuarios pueden ser entrenados para<br>usarlo y experim responder, los responsables de su creación deben demostrar esta prototipo.

La información que se obtiene a través de su uso, se aplica a un disemo modificado. La versión modificada, puede usarse a su vez, cómo el prototipo para obtener aón más información del diseno. Cada versión incorpora las capacidades anteriores, con los ajustes correspondientes, así como nuevas funciones que puedan agregársele. El proceso se repite tantas veces como sea necesario para revelar los requerimientos escenciales del

Las tareas requerimientos prototipo, es<br>mientras dichos previas a ésta, deben ser ajustados segán los áltimos que se hallan encontrado durante el manejo del importante no seguir adelante con laa siquientes tareas requerimientos no queden perfectamente definidos.

Finalmente, cuando un prototipo es aceptado en plenitud por el usuario, todas aquéllas caracteristicas y component-es que hayan sido manifestados, repercutir6n en el diseno e implementación del sistema sobre una base mucho m6s firme.

l"

#### TAREA NUMERO DIEZ.

### Preparación De Las Especificaciones De Programas.

El objetivo será armar módulos independientes, de esta forma se<br>produce un sistema confiable que facilite su implementación y<br>mantenimiento en el ambiente de Lenguajes de 4a. Generación el detalle<br>dependerá de la experienc programar y probari

- Rutinas y nodulos comunes.
- Programas de aplicación.
- Programas de conversión de datos.

Hay tres partes para las especificaciones de módulos comunes:

- Descripción de la función que realiza el módulo, cómo se<br>ejecuta y sus consideraciones de procesamiento de datos.
- Descripción de les requerimientos para el uso del módulo.
- Uescripción de la 16gica interna del módulo y los parámetros<br>.. de .entrada/salida. : Esta descripción puede ser en una serie entrada/salida, fota descripción puede ser en una serie de maneras, dependiendo del tamano y complejidad del módulo.<br>Generalmente, sería en una o mAs de las siguientes formas:
	- Narrativa detallada.
	- Pseudocódiga.
	- \* Diagrama de flujo.
	- \* Tablas de dccislón.

Para asegurar uniformidad y calidad en el software, deben de estar<br>muy claros los estandares de técnicas de disena y métodos de control.<br>Hay una serie de secciones para las especificaciones de programación:

 $-$  Se describe el programa y se expresa su propósito.

- El diagrama de flujo contiene el nomero de programas,<br>titulos, funciones de entrada y salida, pueden ser representados por:

- Diagrama de bloques. \* **Carta estructurada.**  Diagrama~ HIPO.
- 
- 
- **LOs formatos de registro, base de datos, transacciones,**  reportes y<br>anterioridad. **pantallas debieron quedar descritos con**
- Se realiza una descripción de todos los métodos y técnicas a **ser usadas. Esto puede ser un compendio do:** 
	- \* Código y mensajes.<br>\* Glosario de banderas.
	-
	- Rutinas y módulos comunes.

**cualquier cambio, por muy urgente que sea, debe de ser comunicado**  al lider del proyecto, para que se lleve a cabo un anAlisia adecuado de costo-beneficio.

- $E1$  disemador sera responsable de:
- $-$  Rutinas y modulos comunes.
- Programas da aplicación incluyendo lnterfaces del sistema,
- **Programa de conversión de datos.**

Un beneficio del diseno del software es la factibilidad de<br>identificar modulos y rutinas comunes, estos modulos pueden ser identificar módulos y rutinas comunes, estos módulos pueden aer<br>implementados como subprogramas o subrutinas para ser usados por varios<br>programas. La identificación y desarrollo de módulos comunes no sólo<br>reducen el esfuer

- Rutinas principales.
- **Rutinas de error.**
- **Rutinas de lectura escritura.**
- Rutinas de actualizací6n.

En suma, cada aplicación del sistema contendr6n funciones de uso comun que son unicas para las aplicaciones. Los módulos comunes pueden ser derivados de aplicaciones que generalmente son similares.

l 13

# TAREA NUMERO DOCE.

Diseno Del Proceso De control, Seguridad Y Respaldo,

Uno de los objetivos de esta tarea es asegurar que los efectivos de control sean incluidos en el diseno del sistema. Algunos suministros de control tipicos, para lenguajes de 4a. Generación, incluyen:

- Verificar las entradas *y* salidas del sistema descritas en fases anteriores.
- Diseno de tablas que faciliten el control cómo son tablas del sistema.
- Adecuar archivos. procedimientos. históricos, de errores *y* de

Otro de los objetivos de esta tarea es asegurar que los procedimiento apropiados de seguridad sean incluidos en el diseno del sistema. Los suministros adecuados de seguridad frecuentemente dependerAn de las características de las instalaciones de hardware *<sup>y</sup>*software. Es responsabilidad del disenador del sistema utilizar apropiadamente los componentes de seguridad de la instalación para proporcionar una aplicación correcta.

Por otro lado esta tarea se encarga también de asegurar que los<br>procedimientos adecuados de respaldo y recuperación sean considerados en el diseno del sistema. Los requerimientos del proyecto y la importación del sistema bajo el desarrollo, influirán<br>considerablemente para el alcance de esta tarea. En un ambiente de<br>actualización en línea, la carga de transacciones antes y/o después de la carga de archivos imagen debe ser considerada. Los<br>procedimientos de respaldo y recuperación pueden responder a los procedimientos de respaldo y recuperación pueden responder a los siguientes tipos de preguntas:

- Se incluyen programas para copiado periódico (dumping) de archivos.
- El tiempo de procesamiento para archivos "DUMP" va acorde con los requerimientos de procesamiento de archivos (frecuencia tamano de archivos, etc.) para asegurar una recuperación efectiva.
- Los archivos son actualizados con alta prioridad.

- Existe duplicidad en archivos de datos significativos<br>creados simultáneamente para proporcionar la recuperación.
- Seria posible una rapidez razonable de recuperación para operaciones normnles después de que una falla ha sido resuelta.

El departamento interno de auditoria del usuario o su equivalente debe involucrarse en la reversión de los suministros de control del sistema que debe ser requerido para la autorización de los controles o documentación de todos los procedimientos de seguridad. Se debe tener en cuenta la revisión de los procedimientos de respaldo y recuperación.

# TAREA NUMERO TRECE.

Preparación Del Plan De Conversión De Oatoa.

El objetivo es . delinear todao las actividades manuales y automáticas, requeridas para una conversión correcta de datos al nuevo sistema. Estas actividades deben de ser calendarizadas e identificadas sus responsabilidades.

Las primeras actividades de ésta tarea deben de empezar antes de la conversión real. Generalmente la primera actividad es para identificar sea lento, y antes de la conversión, el usuario necesitarà dedicar una cantidad considerable de tiempo para de<br>cantidad considerable de tiempo para depurar la información. Es posible de<br>que los programas de conversión sean los programas de conversión sean requeridos para descargar los archivos viejos y para reformatear y cargar a los nuevos formatos de<br>archivos. El nuevo sistema generalmente incluye tablas que tendrán que<br>ser cargadas por primera vez, Otros aspectos de conversión que<br>requerirán planeaci

- Procedimientos de recompilación de archivos.

- Ordenar las nuevas formas.

- Entrega e instalación del nuevo equipo.

- Impresión y distribución de nuevos manuales.

- Conversión en la actualización de la lógica.

- Procedimientos de recuperación en caso de una conversión defectuosa o falla del nuevo sistema.

Se debe nombrar un coordinador de conversión, preferentemente un usuario, para controlar ésta parte del proyecto.

# TAREA NUMERO CATORCE,

# Preparación De el Plan De Entrenamiento.

El objetiva de esta tarea es asegurar que exista una estrategia efectiva de entrenamiento y que haya sido incluida en el calendario del proyecto. La gente representa el problema más crítico de proceso en un sistema de información basado en computadora. Por esto, un entrenamiento adecuado del usuario es un asunto primordial cuando se traduce un nuevo sistema de 4a Generación. La estrategia de entrenamiento debe de ser proyectada a varios niveles como, usuarios, directivos, técnicos y operadores incluyendo a todo el personal, sea experto o inexperto.

# III.4 IMPLEMENTACION.

# INTRODUCCION.

**En su intento de poner al alcance y facilitar el uso de los Lenguaies de Cuarta Generación hacia un mayor ndmero de usuarios, éstos**  han sido disettados considerando las construcciones de control de la programación estructurada; ejemplo de ésto lo representan los lenguajes de programación LINC. NATURAL e INFORMIX.

**Como ya se mencionó en el capitulo de generalidades, el ciclo de vida del desarrollo con prototipos es un proceso iterativo, en el cual**  via después de implementar un sistema y operarlo, emplenzan a surgir<br>detailes que no estaban previstos o de interpretación, como se menciona<br>la metodología propuesta, podemos vernos obligados a caer varias veces<br>la metodol

El objetivo de esta fase estA enfocada a instalar el sistema de 4a. Generación probado y aceptado por el usuario en un ambiente de producción. Al ejecutarse dicha fase se desarrolla el código fuente, producción. Al ejecutarse dicha fase se desarrolla el código fuente, **verificación de las tablas** *y* **archivos asl como el volumen de los datos**  verification de programas el nuevo sistema que será liberado,<br>preparación de programas, sistemas y operación, así como la<br>documentación para el usuario, entrenamientos para la gerencia y sus<br>usuarios, desarrollo y prueba d conversión de datos.

Esta fase es muy compleja desde la prespectiva de administración de<br>proyectos por el número y tipo de profesionales requeridos y la **estrecha coordinación que se necesita entre:** 

- Los miembros del equipo del proyecto.
- **La gerencia del usuario.**
- **Los usuarios.**
- **Los operadores del computador.**

La habilidad empresarial del gerente del proyecto es importante identificar los problemas antes-de-que-se hagan-criticos y-actualizar<br>las fases anteriores de acuerdo como sean requeridas por las circunstancias. Un problema critico que puede ocurrir es que el equipo encargado del desarrollo determine que el diseno, como fue especificado no cumpla con los requerimientos, funciones y ni con los objetivos. El programa de trabajo que se presenta, consta de una serie de tareas en<br>las cuales se mencionan técnicas recomendadas y documentación para el control del sistema.

### 4.1 CARACTERISTICAS DE LA PROGRAMACION ESTRUCTURADA QUE DEBEN CONTENER LOS 4GL'S.

**En general, todas las estructuras de programación estructurada son usadas por los lenguajes, ya que muchas de estas son cotidianamente**  implementadas en base a las estructuras tradicionales.

La programación estructurada es una continuación de la metodología<br>"DE ARRIBA HACIA ABAJO", que usan la carta estructurada y el<br>pseudocódigo. Una de las razones por las que se usa la programación<br>estructurada es debido a s

**La Programación Estructurada es:** 

- l.- Consistente con la metodologia "DE ARRIBA HACIA ABAJO".
- **2.- FAcil de depurar, probar** *y* **mantener que otra no estructurada.**
- 3.- Fácil de revisar.<br>4.- Facilmente leible
- Facilmente leible.

FIGURA 3.1. BENEFICIOS DEL CODIGO ESTRUCTURADO.

# 4.2 PROGRAMACION ESTRUCTURADA.

Otra razón para utilizar programación estructurada, es que ayuda a mantener una estructura de programación modular. El codigo de manción generalmente sigue la misma secuencia fisica y lógica. La<br>programación no estructurada rompe la secuencia de ejecución y brinca response a chronical programacion estructurada fluye física y<br>lógicamente desde arriba hasta el fondo, o desde el inicio hasta el<br>fínal, Por supuesto, hay excepciones de este flujo, pero si las<br>técnicas de diseño son rigur

La programación estructurada estimula y simplifica la revisión que La programación estructurada estimula y simplifica la revisión que<br>contribuye a la calidad del programa. La programación estructurada es<br>una técnica para asegurar la precisión o exactitud de un diseno o<br>programa implicando programa implicando una segunda parte en la evaluación del producto.

Un beneficio final de la programación estructurada es el mejoramiento en la redacción del programa.

# 4.2.1 ESTRUCTURAS BASICAS DE CONTROL.

La estructuras bAsicas de control son: secuencia, Selección, Iteracción y Case, estas cuatro construcciones son disenadas sin la<br>necesidad de que el programador use la instrucción GO TO, sin embargo<br>algunos lenguajes pueden requerir de su uso para implementar una o más<br>estructuras d

Cada una de las construciones son consideradas como "cajas negras"<br>donde una cierta actividad ocurre. La importancia de la caja negra es<br>que hay sólo una entrada y una salida.

La función de la caja es representada por un bloque de código del combinación de ellas. Permitiendo múltiples entradas y salidas se<br>complica el código y alienta una programación sucia, que en<br>consecuencia hace dificil su depuración.

### ·l. 2. 2 ESTRUCTURAS DE CONTROL Y SECUENCIA.

**La estructura bAsica consta de una secuencia de dos o más instrucciones de lenguaje que son ejecutadas en el orden que aparecen.** No hay decisión o iteración en esta estructura.

### 4.2.3 ESTRUCTURAS DE CONTROL Y SELECCION.

La selección o estructura IF THEN ELSE elige desde dos posibles **rutas basado en el resultado de evaluar el predicado; que puede ser** cualquier expresión booleana vAlida.

### 4.2.4 ESTRUCTURAS DE CO!ITROL E ITERACION.

Esta estructura es conocida como DO WHILE o DO UNTIL, similar a un comando de repetición. Hay una significativa diferencia entre las anteriores estructuras. En el DO WHILE el predicado se evalua primero y<br>si es verdadero la acción definida es ejecutada. El predicado se evalua<br>nuevamente, hasta que la operación es falsa, tiempo en el cual el proceso terminara y entrara al punto de salida.

#### 4.2.5 ESTRUCTURAS DE CONTROL CASE.

**Esta estructura es condiderada opcional, a través de su lógica puede ser implementada con una estructura de control y seleccl6n.**  Algunos lenguajes implementan esta estructura directamente con una estructura de lenguaJe equivalente con una<br>estructura de lenguaje equivalente, pero la mayoria requiere alguna<br>adaptación de comandos disponibles.

# 4.3 <sup>.</sup> QUE CONSTITUYE UN BUEN PROGRAMA ?

Un buen programa es aquel que realiza una función que otro programa intentó hacer y que trabaja de acuerdo a las especificaciones dadas. El considerar el tamano de la memoria y la eficiencia podrian ser<br>importantes, especialmente si se usa una computadora pequena.

**Si un programa es usado o leido rara vez por una sola persona, ésto no existe en la vida real, principalmente porque se dan muchos**  movimientos de programadores, y se origina que los c¡ue desarrollaron un **proyecto no esten cuando se necesite darles mantenimiento.** 

Los puntos más importantes para que un programa sea considerado bueno son: fAcil de leer y entcndible. Estas cualidades contribuirán para hacer pruebas de depuración con bastante facilidad con un minimo de tiempo y dinero. En sintesis, un buen programa debe contener lo siguiente:

1.- Trabaja de acuerdo a la especificaciones.

2.- No hace uso excesiva de memoria.

3.- Corre eficientemente

4. - FAcil da leer.

5.- F6cil de entender.

6.- F6cil de depurar y probar.

7.- Puede ser mantenido con un minimo de esfuerzo.

# 4.4 ESTANDARES.

Los estAndares deben de mantenerse y respetarse mientras se consideren vigentes, a menos que se efectue un consenso, que certifique que los estandares son obsoletos y unos nuevos deben remplazar los viejos.

Los estándares adaptados para el desarrollo de un sistema deben cumplirse para la totalidad de éste. Si surge la necesidad de efectuar cambios, deben ser a~licados hasta el siguiente desarrollo, a menos que sea imperativo realizar las modificaci6nes inmediatamente, en este caso, los est6ndares viejos deber6n ser sustituidos en todos los programas·para mantener la consistencia del sistema.

### 4.5 EFICIENCIA.

La eficiencia es una tendencia para usar recursos críticos, en lo que se refiere a la eficiencia del código, eficiencia de la memoria y en las entradas/salidas.

Algunos lenguajes permiten al pro9ramador escribir una ltnea de código conteniendo m6s de una instrucción, otra manera de escribir el código seria una instrucción por linea, esto toma más espacio pero los el código. Un segundo beneficio es el caso de insertar unas instrucciones adicionales como resultado de las pruebas o mantenimiento del programa, de esta manera es fácil de modificar.

Hay veces que las instrucciones exceden la logitud de linea, la<br>mayoria de los compiladores aceptan continuar con la siguiente linea con alguna marca, una mejor solución seria mandar a la siguiente linea una frase completa en lugar de dividir alguna palabra.

El uso de constantes dentro de los programas tiende a crear dificultades cuando los cambios son hechos.

Es usual que los programadores usen comentarios dentro de los programas, pero lo que no es usal es que se utilize.n de una forma métodica. Estos comentarios son de mucha utilidad ya que ahorran tiempo<br>y dinero. Hay tres tipos generales de comentarios que son: comentarios<br>de prólogo, de módulo y de instrucción.

### 4.6 EJEMPLOS DE LENGUAJES DE 4a. GENERACION.

# 4.6.1 I N F O R M I X .

Informi)(-4GL, es un lenguaje de cuarta generación muy poderoso. consta de dos módulos que son: !4GL y SQL en el primero se maneja la base de datos, se generan pantallas y menus así como reportes por medio<br>de su lenguaje de programación y SQL es el administrador de la base de<br>datos y tablas, en el cual se puede crear la base de datos y tablas,<br>diseño de

### I N F O R M I X - I 4 G L.

Este lenguaje de cuarta generación, provee todas las herramientas necesarias para crear un sistema administrador de base de datos relacional. Informix-!4GL es:

- $-$  Un lenguaje de base de datos en la cual se puede almacenar, recobrar. actualizar y borrar información de una base de datos que ha sido creada.
- Es un lcnguajo de programación.
- Sirve para construir pantallas.
- Sirve para construir menus.
- Escritor de reportes.

Informix-I4GL ost6 disponible en sistema operativo UllIX *y* DOS (PC-DOS *y* MS-DOS).

Es una herramienta desarrollada para crear bases de datos relacionales y provee el uso para manejar con gran facilidad loe datos almacenados en ella.

Informix-I4GL es creado por RDSQL, RD es sólo una extensión *<sup>y</sup>*SQL (lenguaje estructurado. para la ~anipulaci6n de información en una base de datos) desarrollado por IBM. SQL ha llegado rápidamente a<br>convertirse en un estándar de lenguajes para sistemas administradores de datos. RDSQL ofrece espccif icaciones como son:

- 1.- Creación de la base de datos.
- 2.- Insertar ínforinacion en la base de datos.
- 3.- Seleccionar información de la base de datos.
- 4.- Actualizar información de la base de datos.
- 5.- Borrar información en la base de datos.

Asi se puede llevar a cabo programas que permiten el uso para anadir, recobrar, actualizar y borrar información de la base de datos.

Es disenado especificaciones que pueden encontrarse en lenguajes de propósito<br>general. Las especificaciones básicas para asignar valores. general. general. Las especificaciones básicas para asignar valores,<br>construcción de ciclos e instrucciones condicionales son provistas por<br>informix-I4GL. para aplicaciones en la base de datos lncluye

-123

Se pueden asignar valores usando especificaciones como LET, WHILE y<br>FOR para ciclos en los programas. El IF y el CASE realizan la misma<br>función que corresponde en C y en PASCAL.

Provee estructuras de datos como son, registros y arreglos que permiten manipular muchos valores simultaneamentc.

Los programas pueden llegar a ser muy largos y complejos, usando la especificación FUNCTIOH, que permite crear subrutinas.

Informix-14GL incluye una utileria llamada FORMBUILD que permite automaticamente generar una pantalla para cualquier tabla en una base crear pantallas con un minimo de esfuerzo, esta utileria permite de datos.

Así mismo provee una especificación MENU que simplifica el proceso de crear menus, con una minima cantidad de código se pueden ir creando submenus.

Consta de una serie de menus que guian a el usuario a través de pasos para el desarrollo de una aplicación. Se puede trabajar en<br>médulos de programas, crear y compilar pantallas y además el compilar y<br>ligar módulos para as

Informix-I4GL incluye funciones de librarlas y diversas utilerias, programas que checan y almacenan la integridad de los indices de archivos, carga datos de diferentes fuentes.

# INFORMIX - SQL.

Informix-SQL, es un sistema administrador de base de datos que ~ct~i~i~~ra~~r P~~gr~~;! de ~~i~!~ªund~~=~ª~i:te~!r:~l~I~~~~d~~r~:sb~;! de datos puede reducir sustancialmente la cantidad de tiempo requerido para organizar, guardar y recuperar la información.

con informix-SQL se puede llevar a cabo las siguientes tareas:

- creación base de datos *y* tablas.
- Diseno de pantallas.
- Modificación e introducción de datos usando las pantallas.
- Cargar datos de archivos del sistema operativo.
- Correr aplicaciones por pantalla o por medio de un lenguaje interactivo.
- Producir reporteo.
- Diseno de menus que pueden incluir elementos, utilerias del sistema *y* otros programas de informix-SQL.

Los identificadores incluyen tablas y nombres de columnas, entre otros. Cada identificador puede tener una longitud hasta de 18 Se puede utilizar letras, caracteres *y* linear caracteres *y* lineas de subrayado para el resto del identificador.

Cada nombre de la columna de una tabla dederá identificar<br>thicamente una columna, pero se pueden duplicar nombres de columnas en<br>una base de datos. Cuando se utilizan diversas tablas en aplicaciones, the content of the columna, pero se pueden duplicar nombres de columnas en una base de datos. Cuando se utilizan diversas tablas en aplicaciones, formas o reportes y el mismo nombre de la columna aparece en más de una tabl

Informix-SQL crea un directorio del sistema operativo para cada<br>base de datos. El directorio contiene archivos para las tablas e<br>indices en esa base de datos. El directorio y los archivos estan<br>marcados por tres letras par base de datos. El directorio contiene archivos para las tablas en esa base de datos. El directorio y los archivos estan<br>Indices en esa base de datos. El directorio y los archivos estan<br>marcados por tros letras para la exte

> - Database.dbs (essextivative del directorio de la base de datos.

- Tabla-Identificador.dat : Datos de una tabla.

- Tabla -Identificador.idx : Indice de una tabla.

Las formas, reportes y comando5 de archivo asociados con la base de datos son almacenados en el directorio actual:

- formfile.per : Contiene Contiene especificaciones para formar una<br>pantalla, este archivo se puede crear usando informix-SQL o un editor. Se debe compilar este archivo antes de quo se use para una pantalla.
- formfile.frm : Contiene Contiene la especificación de la forma<br>compilada. Informix-SQL usa estos archivos,<br>no se debe nunca trabajar directamente con<br>ellos.
- report.ace : Contiene especificaciones para un reporte.<br>Estos archivos se crean por modio de Estos archivos se crean por medio de<br>informix-SQL o por un editor este archivo-se<br>debe compilar antes de correrlo.
- report.arc Contiene especificaciones de reportes compilados. Informix-SQL usa este archivo nunca se deberA trabajar directamente con él.
- $-$  command.sql : Contiene una o más declaraciones de RDSQL, se<br>puede crear dicho archivo por medio de<br>informix-SQL, o por un editor.

Los cátalogos del sistema son los archivos que mantienen datos de tablas e información de indices, cada directorio de la base de datos contiene la archivos para el catálogo del sistema. El catálogo almacena la ruta de las

#### 4.6.2 NATURAL.

Natural es uno de los lenguajes de cuarta generación más poderoso y que es usado en muchas instalaciones de cómputo por la gran cantidad de nerramientas que posee para generar sistemas que administren basos de datos y técnicas de manejo de base de datos de datos conjunto con el soporte del diccionario de datos y técnicas de manejo<br>conjunto con el soporte del d

Natural con su completa integración del diccionario de datos,<br>manejo de librería, lenguaje de programación, procesamiento de archivos<br>de la base de datos, implementación de mapas, editores, interfase de<br>comunicación de dat y documentación en linea, uso Oc monus, permite el ciclo de vida de una aplicación desde el diseno hasta la producción *y* el mantenimiento.

Base de Datos.- Natural soporta aplicaciones en ambientes de bases<br>de datos relacional tal como ADABAS y DL1/IMS, aai como en ambientes de archivo estándar como VSAM.

Prototipos.- En este caso se realiza la definición de mapas prototipos (pantallas) vla el casy-to-user, definición de mapas orientados a usuarios finales y fáciles de probar.

Implementación de Mapas.- Las pantallas de salida son mostradas<br>directamenta sobre la pantalla utilizando un minimo de código de<br>programación usando el editor de mapas inteligentes de natural llamado MAPPING.

Documentación en Linea.- Esta función tiene corno objetivo la documcntacíon en Hnea de la definición del problema. Indusión de mapas de salida desde la libreria de mapas y descripción de los campos desde el diccionario de datos de Natural.

Uso de Menus.- Con objeto de proporcionar al usuario las funciones con que cuenta el sistema. Estos menus se crean con la utileria de Natural llamada MAPPING.

El ambiente de programación tiene las siguientes caracteristicas:

- Poca cantidad de código a dar mantenimiento.
- Código claramente estructurado.
- Uso de computadorao personaleo como estaciones de trabajo mostrando las funciones de estas *y* las facilidades da la conexión/Natural que habilita acceso a mainframes<br>(macrocomputadores) y archivos de datos, así como el flujo de las<br>funciónes del sistema operativo vía nenus para que el usuario<br>nunca tenga problemas con comandos del siste

 $-127$ 

llatural es un slstema completamente integrado cuando las siguientes funciones de procesamiento son adheridas.

- 
- 
- 
- Predict.<br>- Adabas.<br>- Con-nect.<br>- Net-work.
- 

PREDICT es un completo diccionario de datos activo que provee soporte de documentación para el ambiente de procesamiento de datos. Es usado también para guardar parAmetros de seguridad para datos *y*  programas, realiza las siguientes funciones:

- Creación y mantenimiento de datos, PREOICT contiene toda la definición de datos f isicamente almacenada en la base de **datos.**
- Estas definiciones estAn disponibles para usuarios *en* la forma de visión de datos que representa campos seleccionados **de uno o máa archjvos.**
- Consistencia en la implementación y el diseno, los campos<br>pueden ser definidos por PREDICT en la fase del diseno de<br>una aplicación. Estos describen los datos y los programas a<br>usarse son desplegados en la pantalla para ver **original.**
- Autorización de acceso de datos y reglas de V\$rificación durante la veriflcaciOn del programa, el comRilador NATURAL **usa** las definiciones de PREDICT para verificar que el programa compilado ha sido autorizado para usar el campo<br>programa compilado ha sido autorizado para usar el campo
- Una o más reglas de verificación pueden ser definidas en una pantalla de datos. Las reglas de verificación aon<br>automáticamente aplicadas en el programa NATURAL cuando los<br>campos son referidos durante ejecución de funciones campos son referidos durante ejecución de funciones como<br>mapas de pantalla, actualización, mantenimiento y borrado.<br>Esa verificación y reglas de procesamiento permiten la<br>creación de estructuras de actualización compleja q

ADABAS es una moderna base de datos relacional que permite crear<br>un fondo de almacenamiento central de datos, en donde, puede ser<br>usado por diferentes aplicaciones y usuarios. También es un manejador<br>de datos que relaciona que proveeran la flexibilidad para obtener todos los datos<br>relacionados disponibles, además para manejo masivo de información.

Como un manejador do base de datos central, ADABAS coordina la operación de UGuarios en linea y lota (batch) usando los mismos datos *y* provee facilidades para un reinicio automatico despues de covee un<br>Anterrupción sin ninguna intervención manual, también provee un<br>interrupción sin ninguna intervencion.miento de datos llamadas tablas tablas intervencion manual, también provee un sistema que usa la técnica de manejo del almacenamiento de datos<br>llamadas tablas bidimensionales. ADABAS provee las siguientes<br>funciones:

- Funciones de manipulación de datos relacionales via operaciones SELECT, PROVECTl *y* JOill.
- Facilidades de procesamiento de datos orientado a campos ~ue hacen los programas de aplicación completamente independientes del manejo de almacenamiento de datos fisicos.
- Evaluación de complejos criterios de selección donde el<br>calificativo conjunto de entidades son evaluados basados<br>en campos principales sin tener que accesar cualquier otro registro. en campos principales sin tener que accesar cualquier otro

ADABAS provee un mecanismo de control de transacción lógica que<br>asegura consistencia y confianza en el procesamiento de consistencia y confianza en el procesamiento transacciones.

El procesamiento de transacciones lógicas es totalmente<br>independiente de los eventos físicos parecido a los límites de<br>transacciones de la terminal. El aislamiento del usuario ocurre a<br>nivel registro asegurando que todos l

CON-HECT es un sistema de automatización de oficina basado en un macrocomputador que puede ser usado para establecer una aplicaciOn de automatización de oficina que está completamente integrada con otras<br>aplicaciones de procesamiento de datos. Esta solución integrada no<br>puede ser realizada usando aisladamente sistemas procesador de texto<br>o igualar redes d o igualar redes de área local. La principal ventaja de un sistema<br>basado en un macrocomputador es la integración de datos y textos<br>dentro de la misma base de datos y la disponibilidad de funciones de<br>procesamiento de texto procesamiento de texto para todas las aplicaciones. Para la<br>integración de las funciones de oficina dentro-de-la-red-general integración de las funciones de oficina dentro de la red general<br>terminal, el costo para suplir a varios usuarios con el procesador de<br>texto y funciones de comunicación es minima. Incremento en la<br>capacidad requerida de al procesamiento de texto extendido y recuperación de funciones pueden<br>ser suplidas por la base de datos integrada por el bajo costo y casi<br>con un potencial de expansión sin límite. Con-nect provee las siguientes funciones:

- 
- 
- 
- Correo electrónico.<br>- Formateo de texto.<br>- Edición de texto.<br>- Clasificación de documentos.<br>- Recuperación de texto.<br>- Recuperacion de texto.
- 
- 

COMPLETE/COM-POSE es un sistema de comunicación de terminales que establece un ambiente que permite al usuario facilmente definir transacciones conversacionales sin que sea-concerniente-acerca-del<br>manejo de recursos a través de funciones de comunicación de recursos a través de funciones de comunicación de terminales. COMPLETE, cuando se usa con HATURAL, y/o SUPER HATURAL,<br>provee un completo ambiente interactivo conversacional que no<br>requiere al usuario obtener un conocimiento especializado.

Como un monitor de teleproceso, la operación de multitareas de<br>COMPLETE puede operar en un ambiente de multi-proceso donde multiples COMPLETE puede operar en un ambiente de multi-proceso donde máltiples<br>sistemas de tareas son dinámicamente despachados a través de máltiples CPU'S.

La funcionalidad de COMPLETE no termina con procesamiento de terminal en linea avanzado. Esto también cubre un amplio rango de sistemas de utiler!as requeridas para interactivamente controlar *y* monitorear operaciones de computadora en ambos ambientes de procesamiento en linea y en paquete (batch).

COMPLETE puede ser usado para controlar una red de terminales en anbientes OS/MVS y DOS/VSE usando VTAM o CTAM (COMPLETE tiene su propio método de acceso a la terminal).

COMPLETE/COMPOSE ofrece las siguiente funciones compatibles en ambientes OS/MVS y DOS/VSE.

- Procesamiento de ejecución. transacción conversacional de alta
- Sistema de almacenamiento (spooling) en linea.
- Extenso monitoreo de actividades en linea.
- Protecci6n de almacenamiento.
- Pantalla de texto y programa fuente editor.
- Facilidades para rcasignación de trabajos (job's).
- control de actividades en modo paquete (batch).
- Reporte de ut.ilización de espacio en disco,
- Prueba interactiva.
- Consola de operación operador remoto.

NET-WORK es una red distribuida de datos y procesamiento de<br>transacciones, la distridución de datos y procesamiento de<br>transacciones sobre una red interconectada de nodos de computadora<br>representa el siguiente paso lógico representant en any medium public communication dentro de grandes organizaciones.<br>NETWORK es el conjunto que maneja todos los problemas técnicos para manejar cualquier dato en un ambiente distribuído disponible para cualqu

El sistema NETWORK consta de los siguientes componentes que<br>pueden ser configurados de acuerdo a los requerimientos especificos<br>del usuario:

- ADANLT, operación de base de datos distribuida. - ACCESS, procesamiento distribuido en linea.

- VTAM, comunicación con conexiones remotas.

- CTCS, comunicación de software directa canal a canal.
- VM/CMS comunicación de software.
- COMUNICAC!Oll DE HIPERCANAL, computadores, IBM *y* DEC/VAX.

# 4 . 6. 3 LINC II.

LINC II significa Logic and Information Network Compiler, es un<br>rador de sistemas de información, que permite a las generador de sistemas de información,<br>organizaciones especificar sus necesidades especificar sus necesidades información en términos del negocio. del procesamiento de

LINC II crear6, implcmentarA y dar6 mantenimiento a sistemas de información pequenos *y* muy grandes incluyendo:

- Especificación de la red para comunicación de datos.
- Proceso distribuido con estaciones de trabajo da LINC II.
- Base de Datos DMS II.
- Formatos de pantalla *y* de raportes.
- Lógica de procesamiento de transacciones en linea *y* en tiempo real.
- Sofisticadas estrategias de integridad y recuperación de datos.
- Capacidad para prototipos, asegurando el involucramiento<br>- del usuario y aprobación de todas la etapas del de todas la etapas del desarrollo.
- Manejo de otros idiomas además de inglés.

LINC II corre en computadoras UNISYS, y usa el software estándar<br>de UNISYS para implementar los sistemas de información generados con<br>LINC II. Los sistemas de información generados con LINC II tendrán un<br>rendimiento, al me

LINC II ofrece facilidades para el proceso distribuido. Hace que el desarrollo de complejos sistemas de información sean rapidos, baratos y manejables aumentando la productividad.

Proporciona las ventajas disponibles de la nueva tecnología. No se necesita esperar a que el sistema sea redisenado, una simple generación con una nueva versión de LINC II-abrio su-sistema de<br>información existente a todos los beneficios disponibles con la ditima tecnología de computadoras.

Es una nueva clase de generadores de sistemas de información, y es tal ves el Onico con las habilidades requeridas para desarrollarse por si mismo.

Ofrece los mejores medios disponibles para reducir el tiempo de desarrollo e implementación para permitir a una organización desarrollo e implementación para permitir a una organización<br>disfrutar de beneficios lo antas posible.

LINC II ha sido escrito en LINC II, proporcionar un ambiente de<br>desarrollo en linea y en tiempo real para especificar los<br>requerimientos de información. LINC II entonces generará un sistema<br>de información en linea y en tie

Con un sistema de información de LINC II, la entrada de datos es<br>colectada y almacenada en la base de datos y es analizada durante la<br>salida para conocer los requerimientos de la organización. Cuando la<br>organización quiere

Permite el desarrollo de un sistema en el modo de prototipo. Un prototipo es creado apartlr de un sistema de información b4sica con las suficientes funciones y lógica para que el usuario verifique el disefto inicial, sin necesidad de proporcionar el sistema total, las ensiones interactivas de usuarios y disenadores convierten al<br>prototipo en un sistema completo, listo para la aceptación final como<br>un sistema en producción. El resultado es satisfactorio porque el<br>usuario participa desde el usuario.

LINC II cuenta con las siguientes características :

- checa la especificación para el sistema, la integridad *y* consistencia ele dato·s.
- Crea los programas que acccsan la base de datos.
- Crea el software para la red de terminales.
- Proporciona el ambiente para el software de estaciones de trabajo y la interfase donde sea requerída.
- Crea el software para el manejo de transacciones.

El resultado es todo el software requerido para producir una completa implementación de un sistema de información.

LINC II desarrollará un sistema de información como una evolución del primer prototipo del sistema completo.

Los sistemas generados con LINC II, cuando son comparados con<br>sistemas equivalentes tienen un rendimiento tan bueno o major que los<br>otros sistemas.

LINC II proporciona un simple pero completo ambiente de procesamiento en tiempo real para transacciones en linea o en<br>procesos batch, además el software necesario para la completa operación de un sistema de información en lineu y en tiempo real.

LINC II reconoce la importancia de la seguridad de la información y proporciona las herramientas necesaria para asegurar la integridad de los datos almacenados en la base de datos. Existen dos tipon de integridad para la información :

- Integridad de Procesamiento. Es requerida para permitir el<br>uso de procesamiento concurrente, esto es, tener más de<br>una transacción siendo procesada a un tiempo.
- Integridad de recuperación. Es la seguridad de que después ~10 = in= falla de cualquier tipo, los datos contenidos en el<br>sistema de información en LINC II serán reestablecidos a<br>la condición que había inmediatamente antes de que<br>ocurriera la falla.

La comunicación entre sistemas generados con LINC II es<br>proporcionada por LINC II a través de un programa llamado LINC HUB el<br>cual permite la comunicación con hasta otros cuarenta sistemas<br>generados con LINC II.

También proporciona la comunicación de un sistema generado con LINC II con otro sjstema en tres formas diferentes :

- LINC/OFFLINE.<br>- LINC/GLI.<br>- LINC/USER.
- 
- 

Los sistemas de información generados con LINC II son<br>desarrollados usando el compilador interactivo LINC II. El compilador<br>interactivo alamacena todos las especificaciones de LINC II en una<br>base de datos, las esfecificaci describir el sistema de información requerido. Este compilador<br>interactivo esta disenado para soportar un ambiente de multiusuario y multiespecificación. Esto proporciona:

- Control central del desarrollo.
- Diccionario de datos para mantener la consistencia en la definición de los datos usados en reportes y pantallas.
- Muchos desarrolladores pueden trabajar en la<br>especificación de un sistema concurrente.
- El control operacional de sistema es muy simple ya respaldo *y* recuperacion. todo el código fuente del que proporciona utilerias de

# CICLO COMPLETO DE LINC

o.- El operador recibe pantalla de bienvenida de su sistema o solicita otra pantalla distinta.

1.- se ejecuta lógica prepantalla. Se utiliza para llenar valores establecidos (de default) en lugar de que tenga que hacerlo el operador.

2. - LUIC manda la pantalla a la terminal.

J.- El operador teclea loa datos y oprime transrnit (X»IT).

4.- LINC recibe los datos.

5.- LINC edita los campos numéricos y valida condiciones propias de cada campo, como si se requiere información dentro de un campo, etc.

6.- Se ejecuta lógica pre-LINC. Se usa para procesar *o* crear datos antes que LINC verifique los datoG con lecturas automAticas.

*1.-* LINC hace las lecturas automAticas para verificar la existencia de la información fija del sistema, como catálogos de clientes.

a.- Se ejecuta la lógica principal del usuario. Se usa para actualizar otras estructuras independientes de la que se est• accesando.

9.- LINC actualiza la base de datos si no encuentra condiciones de error.

A continuación se muestra una representación gráfica del ciclo completo de LUIC:
# CICLO COMPLETO DE LINC

 $\mathbf{1}$ 

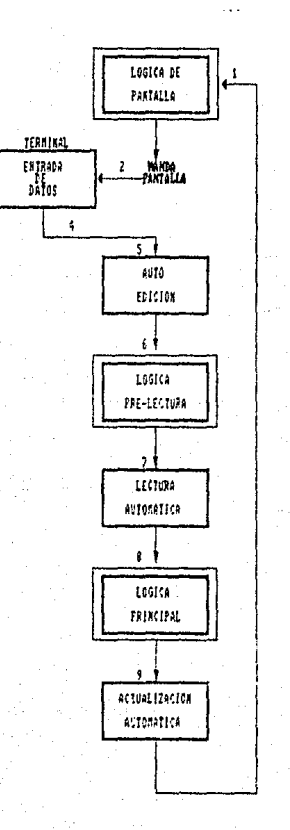

137

.<br>Vite

11. Juli

### DICCIONARIO DE DATOS

El diccionario de datos provee una def inici6n centralizada de campos de datos, incluyendo características de datos (longitud,<br>tipo, etc.) y documentación descriptiva. Los campos de datos se<br>pueden declarar como globales, disponibles a todas las **especificaciones dol sintema almacenadas en la base de datos**  interactiva de LINC1 o locales a una especificación de un sistema en particular.

Los campos de datos definidos en el diccionario se pueden invocar por el nombre durante el pintado de la pantalla o del reporte. Todas las caracteristicas definidas para el campo de **datos automAticamente se aplicar6n al momento de la invocación.**  cualquier intento por modificar las caracteristicas definidas en el diccionario será rechazado por LINC.

Cuando un cambio en la definición del campo de datos llegue a **ser necesario, el diccionario de datos autom6ticamcnte cambia la cspecif icación del sistema en cualquier lugar dónde ae encuentre**  en campo de datos. La especificación completa ser efectuado (p.e. dónde la longitud del campo de datos resulta en un truncamiento da video en la pantalla). Se notifica al programador de cualquier problema potencial antes de llevar a cabo el cambio.

# MEDIO AMBIENTE DE DESARROLLO DE LINC II

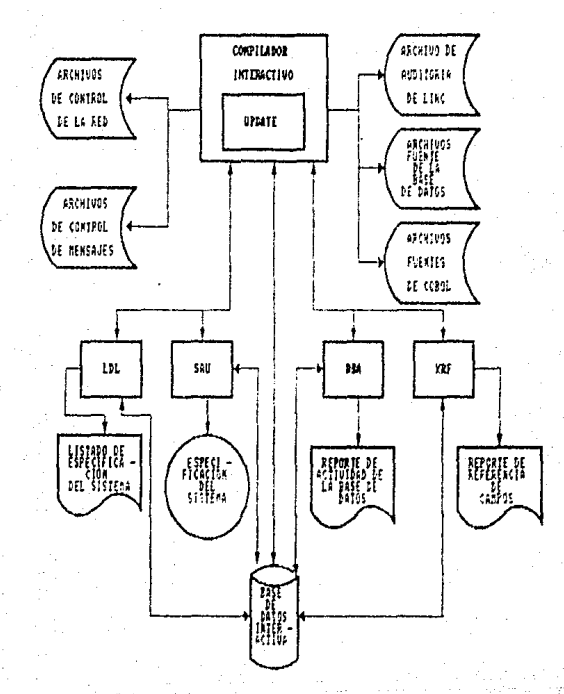

## ESTRUCTURAS PARA EL ALMACENAMIENTO DE DATOS

### COMPONENTE

Describen la información estdtica y representan la razón de ser del sistema.

- El nombre de cada componente debe tener como máximo 5 caracteres y 2 como minimo y deberá ser único.

- Existen 3 tipos de componentes:

<sup>+</sup>EstAndar: Es un conjunto de datoe con un campo como llave natural de acceso. A esta llave se le llama "ORDINATE".

Cada acceso al componente LINC trae a memoria un bloque de información (un registro).

+ TABLA: Es un conjunto de datos con un campo como llave natural de acceso (ORDINATE). Se utiliza para voltmenes pequenos de información.

La diferencia con el Estándar, es que al primer acceso,<br>LINC carga a memoria todo el data-set del Componente

<sup>+</sup>MEMO: Es un conjunto de datos sin llave natural de acceso. Por tanto, en este Component9 se permiten registros duplicados, se utiliza principalmente con histórico.

### **EVENTO**

- Describen las transacciones que afectan a los componentes.

- El nombre debe ser 6nico y constar de 5 caracteres como m6.ximo.

- No tiene llave nattiral de acceso.

- Todos los campos de los Eventos de un sistema son guardados en un mismo Data-set, por lo que es recomendable dar el mismo nombre a los campos de los eventos mientras sea posible.

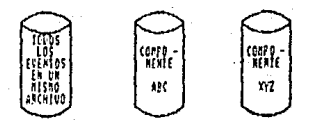

### PROFILES

- **Diferentes Vistas a la base de datos.** 

- El nombre del profile puede ser hasta de 9 caracteres.

- **Puede mnnejar hasta l componente o hasta 20 eventos.'** 

- Puede tener hasta 20 llaves (ordinates).

- Cada llave puede ser ascendente (default) o descendente.

- Pueda seleccionar ragiotros para inclusión por condiciones de DO WHEN como lo muestra el siguiente ejemplo:

### PROFILE BYRATE

 $COMP.NAME = ROOM$ OR; RATE DSC; OR; ROM-110 DO.WHEN ; ROOM.MAINT NOT = (D)

PROFILE PRODBAL  $EVENT$ .NAME = SALE<br>EVENT.HAME = STKIN OR; PROD - NO

PROFILE WATCHOUT  $EVENT.HAME = BUY$ OR; CUST-110 DW;AMT > (10000) *AllD"*   $DW$ ; DAYS <  $(30)$ 

### 4. 7 PROGRAMA DE TRADAJO.

- 1.- Preparación para el desarrollo.
- 2.- Revisar la estructura de los archivos y base de datos.
- 3.- Conducir la programación.
- 4.- Consideración del ambiente en el cual el sistema ser4 desarrollado.
- 5.- Preparación de la documentación.
- 6.- ~.ccución de pruebas internas.
- 7.- conducción del entrenamiento.
- 8.- Conducción de pruebas de aceptación.
- 9.- Preparación del plan de imprevistos.
- 10.- Instalación del software de aplicación.
- 11.- Conducir ia instalación del sistema.
- 12.- Lleva a cabo la operación inicial del sistema.

#### TAREA NUMERO UNO.

#### Preparación Para El Desarrollo.

Los objetivos de esta tarea son:

- Establecer un ambiente que conduzca a buenas relaciones entre el centro de computo y el equipo de desarrollo.
- Contar con un ambiente en el cual el equipo de desarrollo, mantenga la productividad y adem6s sea r6pida.
- Asegurar que el equipo de desarrollo entiende como sera implementado el sistema.

14Z

Es muy ím~ortante el contacto entre el gerente del proyecto y el personal apropiado del centro de computo. Al administrador del centro de cómputo se le dará un panorama de la metodologia con la cual ol sistema ser6 desarrollado e implementado. Los recures típicos a considerar son *:* 

- 
- Terminales.<br>- Horas de operación (disponibilidad del sistema).<br>- Espacio en disco.<br>- Cintas.
- 
- 

El gerente del proyecto debe también establecer una relación con el personal del centro de datos tales como, programadores, supervisores de operación *y* el administrador de la base de datos.

Es necesario establecer el ambiente de programación *y* pruebas. El propósito de la organización es resolver detalles asociados con el<br>trabajo en el nuevo ambiente antes de la llegada del equipo completo de desarrollo. Algunas actividades típicas son:

- Obtener passwords.
- Distribuir Übrerias *y* datos de prueba.
- Obtener los compiladores.
- Establecer procedimientos de respaldo y recuperación.

La óltima actividad de la lista anterior se debe desarrollar para:

- Archivos fuente *y* objeto.
- Archivos de prueba de datos.
- Archivos de documentación.
- Archivos de lenguaje de control.

### TAREA NUMERO DOS

#### **Revisar Las Estructuras De Los Archivos y Base De Datos.**

**El objetivo de esta tarea es tomar la estructura de los archivos**  certeza que los datos son confiables y actuales, para asi asegurar **quo éstos no ocasionarAn problemas al sistema.** 

#### TAREA HUMERO TRES

### Conducir La Programación.

El objetivo de ésta tarea es producir el código fuente del<br>programa de aplicación, lenguajes de control o de trabajo y la<br>interfase para la comunicación de datos tan rapida y segura como sea lntérfase para` la comunicación de datos tan rapida y segura como sea<br>poible, a pesar de la herramienta de programación que sea usada. El<br>código debe:

- **ser auto-documcntable para minimizar el mantenimiento** )' **las modificaciones.**
- **Debe de ser apropiado a los estAndares.**

La eficiencia significa la velocidad con la cual el código es producido también como las técnicas utilizadas para minimizar el **esfuerzo. Algunas técnicas efectivas para procucci6n de c6di90 son:** 

- Uso de un paquete generador de código.
- **Uso de subrutinas comunes.**
- **Modificación da una copia de un programa, existente para formar un nuevo programa.**
- Codificación de secciones estandares de código esqueleto *y* completar el código anico para cada programa.
- **Uso de un diccionario de datos automatizado.**

Las actividades de programación y pruebas generalmente se traslapan<br>y desde la prespectiva de administración de proyectos, son las tareas<br>más complejas debido al nómero de profesionales involucrados.

Algunos de los resultados de manejo que enfrenta el gerente del proyecto al efectuar esta tarea incluyen:

- SECUENCIA DE LAS ACTIVIDADES DE PROGRAMACION. La programación debe de ser ejecutada con una secuencia para que facilite la agrupación de las pruebas del sistema y<br>subsistemas.
- MODULOS Y RUTINAS COMUNES. Primero programar todos los módulos y rutinas comunes.<br>Conducir caminos estructurados de todas las rutinas en<br>cuanto se complete su programación. Si es posible tener<br>programas y grupo de datos de prueba disponibles.
- ASIGNACION DE TRABAJO. Antes de desarrollar asignaciones especificas para el equipo programación, el gerente del proyecto debe determinar la complejidad de cada subsistema y si se encuentra en la ruta<br>crítica. Los programadores más experimentados deben de ser<br>asignados responsablemente para los programas más complejos,<br>librerias comunes o rutinas que estan en l
- ENTRENAMIENTO ANTES DE CODIFICAR. Los programadores deben tener un entrenamiento antes de codificar el programa o rutina. Se requiere un alto nivel de interacción entre el disenador de software y el programador (asumiendo que no son la misma porsona).

El gerente del proyecto tendrá la responsabilidad de monitorear *y* controlar las actividades de programación y pruebas, las principales son:

- Completar las tareas de programación y pruebas a tiempo.
- Completar las asignaciones de trabajo individuales a tiempo.
- Honitorear la calidad de los programas codificados.

Para estar completo un programa debe de estar codificado, compilado *y* probado.

Las pruebas examinarán si un programa es capaz o no de comunicarse<br>con otro programa, ya sea proporcionando o recibiendo datos de él,<br>errores de programación o especificaciones pueden ser encontrados en<br>etapas de pruebas p datos exitosamente. El primer programa completado por un programador<br>debe tener las características de la programación estructurada y so<br>debe asegurar que:

- Se ha programado de acuerdo a los estándares.

- Se han usado módulos y rut.lnas comunes.

- El código no se desvia de las especificaciones.

### TAREA NUMERO CUATRO.

#### Consideración Del Ambiente En El Cual El Sistema SerA Desarrollado.

En esta tarea es necesario que todo lo concerniente al hardware esté completamente instalado, se considera el lugar en el cual se encuentra el equipo el6ctrico, sistema do seguridad, lineas do comunicaciones, todo lo anterior se sujeta al tamano y tipo de hardware a instalar.

#### TAREA HUMERO CINCO.

#### Preparación De La Documentación.

El calidad sistema. niveles operador objetivo de esta tarea, es producir una documentación de alta para el entrenamiento del usuario y operación del nuevo Dederá ser disenada una estrategia de operación a diversos para el usuario, el gerente del proyecto, el

Un sistema bien disenado no puede ser totalmente usado o apreciado<br>por el usuario a menos que la documentación sea de similar calidad. La documentación debe ser diseñada de la forma en que será diseñado el sistema. Hay cuatro elementos principales de la documentación.

 $-166$ 

- Manual de documentación del sistema.
- Manual de documentación de programas.
- Manual de documantaci6n de operación.
- Manual de docurnentaci6n del usuario.

Cada manual debe de ser el producto de una sola persona, o un grupo pequeno de personas, por tres razones:

- l.- Ya que se puede proporcionar una unidad conceptual para el documento. Asl el manual del usuario puede llegar a tener un estilo de escritura ordenado y consistente.
- 2.- Para que el manual sea considerado como un buen trabajo es<br>necesario que éste sea individual, ya que si es hecho por<br>un grupo y en conjunción con otras tareas llega a ser<br>arduo.
- 3.- El manual proporciona un ambiente en el cual, todo el<br>equipo es productivo ya que se concentran ideas muy buenas concernientes a la programación y a las pruebas.

Una buena documentación incluye lo siguiente:

- Propósitos del sistema.
- Significado para el usuario.
- Bosquejo del diseno del sistema.
- Sugerencias para mejor uso.
- Un procedimiento paso a paso, para guiar al usuario a través de la aplicaci6n.

#### TAREA NUMERO SEIS.

### Ejecución De Pruebas Internas.

Esta tarea tiene como objetivo asegurar que el sistema se ejecuta u<br>opera satisfactoriamente antes de ser liberado al usuario, es por esto<br>que se somete a pruebas de aceptación. Se realizan dichas pruebas para<br>encontrar po

Oeber6 de llevarse acabo la ejecución del plan de pruebas a nivel programa, subsistemas, interfases y sistema.

Las siguientes consideraciones deben haberse ya determinado para el plan de pruebas:

- ESTRATEGIA DE PRUEBAS. De arriba-abajo, de abajo-arriba, como caja negra.
- Preparar los datos de pruebas.
- Alcance de la prueba.
- Papel de los miembros del proyecto.
- Papel del usuario.
- Criterio de aceptación de la prueba.

El usuario desempena un papel activo en esta tarea, particularmente<br>en la preparación de los datos de prueba, así se facilita el<br>entrenamiento y la ejecución de las pruebas de aceptación de calidad.<br>Esta tarea podrá conjun programación),<br>entrenamiento).

Para completar la función de las pruebas, un miembro del equipo del proyecto de tiempo completo seleccionado debe:

- a) Preparar los datos de prueba basados especificaciones del programa. Los datos de prueba deben de<br>incluir las transacciones que seran procesadas por los programas, también el contenido de los archivos y tablas que soportan el sistema. en las especificaciones del programa. Los datos de prueba deben de
- b) Preparar los programas y/o utilerias para vaciar el contenido de los archivos antes y después de la ejecución de las pruebas.
- e) Preparar los procedimientos que ejecutan las pruebas.
- d) El grupo que lleva a cabo las pruebas, no es responsable para determinar el éxito o fracaso de una prueba.

Procedimientos similares son requeridos para apoyar las pruebas en<br>los niveles de sistemas y subsistemas, sin embargo, en esos niveles,<br>las transacciones de prueba o especificaciones para el contenido de los archivos, deben de ser preparados por especialistas en conjunción con el usuario.

Existen dos métodos que proveen el desarollo de pruebas; pruebas de caja blanca y pruebas de caja negra.

Las pruebas de caja blanca estan enfocadas a la estructura de control del programa, la prueba debe conducir a afirmar que todas las declaraciones del programa y sus condiciones lógicas se ejecutan de acuerdo a lo especific inicialización, indexación o incremento de errores que pueden ocurrir<br>en un loop.

Las pruebas de caja negra son disenadas para validar requerimientos<br>funcionales sin considerar el tarbajo interno del programa la prueba<br>debe conducir a demostrar que cada función es operacional, se debe<br>tener en cuenta lo resultado a obtener; condiciones de entradas válidas e inválidas;<br>confirmar que el sistema y el programa hace lo que se espera y no pensar que hay cosas inesperadas. La gráfica causa efecto es una técnica de caja negra que valida grupos complejos de acciones y condiciones. La prueba de validación de datos otra técnica, permite asegurar que datos interactivos son procesados apropiadamente.

¡¿y

El ambiente de pruebas, debe de ser usado por un grupo de<br>programación, para probar futuros cambios antes de hacerlos en producción.

### TAREA NUMERO SIETE.

#### Conducción Del Entrenamiento.

El objetivo de esta uso y mantenimiento del tarea es, educar al usuario en la operación, nuevo sistema. Hay tres Areas principales de entrenamiento.

- Entrenamiento para la gerencia.
- Entrenamiento para el departamento de usuario5.
- Entrenamiento para procesamiento de datos.

Una buena documentación facilita un buen entrenamiento, pero sola no es suficiente. Como en la documentación, una estrategia de<br>entrenamiento también debe tomar en cuenta los diferentes tipos y niveles de usuarios.

El entrenamiento del usuario, para ser benéfico, debe de estar estrictamente limitado a tópicos que son verdaderamente significativos para la operación y uso del sistema implementado. Los usuarios generalmente no se interesan en una discusión sobre la metodologia<br>utilizada, ellos quieren invertir el minimo tiempo necesario en<br>aprender a operar y usar el nuevo sistema.

Cada sesión de entrenamiento debe contener:

- Propósitos del sistema.
- Significado para el usuario.
- Un procedimiento paso a paso para guiar al usuario a través da la sesión.

Los usuarios deben de ser estimulados para preguntar cualquier duda<br>que tengan, así como los analistas deben de estar perfectamente<br>capacitados para resolverlas.

Esta tarea generalmente se traslapa con las actividades de programación y pruebas.

El entrenamiento es una prueba efectiva del sistema *y* de la documentación, éstos deben ser totalmente integrados entra st.

Subtareas:

- a) Revisar el plan de entrenamiento.
- b) Preparar y finalizar el material del entrenamiento.
- e) Ejecutar el plan de entrenamiento incluyendo:
	-
	- Clases formales.<br>- Material de entrenamiento de auto-estudio.<br>- Seminario.
	-
- d) Obtener *y* documentar la realización del usuario a pesar de la efectividad del entrenamiento.

TAREA NUMERO OCHO.

Conducción De Pruebas De Aceptacion.

Los objetivos de esta tarea son:

- Asegurar que el sistema ha sido desarrollado de acuerdo a las especiticaciones.
- Asegurar que el sistema está operando a la satisfacción del usuario.
- Documentar la aceptación del sistema.

Las siguientes consideracíones del plan debieron haber nido ya determinadas en el plan *de:* 

- Procedimientos de pruebas.
- Preparación de los datos de prueba.
- Papel de los miembros del proyecto.
- Papel del usuario.
- Criterio para una prueba de aceptación éxitosa.

Esta tarea proporciona la integración del entrenamiento del usuario y la prueba del sistema. Los datos de prueba, asi como sus resultados prepararse en conjunción con el usuario, antes de la ejecución de la prueba. Este esfuerzo, proporcionara un entrenamiento completo en todas las funciones que ejecuta el sistema.

En la ejecución de las pruebas de aceptación, el usuario debe ejecutar las funciones clave que serAn llevadas a cabo cuando el sistema sea puesto en producción. Esto debe ser ejecutado y guiado por la sea puesto en producción. Esto debe ser ejecutado y guiado por la<br>documentación contenida en los manuales del sistema.

Los factores que afectan la calidad del software se cateqorizan en<br>dos grupos: factores que se pueden medir indirectamenenete y los que<br>pueden medir directamente. Los factores que afectan la calidad del software enfocan tres aspectos importantes de un producto de software;<br>caracteristicas operacionales, capacidad para sufrir cambios y caracteristicas operacionales, capacidad para sufrir adaptabilidad a nuevos ambientes. Los factores que afectan la calidad del software son los siguientes:

- 
- Confiabilidad.<br>- Eficiencia.<br>- Integridad.<br>- Integridad.<br>- Mantenibilidad.<br>- Mantenibilidad.<br>- Flexibilidad.
- 
- 
- 
- 
- 
- 
- Portabilidad.<br>- Reusabilidad.
- 
- interoperatividad.

Un grupo de métricas son definidas y usadas para cada uno de los<br>factores, muchas de las métricas definidas por McCall pueden ser factores, muchas de las métricas definidas por Mc Call pueden ser<br>medidas subjetivamente, las métricas son usadas para clasificar<br>atributos especificos de software con una escala de 0 (menor) a 10 (mayor), las<br>clasificación: siquientes métricas son usadas en el esquema de

- 
- 
- Auditabilidad.<br>- Exactitud.<br>- Comunicación comdn.<br>- Perfección.<br>- Brevedad.<br>- Consistencia.  **Datos comúnes.**
- 
- 
- 
- **Tolerancia de errores.**  Expandible.
- 
- Instrumentación.<br>- Instrumentación.<br>- Modularidad.<br>- Operatividad.<br>- Autodocumentable.<br>- Seguridad.<br>- Seguridad. Independencia de software.<br>- Independencia de software.
- 
- 
- 
- 
- 
- 
- 

**La complicación de los factores es la precis16n de la relación**  entre la variable que es medida *y* la calidad del softwara.

**Me Cabe. define una técnica que es usada para calcular la métrica de**  complejidad de un programa V(G), se determinan el nomero de regiones de una grafica plana esta métrica provee un indicador cuantitativo.

A diferencia de la tarea 6 (ejecutar pruebas internas), lo más<br>importante de las pruebas de aceptación, desde el punto de vista del<br>equipo del proyecto, es demostrar que el sistema trabaja, y no<br>necesariamente en la identi del usuario las pruebas de aceptación son el procedimiento final de **control de calidad, que puede ser hecho para determinar si el sistema funciona corno se esperaba o no.** 

**Para llevar a cabo esta tarea se debe contemplar lo siguiente:** 

- Conducir las pruebas del usuario del sistema.

- Obtener la verif icaci6n del usuario de los resultados de las pruebas.

- Obtener la verificación del usuario de los nuevos procedimientos.
- Obtener la aceptación del usuario y su firma.
- Documentar los resultados de las pruebas.
- Preparar un reporte escrito de la aceptación del sistema.
- Conducir la representación oral.

#### TAREA NUMERO NUEVE.

### Preparaci6n Del Plan De Imprevistos En El Sistema.

La planeación esta dirigida hacia la posibilidad de que algún<br>evento imprevisto pudiera, por un periodo de tiempo extenso, interrumpir la entrega del sistema. La naturaleza de tales eventos es:

- Ocurren súbitamente y sin advertencia.
- Son imprevisibles catastróficos. efectos que pueden ser
- Pueden ocurrir en el curso normal de operación.

El resultado de un desastre es tal, que el centro de datos, podría<br>estar inoperable por un periodo largo de tiempo. Las aplicaciones que<br>soportan las funciones criticas, no pueden ser procesadas normalmente.<br>Pueden ser req

- Reducir la probabilidad de ocurrencia de un desastre.

154

- Minimizar el impacto de un desastre, antes de que ocurra.

El programa de trabajo se debe disenar para:

- Determinar la vulnerabilidad del usuario en interrupciones<br>de servicio significativas y definir medidas preventivas que<br>pueden ser tomadas para minimizar la probabilidad e impacto de tales interrupciones.
- Identificar y analizar la existencia de una interrupción<br>larga en el procesamiento de datos, así como alternativas de procesamiento.
- Determinar las necesidades de recuperación y requerimientos de recursos inmediatos, intermedios y a largo plazo.
- Identificar las alternativas y seleccionar la aproximación<br>MAS viable (costo-eficaz) para proporcionar capacidades de<br>Prespaldo en procesamiento de datos y la restauración oportuna del servicio. procesamiento de datos y la restauración

#### TAREA llllMERO DIEZ.

#### Instalación Del Software De Aplicación.

El objetivo de esta tarea es preparar al Gistema de 4a. generación, ya aceptado, para la producción. Al concluir esta tarea, teda evidencia ya aceptado, para la producción. Al concluir esta tarea, toda evidencia<br>de pruebas del medio ambiente del sistema deberá ser removida con<br>excepción de aquella que sirva como una utileria permanente para<br>pruebas del sistema

- Salvar el medio ambiente de pruebas (respaldar archivos de prueba, librerias, datos, etc.)
- Desactivar eleme<br>desplegados. etc.) elementos de monitoreo y pruebas (rastreo,
- Recopilar programas para la producción de librerias.
- Modificar las pruebas para los requerimientos de producción (incrementar áreas en disco, cambiar nombres de archivos, etc.)
- Preparar los módulos de soporte del sistema (base de datos, TCL; terminal control tables, etc.)
- Establecer códigos de producción de usuarios *y* claves de acceso.

- Instalar programas y proporcionar documentación de operación y guias del usuario.
- Establecer un procedimiento para reporte de problemas en los programas.

### TAREA NUMERO ONCE.

#### Conducir La Instalación Del Sistema.

El objetivo de esta tarea es completar la ejecución y asegurar que todo esté en su lugar para la operación inicial del sistema. La instalación de hardware, software y la conversión de archivos debe haber terminado o puede estar ocurriendo conjuntamente con el inicio de esta tarea. La instalación del sistema es un esfuerzo manual 911e involucra operaciones con el personal y los usuarios directos del sLstema. Deben ser destruidas nuevas fornas, manuales, proced.imicntos y las versiones anteriores removidas. Tipicamente se escoge un fin de semana para esta<br>actividad.

Debe hacerse un chequeo final con operaciones reales, revisando:

- Relaciones del flujo de tareas.

- Calendarios y prioridades.

- Tareas.

- Procedimientos de la red.

- Archivos catalogados.

- Respaldos *y* recuperaciones.

Se debe realizar una revisión final con producción y control de datos, revisando:

- Balance de procedimientos.

- Instrucciones de ingreso de datos.

- Procedimientos de peticiones de ejecucion.

15b

- Reglas de retención.
- Opciones de parâmetros de ejecución.

Existen cuatro técnicas básicas de remplazo:

- Paralela Limitada.
- Implementación en Fase.
- Operación Paralela.
- Directa.

La operación Paralela a Escala Completa, es dificil para propósitos de probar el nuevo sistema, porque generalmente el sistema existente y el nuevo sistema no producir6n resultados comparables. La operación Paralela a Escala Completa es también muy costosa. Una tócnica que facilita la recopiliaci6n de los viejos y los nuevos sistemas, y reduce el costo, es la operación en Paralelo Limitada. En este modo de contraction los nuevos sistemas y los ya existentes, son ejecutados en paralelo, sin embargo, el sistema nuevo procesa sólo un conjunto seleccionado de los datos, esta operación en paralelo reduce el nivel<br>de esfluerzos re significativamente el costo de operación en modo paralelo. La operación Paralelo Limitada producirá los mismos resultados que la operación a Escala Completa, si el subconjuto de datos que se proporciona es aproporciona es producción.

La Implementacion por Fases es el proceso de instalar porciones del sistema en períodos de tiempo, antes de instalar completamente el<br>sistema de una sola vez. Se utiliza también para describir el proceso<br>de implementar completamente el sistema en sitios seleccionados antes<br>de implementar c de hacerlo en todos los lugares a un mismo tiempo. La Implementación<br>por Fases, puede o no ser conducida en conjunción con operaciones<br>limitadas en paralelo.

Este tipo de operacion es recomendada, cuando la tarea de instalar completamente el nuevo sistema de una sola vez no es practico por dar<br>un numero limitado de recursos.

lSJ

**La operación en Paralelo a Escala Completa incluye el procesamiento de todas las transacciones en ambos sistemas y la recopilación de**  resultados diarios, semanales y mensuales, hasta que todas las partes<br>sean convincentes de que el nuevo sistema trabaja. La operación en<br>Paralelo a Escala Completa generalmente requiere empleados eventuales para operar el sistema viejo, mientras los empleados permanentes son<br>asignados al nuevo sistema y da resultado la recopilación de procesos.<br>La primera ventaja de la operación en paralelo es que el sistema viejo<br>puede ser u primera centaja de la operación en paralelo es que el sistema viejo<br>puede ser usado sin falla en el nuevo sistema ein perder tiempo, la<br>principal desventaja es el costo asociado a éste método.

Aunque existe un riesgo con el reemplazo completo al nuevo sistema,<br>este puede ser minimizado a través de pruebas adecuadas y asegurar que<br>el viejo sistema esté en disposición de usarse si es necesario.

Las técnicas de reemplazo varian de situación en situación. En la decisión de las técnicas que se usar6n, se consideran los siguienates **factores:** 

- Naturaleza de los sistemas de aplicación.
- Comparación *qe* las salidas del sistema.
- Recursos disponibles (personal *y* harware).
- Riesgos.
- **Costos.**

**La técnica, reemplazo completo del sistema, es la mAs** com~n. **Como** una prevensión es aconsejable tener un plan para regresar al sistema una prevension es aconsejable tener un plan para regresar al sistema,<br>viejo en caso de problemas insuperables con el nuevo sistema, si es<br>posible. También, estas técnicas deben ser precedidas por pruebas del **sistema** 

### TAREA NUMERO DOCE.

Llevar A Cabo La Operación Inicial Del Sistema.

**Los objetivos de esta tarea son:** 

- Asegurar que los problemas del sistema sean resueltos<br>rapidamente y profesionalmente.
- **Asegurar que el usuario opera el sistema correctamente.**

Las técnicas de asistencia, son requeridas para alcanzar estos<br>objetivos. La magnitud y duración de la asistencia, variara por el tarnano, complejidad del sistema, y las necesidades del usuario.

Para llevar a cabo esta tarea se debe considerar lo siguiente:

- **a. Proporcionar una guia en la operación del aistemd.**
- b. Proporcionar el soporte para definición/corrección de errores.
- **c. Proporcionar entrenamiento de trabajo al usuario.**
- **d. Realizar afinaciones al sistema.**

### III. 5 POSTIMPLEMENTACION.

#### INTRODUCCION.

En un ambiente de 4a. Generación, la fase de Postimplementación contiene una descripción del programa de trabajo y liberación; se debe revisar la calidad del sistema, puede ser realizada por un grupo externo (inclusive gente de desarrollo pero ajena al proyecto) de preferencia, los puntos que se revisarán son: Funcionalidad, Eficiencia y Mantenibilidad.

Después de que el sistema ha sido implementado, es importante que<br>los integrantes del equipo de desarrollo estén dispuestos a<br>proporcionar asistemada solución de problemas y generalmente a<br>usuarios del nuevo sistema (inclu **operacionales del nuevo sistema.** 

**Esta fase presenta una oportunidad para revisar e incrementar los**  beneficios y caracteristicas del sistema actual y revisar el cambio de requerimientos observados en la fase de implementación y para identificar servicios adicionales de gran beneficio al usuario.

#### 5.1 PROGRAMA DE TRABAJO.

La fase de soporte posterior a la implementación consta de cinco **tareas:** 

1.- Supervisión de la operación del sistema.

2.- Supervisión de las prActicas del medio ambiente del usuario.

J.- Supervisión de la documentación.

4.- Preparación del reporte de postimplementación.

s.- Seguimiento del usuario.

Las tareas anteriores pueden ser consideradas opcionales dependiendo de los requerimientos del usuario y recursos técnicos.

Las actividades que incluyen estas tareas pueden ser vistas como propósitos o actividades de desarrollo a futuro.

La implementación completa presenta una excelente oportunidad para recibir servicios adicionales de un usuario satisfecho.

#### TAREA NUMERO UNO,

Supervisión De La Operación Del Sistema.

Los objetivos de esta tarea son:

- Evaluar ejecuci6n del sistema contra la ejecución de los objetivos.
- Identificar Areas de mejoramiento,

Una vez que el nuevo sistema esta operando, se pueden o no<br>presentar varios cuellos de botella. Durante la Postimplemetación todos<br>los programas y job's (ya sea en Linea o en Batch) podrán ser revisados<br>desde una perspecti la Base de Datos, restructurar el programa en Batch o bien, la capacidad o prioridad en ese momento era bastante mala.

Para poder llevar a cabo esta tarea, se debe tener presente lo siguiente:

a) Revisar si los objetivos se cumplieron.

16l

- b) Revisar si el sistema ejecuta lo que el usuario necesita; llevar un balance de los resultados del sistema.
- c) Pruebas de software para el mejoramiento del sistema.
- **d) Entrevistas a usuarios y a operadoreo concerniente a la**  ejecución y satisfacción del sistema.
- e) Certificación de la calidad del sistema (Quality assurance).

Es importante contar con una sección de documentación que contenga:

- 1.- Notas de entrevistas y documentos de soporte.
- 2.- AnAlisis y conclusiones de la ejecución del sistema.
- J.- Ejecución del software, salida de los reportes:

### TAREA NUMERO DOS.

supervisi6n Del Medio Ambiente Del Usuario.

Los objetivos para esta tarea son:

- Determinar si el sistema estA siendo usado efectivamente.
- Determinar si hay practicas organizacionales o de procedimientos<br>que impidan el uso efectivo y eficiente del sistema.
- Determinar si hay oportunidad para improvisar practicas organizacionales y de procedimientos.
- Dificultad en distribuciGn oportuna de reportes.

A menudo problemas perif6ricos a el sistema son descubiertos, por ejemplo el tiempo de un ciclo (vida del software) de usuario, **puede** afectar la eficiencia y la efectividad del sistema.

**Para llevar a cabo esta tarea se debe considerar:** 

a) Evaluación de procedioientos y colección de datos.

i6~

- **b) Evaluación de procedimientos en distribución de salidas.**
- **e) Ciclo de análisis en empresas.**
- d) An6lisis de formas y flujo de documentos.
- e) An6lisis organizacional de Responsabilidados.
- **f) Pruebas estructuradas del sistema.**

**La sección de documentos de trabajo debe contener:** 

- **Entrevistas, notas y documentos de soporte.**
- An61isia *y* conclusiones de pr6cticas organizacionales *y* procedimientos.

### TAREA NUMERO TRES.

Supervisión De La Documentación.

**El objetivo de esta tarea es,** detcrmin~r **si la documentación es usada, exacta** *y* **adecuada. Existen tres niveles en las** herramient~s **de**  documentación:

- l.- sistemas. **2.- Usuarios.**
- 
- **3.- Operadores**

**Para satisfacer el objetivo de esta tarea tres preguntas pueden ser contestadas para cada tipo de documentacion, éstas son:** 

'Hace usted uso de la documentación? si no, por qué? (note<br>que esta contestación negativa puede ser senal de que un<br>sistema es muy fácil para usar).

**'Cu4ndo usted uaa la docurnentación, cg exacta?** 

**^La documentación contesta todas sus pregutas acerca del<br>sistema? Todas las respuestas negativas podrán ser<br>documentadas con ejemplos especificos.** negativas podrán ser

**Para tener éxito en esta tarea, se debe de evaluar la siguiente** documentación:

a) Documentación del sistema.

n an Dùbhlach ann an Aonaich an Aonaichte

- b) Documentación de usuarios.
- c) Documentación de operadores.

**La sección de documentos de trabajo debe contener:** 

- Entrevistas, notas y documentos de reporte.

- AnAlisis y conclusiones do la documentación.

### TAREA NUMERO CUATRO.

#### Preparación Del Reporte De La Postimplementación

La revisión de la postimplementación puede conducir totalmente al<br>éxito del sistema y al estar bien documentada pueden sugerir cambios exito del sistema y al estar bien documentada pueden sugerir cambios<br>con el minimo esfuerzo. Se pueden realizar entrevistas con usuarios,<br>operadores y personal de soporte del sistema. Se puede hacer una<br>comparación de los requerimientos y de los resultados obtenidos actualmente, ocurrencias no usuales y desviaciones de lineamientos de diseño podrán ser anotadas.

Los equipos de soporte en producción de sistemas podrán<br>entrevistarse para determinar los tipos de excepciones encontradas que<br>sugieren mejoras para evaluar la documentación. Datos estadísticos en<br>cuanto a costos y benefic **de personal involucrado en el proyecto.** 

**Una vez revisado** *el* **proyecto se evaluarA la estructura del proqrama de trabajo, estimando lineamientos, estructuras de archivos, pruebas etc.; todo con el fin de evitar futuros problemas que se presenten en** el desarrollo de sistemas.

El obietivo de esta tarea, es preparar un reporte de salida conciso y comprenslble que nos muestre:

- Los resultados obtenidos en cada 6rea con respecto a:

- \* **Entrenamiento a usuarios.**
- 
- \* Capacidad de planeación. \* Servicios de red *y* procesamiento.
- Recomendaciones (própositos) en cada Area.
- El plan de acción (si es necesario).

El reporte podra convencer al usuario de que el proyecto terminó y **las recomendaciones surgirán en ese momento si el usuario no es capaz** de manejar dicho sistema. La organización del reporte seguirá la **secuencia del programa de trabajo. Para llevar a cabo esta tarea se** debe considerar:

a) Revisión de problemas *y* objetivos en el sistema.

b) Preparar y conducir el reporte de postimplementación.

e) Verificación de las funciones del sistema.

d) Revisión del reporte con el usuario.

**e) Presentación oral con el llSuario.** 

f) Preparación final del reporte escrito.

La sección de documentación debe contener:

- Presentación de reportes.

- Reporte escrito.

### TAREA NUMERO CINCO.

Seguimiento Del Usuario

El objetivo es buscar empresas en servicio de software.adicionales. A menudo existe una tendencia para buscar nuevos usuarios nuestro mejor A menudo existe una tendencia para buscar nuevos usuarios nuestro mejor<br>prospecto es un usuario, a quien nosotros hemos probado nuestras habilidades profesionales.

Después de un largo y sucesivo tiempo dedicado a la elaboración de<br>un proyecto, las relaciones afectivas de trabajo que han sido<br>establecidas entre usuarios y el departamento de sistemas, han establecidas entre usuarios y el departamento de sistemas,<br>desarrollado un buen entrenamiento-de-las necesidades-organizacio desarrollado un buen entrenamiento de las necesidades organizacionales<br>del usuario y es posible hacer recomendaciones constructivas en cuanto del usuario y es posible hacer recomendaciones constructivas en cuanto<br>a futuros requerimientos de sistemas. El usuario entiende los<br>beneficios del camino profesional y nos permitira presentar propósitos beneficios del camino profesional y nos permitira presentar propósitos para desarrollo de Software v/o emprender estudios de factibilidad para nuevas aplicaciones, así como un plazo para la instalación de sistemas.

Para llevar a cabo esta tarea es importante lo siguiente:

- a) Revisión en el avance del usuario.
- b) Verificación del desarrollo de Software.
- c) Revisión de futuros requerimientos de Hardware.
- d) Preparación en servicios de Software.
- **e} Presentación en servicios a usuarios.**

**<sup>L</sup>'a documentación necesaria es:** 

- La presentación del Software (manuales) para usuarios.

1V. - ADMINISTRACION DE PROYECTOS EN UN AMBIENTE DE CUARTA GENERACION

### IV. ADMINISTRACION DE PROYECTOS EN UN AMBIENTE DE CUARTA GENERACION.

#### INTRODUCCION

Una mala planeaci6n es la principal causa de los retrasos en un proyecto de programación, del incremento en costos, poca calidad en los productos y altos costos de mantenimiento. Para evitar estas **complicaciones se requiere de una planeación cuidadosa.** 

**Las actividades gerenciales son tan importantes como las técnicas,**  si se desea un buen control técnico para el desarrollo de un producto en programación, se requiere de un excelente control administrativo. Los recursos y el ambiente en que suceden las actividades técnicas, la elaboración del plan de trabajo, el desarrollo de estrategias, la contratación y capacitación del personal, son; responsabilidades de la gerencia, asi como asegurar que los productos se entregen a tiempo y dentro del presupuesto estimado, y que exhiban la funcionalidad y calidad que el usuario requiere.

Las actividades de administración métodos para organizarlo y seguirle definición de logros, determinación ajustes al calendario. en un proyecto comprenden: los **el curso, estimación de costos, de avances en el proyecto, y** 

### IV.l ESTIMACION DE LOS REQUIMIENTOS EN TIEMPO.

Los proyectos de programación deben considerar la naturaleza<br>crítica de algunas actividades, por lo que se debe contar con una<br>adecuada planeación del tiempo de desarrollo, ya que esto depende en<br>gran medida, de su éxito o

- **l.- Una estimación cuidadosamente** formulada *de* los **requerimientos en tiempo.**
- 2.- La posibilidad de que la gerencia verifique el progreso.
- 3.- Un instrumento para la comparación del desempeno real respecto a lo planeado.
- **4.- Información 6Uficiente para atender los problemas cuando se presentan.**

La formulación de las estimaciones del tiempo que se requiere para **desarrollar un proyecto de programación, es uno de los aspectos mAs**  dificiles e importantes. Esto consiste en determinar las aproximaciones **de tiempo, horas, d!as o meses, que se necesitan de esfuerzo para** ~1 de tiempo, horas, dias o meses, que se necesitan de esfuerzo para el<br>desarrollo en un producto de programación.

**Existen diversos factores que intervienen en ésto como son: las**  habilidades individuales del equipo involucrado en el proyecto, la complejidad del mismo, asi como elementos externos que no se relacionan **directamente con él, y por tanto, no se encuentran bajo ol control**  ~!~i~~o d~ela!º~a~i!~~~~:~:e~o~~~i~Í~~~~;ºy !;;:p~~Í;~~I~nd~~P~~~:o~~lg~~ **prepara las estimaciones. Eidsten tres métodos para realizar éstas funciones, se describen a continuación:** 

#### IV.2 METODO HISTORICO.

Consiste en comparar el plan del proyecto con loa registros que se hallan llevado de trabajos previos. En estos registros se indican las **cara e ter isti.cas del programa o proyecto, la asignación de tareas, los**  requerimientos en tiempo del personal y los acontecimientos<br>extraordinarios. Cuando se proponen nuevos proyectos, se comparan con<br>los registros llevados para obtener la estimación del tiempo esperado<br>en el desarrollo. Este en el desarrollo. Este método consume mucho tiempo y es tan efectivo como los registros que se tengan, además de ser útil solo si el proyecto nuevo posee características similares a algún desarrollo anterior. Es de vital importancia este método ya que, el método de la fórmula estandar considera diversos factores que si se cuenta con datos históricos la estimación del tiempo será más exacta.

### IV. J METOOO INTUITIVO.

Se basa en las estimaciones del personal con más experiencia para determinar el tiempo esperado del proyecto. El método es descrito como predicción aprendiza ya que el individuo lo efectóa de acuerdo al aprendizaje de sus aprendizaje de sus vivencias en el desarrollo de proyectos de proyectos de proyectos de proyectos de proyectos registros históricos como el método anterior, y aunque son pocos los<br>que pueden efectuar una catimación con un alto grado de precisión, es<br>un método rápido y conveniente; ejemplo, método DELFHI.

### IV. 4 METOOO DE LA FORMULA ESTAllDAR.

**A pesar de que se han sugerido muchas fórmulas para lograr una** estimaci6n dcertada del tiempo de desarrollo, no se ha logrado una f6rmula verdaderamente estAndar para su evaluación, debido a que los proyectos poseen caracteristicas de lo más diversas. Sin embargo, todas ellas intentan detectar los factores individuales que afectar el fiempo descriptions características . Personales, los detalles del sistema y la carac

### IV.5 ANALISIS POR PUNTOS DE FUNCION.

Es una forma de estimar los requerimientos de tiempo en un proyecto **de programación, para llevar a cabo la estimación es necesario evaluar**  lo siguiente: entradas, salidas, archivos, interfases, consulta externa<br>de entradas y salidas. Para cada una se determinará considerando sus<br>características, el grado de complejidad que presenta, puede ser<br>simple, complejo grado de complejidad para cada función evaluada, es necesario registrar la evaluación para obtener los puntos de función. **Se analizan todos los campos de las entradas qua se tienen, por sus caracter!sti.cas pueden ser:** 

#### SIMPLES

- 
- Si hay pocos datos.<br>- Si existen pocas referencias a archivos internos.<br>- Si no se consideran los factores humanos.
- 

- COMPLEJOS<br>- Si son muchos datos.
- **Si son muchos datos.**  Si hay muchas referencias a archivos internos. Si los factores humanos af octan al disefto.
- 

**otros factores que se deben considerar son:**  $-$  *Si* se desea movimiento de cursores automáticos.  $-$  *Si* hay que hacer conversión de datos.  $-$  *El funcionamiento de la aplicación*.

### $IV.5.2$  SALIDAS.

Los campos de las salidas pueden ser :

SIMPLES

- si **tiene pocas columnas.** - **si la transformación de los datos es simple.** 

- PROMEDIO<br>- Si tiene múltiples columnas.
- 

- Si se manejan subtotales.<br>- Si hay múltiples transformaciones de los datos.

COMPLEJA<br>- Intrincadas transformaciones de los datos.

- Referencias complejas a archivos.<br>- Consideraciones significantes de funcionamiento.

**Factores adicionales a considerar:** 

- 
- El número de subtotales que contiene.<br>- Las transformaciones de los datos que maneja.<br>- El funcionamiento de la aplicación.
- 

Para la evaluación de las entradas y salidas se recurre a la tabla<br>mostrada en la figura 4.1, una 5 para las simples, C para las complejas<br>y A cuando es un promedio, la evaluación esta en función de los campos<br>que las cons

EHTRADA

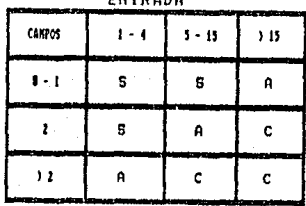

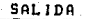

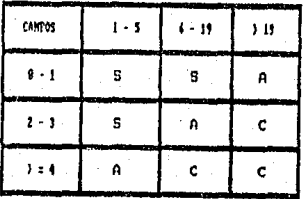

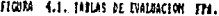

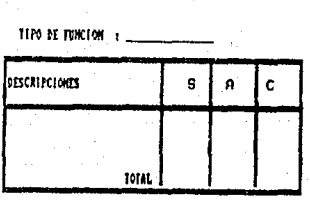

Florm 4.2. Forwio de Evaluacion fra.
# IV.5.3 ARCHIVOS.

Los archivos por sus caracteristicas pueden ser :

SIMPLES<br>- Si cuenta con pocos tipos de registros.

- Si tiene pocos elementos de datos.<br>- No es significativo el funcionamiento y la recuperación.<br>- Pocos niveles jerárquicos.

COMPLEJO<br>- Si tiene muchos tipos de registros.

- Si tiene muchos elèmentos de datos.<br>- Si es significativo el funcionamiento y la recuperación.<br>- Contiene muchos niveles jerárquicos.

**Factores adicionales a considerar - El funcionamiento.<br>- La recuperación/respaldo.<br>- Criterios de bOsqueda.** 

- 
- 
- 

### IV.5.4 INTERFASES.

Jgual a la evaluacion de archivos sólo que para el grado complejo **además se debe considerar lo siguiente:** 

- **Si un archivo es accesado por otra aplicaclón entonces, dir.:ho archivo so contará. en ambas funciones (archivos,** interfases).
- 
- Factores adicionales a considerar<br>- El funcionamiento de la aplicación.<br>- Criterios de bosqueda.<br>- La recuperación/respaldo.<br>- Si la distribución es mnltiple.<br>- La conversión.
- 
- 
- 
- 

Para la evaluación de los archivos y las interfases se recurre a la<br>tabla mostrada en la figura 4.3, una S si son simples, C si son<br>complejos y A cuando es un promedio, la evaluación está en función de los campos del archivo o de la interfase *y* los tipos de registros que los constituyen. se registrarh la evaluación como en las funciones anteriores en el formato propuesto sólo diferenciar *el* tipo de función **en cuestión.** 

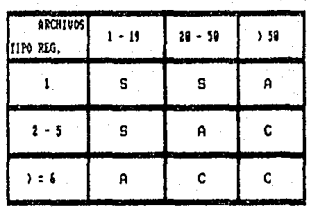

ARCHIVE

INTERFASE

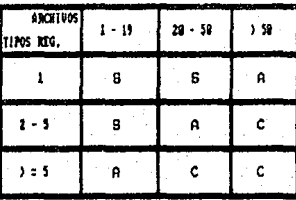

 $I(0)$ 4.3. TABLES DE EMELHACION FER.

# IV.5.5 CONSULTAS EXTERNAS.

Tipos de consultas a considerar:

- Uso de consultas sin actualizar archivos.
- Mensajes de ayuda.<br>- Menues de selección.
- 

Para evaluar la complejidad de las consultas considerar en forma independiente la consulta de las entradas y las de las aslidas, recurir a la falguna de la figura 4.1 para las entradas y las de la figura 4.4. Registrar la propuesto.

| <b>CAIDOS</b><br>m | ! • S<br>-- | $+1 - 11$<br>w | , 15<br>٠ |
|--------------------|-------------|----------------|-----------|
| .                  | . 5         |                | я<br>۰    |
| m                  | s           |                | c         |
|                    |             |                |           |

SALIDA

TIGGAL A.A. TARAS DE EVALUACIÓN TEAL

Después de haber evaluado las funciones, se realiza un resumen para obtener los puntos de función que consiste en lo siguiente:

Por cada función se toma el total de las que se evaluaron como simples, promedio y complejas, se multiplicarán por una constante que se muestra en la tabla 4.5, obteniendo subtendo y complejas conjuntando por cada función Funci6n no Ajustados.

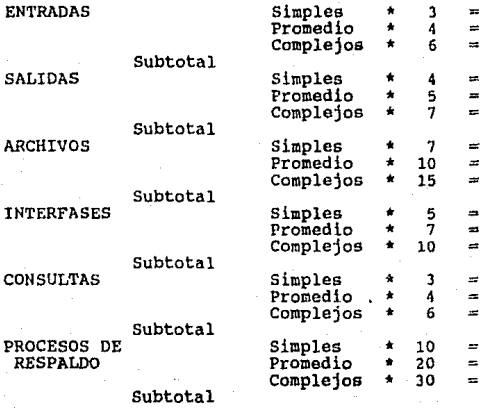

TOTAL PUNTOS DE FUNCION NO AJUSTADOS

FIGURA 4.5. CONTABILIZANDO LAS FUNCIONES.

l76

El paso siguiente será evaluar la complejidad del procesamiento<br>considerando las características que se muestran en la figura 4.6, los<br>valores que pueden tomar van de cero (simple) a cinco (complejo), se<br>obtiene un total q formula.

> Factor de  $\equiv$  $0.65 +$  $(0.01 * DI)$ Ajuste

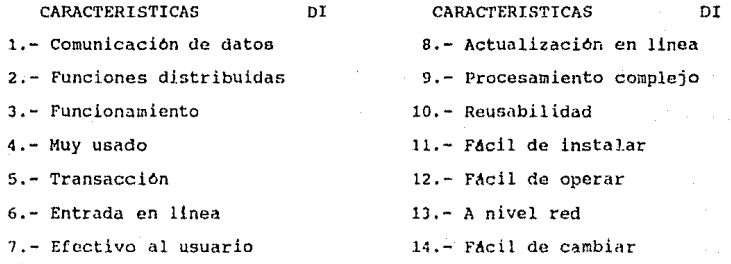

FIGURA 4.6. COMPLEJIDAD DEL PROCESAMIENTO.

Utilizando la siquiente formula se obtienen los puntos de función.

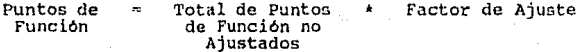

Para obtener las horas/hombre requeridas se emplea la siquiente formula.

> $Hors/Hombre =$  $(PFA / a)$  \*\* b

Donde:  $a \ y b$ 

son factores de productividad (experiencia del staff, uso de lenguajes, facilidades de software y hardware, etc ).

Para nuestros casos evaluados tenemos que, por cada punto de función obtenido corresponde a dos horas/hombre (ver figura 4.7), así mismo, se puede obtener el total de dias y recursos que se requieren insmo, dependiendo de de las horas que se labore, estando en función de la gente que participara.

J.

经未成熟

 $\frac{1}{2}$ 

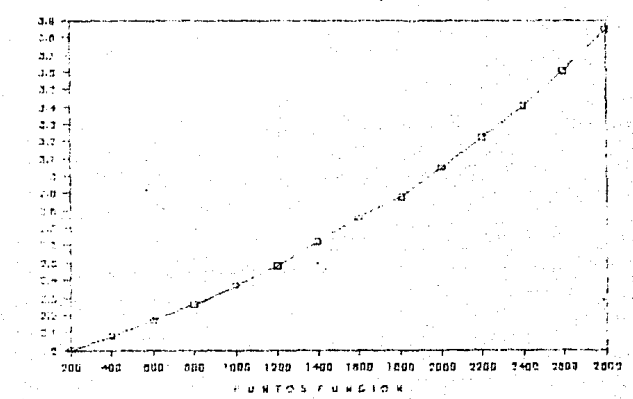

F. A. EXP LUTE - 2003 J. 25005

### IV.6 REQUERIMIENTOS DE TIEMPO CALENDARIO.

Existen otras actividades que consumen tiempo adicional al identificado en los requerimientos del tiempo en un proyecto de programación. Las reuniones de la gerencia, revisiones del proyecto, capacitación, interacción con los usuarios, incapacidades, vacaciones, dias festivos, etc. extienden el programa más alla de lo estimado. A continuación se describen dos métodos para planear los requerimientos de tiempo calendario.

# IV. 6. 1 GRAFICA DE BARRAS (GAHTT).

Este método consiste en identificar primero cada tarea y estimar el transfiere a la grafica de barras, las tareas se listan de arriba a<br>abajo en la parte izquierda de la grafica, en el orden que se llevarán<br>a cabo. El tiempo de calendario se ilustra de izquierda a derecha. Una a ~cabo. El tiempo de calendario se ilustra de izquierda a derecha. Una<br>horizontal -se marca en la gráfica para cada tarea, indicando cuando dá<br>principio -y -cuando -se espera su terminación. La ausencia de una barra significa que no se asocia ninguna tarea con la actividad durante un<br>periodo especifico. Debajo de cada barra se coloca una aegunda<br>indicando el tiempo real que vaya consumiendo la actividad. La figura 4,8 muestra un ejemplo del desárrollo de un proyecto de programación.<br>ilustrado por una Gráfica de Gantt.

Cuando el proyecto consiste de un nómero limitado de actividades o<br>tareas, las gráficas de barras son perfectamente manejablea, en caso<br>contrario, el tamano de la gráfica se vuelve desproporcionado al incluir demasiadau barras, diCicultando el rnnnejo da la información.

Las gráficas de Gantt-pueden manejarse por níveles comunicando la<br>información relativa a la planeación. Una gráfica general de planeación muestra las principales tareas. Las graficas se puden realizar al nivel de detalle que se necesite, subdividiendo las actividades en otras más pequenas para su manejo y control individual, dependiendo de su<br>utilización.

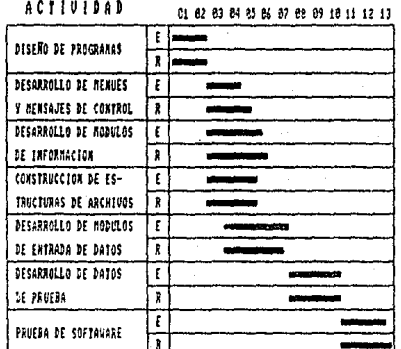

s

Ε  $\cdot$  Á

FIGURA 4.8. GRAFICA DE BARRAS (GANTI).

### IV.6.2 GRAFICAS PERT.

Es el método más complejo para la planeación de proyectos. Los proyectos consisten en acontecimientos y actividades. En este tipo de gráficas, a diferencia de las de barras, se muestra la interdependencia de entre entre en tiempo y en una secuencia especifica.

la gráfica se utilizan circulos (nodos) y caminos (rectas o En para representar la Interrelación de las actividades del arcos) (figura 4.9). Los nodos representan acontecimientos y los proyecto caminos muestran actividades que se requieren para adelantarse de un acontecimiento a otro. Los números indican el tiempo necesario para llevar a cabo cada actividad.

terminar la gráfica de relaciones se estudia para determinar la  $A1$ ruta critica, es decir, el camino que es necesario llevar desde el<br>principio hasta el fin y por el cual el tiempo total requerido será particular de por cualquier otro cambo (se muestra con linea gruesa en la figura 4.9). Si las actividades a lo largo de este camino no se terminan a tiempo, todo el propecto se retrasará, por tanto, se debe prestar especia

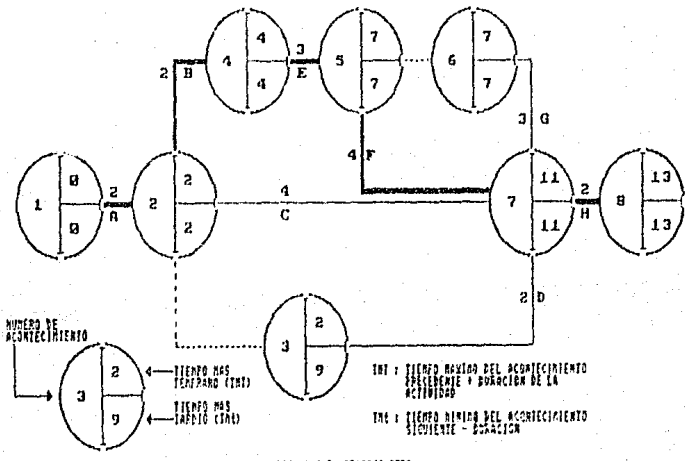

FIGHE 4.5. CAFICA FIRE.

### IV.6.2 GRAFICAS PERT.

Es el método más complejo para la planeación de proyectos. Los<br>proyectos consisten en acontecimientos y actividades. En este tipo de gràficas, a diferencia de las de barras, se muestra la interdependencia<br>entre actividades y las tareas criticas que deben complementarne a<br>tiempo y en una secuencia especifica.

En la gráfica se utilizan círculos (nodos) y caminos (rectas o<br>arcos) para representar la interrelación de las actividades del<br>proyecto (figura 4.9). Los nodos representan ncontecimientos y los proyecto (figura 4.9). Los nodos representan acontecimientos y los caminos muestran actividades que se requieren para adelantarse de un acontecimiento a otro. Los números indican el tiempo necesario para llevar a cabo cada

Al terminar la gráfica de relaciones se estudia para determinar la<br>ruta critica, es decir, el camino que es necesario llevar desde el<br>principio hasta el *fin y por el* cual el tiempo total requerido serd mayor que por cualquier otro camino (se muestra con linea gruesa en la<br>figura 4.9). Si las actividades a lo largo de este camino no se<br>terminan a tiempo, todo el proyecto se retrasar&, por tanto, se debe prestar especial atención a estas actividades.

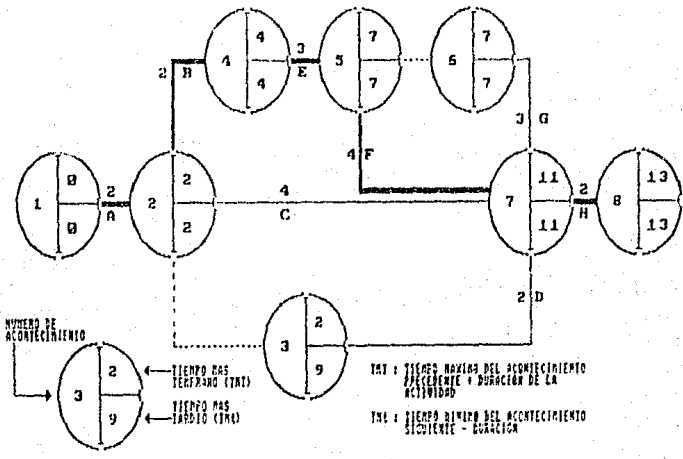

IJQJlA!.!.Gl.lllGlfUI.

l81

Para el desarrollo de una red PERT en un proyecto de programación<br>deben identificarse primeramente las tareas y las relaciones a cada una<br>de ellas. Posteriormente a debe determinar la secuencia de actividades y los lugares donde tareas espectficas deben preceder a otras *y* donde **ciertas actividades ocurren de.manera simultanea con otra.** 

El siguiente paso consiste en analizar el programa de tiempos de proyecto. Lo que se debe determinar es:

- 1) 'Qué tan pronto puede iniciarse un acontecimiento?
- 2) <sup>-</sup>Cuanto puede tardarse en iniciar este, sin afectar el programa general del proyecto?

El tiempo más temprano (TMT) es cero para el primer acontecimiento, y para las demás actividades, la suma de la duración más alta de la<br>actividades y el THTT de cualquier acontecimiento inmediatamente<br>precedente. El THTT se computa mediate el análisis del THT y el tiempo<br>de duración para c

El tiempo más tardio del acontecimiento es el tiempo limite en el cual puede dar inicio sin retrasar el proyecto. Para determinar este la actividad.

La ruta critica es el conjunto de actividades que se debe<br>supervisar más cercanamente. Identifica los acontecimientos que se supervisar mis cercanamente de los acontecimientos de duración estimado; de otro modo, el proyecto sufrirá un retraso.

En la figura 4.9 se ilustra con la linea gruesa, la ruta critica del proyecto. Se determinó al vincular todos los nodos en donde los TKT *y* TMt son iguales, lo que significa que no hay posibilidad de cambio o desviación, es decir, no hay tiempo de tolerancia u holgura. El tiempo formalmente restando el tiempo de duración *y* el *TMT* del nodo inicial del TMt del nodo terminal.

En un momento dado puede usarse una combinación de gráficas, PERT para planear el desarrollo e ilustrar las interdependencias. Y gráficas de barras para mostrar los programas de calendarios.

### IV.7 COSTOS Y BENEFICIOS.

El analisis de costos y beneficios es uno de los aspectos que determinan si un sistema es aceptado, se debe de asegurar de que se identifiquen y estimen apropiadamente todos los costos. Los costos varian según el tipo, y consisten en varios elementos distintos. Los beneficios también varian de acuerdo con su tipo y se clasifican según las ventajas que proporcionan.

Los costos asociados con el sistema del negocio son los gastos, salidas o perdidas resultantes del desarrollo y del uso del sistema.<br>Los beneficios son las ventajas que se obtienen de la instalación y utilización del mismo. Las tres clasificaciones principales de costos y beneficios son: tangibles o intangibles, fijos o variables y directos o indirectos. Estas categorias no se excluyen; por tanto, un aspecto del costo o beneficio puede clasificarse dentro de más de una categoria al mismo tiempo.

### IV.7.1 COSTOS Y BENEFICIOS TANGIBLES O INTANGIBLES.

El termino "costo" se iquala a menudo con dinero o finanzas, sin embargo las salidas de efectivo sólo son un tipo de costos, llamados en este caso costos tangibles. Se saben que existen algunos costos, como el valor de la perdidá de un cliente, o un descenso en la imagen de la compania, pero su monto financiero no puede determinarse con exactitud.<br>Estos son costos intangíbles, El estimado es una aproximación. No es factible fijar costos intangibles exactos. La mayor parte de los costos son tangibles y se pueden identificar por los smalistas.

Los beneficios también clasificados como tangibles o intangíbles, a menudo son más dificiles de especificar en forma exacta que los costos. mentato son mas ultitudes de especificar en lorma exacta que se gana través de la<br>tilización del sistema. Los beneficios tangibles como reducción de<br>quastos o menores taxas de error son cuantificables. Los beneficios<br>indán de sistemas no se deben desarrollar solo sobre la base de baneficios intangibles.

### rv.1.2 COSTOS y BENEFICIOS FIJOS o VARIABLES.

**Algunos costos y beneficios de sistemas son constantes y no** cambian, sin importar cu4nto se utilice un sistema de información. En contraste, los costos y beneficios variables son aquellos en los que se incurre en proporción a la actividad o al tiempo. Los costos de suministro de computadora varian en proporción con el monto del proceso **que se lleva a cabo.** 

### IV.7.3 COSTOS Y BENEFICIOS DIRECTOS O INDIRECTOS

si los costos y beneficios son atribuibles a un sistema de negocios, al sistema de información o actividad de trabajo se denominan **directos. En otras palabras, utilizar el sistema o hacer el trabajo directamente produce costos y beneficios. Reducir el costo de los errores es un beneficio directo.** 

Los costos indirectos son gastos de apoyo de tipo extra que,<br>mientras son reales o sustanciales, no están específicamente asociados<br>con el sistema de información. Son el resultado de operar otros **sistemas o llevar a cabo actividades necesarias dentro de la empresa,**  que apoyan al sistema investigado. Los beneficios indirectos se consiquen como un subproducto de otro sistema.

**Para cada proyecto se puede calcular una estimación de la relación Costo/Beneficio que nos puede representar un sistema, mediante la**  siguiente fórmula ROI (Return On Investment).

### $ROI = Beneficios Estimados$ **Costos Estimados**

Para que sea factible :  $ROI > 1$ 

### IV.8 CONTROL DE CALIDAD.

El control de calidad se basa en los est4ndares del proyecto y supervisa que se respeten, se llevan a cabo auditorias de los proyectos *<sup>y</sup>*productos *y* se realizan las pruebas de aceptación, ésto se puede hacer con la participación del usuario.

El control de calidad es un modelo planeado y sistemático de todas<br>las acciones necesarias para proporcionar la confianza de que el<br>artículo o producto se ajusta a los requerimientos técnicos<br>establecidos, El propósito de software es proporcionar la garantia de que los procedimientos, las<br>herramientas *y* las técnicas utilizadas durante el desarrollo y la<br>modificación del producto son adecuados para alcanzar el nivel de confianza deseado en los productos de trabajo.

La preparación de un Plan de Control de Calidad del Software para cada proyecto de programación debe tocar los siguientes temas:

- 1. Propósito y alcance del plan.
- 2.- Documentos referidos en el plan.
- 3. Estructura organizacional, tareas que se realizaran y responsabilidades especificas relacionadas con la calidad<br>del producto.<br>del producto.
- 4.- Documentos que se deben preparar y revisiones que deben efectuarse para la adecuación de la documentación.
- 5.- EstAndares, práctica5 y conversiones que se utilizaran.
- 6.- Revisiones y auditorías que deben llevarse a cabo.
- 7.- Un plan de: la administración de configuración que identifique los elementos del producto de software, control e implantación de los cambios y quo oe regintre e informe de lon estados modificados.
- a.- Prácticas y procedimientos que se deben seguir para informar, rastrear y resolver los problemas del software.
- 9.- Herramientas y técnicas especificas que se usarán para<br>apoyar las actividades del control de calidad.
- 10.- Métodos y facilidades que se usarán para reunir, mantener y conservar los registros del control de calidad.

Otras tareas desarrolladas por el personal del control de calidad son:

- 1.- Generación de políticas y procedimientos estándar.
- 2.- Desarrollo de herramientas de prueba y otros auxiliares para el control de calidad.

- 1. Ejecución de las funciones del control de calidad<br>descritas en el Plan del Control de Calidad del Software para cada proyecto.
- 4.- EjecuciOn y documentación de las pruebas de aceptación del producto final para cada producto del software.

No hay que olvidar, como una consideración importante para la planeaci6n del proceso de desarroll0, el modelo del ciclo de vida del producto de programación.

La metodolo9ia aqui propuesta, en base al desarrolla con prototipos, permite un manejo fácil y eficiente rnediate los métodos planteados para la administración de proyectos, Las tareas bAsicas que<br>se han descrito en los cApitulos correspondientes a cada etapa del desarrollo del sistema, dan lugar a una buena adccuacion para el manejo *y* control del proyecto.

Cada proyecto especifico contiene sus caracteristicas particulares, que deben contemplarse, cuando se realize la planeación del proyecto,<br>de tal modo que las actividades a realizarse, queden perfectamente identificadas y se consiga la administración apropiada del proyecto de programacion.

V.- ESTRUCTURA ORGANIZACIONAL DE UNA UNIDAD DE SERVICIOS DEL MANEJO DE INFORMACION EN UN AMBIENTE DE 4a. GENERACION

Respectively. See the

1947F)

이 시 : 2003년 12월 20일<br>대한민국의 대한민국의 관련

Ruther

2. a

эŘ

# V. ESTRUCTURA ORGANIZACIONAL DE UNA UNIDAD DE SERVICIOS<br>DEL MANEJO DE INFORMACION (MIS) EN UN AMBIENTE DE CUARTA GENERACION.

### INTROOUCCION.

Durante las fases del ciclo de vida en el desarrollo de sistemas,<br>se deben realizar diversas actividades que comprenden la planeación, la<br>implementación y mantenimiento, así como otras actividades implicitas a implementación y mantenimiento, as! como otras actividades implícitas a las ya mencionadas, como pueden ser servicios, publicaciones, control de calidad, apoyo, etc., los métodos para organizar estas tareas pueden ser los formatos de proyecto, el funcional *y* el matricial.

Cada equipo de trabajo debe contar, además, con una estructura<br>interna, que seria de acuerdo a cada proyecto y a cada producto. Las<br>estructuras básicas son: el grupo democrático, en el que todos los<br>miembros participan en programación, en el que otros miembros del equipo apoyan y auxilian al jefe y por ñltimo, el grupo jerArquico que combina aspectos de los dos anteriores. Pueden existir variaciones *y* combinaciones de las tres estructuras mencionadas.

El hecho de utilizar productos de 4a. Generación implica también, el tomar en consideración cambios en la estructura organizacional en la Unidad MIS, para que se adapte a las situaciones y necesidades requeridas.

A continuación se detalla la propuesta para la estructura<br>organizacional de una unidad de servicios del manejo de información en<br>un ambiente de 4a. Generación.

1~8

### V.1 ESTRUCTURA ORGANIZACIONAL.

La estructura de las Unidades de Servicios de Manejo de Información (MIS), durante la década do los 70's, ha variado sensiblemente de acuerdo a la naturaleza de las actividades que estas desarrollan, sin embargo, cumplen con un patrón básico similar al que se presenta en la<br>figura 5.1.

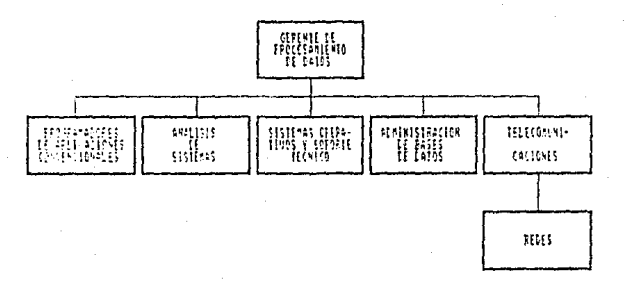

### FLOURS 5.1 ESTRUCTURA ORGANIZACIGANI TIBICA BE LA DECADA DE LOS 78'S.

Como se ha vista en capitulas anteriores, los Lenguajes de 4a. Generación, han traldo cambios importantes en el desarrollo de proyectos de programación, con el fin de optimizar la productividad. Es lógico pensar que también las estructuras basicas organizacionales de<br>las Unidades MIS, deban sufrir las modificaciones necesarias para las Unidades MIS, deban sufrir las modificaciones necesarias para adecuarse y cumplir con los requisitos de un ambiente de 4a. Generación.

Las soluciones que se sugieren giran, precisamente, alrededor de este ambiente, especificamente en sus herramientas y técnicas. Por otro lado, se pretende ligar lo más estrechamente posible, el conocimiento de procesamiento de datos, al de la linea de la organización a la que pertenezca la Unidad MIS en cuestión.

1%

El objetivo de muchas de las Unidades MIS es crear verdaderos<br>centros de información y ésto se puede lograr combinando la experiencia<br>del personal de Desarrollo de Sistemas, con la capacidad de cómputo<br>orientado al usuari

figura 5.2. se presenta una aproximación de la estructura En 1 อ básica organizacional recomendada para un ambiente de 4a. Generación, y a continuación la descripción de sus módulos.

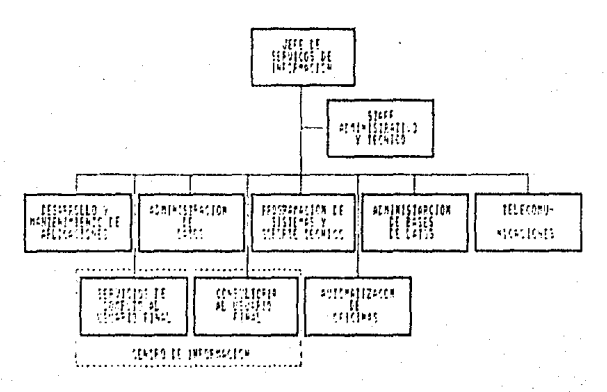

FIGURA 5.2 ESTRICTURE OPSENTZACIÓNE DE UN ANALIZATE LE CUARTA GIOGRACIÓN.

### JEFE DE LA UNIDAD HIS Y DEL "STAFF"<br>ADMINISTPATIVO Y TECNICO.  $7.1.1$

El jefe de la Unidad MIS es el responsable del establecimiento y funcionamiento de esta, de manera que satisfaga las necesidades, en lo referente a la información, requerida por la organización para que pueda alcanzar sus objetivos.

El jefe de la Unidad MIS cuenta con un grupo "STAFF" integrado por personal, tanto a nivel administrativo como técnico, a fin de asesorarlo en cualquiera de estos ramos, en la dirección de la Unidad MIS. Este grupo suple al jefe cuando es necesario, además de supervisar y coordinar las funciones de tipo 11 STAFFº de la Unidad MIS, tales conio: plancación, control de proyectos, medidas de seguridad, servicios administrativos *y* técnicos, etc.

### V.1.2 DESARROLLO Y MANTENIMIENTO DE APLICACIONES.

esta area debe soportar los sistemas desarrollados con la metodología tradicional. Se encarga de realizar, de la mejor manera, el desarrollo de sistemas, contando con analistas y programadores de<br>lenguajes convencionales, para asegurar el funcionamiento y el mantenimiento a los sistemas existentes, de acuerdo a los<br>requerimientos de mantenimiento u optimización a los mismos, y que<br>qradualmente se incorporarán al Centro de :ntormación bajo nuevas metodologlas.

### V.1.3 CENTRO DE INFORMACION.

Esta es un área dedicada al cómputo orientado al usuario final *y* se integra. en la figura 5.2, por los bloques SERVICIOS DE COMPUTO AL integra, en la figura 5.2, por los bloques SERVICIOS DE COMPUTO AL USUARIO FUNAL, y CONSULTORIA AL USUARIO FINAL. Cuenta con especialistas<br>técnicos en Lenguajes de 4a. Generación y consultores por linea de<br>operación de la organización, que entrenan y asisten a los usuarios finales, tanto en el uso de herramientas de productividad, como en el desarrollo de nuevas aplicaciones usando los Lenguajes de 4a. Generación. Le deben proporcionar herramientas, asistencia y<br>entrenamiento. Algunos productos como los Lenguajes de Consulta, los Ceneradores de Reportes y los Sistemas de Planificación Financiera, son<br>ejemplos de los paquetes de Software que puede proporcionar el Centro<br>de Información. Para apoyar el análisis de los datos efectuado por el usuario, los asesores del Centro de Información trabajan junto con<br>ellos para poner a su alcance los archivos y bases de datos necesarios, provenientes de la computadora principal .

• ·J.

# V.1.4 ADMINISTRACION DE DATOS.

Esta llrea scrA la encargada de administrar y controlar la creacion y ubicación de cada uno de los datos que sean definidos en los sistemas. En otras palabras es el manejo, como recurso, de los datos y<br>la información de una organización.

El flujo de los Jatos e información en una organización puede ser complejo. Conforme el mismo dato pasa de un departamento a otro puede ser visto de diferente manera. Por ejemplo, si un cliente realiza un pedido se vuelve una orden de venta y parte del volumen total de ventas; una estadí evigilar; para la oficina de finanzas es una variable en la provección<br>de flujo de efectivo; para el almacén es una orden de abastecimiento y<br>para el fabricante es una orden de producción. Los usuarios tienen su<br>propio pun propio punto de vista sobre estos datos y tienen diferentes necesidades<br>de información derivada de ellos, así como de actualización. El personal de operación requiere detalles, y la gerencia resomenes.

Los Administradores de Datos son los que se encargan de organizar<br>todo ésto, se ocupan del análisis de las necesidades del usuario en lo<br>referente a datos e información a través de las líneas departamentales, asl corno del desarrollo de los puntos de vista del usuario en relación con estos datos. Sus funciones son clasificar grupos de datos relacionados, desarrollando modelos que describen a los datos en sl y<br>relacionados, desarrollando modelos que describen a los datos en sl y<br>sus relaciones con otros de ellos *y* con los usuarios. Los modelos especifican que datos cruzan fronteras departamentales dentro de una<br>organización. Para desarrollar el marco adecuado en el diseno de bases de datos deberán visualizarse los datos y la información incluyendo a toda la organización. El desarrollo de un Diccionario de Datos, documenta el análisis realizado por el Administrador de Datos. Los deberáns Modelos y el transacciones (realizado por el Analista de Sistemas), son la materia

### V.1.5 SOPORTE TECNICO Y PROGRAMACION DE SISTEMAS.

Esta Area es la encargada de proporcionar Soporte Técnico en<br>Software para que los usuarios y áreas de producción exploten racional<br>y eficientemente los recursos de cómputo disponibles, operan e integran y eficientemente los recursos de cómputo disponibles, operan e integran la red de teleproceso adecuandola a las necesidades y a los mismos. También debe proporcionar servicios de mantenimiento preventivo y correctivo a las mismos.

### V. 1.6 TELECOMUNICACIONES.

Tradicionalmente, el Departamento de Telecomunicaciones, efectuaba sus operaciones de control de tráfico telefónico de una organización de los conmutadores telefónicos modernos que trabajan con senales digitales, la fronte entre la computación y Jas comunicaciones se ha reducido. Como resultado, las lineas de control y de mando tradicionales de las<br>comunicaciones y de las computadoras han empezado a utilizarse de<br>manera sistemAtica en muchas companias.

Con la tendencia del procesamiento de datoz a transformarse en un proceso distribuido y en el factor principal en la AUTOMATIZACION Dr; OFICINAS, cada vez necesita más Redes de Comunicaciones eficientes para<br>su cometido. Es por esto que el área de TELECOMUNICACIONES es<br>considerada dentro de la estructura organizacional.

# V.1.7 ADMINISTRACION DE BASES DE DATOS.

Esta area se encarga de disenar y controlar las Bases de Datos. Es hase de Datos, además de la evaluación, selección e implementación del Sistema de Manejo de Bases de Datos. En organizaciones pequenas, el<br>Sistema de Manejo de Bases de Datos. En organizaciones pequenas, el<br>Sistema de Manejo de Bases de Datos de Bases de Datos casi<br>siempre son la misma person Analistas de Sistemas de la Organización.

### V.1.8 AUTOMATIZACION DE OFICINAS.

Debido al gran auge que esta teniendo, se ha incluido un Area exclusiva para el desarrollo de la Automatización de Oficinas.

La Automatización de Oficinas constituye la integración de todas<br>las funciones posibles de información de una oficina; es la<br>incorporación de varias formas de procesamiento de información, incluyendo el procesamiento de datos, procesamiento de palabras, correo electrónico, y el graficado, as! como la voz humana. El eje principal de la automatización de oficinas es una reó de servicio local {dentro del mismo edificio o planta) que se constituye en la trayectoria de comunicaciones entre todos los usuarios y las computadoras. Los usuarios pueden crear, almacenar y recuperar cualquier forma de<br>información (mensaje, correo, datos, voz, etc.) y transmitirla a cualquier otro usuario dentro de la organización.

Todas las funciones tradicionales de una oficina, como el dictado,<br>la mecanografía, el archivo, el copiado, la operación del TWX y del<br>TELEX, el manejo de microfilmes y de registros, las operaciones<br>telefónicas y de comuni

Se mencionaron las Areas que se han considerado como las bAsicas en la integración de una estructura organizacional, incluyendo aquellas que se han ido manifestando cono la tendencia en un ambiente de 4a.<br>Generación, sin embargo, esto sigue siendo suceptible a modificaciones y/o adecuaciones al perfil, caracteristicas y necesidades de cada organizaci6n particular.

VI.- EJEMPLOS DE DESARROLLOS DE SISTEMAS CON LA METODOLOGIA PROPUESTA

### VI. EJEMPLOS DE DESARROLLOS DE SISTEMAS con LA METODOLOGIA PROPUESTA.

### IHTRODUCCION.

**Para mostrar la forma en que la metadologia se aplica, se** desarrollaron dos ejemplos que utilizan la metodologia propuesta. Amhns ejemplos se apegaron a la metodologia propuesta pero al desarrollarlos **notamos que no todas las tareas de las tases de An6lisis y Diseno**  aplicaban debido a las caracteristicas propias de los mismos.

**El primer** ejem~lo **muestra el desarrollo del Sistema Subastas**  del Sistema es desarrollar un mercado de tasas reales en donde podrán<br>participar con igualdad de condiciones tanto Banco de México como las<br>Casas de Bolsa, para llevar a cabo el objetivo del sistema se requiere<br>de un micro lenguaje de 4a. Generación INFORMIX.

Como segundo ejemplo se desarrollo un Sistema de Aduanas, cuyo<br>objetivo es poder tener un estricto control sobre los pedimentos de<br>importación que se manejan en las aduanas del país. Para realizar el<br>sistema se requiere de

A continuación se presentan de manera amplia los dos sistemas que<br>mplifican el desarrollo de sistemas usando Lenguaies de 4a.  $e$ *jemplifican* Generación. desarrollo de sistemas usando Lenguajes de 4a.

1%

# VI.1 ANALISIS. VI.1.1 TAREA NUMERO UNO.

# Información Para Entrevistas.

Para llevar a cabo el andlisis del sistema "Subastas Multiples De<br>Certificados De La Tesorería De La Federación". Se entrevistarón los<br>gerentes del área de Mercado de Dinero y el área de Automatización Operativa para obtener toda la información del sistema, especificando<br>que necesita hacer el nuevo sistema así como los problemas que este speciental hacer el nuevo sistema así como los problemas que este<br>resolverá, la información que será almacenada, los recursos y funciones<br>de la empresa, todo lo anterior deberá quedar acentado en un documento<br>de especifica

En este sistema podrdn participar en igualdad de condiciones tanto Banco de México como las casas de bolsa, buscando con eato el perfeccionamiento del mercado.

### OBJETIVO

El objetivo principal del sistema es desarrollar un Mercado de Dinero más transparente, que para as! poder establecer un diversos participantes. sistema es desarrollar un Mercado de<br>se apoye en un mercado de tasas reales,<br>grado mayor de competencia entre los

### POLITICAS GENERALES

La casa de bolsa que convoque a la subasta deberá especificar el<br>método de convocatoria y asignación a seguir. En caso de que existan<br>otras posturas del mismo lado de la subasta, deberán adecuarse al tipo<br>de subasta convoc

Banco de México tendra prioridad en tiempo para efectuar subastas<br>en el piso de remates. En caso de que Banco de México sea de venta, no<br>podran adherirse a ella ninguna casa de bolsa.

### Politicas De Operación Del Método De La Bolsa Mexicana De Valores.

# CONVOCATORIA<br>La casa de

La casa de bolsa subastadora a traves de su operador de piso,<br>entregara por escrito al personal de mercado de dinero las caracteristicas de la subasta a realizar, indicando el tipo de operación de que se trate (contado, contado valor mismo dla, reporto, reporto valor mismo dla). En el intervalo de tiempo que dure la subasta la información del monto, tasas y postores serh confidencial.

### POSTURAS

Las casas de bolsa interesadas en participar, deberán presentar para cada plazo o emisión subastada, ordenes en firme de compra o venta al personal del corro de mercado de dinero destinado para la subasta. al personal del corro de mercado de dinero destinado para la subasta.<br>En cada postura debera indicarse el valor nominal en millones de pesos, la emisión y la tasa de descuento solicitada, en caso de reporto deberá de indicarse los días de reporto y la tasa premio.

### ASIGNACION

Las tasas de descuento o premio que se indiquen en las posturas de venta, reflejarán las mayores a las que el oferente esté dispuesto a venti, reflejarán las mayores a las que el oferente esté dispuesto a<br>vender, en el caso de las posturas de compra las tasas serán las rninimas J. las que el demandante esté dispuesto a comprar. La asignación se hara en función de la poGtura que presente mejores candicionos, siendo para la compra, el descuento o premio menor y para la venta el mayor.

#### HORARIO

El horario para la realización de las subastas serA en 11 valor mismo dia" de 10 aro A 13 hrs y en liquidación 24 horas de 10 am A 13: 45 hrs.

RESULTADOS La subdirección de mercado de dinero darA a conocer los resultados de la asignacion.

Caracteristicas De La Convocatoria.

El operador de piso que realice la subasta deberá indicar en la orden en firme, las siguientes caracteristicas:

1~8

- a) Subasta de venta o compra en directo ("24 horas" y "valor  $miso$  dia" $\}$ .
	-
	- Emisión.<br>- Valor nominal.<br>- Tasa de descuento.
	-
- b) Subasta de venta en reporto ("24 horas y "valor mismo  $d(a'')$ .
	-
	-
	- Emisión.<br>- Valor nominal.<br>- Tasa de descuento.<br>- Tasa premio.<br>- Días de reporto.
	-
	-
- c) Subasta de compra en reporto ("24 horas y "valor mismo  $\overline{d}$ la").
	-
	-
	- Valor nominal. Tasa premio. Dias de reporto.

Características De Las Posturas.

- a) Subasta de venta o compra en directo ("24 horas" y "valor miso dia").
	-
	-
	- Emisión.<br>- Valor nominal.<br>- Tasa de descuento.
- b) Subasta de venta en reporto ("24 horas y "valor mismo dia").
	-
	- Valor nominal.<br>- Tasa de descuento.<br>- Tasa premio.<br>- Dias de reporto.
	-
	-
- c) Subasta de compra en reporto ("24 horas y "valor mismo  $d1a$ ").
	-
	-
	-
	- Emisión.<br>- Valor nominal.<br>- Tasa premio.<br>- Días de reporto.

# ASIGNACION.

### TASA MULTIPLE.

# PASOS A DESARROLLAR

- 1.- Utilizar las convocatorias y posturas de la subasta.
- 2.- Ordenar las convocatorias y las posturas.

J.- Asignación de montos.

### ESPECIFICACION Y VALIDACIONES

- 1.- Ordenar las convocatorias y las posturas.
	- Se ordenan las posturas de los convocadores y los postores de la siguiente manera:
		- 1.1.1. Para contado en base a la tasa de descuento y para
		- reporto en base a la tasa premio. 1.1.2. Si la subasta es de venta en orden descendente. Si la subasta es de compra en orden ascendente.
- 
- 2.- Asignación de montos.<br>2.1. Se toma la mejor postura de los postores y se compara contra las posturas de los convocadores. La asignación existirá siempre y cuando:
	- Si la subasta es de venta. La tasa de los postores tiene que ser menor a la de los convocadores *y* competitiva.
	- competitiva.<br>Si la subasta es de compra. La tasa de los postores<br>tiene que ser mayor a la de los convocadores *y*<br>competitiva.
	- 2.2. De las convocatorias que cumplan con la condición anterior se realizar6 una sumatoria de montos, anterior se realizara una sumatoria de montos,<br>determinando un monto total deconvocatorias y posturas<br>se obtiene un porcentaje aritmético de cada una de los postores ajustado a centésimas.
	- 2.3. El monto de las posturas será distribuido entre los convocadores de acuerdo al punto 2.2.
	- 2.4. Se determinan remanentes de las posturas *y* se toma la siguiente mejor postura y se efectua nuevamente el proceso del punto 2.J.

- **2.5. La asignación termina cuando ya no se cumple la condicion del punto 2.1 o bien cuando se terminan los montos de los convocadores o de los solicitantes.**
- **2.6. La tasa de asignación es la que presenten los postores.**

3.- Para la prorrata de los montos se aplica la siguiente fórmula:

$$
A = \frac{B}{C} \star D
$$
  
Donde:

**A Monto asignado a la casa de bolsa.** 

**B Monto que compra o vende la casa de bolsa.** 

**<sup>C</sup>suma de montos que se van a prorratear.** D = Monto que falta de asignar.

# TASA UNICA.

PASOS A DESARROLLAR

**1.- Utilizar las convocatorias y posturas de la subasta.** 

**2.- Todas las posturas que reciben asignación se celebran a la misma tasa.** 

**J.- Obtención de la tasa ónica.** 

4.- Se ordenan las convocatorias y posturas por:

- Tasa Descuento (contado) . •Tasa Premio (reporto). **Ventas de mayor a menor. Compras de menor a mayor.**
- 
- 
- 

5.- Asignación.

<.\$PECIFICACION *'l* VALIDACIONES

- 1.- Obtención de la tasa ónica. **1.1. Se evaluan las posturas de los convocadores y los**  postores para obtener la tasa dnica hasta que:
	- \* **Tasa del convocador sea mayor a la tasa del postor a** \* **El monto del convocador o postor sea cero.**

# 2.- El valor de la tasa única será:

- \* Si la tasa del convocador es igual a la tasa del postor entonces la tasa ñnica es igual a tasa del convocador.
- \* Si la tasa de convocadoreo os mayor a la tasa de<br>postores o los montos de convocadores y postores es<br>cero entonces, la tasa anterior del convocador y del postor dividiendo el<br>tasa anterior del convocador y del postor div
- resultado entre dos.<br>\* Si el monto de la convocatoria es cero y el monto del<br>\* Spostor es diferente de cero la tasa anica es igual a la postor es diferente de cero la tasa onica es igual a la
- \* Si el monto del convocador es diferente de cero *y* el monto del postor es cero la tasa oníca eG igual a la tasa del convocador anterior.

),- Asígnaci6n.

- 3.1. Una vez ordenadas ssa...<br>Una vez ordenadas las convocatorías y posturas se obtiene<br>la sumatoría de montos de las convocatorías con tasa<br>mayor o igual a la tasa única. mayor o igual a la
- 3.2. Para posturas obtener la sumatoria de montos con tasa
- 3.3. Si el monto del convocador es mayor que el monto de posturas entonces:
	- \* Se prorratea a la menor tasa del convocador qué alcance asignación.
- 3.4. Sí el monto del postor os mayor que el monto del convocador entonces:
	- \* Se prorratea a la mayor tasa del postor que alcance asignación.

4.- El prorrateo.<br>4.1. Se utiliza la misma fórmula que en tasa múltiple.

### TASA EXCLUSIVA

PASOS A DESARROLLAR

l.- ordenar las posturas de la contraparte.

2.- Obtener el monto total de las convocatorias *y* las posturas,

20Z

J.- Asignar por prioridad de tasas descuento (contado), premio (reporto).

- \* La subasta termina cuando se agota el monto del convocador o bien de las posturas.<br>• Si en las posturas existen varias casas de bolsa a la
- misma tasa y el monto del convocador no tuera sificiente se asignarA a prorrata de los montos.

ESPECIFICACION Y VALIDACIONES

1.- Para contado.

1.1. Ordenar las posturas.

- Si son de venta tasa de descuento de mayor a menor.
- <sup>k</sup>Si son de compra tasa de descuento de menor a mayor.

2.- Obtener el monto total de los convocadores *y* postores.

- 
- J.- Asignar por prioridad de tasas.<br>3.1. Si la sumatoria de montos del convocador es mayor a la sumatoria de montos de los postores se asigna todo a la tasa de cada postor.
	- J.2. De lo contrario se asignan montos iguales a la tasa de la ~estura <sup>y</sup>efectuando prorrata si exsisten dos o m4s tasas iguales, o si el monto no alcanza a cubrirlas.
	- J.J. La subasta termina hasta que se acabe el monto del convocador o bien de las posturas.

4.- Para reporto.

- P::~.r~~ºi;º~onvocatoria es venta. 4.1.l. Ordenar posturas. Se ordenan de menor a mayor tasa premio. 4.1.2. Asignar tomando en cuenta lo siguiente. Si el comprador puso emisión, se asigna de la
	- Si el comprador no puso emisión, se le asigna<br>cualquier emisión, tomado en cuenta el orden en que<br>entraron las ventas.<br>Si existieran condiciones iguales y el monto no<br>alcanzará a cubrirlas se asignará a prorrata.<br>La asigna
	-
	- - las posturas o de la convocatoria.

4.2. Si la convocatoria es compra.

4.2.1 Ordenar posturas.

- 
- \* Se ordenan de mayor a menor tasa premio. 4.2.2 Asignar tomando en cuenta lo siguiente: si existe convocatoria para la emisión que se vende, esta tendrA prioridad de asi9naci6n,
	- siempre y cuando exista convocatoria sin emisión. \* En caso de no existir esa emisión o no ser suficiente, el monto se asi9nar6 del monto sin emisión en caso de existir éste.<br>• Si existen condiciones iguales y ol monto no alcanza a cubrirlas se asignará a prorrata.<br>• La asignación termina cuando se acabe el monto de<br>• La asignación termina cuando se acabe el mon
	-
	- las posturas o de las convocatorias.

5. - El prorrateo.<br>5.1. Se utiliza la misma fórmula que en tasa múltiple;

# vr.1.2 TAREA NUMERO DOS.

Descripción Del Problema.

Requerimientos del usuario para el nuevo sistema basados en las entrevistas con los gerentes.

- DECLARACION DEL PROBLEMA.<br>Enriquecer el mercado

mercado de dinero con nuevas alternativas de operación que nos permitan contribuir de manera eficiente al desarrollo que requiere al mercado para su consolidación.

- OBJETIVO.

Desarrollo de un mercado de dinero rnAs transparente que se apoye en un mercado de tasas reales, mediante la implementación da mecanismos de enciado que permitan establecer un grado mayor de competencia entre<br>los diversos participantes. Deberá cumplir con la mecánica operación y las políticas de operación, así como con el marco normativo que regirá<br>esta nueva m buscando con esto el perfeccionamiento del mercado.

- SOLUCION PROPUESTA.

Para llevar a cabo el objetivo del sistema, se propone la siguiente soluci6n:

\* convocatorias. *se* tendr~n Altas, Bajas, Cierre y Reportes de todas 111s convocatorias para llevar a cabo la asignación de montos.

\* Posturas.

Se manejarán Altas, Bajas y Reportes de todas las posturas que participarán en la subasta, para así poder hacer la asignación de montos.

- DESCRIPCION DEL SISTEMA PROPUESTO.

El sistema propuesto se. picnna realizar en un rninicomputador 'fOWER 32/600 de NCR. El software se. compone bhsicamente del Lenguaje de 4a. Generación INFORMIX y el manejador de la base de datos ISQL.

El sistema debe ser en linea por la dinAmica que se requiere en Mercado De Dinero y con esto poder brindar un servicio adecuado y<br>Mercado De Dinero y con esto poder brindar un servicio adecuado y<br>eficiente a los Operadores

Se pretende que Mercado De Dinero tenga un amplio control sobie los<br>vendedores y compradores que participen en la subasta para conseguirlo.<br>se tendra la información siguiente:

- Información de las Casas De Bolsa que cotizan en la Bolsa Mexicana De Valores.
- Información de los convocadores y de los Postores.
- Información de las políticas de operación de la subasta que se esta asignando.

Esta información podra ser dada de alta o baja por el personal de mercado de dinero.

Deberan existir reportes de Convocatorias, Posturas *y* montos asignados as! como los resultados finales de la subasta.

# VI.1.3 TAREA NUMERO TRES.

# Costo Del Sistema.

El siguiente formato determina el costo del sistema puede variar **dependiendo de la persona que sea la encargada de realizarlo, en este caso utilizamos el An6lisis Por Puntos De Función.** 

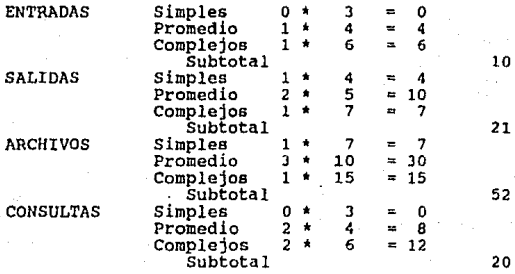

TOTAL PUNTOS DE FUNCION NO AJUSTADOS =  $103$ 

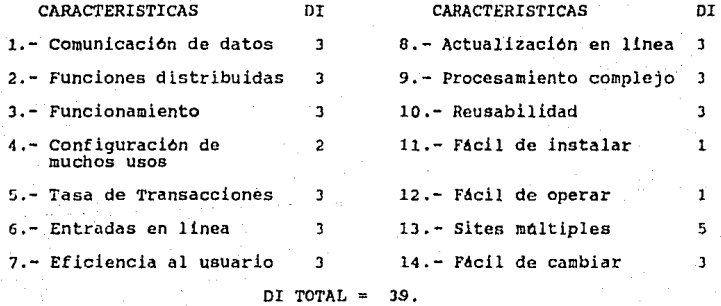

Factor de  $0.65$  $\ddot{\phantom{1}}$  $(0.01)$  $\rightarrow$  $39 \t= 1$  $1.04$ Ajuste Puntos de  $103$  $1.04$ 107.12  $\overline{a}$  $\sim$ Función

Considerando que un punto de función es igual a dos hora hombre tenemos:

# 214.24 Horas/Hombre

Y si el día está constituido por ocho horas/hombre.

# 26.78 Dias/Hombre

Si el mes está constituido por 20 horas/hombre.

# 1.389 Meses/Hombre

Que equivalen a 2 Meses/Hombre.

Considerando un costo de 20 délares por hora/hombre, el costo total del sistema será 1,713.92 dólares y se termirará en 2 meses.

# VI.1.4 TAREA RUMERO CUATRO.

Modelo Conceptual.

### Entidades Eternas.

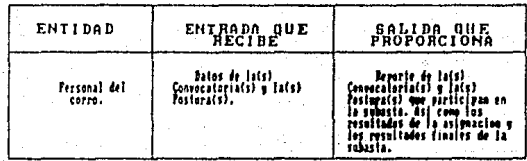
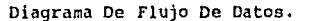

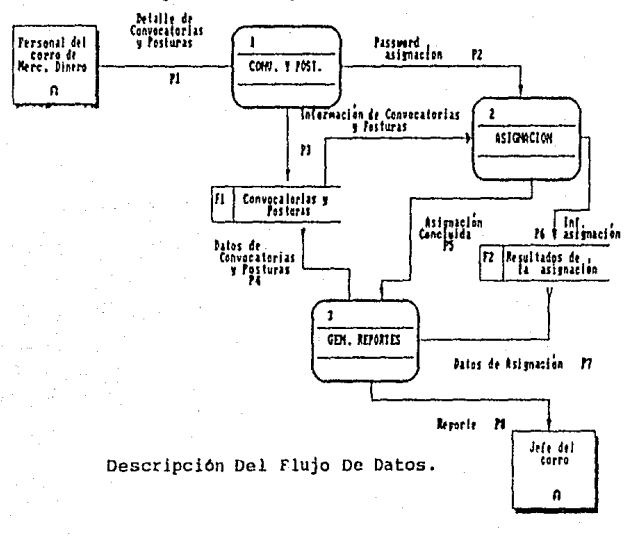

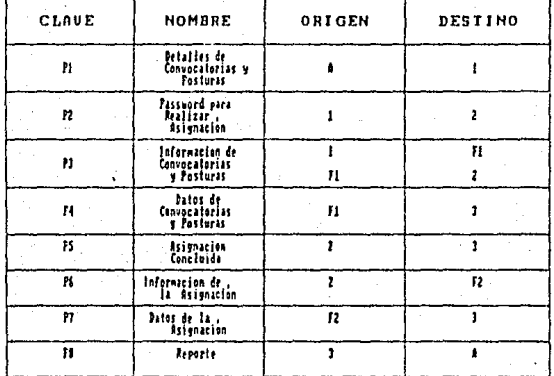

#### CLAVE **DESCRIPCION**

- Pl Datos completos de convocatorias Datos completos de convocatorias y posturas que<br>intervendan en la-subasta.
- P2 Pasaword para poder llevar a cabo la asignación de montos.
- P3 Información detallada de todas las convocatorias y posturas que intervienen en la subasta para poder asignar los montos respectivos.
- P4 Reporte de. todas las convocarorias y posturas que entraron en la subasta.
- P5 Asignación concluida para poder obtener Gus reportes.
- P6 Información detallada de la asignación de montos.
- P7 Reporte de los resultados de la asignación de montos.
- P8 Reportes finales de la asignación de montos para Ger anunciados por el área de mercado de dinero.

### Descripción De Los Procesos.

1 convocatorias y Posturas.

Proceso dedicado a incluir y dar de baja en el archivo de<br>convocatorias y posturas los datos de las solicitudes y la hora de<br>cierre para la subasta. Se entra a esta rutina cuando se desea dar de alta, baja o un reporte de convocatorias y posturas. Esta rutina se encarga de pasar el requerimiento de la asignación de montos al proceso asignación.

Asignación. Este módulo recibe el password para llevar a cabo ld asignación de acuerdo al método de la subasta. Este proceso permite accesar la información del archivo convocatorias y posturas que a su vez le sirve para crear uno que contiene los resultados de la asignación.

J Genera reportes. Módulo para presentar los resultados finales de la asignación en base a los datos contenidos en el archivo de resultados de la asignacion y el de convocatorias y posturas.

# Normalización De Estructuras.

Mas adelante se presenta la sección de estructura de datos, con la nas automobile se presenta la sección de los distintos archivos a usar<br>en el sistema. Se observará que los archivos archivos a usar<br>normalizados por lo que no es necesario profundizar más al respecto.

Requerimientos De Entrada/Salida De Información (RSI).

Descripción De Entradas.

Convocatorias.

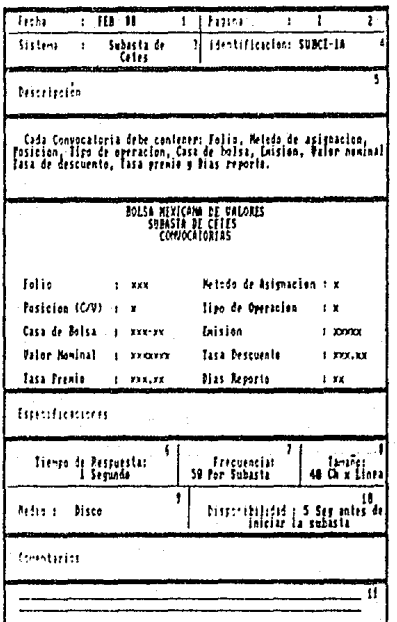

# Posturas.

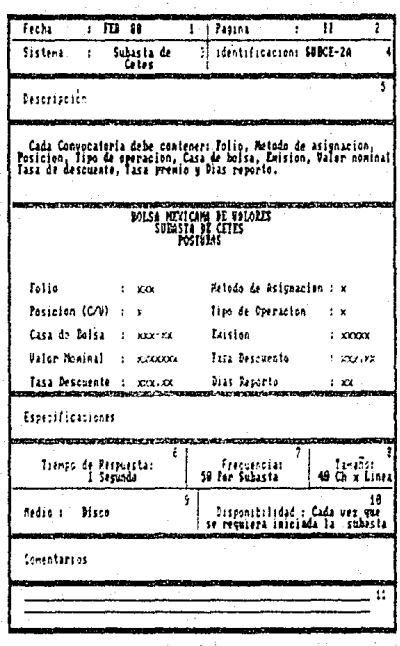

Descripción De Salidas.

Convocatorias.

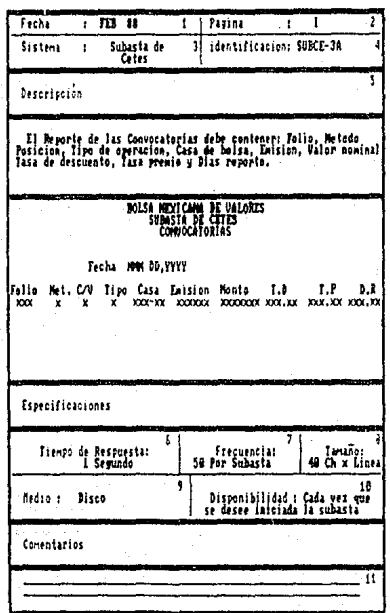

# Posturas.

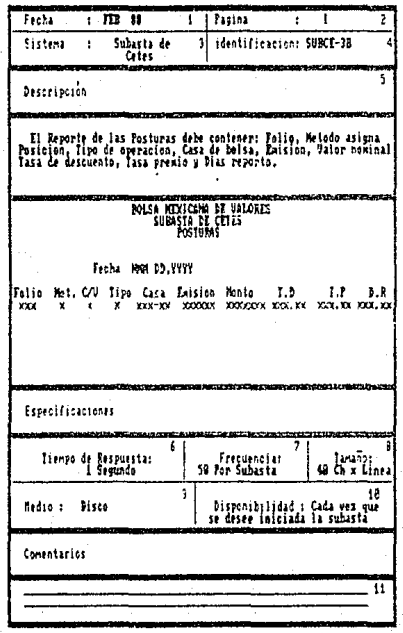

# Asignación.

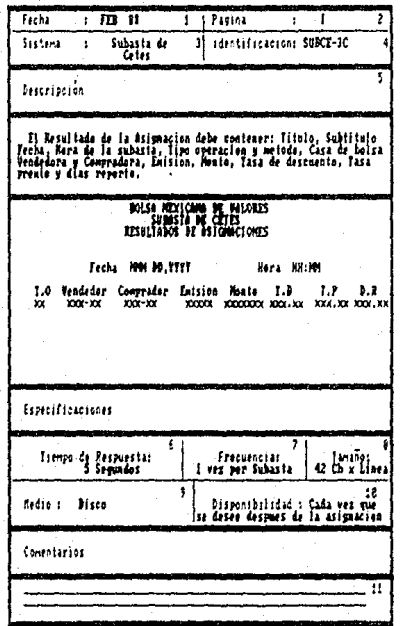

# Resultados Finales.

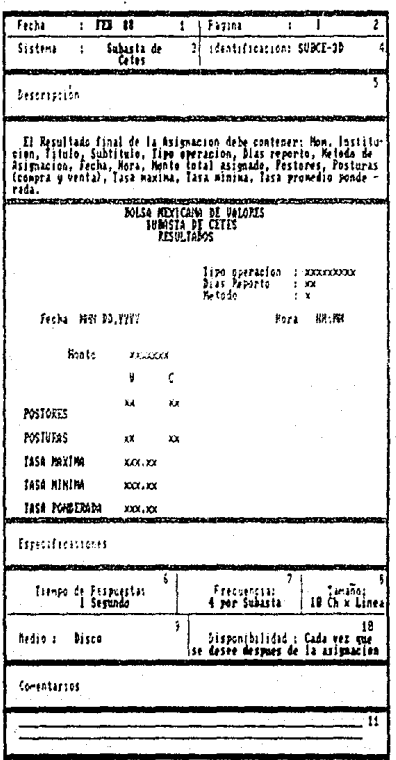

# Descripción De Entidades.

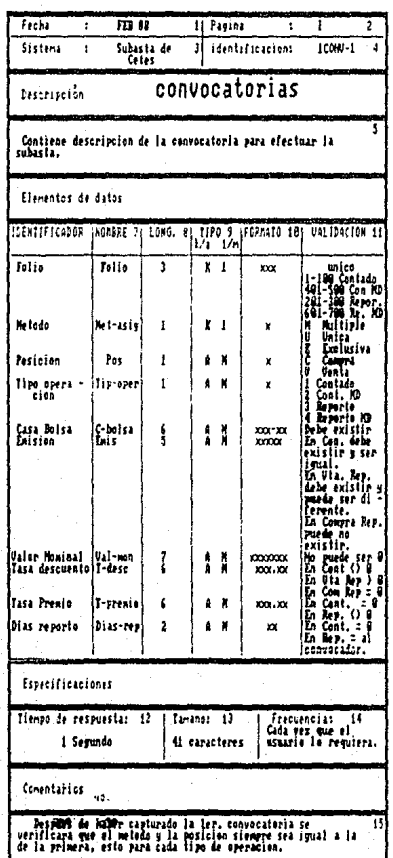

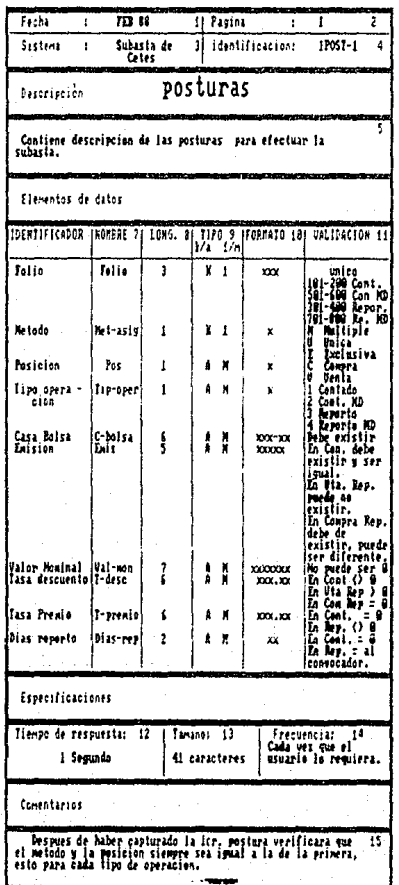

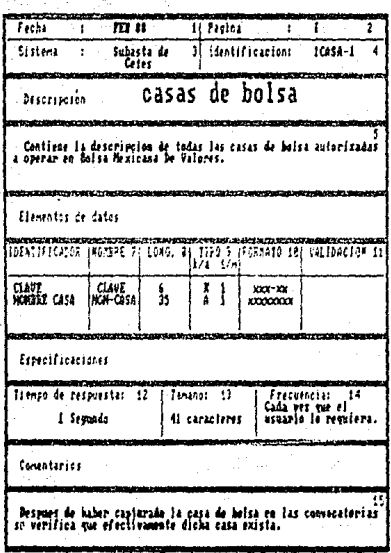

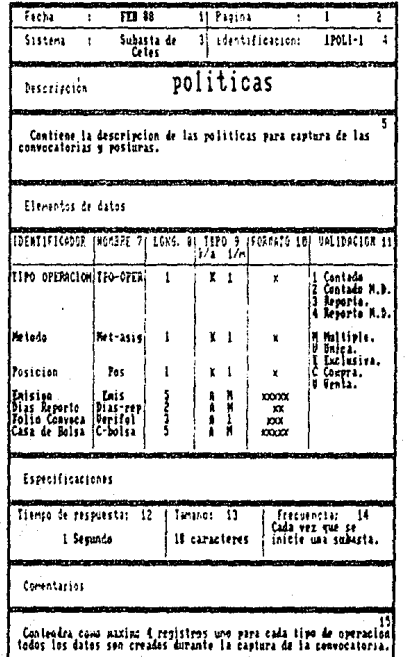

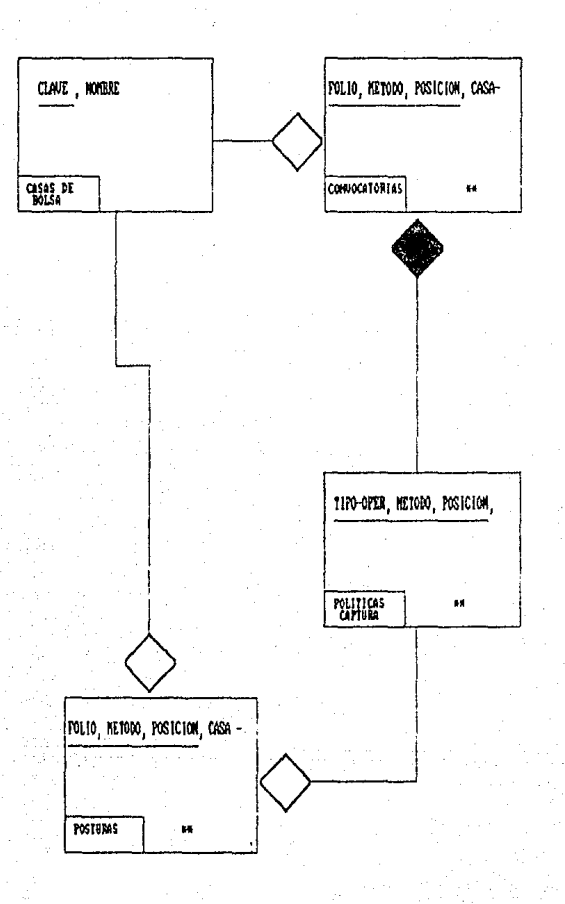

# Modelo De Información.

# NOTA:

# \*\* Los atributos faltantes en la entidad se encuentran detallados a continuación.

# **CONVOCATORIAS**

(FOLIO, NETODO, POSICION, CASA BOLSA, EMISION, VALOR NOMINAL, TASA DESCUENTO, TASA PREMIO, DIAS REPORTO)

# POSTURAS

(FOLIO, METODO, POSICION, CASA BOLSA, EMISION, VALOR NOMINAL, TASA DESCUENTO, TASA PREMIO, DIAS REPORTO)

# POLITICAS

(TIPO-OPER, METODO, POSICION, EMISION, DIAS REPORTO, FOLIO CONVOCA, CASA BOLSA)

# CASAS DE BOLSA

(CLAVE, HOMBRE)

### Diccionario De Datos.

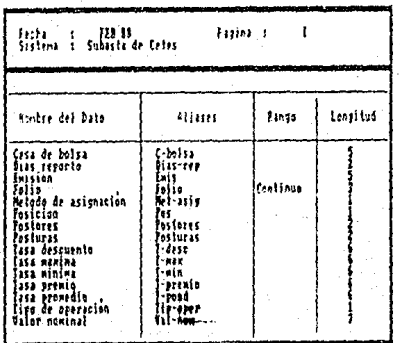

# DESCRIPCION DE DIALOGOS Y MENUS.

Para los dialogos que el usuario necesita algunos se desplegaran una o mas veces, los menus serviran para navegar por las pantallas.

cuando es requerido iniciar una nueva subasta y/o una nueva asignación se desplegarán los mensajes:

Password para iniciar una nueva subasta: Password para hacer una nueva asignación:

cuando esté todo bien se desplegaró el mensaje de L r s T O sino, se despliega Password erroneo.

En las convocatorlas se podrA elegir entre darlas de Alta, Baja, Reportes (por Pantalla o por Impresora), Hora de cierre. En las posturas se darán de Alta, Baja, Reportes (por Pantalla o por<br>posturas se darán de Alta, Baja, Reportes (por Pantalla o por<br>Impresora).

Para llevar a cabo el proceso de asignación se debe dar un password<br>si éste es correcto se despliega el mensaje de que se está llevando a<br>cabo la asignación o bien se despliega password equivocado. Los<br>resultados serán, de por Impresora o Pantalla.

# Vl.2 D I S EN O.

## VI. 2. 1 TAREA NUMERO UNO.

# Diseno Oc Archivo Y/O Base *De* Datos,

Basandonos en el modelo de información la base de datos esta

DATCONV  $\star$ \* DATPOST  $\Delta \tau$ \* RESULT<br>\* CLVSUB \*LIMITES

La tabla "DATCONV" será accesada por el módulo de convocatorias y<br>se podrán realizar operaciones de Altas y Bajas de registros. Esta<br>tabla contendrá tres campos llave, serán el número de folio, el método<br>de asignación y la

La tabla "DATPOST" sera accesada por el módulo de posturas y se:<br>podran llevar a cabo operaciones de Altas y Bajas de registros. Los<br>campos llave de ésta tabla serán, el nómero de folio, el método de asignación *y* la posición.

La tabla "ASI" será accesada por el modulo de asignación, sus campos llave serán el nómero de folio y el método de asignación.

La tabla "RESULT" ser4 acccsada por el módulo de reportes, al igual que las tablas anteriores sus campos llave ser6n el n~mero de folio *y* el método de asignación.

La tabla "CLVSUB" scr6 accesada por el m6dulo de convocatorias, en el momento que se de la primer alta de la convocatoria.

la tabla "LIMITES" será accesada por el módulo de convocatorias, cuando se de la hora de cierre de la subasta.

Tanto la tabla de "CLVSUB" como la de "LIMITES" *y* "CASAS" Rón auxiliares.

A continuación se decribirán cada uno de los registros que constituyen las tablas que serán utilizadas en el sistema.

#### **BOLSA** MEXICANA DE UALORES. .<br>S.A DE  $C = U$ .

GERENCIA DE AUTOMATIZACION OPERATIVA DESCRIPCION DE ARCHIVOS

# SISTEUS: SUBSTANCE CITES

HOJA:1

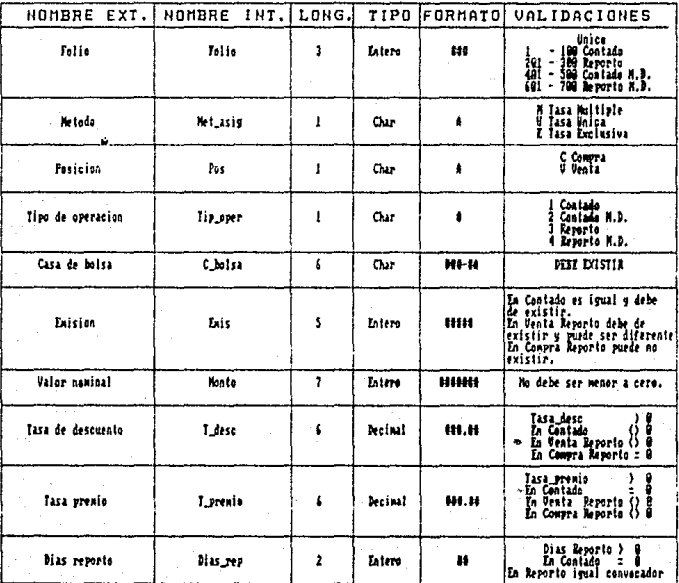

#### **BOLSA** MEXICANA DE **UALORES** DE  $c. v.$  $S.A$ GERENCIA DE AUTOMATIZACION OPERATIVA DESCRIPCION DE ARCHIVOS

# SISTEUS: SUBSIAN CITIES  $H0JA:1$

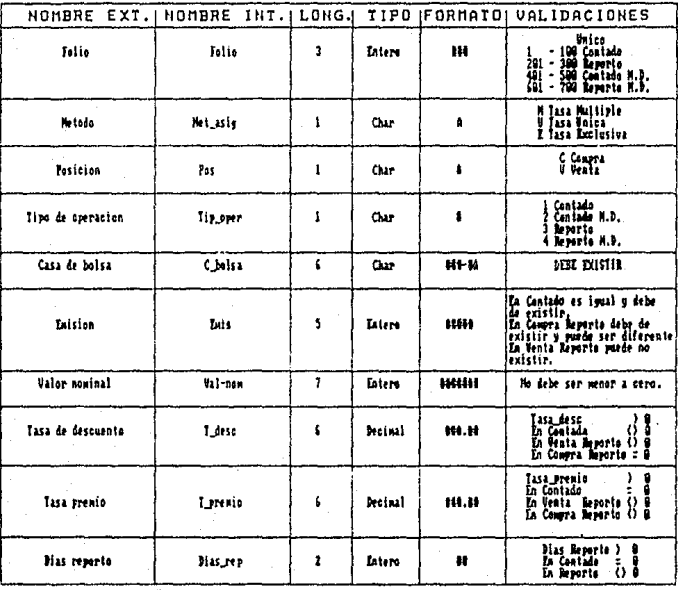

,225

#### BOLSA MEXICANA DE DE **VALORES,**  $S, A$  $c, v.$

# GERENCIA DE AUTOMATIZACION OPERATIVA DESCRIPCION DE ARCHIVOS

# SISTEMA: SUBSIA DI CITIS<br>ARCHIVO: ASI

# HOJA:1

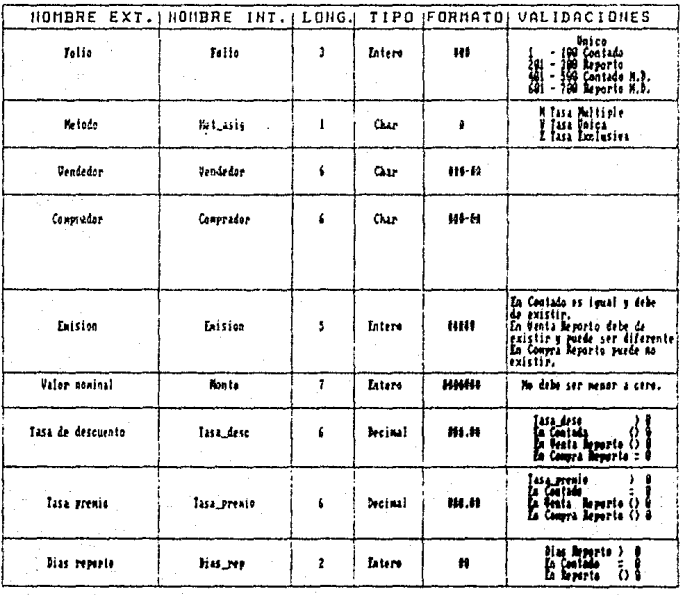

#### BOLSA MEXICANA DE **UALORES.**  $S = 0$  $c = u$ . DE. GERENCIA DE AUTOMATIZACION OPERATIVA DESCRIPCION DE ARCHIVOS

# SISTEUS: SUMMIS DE CITES

# HOJA:1

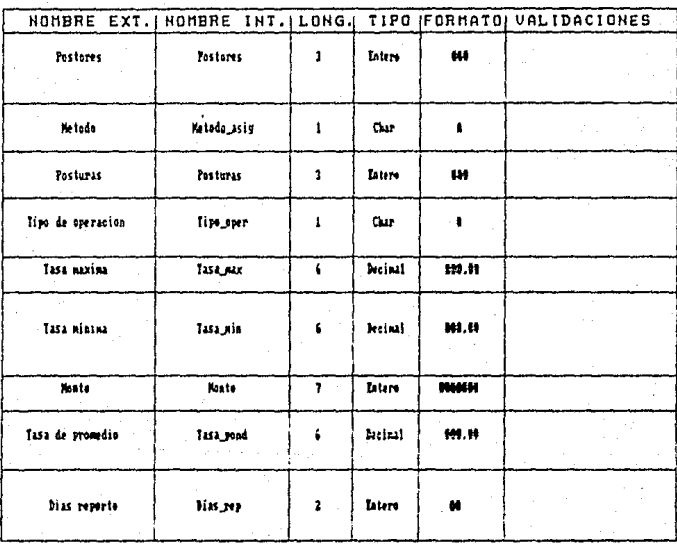

#### BOLSA - MEXICANA **VALORES.** DE  $c.u.$  $B - A$ DE.

# GERENCIA DE AUTOMATIZACION OPERATIVA DESCRIPCION DE ARCHIVOS

# SISTEUA: SUBSIA DE CETES

HOJA:1

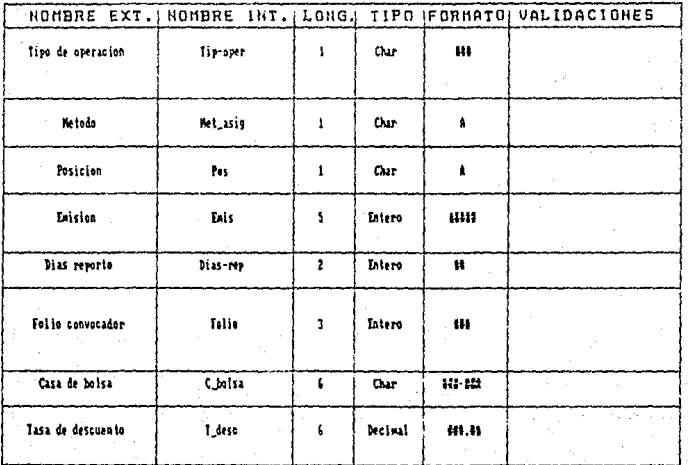

# VI.2.2 TAREA NUMERO DOS.

Describir Las Funciones Del Sistema.

diseno del sistema propuesto para dar solución a la problematica E1. existente, se hase en cuatro funciones:

- Convocatorias.
- Posturas.
- Asignación.
- Repórtes. Detaile de ésignación .<br>Convocatoria: Conversion is Convocatorias nk ok **Conversion issue** .<br>Asionae lon Concluida **Footness nk** Detable de **Fosturas America** Posturist Reportes lepartes. **Conceitorias** Asistación u Posturas **Hules**

CONVOCATORIAS. Captura de convocatorias se validará cada uno de los campos de la mascarilla de captura dependiendo del tipo de operación y que se trate. Una convocatoria podrá ser dada de baja dando valor del como datos llave el nomero de folio, el método de asignación, la posición y el tipo de operación.

POSTURAS. Captura de posturas se validará cada uno de los campos de routions. Constant de captura dependiendo del tipo de operación y valor del que se trate. Una postura podrá ser dada de baja dando como datos llave el número de follo, el método de asignación, la posición y el tipo de la h operacion.

ASIGNAC!ON. La asignación se llevará a cabo dependiendo del método que se halla seleccionado.

**REPORTES. Se contar6n con reportes de convocatorias, posturas,** asignación , resultados de asignación y resultados finales dichos reportes se podrán consultar por medio de impresora o bien por<br>pantalla.

# VI.2.J TAREA NUMERO TRES.

# **Diseno Oe Las Salidas Del Sistema.**

Los reportes de convocatorias y posturas deberán mostrar:

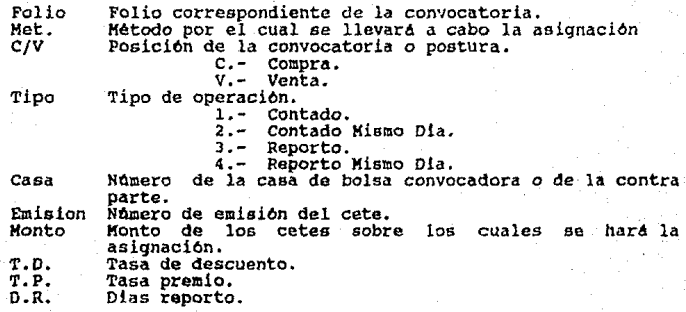

Los reportes de asignación deberán mostrar:

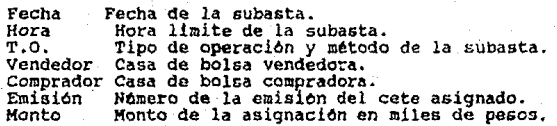

# SUBASTA DE CETES CONUOCATORIAS

Folio Met. C/V Tipo Casa Emision Monto T.D T.P D.R

SUBASTA DE CETES POSTURAS

Folio Met. C/U Tipo Casa Emision Monto T.D T.P D.R

SUBASTA DE CETES RESULTADOS DE ASIGNACIONES

Fecha: Horas

T.O Vendedor Comprador Emision Monte T.D T.P D.R

 $B$  0  $L$  5  $R$ MEXICANA DE **UALORES** 

> SUBASTA DE CETES **RESULTADOS**

> > c

Tipo Operacion:<br>Dias Reporto:<br>Metodo: Hora:

Fechai

MONTO

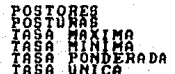

T.O. Tasa de descuento a la que se asigno. T.P. Tasa premio a la que se asigno. D.R. Dias reporto.

El reporte de resultados finales deber*a* mostrar:

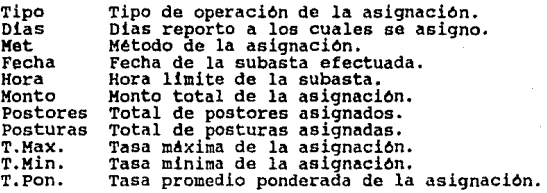

# VI.2.4 TAREA NUMERO CUATRO.

Disemo De Las Entradas Del Sistema.

Las entradas para convocatorias y posturas serán:

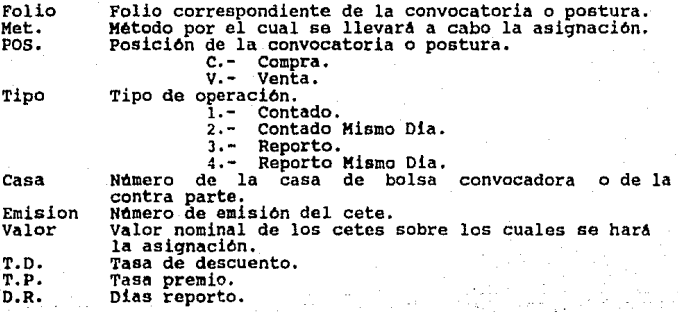

#### BOLSA HEXICANA DE **UALORES** CONVOCATORIA SUBASTA DE CETES

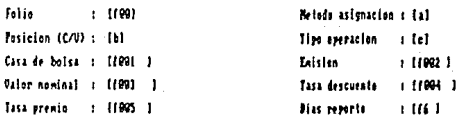

#### $B$  O  $L$  S  $A$ **HEXICANA** D<sub>E</sub> **UALORES** POSTURAS SUBASTA DE CETES

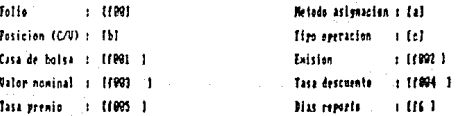

# VI.2.5 TAREA NUMERO CINCO.

Diseno De Las Interfases Del Sistema.

Por las características del sistema esta tarea no se aplica.

# VI.2.6 TAREA HUMERO SEIS.

Disemo De La Estructura Del Software.

Para tener una visión más amplia del sistema a continuación se muestra la Carta Estructurada.

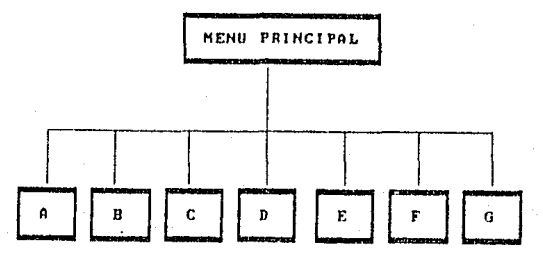

EL HODULO DE NUEVA SUBASTA, es un proceso que :<br>inicializar la subasta, su "Fanout" y el "Fanln" es de uno. un proceso que se encarga de

EL MODULO DE POLITICAS, es una rutina auxiliar para el módulo de convocatorias y posturas, contiene las características de la subasta su "Fanout" y el "fanin" es de uno.

EL MODULO DE CASAS DE BOLSA, es una rutina auxiliar para los de bolsa autorizadas a operar en la Bolsa Mexicana De Valores, su "Fanout" y el "Fanin" son de uno.

EL MODULO DE CONVOCATORIAS, es el proceso que realiza, el alta,<br>baja y reporte de convocatorias, así como la hora de cierre de la<br>subasta, el "Fanout" es de dos y el "Fanin" es de uno.

EL MODULO DE POSTURAS, es el proceso que realiza el alta, baja y reporte de posturas, el "Fanout" es de dos y el "Fanin" es de uno.

**La cohesión de los módulos de Convocatorias** *y* **Posturas es lógica, cada uno de estos dos módulos est4 constituido de submódulos de**  propósito especial.

EL MODULO DE ASIGNACION, es el proceso que lleva a cabo la<br>asignación de montos para los métodos de asignación existentes, su<br>"Fanout" es de uno y el "Fanin" es de dos cuenta con una cohesión funcional.

EL MODULO DE RESULTADOS, es el proceso que realiza los reportes **requeridos de la asignación de montos, as! como los resultados finales de la subasta, su "Fanout 11 os de dos** *y* **ol "Fanin" es de uno, tiene una cohesión funcional.** 

**Todos los módulos de la subasta de cetes son secuenciales** *y* **cuentan** con independencia de módulos.

Con respecto al acoplamiento; el módulo de Convocatorias y Posturas tienen un acoplamiento por zonas de datos que estan contenidas en el<br>módulo de Políticas. El módulo de Asignación y el Resultados tienen un<br>acoplamiento por datos.

### VI.2.7 TAREA NUMERO SIETE.

# D!Álogos.

Por las caracteristicas del sistema esta tarea no se aplica.

VI.2.8 TAREA NUMERO OCHO.

Diseno De La Lógica De Procesamiento Del Sistema.

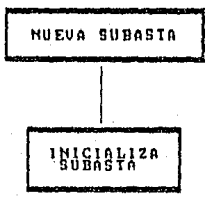

INICIALIZA SUBASTA .- Proceso que limpia las tablas de "datconv",<br>"datpost", "clvsub" "result' y "asi" para poder iniciar la subasta una vez que el password fue correcto.

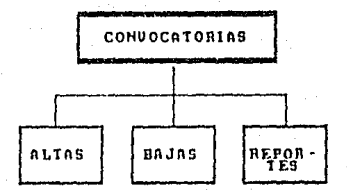

.- Proceso para dar de alta una convocatoria, con todas las **ALTAS** validaciones necesarias además almacena la hora de cierre de la subasta. Para la primera convocatoria del mismo tipo de operación se guardan las políticas de la subasta en la tabla "clvsub", para cada convocatoria que se capture se almacenará en la tabla de "datconv".

BAJAS .- Proceso para dar de baja una convocatoria.

REPORTES .- Proceso que genera los reportes de las convocatorias por pantalla y/o impresora.

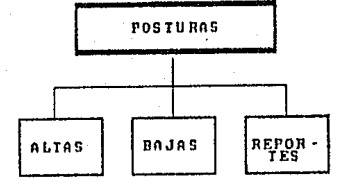

ALTAS .- Proceso para dar de alta posturas, considerando todas las validaciones necesarias, para cada postura que se capture se almacenara<br>en la tabla de "datpost",

BAJAS .- Proceso para dar de baja una postura.

REPORTES .- Proceso que genera los reportes de las posturas por pantalla y/o por impresora.

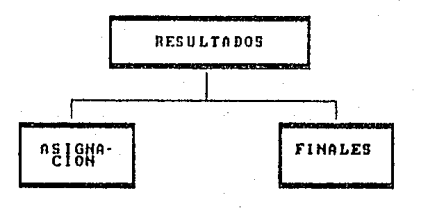

RESULTADOS ASIGNACION - Proceso que genera el reporte de los<br>resultados de todas las asignaciones concluidas, por pantalla y/o por<br>impresora, extre la información de la tabla de "asi".

FINALES .- Proceso que genera los resultados finales de la subasta, dichos resultados se almacenan en la tabla de "result".

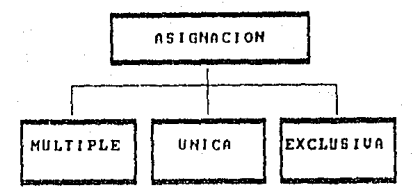

MULTIPLE .- Una vez que se dio el password para asignar ae checa ai procede la asignación, se ordenan las tablas de "datconv" y <sup>11</sup> datpost para proceder con la asignación de montos, los datos de dicha asignación oon almacenados en Ja tabla de ''as!",

UNICA .- Si es correcto el password para la asignación checar si la<br>asignación procede, se obtiene la tasa onica utilizando las tablas de "datconv" y "datpost" para proceder con la asignación de montos, los<br>datos de la asignación son almacenados en la tabla de "asi".

EXCLUSIVA .- Si el password es corre to verificar si se lleva a cabo la asignación, ordenar les tablas de "datcony" y "datpost", se obtiene el monto total de las convocatorias y posturas para poder levar a cabo la asignaci  $H$ asi".

### VI.2.9 TAREA NUMERO NUEVE.

# construcción Del Prototipo.

Para iniciar con la construcción del prototipo se tienen nuevamente<br>presentes los requerimientos del usuario, asi como el objetivo del sistema.

Lo que se le presenta al usuario como, la primera versión del prototipo son las pantallas de captura para los datos de entrada, asi como los reportes de las convocatorias y las posturas, ya que son los elementos principales para llevar a cabo la subasta. Todos los datos son incluidos en el prototipo y se considera que la base de datos ya se ha generado.

La característica principal del prototipo es, para mostrar al usuarlo la forma en que serán automatizadas las principales funciones, due con anterioridad fueron probadas por la gente de sistemas. La<br>primer versión del prototipo fue pensada para que al usuario precise<br>que información le hace falta y los cuestionamientos que le pudiesen<br>surgir sobre el fu

El desarrollo del prototipo fue r6pido debido a que se utilizaron las facilidades y herramientas de los lenguajes de cuarta generación.<br>Una vez que el prototipo fue evaluado por el usuario y modificado por la gente de sistemas, se presentó la segunda versión del prototipo que<br>contempla la asignación de montos y reportes de dicha asignación así<br>como los resultados finales de la subasta.

Obtenida la aprobación por el usuario se manejara la asignación de<br>montos para el método de tasa exclusiva y ónica como otro prototipo que<br>será desarrollado posteriormente. La asignación de montos para el método de tasa mdltiple es el sistema que queda concluido.

# VI.2.10 TAREA NUMERO DIEZ.

Preparación De Las Especificaciones De Programas.

#### Módulo Nueva Subasta.

La funcion existentes de clvsub, asi y password.

# PSEUDOCODIGO

PROCEDIMIENTO PRINCIPAL Begin Des~liega mensaje para password **s1 password ok**  Borra datos de las tablas Datpost **Datconv**  Asi Result Clvsub Limites<br>Si password erroneo **Si password erraneo Despliega mensaje que es erroneo** 

End

# **Módulo Convocatorias.**

**Su función es dar de alta, baja y reportes de las convocatorias de**  las subastas por impresora y/o pantalla.

**PSEUDOCODIGO** 

```
PROCEDIMIENTO PRIHCIPAL 
  Begin 
  Despliege de menu End
```
ALTAS

```
Begin 
    Despliega forma de captura<br>Valida datos
    si es la ler. llamada módulo de politicas 
Guarda datos en datconv 
  End 
BAJAS 
  Begin<br>Despliega forma de captura
    Despliega forma de captura Valida existencia del registro corrobora baja 
    Borra registro de datconv 
     Si folio que marcaba politicas tue borrado 
  Llamada módulo de politicas Despliega mensaje folio dado de baja End
```
REPORTES Begin **Despliega menu** PANTALLA Limpia pantalla **Despliega encabezado**  Despliega datos de datconv **Mensaje** *si* **hay mas información o sí es toda**  IMPRESORA **Inicializa reporte Manda a impresora todos los datos de datconv Despliega mensaje reporte impreso**  End

## Módulo Posturas.

su función e~ dar de alta, baja y reportes por pantalla y/o **impresora de las posturas de la subasta.** 

# PSEUDOCODIGO

```
PROCEDIMIENTO PRINCIPAL 
   Begin 
   Despliege de menu End 
ALTAS 
   Bagin 
     Despliega forma de captura Valida datos 
     Lamada a checar politicas de la subasta 
     Guarda datos en datpost 
   End 
BAJAS 
   Begin<br>Despliega forma de captura
    Valida éxistencia del registro<br>Corrobora baja<br>Borra registro de datpost<br>Despliega mensaje folio dado de baja<br>Despliega mensaje folio dado de baja
```
REPORTES Begin **Despliega menu** PANTALLA Despliega encabezado<br>Despliega datos de datoost Mensaje si hay mas información o si es toda IMPRESORA Manda a impresora todos los datos de datpost<br>Despliega mensaje reporte impreso<br>End

# M6dulo De Casas De Bolsa.

**su función es verificar que la casa de bolsa que desee entrar a la subasta este autorizada a operar.** 

# Módulo De Politicas.

**La función que desempena es almacenar en la tabla de clvaub las caracter!sticas de la subasta una vez que la primer convocatoria ha**  sido capturada *y* valida la contra parte de los convocadores.

Los módulos de politicas y casas de bolsa se implementarán como subfunciones ya que son usados por varios módulos.

# Módulo De Asignación.

**su función es procesar los datos de los convocadores y postores para realizar la asignación de montos estos datos son almacenados en la**  tabla "asi" y una vez terminada la asignación contabiliza lo asignado para que sea almacenado en la tabla de "result".

## PSEUDOCODIGO

PROCEDIMIENTO PRINCIPAL Begin<br>Ordena tablas de datcony y datpost Ordena tablas de datconv ~ datpost **Inicia proceso de asignación Guarda datos en asi Contabiliza datos de así para obtener finales Guarda datos en result**  End

# MOdulo De Resultados.

**La función que realiza es la presentación de los resultados de los montos asignados asi como, los resultados finales por pantalla y/o por** impresora.

# PSEUPOCODIGO

PROCEDIMIENTO PRINCIPAL<br>Begin **Despliega** menu RESULTADOS ASIGNACION<br>Begin PANTALLA<br>Limpia pantalla Limpia pantalla **Despliega encabciado**  Despliega datos de asi Mensaje si hay mas información o sí es toda IMPRESORA Inicializa reporte **Manda a impresora todos los datos de asi**  Despliega mensaje reporte impreso End RESULTADOS FINALES<br>Begin PANTALLA<br>Limpia pantalla Despliega encabezado Despliega datos de result Mensaje si hay mas información o *si es* toda IMPRESORA Inicializa reporte **Manda a impresora todon los datos de renult**  Despliega mensaje reporte impreso

End

### vr.2.11 TAREA NUHERO ONCE.

Diseno Del Proceso De Control, Seguridad *y* Respaldo.

La seguridad del sistema está manejada por password's, que deben ser confidenciales solamente algunos usuarios los conocerán y aoi se<br>podrán deslindar las responsabilidades.
**Dentro de las políticas de respaldo se determino realizar un respaldo total de la base de datos de producción dos veces por semana as! como los discos en los cuales resida el sistema de producción y el software de desarrollo. El respaldo se lleva a cabo en cintas.** 

Durante la etapa de desarrollo y a nivel programación se incluyen<br>instrucciones que nos ayudan a conservar la integridad de la base de<br>datos si se llega a presentar una falla en el sistema, estas<br>instrucciónes son: BEGIN W

**si el sistema es aceptado por el usuario se hace un respaldo integro de todo el sistema por si es necesaria su recuperación para poderla llevar a cabo.** 

### VI.2.12 TAREA NUMERO DOCE.

### **Preparación Del Plan De Entrenamiento.**

**El entrenamiento del sistema tiene dos fases una, inmediatamente**  después de que el prototipo fue aceptado *y* la dltima cuando el sistema ha sido instalado, la capacitación es enfocada a usuarios *y* a operadores del sistema.

Una vez que se finalizo el prototipo se podrán efectuar pruebas<br>para asi determinar el grado de avance del sistema. Cuando culmina el desarrollo se realizan las pruebas finales o la prueba en paralelo del sistema.

**A continuación se presenta una programación del sistema 11 5ubasta**  parte de lo que constituye la Hdltiples de Certificados de la programación del sistema "Subasta"<br>Tesoreria de la Federación".

**Los módulos cle convocatorias y posturas tienen un principio de funcionamiento muy similar sólo en lo que cambian es en el archivo que usan, es por ello que solamente se presenta el módulo de convocatorias.** 

244

Este módulo es el encargado de desplegar el menu para el manejo de las convocatorias así como la pantalla de captura de los datos de las<br>convocatorias ya sea para dar una alta o blen si se desea una baja,<br>contemplando sus respectivas validaciónes, también se incluye en este<br>módulo el mane

El segundo programa presentado es el que lleva a cabo la asignación de montos por el método de tasa mOltiple el cual trabaja principalmente con los archivo de las convocatorias *y* posturas.

Los módulos restantes son muy similares en cuanto a su estructura se refiere.

Jul 21 17:30 1988 main.4x1 Page 1

gatabase sub ce

globals

define dummyanswer p result

 $char(1)$ array(4) of record monto. postor. postura integer. innica decimal (6,2) end record

end globais

# Rutina principal del sistema # Convoca a las modulos del sistema de cetes.

main

defer interrupt

ontions message line 22. prompt line 21

call display\_menu ()

monu "CETES"

command "Nueva subasta" "Entrada al modulo de nuevas subastas." call nuev sub () command "Convocatorias" "Entrada al modulo de convocatorias"  $call \, conv(1 \)$ clear screen command "Posturas" "Entrada al modulo de posturas." call post01 () clear screen command "Asignacion" "Entrada al modulo de asignacion." call elegir\_met () command "Reporter" "Entrada al modulo de reportes." call imp\_rep() command "Salir" "Salir del sistema." exit menu

and menu

end main

function display\_menu ()

display "BOLSA MEXICANA DE VALORES"  $55 - 622$ display "SUBASTA DE CETES" at 6.27

end function

3ul 21 17:34 1986 nueva.4vl Page 1

database sub ce

function nuev sub()

Ħ  $\boldsymbol{\sharp}$  Funcion para limplar archivos de convocatoria, posturas y resultados , para iniciar una nueva subasta.

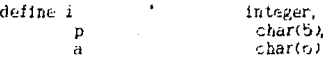

prompt "Deme el password para iniciar una nueva subasta : " for p

```
if n = "cconv" then
  delete from datconv
  delete from datpost
  delete from clvsub
plee
 clear screen
 display "password erroneo"
 sleep 2
 clear screen
end if
```
prompt "Deme el paseword para hacer una nueva asignacion : " for a

```
if (n - chueva") and (p - "coonv") then
   drop table asi
   delete from result
   delete from resconv
   create table asi
                            char(6) not null,
             (vendedor
                             thar(6) not null,
              comprador
              emision
                             integer.
              monto
                             integer not sull.
              tasa desc
                             docimal (6.2),
              tasa_premio
                            decimal(6.2).
                            char (1) not null,
              tiro oper
              dias_rep
                             integer:
clear screen
```

```
display "liste"
    diest 3
   clear screen
6104clear screen
  display "password erroneo"
   sleep 2
```

```
clear screen
```

```
end if
```
end function

```
s stile the connect and Magacit
         Which can also hanged be convocatorias
dischiase dia ca
Divinado.
       define Auredoccy record like dations (#7)
               sjoivald, rezord like clysup.#,<br>Vlanski char (1).
              ichilitica chambi
and all of Rel
Function ConvOl (7)
         Tanción eliberal para el monejo da comunistadorias.
         Clowen I. a convers from "dationy"
         CHARLES A DEMOCRATION ARM
                 scenard "Albaa"
                            Altam de riversionida.
                            call odd convict
                            clezr scheen.
                  compared "Bodse"
                           1893as de convocato, resil
                            CAIL DAJAS_CONV ()
                            clear screen
                  command "Reportes
                           "Reportes de convocatorias."
                            dell repor_conv ()
                            clear screen
                           (Cienre)
                  Command
                           "Dar nora de ciarre de la subastal"
                            esti ciarre ()
                            CREED SCRADO
                  commend "Spain"
                            \mathcal{L} = 1 , \mathcal{L} = \mathcal{L}(\mathcal{M}) and
             actionary.
and function
法继承取取的 法避免 医血管上的
Ι.
          findici as coderons alta una computador do ten todas lãs ao
          necessities.
           definalloc.
                   first time.
                                - char (17)
                                 decimal(5-2)
                   ٣,
           creplay form convoca
           iet gjastruavimetodolesis – "Ö"<br>let gjastriaviposition – "V"
           let Pluatconviviau Roen < "1"
           while it of 5
                  intent by make riguations for my
                                              248
```
**CONSTRUCTION** 

# USI (3 1710) 1938 (don't) 491 Pege 2

```
Audatements (2012-AA1);
                Budateony.googenoon.
                PLOAtconvitingLoads
reit∧out dafeuit⊇
  after field follo
           if a detector fulls will tran
              return
           end in
           malect 4 from datcony
              where pidatconvifolio = foli:
           if status i= noticund than
              error "Folio duplicado"
              next field folio
           end if
 after field tipo_oper
           select # into piclysub.# from clysub
              where pidatconv.tipologer = clisub tipologer
              status = noticund then
              let first_time = "s"
              call verify folio to
              if y = false then
                 next field tips sper
              end if
           pise
              let first_time = "n"<br>call verify_folio ()
              if v = false then
                 next field tipo oper
              end if
              if p_clysub.metodo != p_datrur.matcob_asta thal
                    error "Este tipo no creta con el Satodo ques."
                    next field tipo_oper
              end if
              if plelvsub,posicion le pluatres, positive than
                    error "Este tipo no chece con la bosiciin deza.
                    mext field tips cres
              end if
           end if
  end insub
  insul by name ridalcony casa_boisa.
                 p_datconv.emision.
                 p_datconv.monto.
                 Pidatconv.tasajdesc,
                  p_datconv.tasa_premio,
                 p_datconv.dies_reporto
  after field casa_bolsa
           call varify co (A)?
           if y = folse theme)?
              let p_ditconv;casa_bolsa = ""<br>next field case_bolsa
           end il
              (pleivauulmatodo = "E") and<br>(first_bima = "V") Whi (
           \cdot :
                           249
```
The contract that comments will done to

trications resultates in a plygud capile.law (then Shear Sala gusde a litt wa boryatidish let p\_datconvicaba\_colea = nent field cass colsa - '' 'If'<br>after field emision. if (pudatconviting open ustches "(12) ) and (p\_datconv.emision (= p\_clvsus.emision) and  $(\text{first\_time} = "n")$  then annon "La amiston et annonga." next field emision end if if (p.datechy tipo\_oper matches "J123") and (plustconviewssion = 0) and (first\_time = "s") tran<br>error "Oaca llevar enision." neat field emision and if if (p\_datconv.posicion = "V") and (plastions, tipologer satches "[34]") and  $(F_P \text{-} \text{dation} \text{, emission} = 0)$  or (p\_datconv.emision is null)) than error "Falta la caisión next field emision end if if (p\_datconv.posicion = "C") and (pidatconvitino oner Natches "1241") and (pudatconvienision (= 0) then error "No dabe llevar EMISION" end if after field tasa\_desc case when p\_clysub.metodo matches "[U.M]" if (pidatrony, the compared batches "(121") and (pidatrony, teagless = 0) then<br>(pidatrony, teagless = 0) then<br>(erner "La pasa de descuento no suade as" 0," next field teal\_desc end if if (p\_datconv.tipo\_coer matches "E343") and (pleateony.gosicien = "V")ard

(aldescent is saldes: = 0) then error "La tasa de descuento no pueda en 9 next field tase\_desi

end af

if (pidatcony tipoloper vatores "1945") and<br>. (pidatcony.posicion = "Offand

(p\_datconvitasa\_desc )= 0, and,

(puclysub, tasa\_dead (= 0) then ernor "La tasa de descuento" depe ser 0 "" neut field tass desi 15d 1f

Winn PLOIVEUD Nation Astross (CEI)

if (Pldstoch) tierjoven (Stinge (CIIP) and

(Aldation. taux sédim a didivelo tatalogic) and  $Hissatz_{250}^{\alpha}$  = "n", tran

# Ni Al TZALIMBER (BANGILIN Famil

```
error "La tasa de descuento der > sen 12021.
              mekt field tass dasc
           erd if
           if pleatconvitipolerer matches nik43m than,
               if p_datecny.ecsicion = "V" thin
                 if P_oatcony tass_cest = 0 then
                    error "La tasa de descuento no puede ser 0."
                    next field tasa desc
                 else
                    select tasa_desc into t from datconv
                    where emision = p_2datconvienision<br>if t \ge 0 then
                        if e_datcony tasa_desc i= t then
                          accor "La tasa dece ser la nizha para asa
                          ment field tasa_gesc
                        2175\cdot 14end if
                 end if
               e15eif
                    pudatconvitaga_dasc (# 0 than
                    ennon "La tasa de descuento debe ser 0 "
                    next field tasa_desc
                 end if
               end if
           end 1fend case
after field tasa premio
         if (p_datconv.tipo_oper.matches "(1215) and
            (p_datconv.tasa_premio (= 0) then
            error "La tasa premio debe ser 0."
            next field tasa_premio
        end if
        CASS
        when piclysubleetodo watches "[U.M.]"
            if (p_datconv.tipo_oper_matinas "[341") and
               (pidatoon) tasalpramic = 0) then
               error "La tess prento no puede ser 0."
               next field tasa_premio
            end if
        end case
after field dias_reporto
            (ridationy.tipologer matches "(121") and
         i f
            (p_datconv.dias_reports (= 0) then
            evror "Los dias de reporto deben ser 0."<br>nazi field dias reporto
         end if
         if (pudatcony tipoloper matthes "IG41") and
            (pldatconvidias_resorte i= plclvaubidias_resortoused
            ifirst_time = "n") then
            ennor "Los días de reconco son erroneos"
         and If
         if (pudatoonvitino_daer batchia (Elil") and
            kpldatoon, dissleeginto = 69 ald<br>•^instltine = nenknolon
```
251

# i is ihai 1214 (vuotiogi Assam

```
ence to furthermore the crew as the subsequent of the
   tars deals albumadores
ò.
    Ξt
```
And coast

```
SI es la primeta convocataria de est tipo, que li las política
```
if intuities = false then<br>if frest\_time = "5" then

```
insert into cliene values (pudatconvitinguose),
                               s cotechy netosilesia.
                               P.Stechnicsici)
                               probability strukture
                               a jostichy dies prezont.
                               ajdancing tille.
                               glasting thanlotte,<br>alastiany thesebori )
```
 $en1.1$ 

Guerdo la convicaciónia que captura.

ingert into ditconv values (tudatebox/3) elsc

```
let int flag = false
      and if
cléer form<br>ersimile
```
ens function

```
function verify_cL C.
```
 $\epsilon$ 

```
Funcion para verificar que exista la casa ca oblea dela
```

```
select # from clavesco
       share pudatconvicasautorsa = claves provave
if status e noticund than
   ennon "No exigin la casa de boise "
   lat \geq z (alsa
   return
end if
let v = true
```
end function

F  $\overline{t}$ 

function verify\_folio ()

```
Funcion que verifico al és corretto el rengonos folio dedi.
1 --- contado.
  lees contado sisso ura
3 --- resorto.
                                              نه چې<br>م
A HER YES SEED AS FRONTS
                                                  \pm 1.7\mathcal{L}_2 is a set of \mathcal{L}_2 in \mathcal{L}_349
နိုင်နိုင်ငံ ရေးမြောက်မြန်မာနိုင်သော အမျိုးသည်။<br>(၂) အမျိုးကျောက်
             at to provide file containers (Australia faces of The the
                 \frac{1}{2} \frac{1}{2} \frac{1}{2} \frac{1}{2} \frac{1}{2} \frac{1}{2} \frac{1}{2}252
```

```
bal 16 i 33a istor chafilmh in 2
                  350.37
            \Delta_{\rm eff} .
                 .<br>|11 (klavitor, Kalio)<br>|erd if
                                         and they
                                                    Call Joan
                                                              ول ال
                                                                                \alpha \sim 2હત્વરા જેટ
                (10 (Pldatecny folio )= 201) and (pldatics) folio (4.100) that
                   let v = trueerd if
           when "4"
                  if (e_detcomy folio )+ 6(1) and (e_cotis), folio
                                                                         يعرضون والرائدة
                    iet v = true
                 ens if
        end case
         if a 4 false then
           einar 181 tipo de operación de contexensa di canal de filmo igorit
        and 17end nunculun
function bases conviva
\mathcal{A}Funcion Para den de baja una convicativia.
         define picino like dationy foils,
                 ressuesta2 char(1)
         display form convoca
         while 1 \times 0input by name p_datcony folio
                  if p_{n}datconvirulio = -1 then
                     retura
                  end if
                  let p_{1}(olio) = p_{2}(altoco), foliv<br>salect x into p_{2}(altoon):xfrom detenny where folio = p_itilic
                          .<br>Mossage TES E To live to existe
                          sl<sub>eff</sub>n = 35 + 9 + \cdotselsa
                          disalay by news alostcon, k<br>promat "Sepund desea dan de baja aste follo (s/o/
                                  for char respuesta?
                           if respuestaž matches "(36).
                                                          Anex
                            Si voi a borrar el folit que mentiero:
                            selector into piclyson.r
                                    from clysub where verif = apfolio
                            \mathbf{r} status is notified than
                            . Borne el folio que nancons los estimitas
                              delete from diversionare versita agfölid
                              ster sociolo in partice for pagin
                                           253
```
on a Caraca

تستوصلهما

 $\sim 10^{-1}$ 

### ART 13 17134 1998, convoi 4:11 Page 2

if elsempsymfolio (0) then

Citenco las nuevas politicas para ese tipo

select 4 into prostochy + from catcony uners plustcoav, folio a friis

Ya no se toma en cuenta la casa de bolsa.

iet pudatconvicabaliciae = "

Subvio las nuevas acliticas

insert into clysup values (pudatcony.tips.caes. e dattony satodo asis. a dateony position, p\_dationv.emision, p\_datconv.dies\_reporto, P detconv.folio. p\_datcony cass\_bolss, P\_Calconv.tess\_des: )  $ext{ if }$ 

```
wessage "Folio pado de baja"
 sleer 2
 message ""
Also
```
Borro un folio que no marca políticas.

```
delete from detcony where folio = p_folio
  message "Folio dado de baja"
  sleep 2
 metssage "and if
end if
```
end if clear form end while

and function

function repor\_conv ()

ø

A

Funcion principal para el manejo de resortes de convocatorias.

```
menu "REPORTES"
```

```
commend "Todas"
        "Reporte da togas las consecatorias"
        clear screen: Win
        sall todas_conv=0
command "Resultatos"
        "Resultados de las ciricianonias por Aantalla
        clear screen
asil result_com.<br>Command "Impresore"
        "Mesullada de las crivitatorias por Barresoja"
        clear acreas
```
 $254$ 

rui in 17:31 1980, convoi ani fame S

Vall informations to consing Salir "Regreser al menu anterior"<br>"Regreser al menu anterior" exit manu

```
and wand
Los function
```
function todas conv ()

ä ż

 $\frac{16}{16}$ 

Funcion para el manajo del menu donda se decida si se despliasan todas las convocatorias con gantalla o por incresora.

we last "Today"

```
common "Pantalia"
command converse<br>- "Kapotte de convocatorias por panialla"<br>command "Impresona" ()
          "Neporte de convocatorias por impressore"
          cail todas_imp()
          "Salir"
clamaterial.
         "Negresar al menu anterior"
          extt menu
```
end weits sed tuaclical

function todas\_inp ()

Función que manda el desplicaue de todas las convocatorias a impresora.

define f char(12)

declare ricurson curson for salact # from datcony<br>order by tipo\_oper.folio

```
eters report convilist to printer
  coll dia() returning f
  foreach ricursor into plustconv.#
    cutput to report convilist (plastconv.#,f)
  end foreach
Finish report<br>Convilision of the convilision<br>Sleep 3
                  convilist
```
end function

report convilist (ridations) ()

Reporte de todas les convocatorias por impresora:

define m\_datconv record liFe datconv.t.  $6040(12)$ 

culaut

务

page length 66<br>left marain 0 forwat

255

```
und at type area
                                       \sim 1000 \mua castronic
          Pasae Gester
             enya (politi)<br>S 1P ili11058<br>FSIP! ly Brythan
                                   n Schrift (* 1852)<br>Schrijveni (* 1853)
                                                         وألالها لأنفاق والمرار
            \mu is \mu in \mu .
             arist (1980) na
             ina kutoka mwaka<br>1942 - Kabupaten Indonesia
           - ครรณ 15, ธัน: ครร
             site i linit
            swint "follo net of, the casa-
                                                              estatus sonte
                                                                                                     N.
                                                                                         t a
            crist "---
           on every now
             inallisis muun 1, 1, datisen foiso pelae hekki.<br>Tealus 10 muuttavan vastas ja 10
                       refuge the rigations searches.
                      column 20. rinatesny timolorar.<br>column 24, rigatesny carajoolsa.
                      column 33, rustconvienision Jaint (weeks",
                       rolumn 40, ridations monto using 14 see, see:
                      column Si, ridatcony tasa desc using 'esplas',
                      column 60, algatteny.tasalavense using maak aam,
                      column 63. / deconvictes rescribe pairs make
              after probe of clustersy tips clos
                      3.10211064and report
 function todas part 3
 \hat{H}Funcion para depolegar todas las convocatorias por portalla
             define rena svallint
             clear stream
             call display_neaders ()
             declare pointerl corson for<br>select # into e_datcony # from datcony
                       order by ispolarer.foist
             Tasi neuge10
             forcech pornteri
                       cisaler aldelconvifolio
                                                                                        Etimena,1
                                                                                        at reng.19
                        display p_dationy.metodo_esi;
                        display p_datconvisuaition
                                                                                        at rens, 16
                        display pidetconvitipologen
                                                                                       -at reng, 25
                        display p_detconv.casa_bolsa
                                                                                        at rens,30
                        display p_datconviemistic.
                                                                susting "Regard
                                                                                        at rang.42
                                                                USING TELPARTENET
                        Wisplay proatcom/induct
                                                                                       -at rend, 45
                                                                                       At reng. 53
                        display a dateony thealdese
                                                               USING "FREE RAY
                        displar ayyatdom: tasayyado — Molag Meerjeen<br>|displar ejdatcom: tasayn/anto | Wolco Meerjeen
                                                                                        at rensier
                        discler pudated triange reports uning fews () -
                                                                                      i la turanê 75
                        ર્ટર ડોનેન્શન દર્શન કરાવતા<br>- રિટર બનાવા કર્યા છે તો અને<br>- રિટર બનાવા કરી તો સ્થાન કરી જ જાણવા માના કરી કરી હતી. જેમ કરી તો તો કારણ કરી દેણાવવાથી કરી.<br>- રિટર બનાવા ગામને બાળક કરી હતી. જેમ કરી તો કરી કરી હતી. જેમ કરી તો કાર
                              Charles Cassar
                         stern Eliker
                          Pedik Perentas
                                                        -1.137\sim 10^{-4}256
```
(UGL 18 17:54 1960) convetimed Frem 10

łt.

 $-2 - 11$ call arestechesacre<br>train  $\sim$ and it wash. . And in American space of the observation of the state of the state of the state of the state of the state of **Kalin**  $\sim$  . .  $\sim 10^{-11}$ ead function function disclay meaders ()  $0132$ ia,  $B, O, L, S, A$  $m \in X, I \subset G, n \in \mathbb{N}$ いいしゅをゆる 天王 95 G.IV<br>| MSC24STA DE CEDES M disclo.  $A(t) = 2t$ discler MCNOCATCATAST at 3.39  $disclen$ "Folio Metodo Posc. Tipo Cata Balta **Britagnon** vijet p  $a 1.3.1$  $dist18, 71.0.$  $\mathbf{F},\mathbf{P}$  . D.R.<sup>4</sup> at 3,59 end function function result\_conv O Funcion que despliega en pantalla los resultados de las convocatorias: define sums, reng, auxil integer,  $c$ ecimal $(c, \ldots)$ tasa tasa2 p\_datconvi record like dations () 'nĨ  $char(5)$ .  $circ(12)$ ł clear screen call dia() returning f gelect joint cierce into his from limites lat radjolo  $413P187$ "ÉOLSA MEXILANA DE VALORES"<br>" - SUSASTA DE CETES - " 14312104 display "  $\mathbb{R}^n \times \mathbb{R}$  , i.e.  $dist$  is  $\sim$ Al App CONVOCATORIAL  $\ddot{\phantom{a}}$ disclay "FEC-16:  $\cdot$  .  $\cdot$ at syle display "HR. CIERRE: ".hf<br>display "TO C/V MONTO" E  $rac{6}{1}$ . 49  $T$   $G$ .  $\tilde{G}^{-\frac{1}{2}}$ EMIS.  $51.6, 11$ declare pointer2 curson for select \* into p\_datconvi + from detconv order by tipp\_cran toresch pointer. call ayuda() returning aunoches, theol display \* at rengill àÝ. inene, 11 display pleatconvillies\_ceer display pleatforni matujolasi. 41 7419,12 cisals, a cetcond sesitieat in spib ussing Trajecol maa aisalay sidationyi munto at meguis التعفقون كحزون As Analge disaler plestoonvilewisith usting these air at carnii<br>At reigil disalar substant tasaudase display podde over tasa podda i upina 144 kun disclos rigilians dies reaching cars' 31. Novi 43 Rollin 17:34 1988 - convOi de Pasa 11 let neny a reng F 1 11 minu 1= 10 inen  $\frac{1}{2}$  at reng = 10 prospt "Coriman CAETIFAL canal consistent of D. para casceler (). for char answer class stream 17 ausver matches "IXXI" then return 1473.33 end af end foreach prompt "Ya mother has convicatorias, opining KhETURNS " for rang clasm singan and fonceses function avouse) Funcion para obtener monto butal ) mejores tasas de las convocatorias.  $\mathbf{r}$ suma entimonto total da convocatorias segun un tipo. Vasa - mm (tesa de descuento mejor tidal --- tida prenis mejor define suma integer, tass, tasa2 decimal (6,2)  $let$  tasa =  $0$ let tasaz =  $0$ case (P\_clysub.tipo\_oper) ่ะ Contado. unen "1" if P\_clysub Posicida = "C" then salact summerts) minitesa\_desc) into suma,tasa irom datconv where dateony.tiss\_seem = "1" else select sum(bonto),mew.tesa\_dasc) into suma, tass from datechy where datcony tipo\_oper = "1" leita lif Contado mismo die when "2" if P. Clysup, posicion = "O" then salect sun(nonto), inttesi\_desc) into suma, tasa fris datcony share' datedny, screptoen e "C  $-152$ 660.11 258

### sout at 17:37 1938, communicated Feed 12

Recorto:

when <sup>1639</sup> if puckness assistion = "I" tran sele.t sum(monto), min(tesa\_greato) into suma, tasal from datconv where datconviting\_oper = "1 elss salect som(montor, mar(tasa\_premior tato suma trasil from detecny where datcony tips one: = "3" and it Reports Albed die. when "4" if p\_clysub, position = "C" then

select sum(monto), min(tass seemio) into suma, tasa2 from datcono where dateony, tips Jones = "4 else

select sum(monto),manutesa\_premio) into suma, tasa2 from datcony where dationy tipo oper = "4" end if

end rase

Si el tipo fue reorto o resposto mismo dia llamo a una función que busca la tasa de descuento acertada.

if P\_clvsub.tipo\_oper matches "134)" then call find tasa (tasa2) returning tasa end if return suma, tasa, tasa2

### end function

Đ

 $\mathcal{L}$ 

п

4 ù

function find\_tasa (t2)

Funcion para encontrar la tasa de descuento conversiondicate a la mejor tasa premio de un reporto.

t2 --- tasa premio de la cual se cotine su tasa de descuento.

define t.t2 decimal(6.2), minimo integer select win(folio) into winimo from catcony where (tasa\_premio = t2) and (tipo\_cpar = p\_clvsuo.tiss\_1282) select tasagdesc into t from date any where follo = althac En "t' regreso la tasa de descuento compassonomente e -325 retum t

and function

255

Tut if it specially concern and 7537.33

Carrica distri

بالأرجل والمواليل والأموالأن والموالي بالمرابع والموالي والوالد والمرواة والمتواطئ iciano struar<br>Isticci norsistavio teorinote nel teoritminas<br>Alama (Germana de clanes (mondo) (j. 1993)<br>1600: Montene usiace indition and<br>India del - This de

ACT 1

ana Yungtian

 $\cdot$  :

```
(Biflur fick conviling) Arms in
بالموالية
Gaistage wut is
الواؤمة فمؤلف
     define
          PLANSCOPER PRODUCTS IN CONSTRUCTS
          hoter 11
                       - chartS)
end giobals
function indirestory()
          Funcion pera imprimir ol resultado da convocatorias
\mathbf{r}dation sume
                                    1310-1271
                     f – cisr(11),<br>tasaitasan derikal(6-1)
          clear screen
          declare pointerl cursor for
                     select % into plantchilly from carcour
                     onder or tips open
          start redort listato_convito printer.<br>| call dia() returning f
                Joreach pointers
                     call ayudaf) matunning suma,tasa,tasa.<br>output to report listabb_convisima,tasa,tasal.fl
                and foreach
           finish report listado_conv
          display "Reporte impreso"
          sleep3and function
report listado_conv(suna, tasa, tasa2, f)
ă.
          Recorte para el resultado de convocatorias
           define sure
                                  integer,
                                 char(12)tasa, tasa? decimal(6,2)
           output
              page length 66
               left margin 0
           formet
              page header
                 skip 3 lines
                sa i sines<br>print 15 secol, "SCO16 mEAICAM DE VALCRES"<br>print 15 secols. "Third Model De CETES<br>print 14 secols. "TERRATADOS DE CONSCATCRIAS"<br>print 15 secols.<br>Times. "Terrat
                         (6) saides, cidad ac.
                \sim 10^{10}\sim \simوالمسترد المعاملتين
                                                  261
```
 $L^2$  K  $^{\prime\prime}$ 

#### $\mathbf{f}_{\mathrm{kin}}$ (d'illie: 1903) convéluent Pena l

callevary lead

stre l'Irras<br>
(princoland), pudatchel tipologer,<br>
(coland), pudatchel metodologer,<br>
(coland), pudatconvilection,<br>
(coland) 9 muddenvilection, asing "Balassay",<br>
(coland 13, pudatconvilection using "Balassay",<br>
(coland 13, akid i linas

- vineasert

prejs.

Jul 22 13:04 1983 metodo c.4gl Page 1 Database sub ce globals "glo ex.4gl" function principio () define r auxconvi record like datconv. Funcion para iniciar el metodo de tasas multiples inicializo la variable que cuenta las posturas, durante la asignacion. let tot\_par  $= 0$ let total conv =  $0$ × Creo las tablas temporales para convocatorias "conv" y posturas "post". call crea cb () Ordeno las tablas de convocatorias y posturas segun la posicion. call ordenar ob (co\_veoper)<br>call cambiar () Guardo la hora de cierre para esta asignación.  $\overline{1}$ update limites set hora final = hora cierre × Obtengo el monto total de las convocatorias. declare point cursor for select I into r\_auxconv1.I from conv where  $t$ Ipo\_oper = oper foreach point let total\_conv = total\_conv +  $r$ \_auxconvi.monto end foreach declare p\_conv cursor for<br>select I into a\_convI from conv for update declare p\_post cursor for<br>select I into a\_postI from post for undate end function function tasas\_m () Funcion para obtener las siguientes tasas y emisiones de compra y venta asi como para guardar las actuales. let tasac\_ant = tasac  $26<sup>3</sup>$ let theav ant = tasav

Jul 22 1304 1938 metodo\_c4gl Page 2

call dif theas O

```
if co_ve = "C" then
    let tasav = tasa_post
    let tasac = tasa_conv
    while (tasay = tasay_ant) and (tasav := -1)
            fetch p_post
           if states # notiound then<br>call dif tasas ()<br>let tasay = tasa_post
                let tasas = tasa conv
          else
              let tasac = -1
          end 11
   end while
else
    let tasav = tasa_conv
    let tasac = tasa_post
    while (tasac = tasac_ant) and (tasac (= -1)fetch p_post
          if status != notiound then<br>call dif_tasas ()<br>let tasay = tasa_cony
              let tasac = tasa_post
           else
               let tasac = -1end if
    end while
end 11
if tasav = 0 then
    let \text{has} = 501
```

```
end 1f
```
end function

function dif tasas ()

# Obtener tasas de convocatorias y de posturas.

```
if oper matches "1127" then
    let tssa_conv = a_conv.tasa_desc
    let tasa post = a posttasa desc
else
    let tasa_conv = a_convitasa_premio<br>let tasa_post = a_postiasa_premio
end 11
```
end function

function cambiar ()

w Funcion para unificar el nombre de la tusa que se va a usar según el tipo-

Jul 22 13:04 1958 metodo c.4gl Page 3

# de operacion.

if oper matches "112" then rename column convitata desc to tasa else rename column convinsa premio to tasa rename column postitasa premio to tasa end if

end function

function parcial ()

record like datconvil define r auxconv

×

Obtengo la suma de montos con igual tasa de posturas. Siempre y cuando se trate de una tasa diferente a la anterior.

let parcial rost =  $0$ 

if (co ve matches "C") and (tasay\_ant = tasay) then declare pointl cursor for select I into r auxconvil from post where (tipo\_oper = oper) and  $=$  tagav) (tass

let parcial\_post = parcial\_post + r\_auxconvmonto foreach pointl

end 1f

if (co ve matches "V") and (tasac\_ant = tasac) then declare point2 cursor for select I into r\_auxconv. from post where (tipo oper = cper) and<br>(tasa = tasse) foreach point2

let parcial\_post = parcial\_post + r\_auxonv.monto end foreach end if

end function

function met\_nul (pos,tipo)

Funcion para efectuar la asignación por el metodo tabas multiples.  $\boldsymbol{z}$ 

563. -- Posicion de la convocatoria (Compra o Venta) Hpo -- Tipo de operacion ne la convocancita (oca end, reginnd ) `#  $265$ 

### Jul 22 13:04 1988 metodo c.4gl Page 4

define positico

 $char(1)$ 

let co ve =  $cos$  $let forer = tipo$ 

call principio ()

open p\_conv<br>open p\_post fetch p\_conv fetch p\_post

let tasay  $z - 1$ let tasac =  $-1$ 

call tasas\_m ()<br>call parcial ()

Ciclo de prorateos.

call prorat ()

close p\_conv close p\_post

call valores\_mul () call tirar\_cb () call tirar\_mul ()

end function

 $\theta$ 

 $\overline{a}$ á

function crea mulc ()

Funcion que crea tablas temporales durante el proceso de asignacion de montos. Metodo Multiple.

mulconv - para guardar unicamente las convocatorias ordenadas del mulcony actual

create table mulconv (folio integer not null, netodo\_asiz char(1) not null, posicion char(1) not null, ipo\_oper char(1) not null, easa\_bolsa char(6) not null, ension integer, monto integer not integer not integer not integ dias reporto integer );

end function

function tirar\_mul ()

drop table mulconv drop table mulpas

end function

Jul 22 13:04 1988 netodo\_c.4gl Page 5

#### function prorat ()

Funcion que lleva a cabo el prorateo de el metodo de tasas multiples.

define r datconv  $r$ \_nulc

n\_post

suna,suna1,

control pos, aux33.aux44

tasa\_aux1,  $\frac{1}{2}$  tasa\_m

band, band1,

cont\_tasas,<br>mul\_band,met,<br>flag\_fin,postu

record like datconv.L record like conv.L r mulpasaux conv record like datconv. record like datpost.I. cont2.control2 sum\_parcial. aux continuev mon. asignar monto, monto tpaso monto, c\_pos.cont\_post, integer. decimal(6,2), decimal(11,4), ultimoaux\_band,

call crea\_mulc ()

# Verificamos la tasa maxima de convocatorias.

char(1)

if co ve matches "C" then select max (tasa) into tasa\_lim from conv where  $\langle$ tipo\_oper = oper)

 $A \times P$ select min (tasa) into tasa\_lim from conv where  $(tipo\_oper = oper)$ end if

# Verificamos la tasa maxima de asignacion.

if co\_ve matches "C" then select min (tasa) into tasa lasig from conv where  $\tt{tipo\_oper} = oper$ else

select max (tasa) into tasa\_lasig from conv where  $\tt{tipo\_oper} = oper$ 

end if

# Vacianos los valores de datocny en mulpas.

if oper matches '1121 then if co\_ve matches "C" then declare api cursor for select I into r cutconvil from dations

### Jul 22 13:04 1988 metodo c.4gl Pare o

```
order by tasa describito
```
foreach apl if (r datconvitasa desc <= t post, then insert into mulpas values ( r datconviolior datconvinetodo asig. r\_datconv.posicion.r\_datconv.tipo\_oper. r datconvides bolsa; datconvenision,<br>r datconvides bolsa; datconvenision,<br>br datconviass descr datconvides premio, r\_datconv.dias\_reporto) end if end foreach close ani ales declare and cursor for select I into r\_datconvI from dationv where tipe oper =  $0.65$ order by tasa desc describito foreach ap2 if (r\_datoon),thea\_deed >= t\_post) then insert into mulpas values (r\_datconv.folior\_datconv.metodo\_asig,<br>r\_datconv.posicion.r\_datconv.tipo\_oper, r Pressour-Peaseant Pressure Pressure Pressour Patton Vista Pressour Catton Vista Presso, 017 daton Vista Presso, 017 daton Vista Presso Presso, 017 daton Vista Presso Presso, 017 daton Vista Presso Presso Presso Presso Pr end if end foreach close ap2 end If  $e15e$ if co ve natches "C" then declare ap3 cursor for select I into r\_datconv.I from datconv where  $tipo_{cI}$  =  $c<sub>I</sub>$ er order by tasa premiofolio foreach ap3 if (r datconviata premio (= t post) then<br>intert into mulpas values ( r\_datconv.folic.r\_datconv.metodo\_asig, r\_datconv.posicion.r\_datconv.tipo\_oper. r\_datconv.casa\_tolear\_datconv.emision, Or datonvidea descridationvitasa premio, end if end foreach close and 6156 declare and cursor for select I into r\_datochul from datochu where the open # open order by them premio descisito  $25.5$ formula and

. . . .

```
Jul 22 13:04 1988 metodo c.421 Pare 7
                 if (r_datconv.tasa_premio >= t_post) then
                     insert into mulpas
                            values (r_datconv.folior_datconv.metodo_asig,
                                      r_datconv.casa_boisa,r_datconv.emision,
                                      Or datconvitasa descr datconvitasa premio,
                                      r datconv dias reportor
                 end if
              end foreach
              close an4
          end if
        end if
        # Se selecciona el metodo que se esta usando.
        select metodo into met from clysub
              where tipo_oper = oper
        if met matches "M" then
            let aux33 = parcial_postend ii
         # Inicializacion de variables de control.
         let bandl
                          =true
         let mul_band
                          =true
         let flag fin
                          = true
                          = false
         let ultimo
         let cont_tasae
                          =false
                          = false
         let postu
         let control_pos = 0Se asigna el nuevo monto por medio de la siguiente formula:
Ħ
        nuevo nonto = (a/b) X c
        a = Monto del colocador.
×
ä,
        b = Nonto total de las convocaciones.
        c = Nonto total de los postores.
.
        call dif tasas ()
        Verificanos el total de posturas.
                     = 0let c_pos
        let cont_post = parcial_post
        declare poin cursor for
             select I into m_postI from datpost
                     where tips oper = oper
         foreach poin.
        let clime = clime + m_methents
                                          25.7valle band.
```

```
Jul 22 13:04 1936 metodo c.4gl Page 8
```

```
# Verificamos si se trata del ultimo monto a asignar.
if ilag fin = false then<br>let bandl = false
end if
# Verificamos el total de convocatorias.
let cont2
              \pi 0
select count (I) into cont2 from conv
       where tipo_oper = oper
let control2 = 0while (status = notfound) and ( cont2 ) control2 )
          let aux55 = (a_conv.monto/total_conv) I parcial_post
          let aux44 = aux55update conv set monto = aux44
                    where current of p_conv
          if oper matches "1127" then
              insert into falta_mul
                      values (a_conviolio,aux44,aux55,a_posttasa_desc)
          else
              insert into ialta_mul
                      values (a conviolio aux 44 aux 55 a post tasa premio)
          end if
          fetch p_conv<br>call dif_tasas ()
          let control2 = control2 + 1
          let aux44
                       = 0let aux55
                         = 0end while
if oper matches '(12)' then
   select sum(cifral) into suma from falta_mul
            where \texttt{tasaf} = \texttt{a} \texttt{post. tasa_desc}elso
    select sum(cifrai) into suma from falta_mul
            where \text{tasaf} = a\text{ post.} post tasa premio
end if
let aux44 = parcial post - suma
Si hubo decimales se ajustan a enteros
let band
              = true
let aux\_cont = 0close p_conv
open p_conv<br>fetch p_conv
if \int \frac{\tan x}{1 + \tan x} dx = \int \frac{\tan x}{1 + \tan x} dxlet cont2 = 0end if
                                      270
```

```
Jul 22 13.04 1938 metodo c.4gl Page 9
         while band
                if aux_cont != aux44 then
                      let nuev_mon = a_conv.monto + 1
                      update conv set monto = nuev_mon
                               where current of p_conv
                      fetch p_conv
                       let aux cont = aux cont + 1
                else
                       # Actualizamos la tabla temporal de tasas multiples
                       let band = false
                      let sumal = 0close p_conv
                       declare p_mulc cursor for
                                select I into r_mulaI from conv
                                        where tipo_oper = oper
                       foreach p_mulc<br>
if co_ve_matches "C" then<br>
if tasav < r_mulc.tasa then
                                  let r_mulc.monto = 0
                              end if
                          else
                               if tasac \lambda r mulcitasa then<br>let r mulcimonto = 0
                               end if
                          end if
                          insert into mulconv
                                  values (r_mulcI)
                          let sumal = sumal + r mulc.monto
                       end foreach
                       if sumal = parcial_post then
                          let sum parcial = 0end if
                end if
          end while
          # Actualizar los totales de la tabla conv.
          close p_conv
         open p_conv<br>fetch p_conv
          let control2 = 0if oper matches 'i12J' then
             declare p_mulpas1 cursor for
                       select I into r_mulpasI from mulpas
                       for update
          else
             declare p_mulpas2 cursor for
                       select I into r_mulpasi from mulpas
                       for update
          end if
                                              271
```
# Jul 22 13:04 1928 metodo c.4zl Page 10

```
if oper matches "1127" then
   open p_mulpasi<br>fetch p_mulpasi
    if so ve natches "C" then
       open apl
       fetch apl
   else
       open ap2
       fetch ap2
    end if
عوام
    open L_mulpas2
    fetch p_nulpas2
    if co ve matches "C" then
       open ap3
       fetch ap3
    else
       open ap4
       fetch and
    end if
end if
while cont2 > control2
       if oper matches '1127' then
             if (r_nulpas.monto = 0) or (mul_tand = true) then
               let nuev_mon = r_mulpas.monto + a_conv.monto<br>update mulpas set monto = nuev_mon
                        where current of p_mulpasi
               if a convinente = 0 then
                   let monto
                                  = r_{\text{data}} datconvinento - nuev_non
                   update conv set monto = monto
                           where current of p conv
               end if
             else
                  let mul_band = true
               update conv set monto = 0
               where current of p_{200}<br>update mulpas set monto = 0
                        where current of p mulpesl
             end if
               if co_ve matches "C" then
                   fetch apl
               elze
                   fetch an2
               end if
               fetch p_conv
               fetch \overline{p}multasl<br>let control2 = control2 + 1
        else
             if (r_nulpas.monto = 0) or (mul_band = true, then
               let nuev_mon = a_convisonto + r_aulpasinonto
               update mulpes set months = nuev_months = nuev_months = nuev_months
               let nonto = r cataony.monto - nuev_non
                   undate conv set monto = monto
```
### Jul 22 13:04 1988 matodo c.4rl Pare 11

```
where current of p conv
               end if
            e156update conv set monto = 0where current of p_{\text{conv}}<br>update mulpas set monto = 0
                       where current of p_mulpas2
                 let mul_band = true
            end 1fif co_ve matches "C" then
                  ietch ap3
               else
                  fetch ap4
               end if
               fetch p_conv
               fatch p_mulpas2<br>let control2 = control2 + 1
       end 1fend while
if oper matches "112?" then
   if so ve matches "C" then
       close ap1
   _{ele}close ap2
   end if
   close p_mulpasi
   close p_conv
   open p_conv
else
   if co we matches "C" then<br>close ap3
   elee
       close ap4
   end if
   close p_nulpas2
   close p_conv<br>open p_conv<br>fetch p_conv
end if
# Actualizamos el monto por asignar.
let asignar = total_conv - parcial_post
fetch p_post
# Verificance si se trata de un ultimo monto por asignar.
if ultimo then<br>1et flag fin
                     = false
                     = false
    let tandl
    let cont_tasas = true
end if
                                      273
if control_pic = 1 then
```
راوحا فالدواع الوجودان

```
Jul 22 13:04 1983 metodo_c.4g1 Page 12
                                     = falselet flag_fin
                let bandl
                                      =false
                let cont\_tases = trueeise
            let paso monto = asignar - parcial post
                  if paso\_monto = 0 then
                       let parcial_post = total_conv
                                              = false
                      let flag fin<br>let bandl
                                                = false
                  else
                       if paso_monto (0 then
                           let total_conv = asignar
                           let ultimo
                                                = true
                       end if
                       if paso_monto > 0 then<br>let total_conv = asignar
                       end:f
                  end if
            if (asignar (1) or (asignar = 0) then
                let flag fin = false<br>let bandl = false
                                   = falseend if
            if co_ve matches "C" then
                 let \tan \pi = \tan \thetaelse
                 let tasa_m = tasac
            end 1f
            if (\text{Lasa\_lim} = \text{tasa\_lim}) and (\text{paso\_name}) > 0 and (\text{asignar} = 0) then call tasas_m () call parcial ()
                 let cont tasas = trueret Contracted nonto () returning aux tand<br>if aux band = false then<br>let flag_fin = false
                      let bandl
                                        = false
                 end if
            else
                 if (co_ve matches "C") and (tasa_lim ) tasa_m) and
                      (ultimo = false) and (asignar = 0) then
                      call tasas m ()<br>call parcial ()
                      let cont tasas = true
                      rection the case of the control of the case of the case of the case of the case of the case of the case of the case of the case of the case of the case of the case of the case of the case of the case of the case of the cas
                      end if
                 end if
                 if (co_ve matches "V") and (tasa_lim < tasa_m/
                      and (asignar \approx 0) and (sum parcial \approx 5. then
                          call tasas_m ()
                                                           274
```
محافظة فالاستقادة والأسوار والرامي

在 2019年1月1日 10月,最后提起的发展的是10

a ba

## Jul 22 13:04 1938 metodo\_c.4gl Fage 13.

```
call parcial ()
            let cont_tasas = true
            call verifica monto () returning aux band
            if aux_band = false then<br>let flag_fin = false<br>let bandl = false
            end if
   end if
end 11if tasa_lasig = tasa_m then<br>let flag_fin = false<br>let tandl = false
end if
if cont_tasas = false then<br>call tasas_n()call parcial ()
end 11let cont tasas = false
# Verifico si las tasas de convocatorias con asignables.
if (co_ve_matches "C") and (tasav < tasa_lim; then
    let control2 = 0
    let tasa_aux1 = 0.00while \cosh 2 > \coth 2if a_conv.tipo_oper matches '1121' then
                let tasa_auxl = a_conv.tasa_desc
            else
                let tasa aux1 = a convitasa premio
            end 11
            if tasa_aux1 > tasay then<br>let total_conv = total_conv - a_convisonto
                update conv set monto = 0
                where current of p_{\text{1}} conv<br>update mulpas set monto = 0
                       where (folio = a_conviolio)
                let mul_band = false
           else
                 let tasa_lim = tasa_aux1
           end 11fetch p_conv
           let control2 = control2 + 1
    end while
else
     if (co_ve matches "V") and (tasac ) tasa_lim) then
      let controla = 0
     let tasa_auxl = 0.99while cont2 / control2
            if a convitino oper matches "1127" then<br>let use auch = a convitina desc
            1.16let tisa auzi = a convitasa premio
                                        275
            65/1-11
```

```
if tasa_auxl < tasac then<br>let total_conv = total_conv - a_conv.monto
                update conv set monto = 0where current of p_conv<br>update mulpas set monto = 0
                      where (folio = a_{con}vololioj)let null\_band = falseend if
          fetch p_conv
          let control2 = control2 + 1
     end while
     and if
end if
close p_conv
open p_conv
f = \frac{1}{2}<br>let control2 = 0
if (tasa_lasig < tasac) and (co_ve matches "V") then
    let asignar = 0let flag_fin = false<br>let bandl = false
                = false
end if
if (tasa_lasig ) tasav) and (co_ve matches "C") then
    let asignar = 0let flag fin = false<br>let bandl = false
                   = false
end If
if a<br>signar \Leftarrow parcial post then
    let parcial post = asignar
end 11
# verificamos si se puede seguir asignando.
if ( co_ve matches "V") and (paso_monto < 0) then
    if tasac > tasa_lasig then
        let flag_fin
                          = 1let band1
                           = false
    end if
else
    If tasav < tasa_lasig then<br>let flag_iin = false<br>let bandl = false
    end 1f
end 11# Verificamos el total de posturas.
let cont post = cont post + parcial post
if cont_post = c_pos then
    let postu
                      = true
end if
                                        276
```
car at an

Jul 22 13:04 1983 metodo\_c.4gl Page 14

Jul 22 13.04 1988 metodo\_c.4gl Page 15 if (postu = true ) and (control pos = 0) then  $=$  true let flag\_fin let bandl  $=$ true let control  $pos = 1$  $end$  if end if end while close p\_mulc close p\_conv<br>close p\_post # lamada a la rutina de segundo prorateo. if oper matches "1127" then call prorati ()  $end$  If it oper matches '1347' then call prorat4 ()  $end$  if end function function verifica\_monto () # Rutina que verifica si el total del monto ha sido asignado completamente # a la tasa competitiva. char (1), define estado b\_actp,b\_summ record like convi. monto\_pro integer # Inicializamos las variables de control.  $let$  estado =  $false$  $\ell$  declaramos el apuntador que inicializara los montos de tasa mayor o $\ell$ igual a la tasa limite. declare act pr cursor for select I into b\_actpI from conv where  $(\text{tasa}) = \text{tasa}_\text{1m})$ for update foreach act\_pr update conv set monto =  $0$ where  $\{\text{tasa} \geq \text{tasa line}\}$ end foreach # Obtenemos el monto que falta por asignar, 277

```
Jul 22 13:04 1988, metodo c.4vl Page 16
    let monto pro = 0declare sum m cursor for
             select I into a summi from conv
                     where t if t and t = c and tforeach sum m
             let monto pro = monto pro + b summimonto
    end foreach
    # Verificance ei el nonto que falta por autenar lo cubre la tasa aiguiente.
    if monts pro < parcial post then
       open p_conv<br>fetch p_conv<br>while (status != notiound)
               insert into mulcony values (a convi)
               if co_ve matches "C" then
                 if over matches '1127' then
                    insert into falta_mul
                            values (a convicitos conviccitoss positass descr
                 else
                    insert into falta mul
                            values (a conviciitoa convicontofia tostiasa premio)
                 end 11
               else
                 if oper matches '112J' then
                    insert into falta mul
                            values (a_conviolion_convmonto,0,a_post.tasa_desc)
                 else
                    insert into falta_mul
                            values (a convibilida convisorio/sa postitasa premio)
                 end if
               end if
              fetch p_conv
       end while
    end If
    if monto_pro = parcial_post then
        let estado
                       = true
        let total_conv = monto_pro
    end if
    if (monto_pro = 0) and (parcial_post = 0) then
       let estado = false
    ord if
    # Regresance el valor de estado.
    return estado
tend fondurn
```
 $275$ 

بمراجع  $\sim$   $\alpha$  Librarity. ber as ъĖ 일이 있다. istrit

# A N A L I S I S.

### TAREA NUMERO UNO.

#### INFORMACION PARA ENTREVISTAS.

**Para realizar el anAllsis para el sistema de aduanas, so realizaron entrevistas con las siguientes personas:** 

- **Director General de Aduanas.**
- **Director de Pedimentos.**
- Director de Administracion de Aduanas.
- Subdirector de Aduanas.
- **Subdirector de Importaciones.**
- Jefe del Departamento de Aranceles.
- Jefe del Departamento de Impuestos.

**A partir de las entrevistas se obtuvo la información necesaria**  un diagnóstico para conocer la situación actual, la forma en que el sistema les ayudaría, la información que se almacenaría y los recursos que se necesitarían, tanto técnicos como humanos.

Como resultado de las entrevistas se definieron los requerimientos para el Sistema de Aduanas, todo quedo acentado en **el documento que se presenta a continuación.** 

#### Objetivo:

El objetivo principal del sistema es ayudar a la Dirección **General de Aduanas de la S.H.C.P. a ejercer un control absoluto de todos los pedimentos dA importaCión que se manejan en todas**  de todos los pedimentos de importación que se manejan en todas

#### Politicas Generales.

**Todas las aduanas deberAn registrar todos los pedimentos de**  importación que se les presenten, para hacerles el trámite **correspondiente y darles el seguimiento adecuado.** 

La Dirección General de Aduanas se encargará de proporcionar<br>oportunamente la información relativa a fracciones arancelarias, asi como su tasa advalorem *y* todo tipo de disposiciones fiscales **que se necesiten.**
#### Pol!ticas de Operación.

Para una correcta operación del sistema, se establece como<br>responsabilidad de la Dirección General de Aduanas, el la Dirección General ue Aduanas, el mantenimiento de todos los catálogos *y* tablas con que cuente el sistema, ya que las aduanas no podrían utilizar, ni los catAlogos ni las tablas, solo las utilizar6n para consultas.

#### Pedimentos.

LaG aduanas procederAn a dar trAmite a los pedimentos de importación que les sean presentados.

se establece como responsabilidad de la aduana, a traves del vista aduanal, la comprobación de la autenticidad y legitimidad de la información declarada por el importador.

Las aduanas podrán cancelar los pedimentos que no tengan movimiento alguno en los altimos 30 dlas naturales, emitiendose un reporte de estos para el jefe de la aduana.

### Caracteristicas del Pedimento.

El agente aduana! al que se *le* turne el pedimento de importación se encargará de completar junto con el importador la siguiente informacion:

- a) Datos del importador.
	- Importador.
	- RPC.
	- Ndmero de facturas *y* fecha.
	- Proveedor.
- b) Registros.
	- Registro de entrada.
	- Fecha y número de pedimento.
	- Registro de ingreso:'"'·
	- Vista autorizad<..
	- certificación de caja.

- c) Declaraciones.
	- Medio transporte.
	- **Pa is de origen.**
	- **Pais de procedencia.**
	- **Tipo de cambio.**
	- **Valor factura en moneda extranjera.**
- d) Mercancia.
	- Bultos.
	- Cantidad.
	- Peso bruto.
	- **Descripción comercial.**
	- Fracción aran'celaria.
	- **Valor de las mercancias.**
	- **Valor advalorem.**
	- Impuesto general de importación.

### **Especificaciones.**

1. Para el cálculo de todos los impuestos se tomará como base el mayor valor entre el valor normal y el valor comercial, al cual se le llamara valor base.

1.1 La tasa advalorem se obtiene de la fracción arancelaria correspondiente y se multiplica por el valor base.

1.2 se cAlcula un 5% sobre el valor base.

1.3 Se cálcula un 4% al millar sobre el valor base.<br> $\cdot \frac{5^{4}E_{JJ}}{2}$ 

1.4 Se calcula el IVA sobre el valor base.

1.5 Se obtiene el total sumando los 4 impuestos anteriores.

2. Los posibles status que puede tomar un pedimento serán:

28l

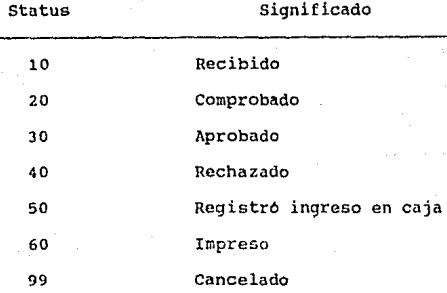

#### TAREA NUMERO DOS.

#### DESCRIPCION DEL PROBLEMA.

La definición de requerimientos para el sistema se obtuvo a partir del levantamiento de información a través de las entrevistas con la Dirección General de Aduanas.

- Declaración del Problema.

Actualmente la Dirección no tiene la información acerca de todos los pedimentos que se presentan en las aduanas del pais, ademas de que no les puede proporcionar oportunamente, a las aduanas, las tasas advalorem de lao fracciones arancelarias vigentes.

- Objetivo.

Contar, a nivel aduana, con una herramienta que permita controlar eficazmente los pedimentos que se reciban,<br>implementando un sistema de información que ayude a llevar ese<br>control y que proporcione oportunamente información para la<br>toma de decisiones, que sea seguro, paramétric toma de decisiones, que sea seguro, paramétrico y que sea<br>flexible para que permita adicionar otros módulos.

# $A^{(1)}$

### DESCRIPCION<sup>V.</sup> DÉL SISTEMA PROPUESTO.

politica a propuesto se pienga realizar con un computador ...<br>El sistema propuesto se pienga realizar con un computador Unisys serie A,

El software con que se desarrollará es LINC II version 13.1 que usa la base de datos DMS 11.

El sistema debe ser en linea por la dinâmica que se requiere para que as! una aduana puada dar un servicio eficiente a los importadores y exportadores.

Se pretende que en una aduana se lleve un control estricto sobre todos los pedimentos de importacion, por ello se piensa en sobre todos los pedimentos de importación, por ello se piensa en un archivo maestro de pedimentos, dicho archivo necesitará auxiliarse de un conjunto de catálogos y tablas que le proporcionarán la información necesaria par

La información que tendrán los catálogos y tablas será la misma para todas las aduanas, y se dará de alta y se actualizará<br>Anicamente por la Dirección General de Aduanas, dichas Onicamente por la Dirección General de Aduanas, dichao actualizaciones serán realizadas en linea para que sean oportunas.

Los pedimentos de importación irán cambiando de status en el sistema, en la medida en que el importador vaya cumpliendo con los requisitos necesarios para poder introducir al pais los articulas de su interés.

DeberA existir un reporte que esté en "mezcla" todo el tiempo, preguntando cuando un pedimento esté en status OK y en ese instante imprimirlo y entregar una copia al importador como constancia de que ha cumplido todos los trómites correspondientes e introducir sus articulas.

La idea de los catálogos y tablas auxiliares es con el fin de<br>que el sistema sea paramétrico, facilitando con ello el sea paramétrico, facilitando con ello el mantenimiento.

#### TAREA NUMERO TRES

#### COSTO DEL SISTEMA

Haciendo uso del análisis de puntos de funcion (FPA) se tiene: Hoja de trabajo para el resumen de puntos de función.

Funciones:

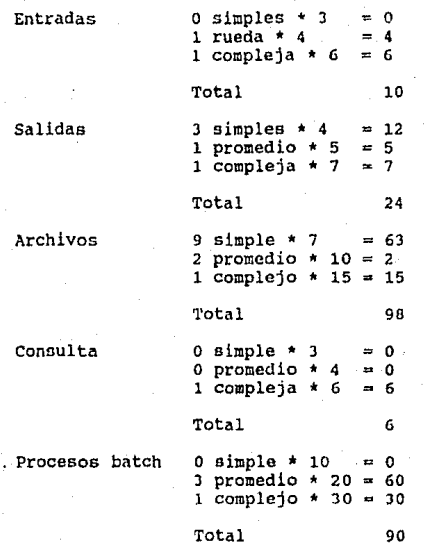

Total de puntos de funcion sin ajustar 228

complejidad del proceso (O = simple 5 = complejo)

característica

GI

23

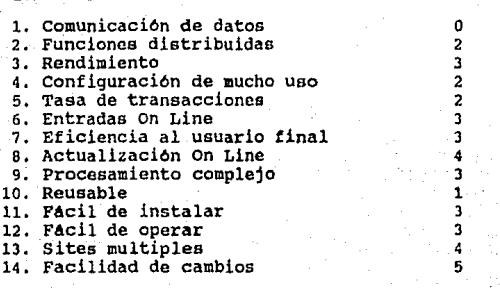

Total

Total del grado de influencia (GI) = 38

Factor de ajuste :  $0.65 + (0.01 * (38/GI)) = 1.03$ 

Puntos de función: (228/tot de puntos) \* (1.03/factor de) = 234.84<br>de función de función **sin ajustar** 

234.94 puntos de función

punto - 2 horas hombres

469.68 horas/hombre  $\frac{1}{1}$  dia/hombre  $\approx$  8 hrs/hombre

 $58.71$  dias/hombre  $1$  mes/hombre = 20 dias/hombre

2.9355 meses/hombre - 3 meses hombre

**Si se considera un costo de 60 dolares por hora hombre, el** costo total del sistema aer6 de \$28,180.80 dolares *y* ne terminar~ **dentro de 3 meses hombre.** 

### TAREA NUMERO CUATRO.

### MODELO CONCEPTUAL.

### ENTIDADES EXTERNAS.

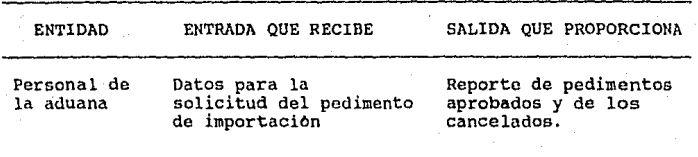

### DIAGRAMA DE FLUJO DE DATOS.

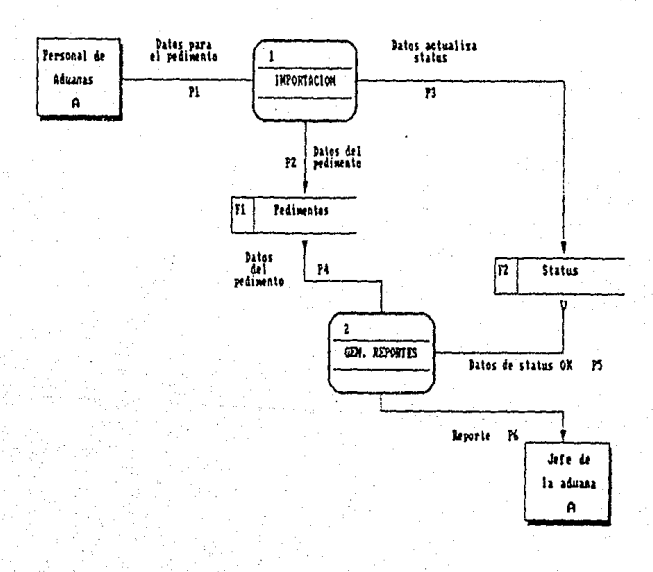

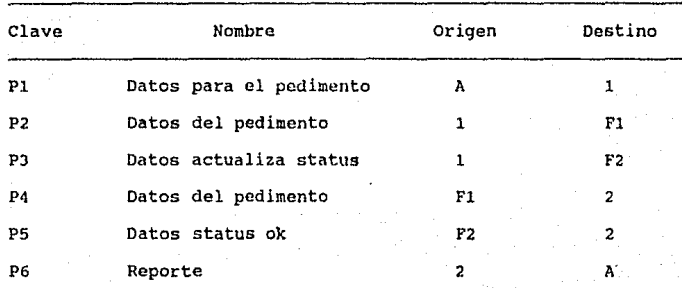

# Descripción del flujo de datos.

# Descripción Detallada del Flujo de Datos

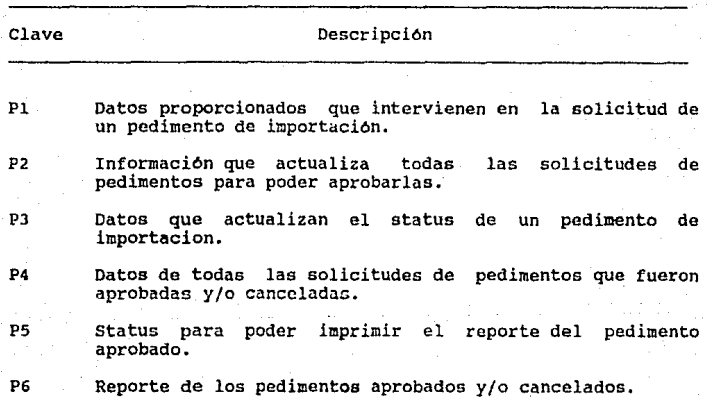

### **Descripción de Procesos.**

1. El proceso de pedimentos de importación permitirá las acciones de altas, bajas, cambios *y* consultas a los pedimentos de importación que se almacenaran en el archivo correspondiente.

2. El proceso de generación de reportes para los pedimentos de importación, se encarga de generar el reporte de los pedimentos de importación, tanto de los que han sido aprobados, como de los que han sido cancelados.

#### Normalización de Estructuras.

A continuación se describen algunas de las estructuras de datos.empleadas *y* la especificación de cada campo *en* los archivos que se generaron para crear el sistema que resolverá el problema.

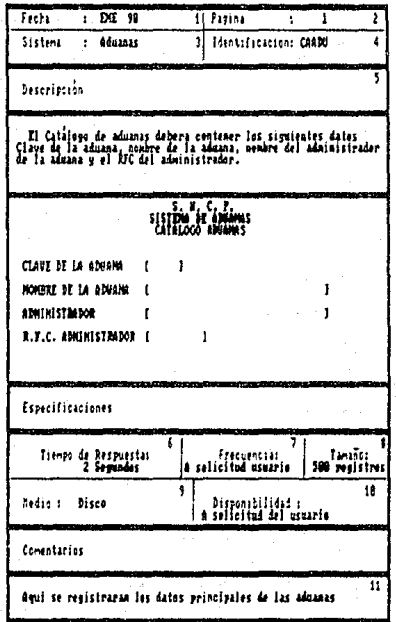

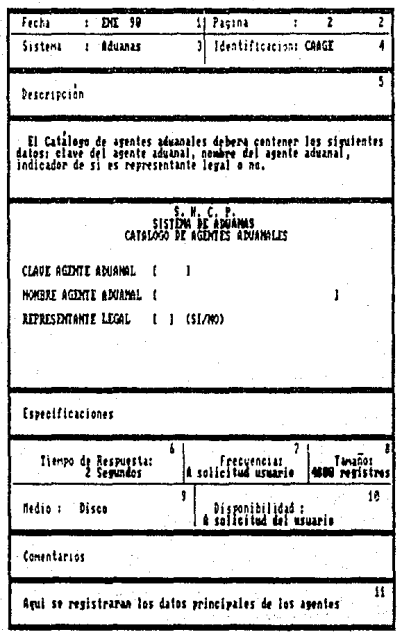

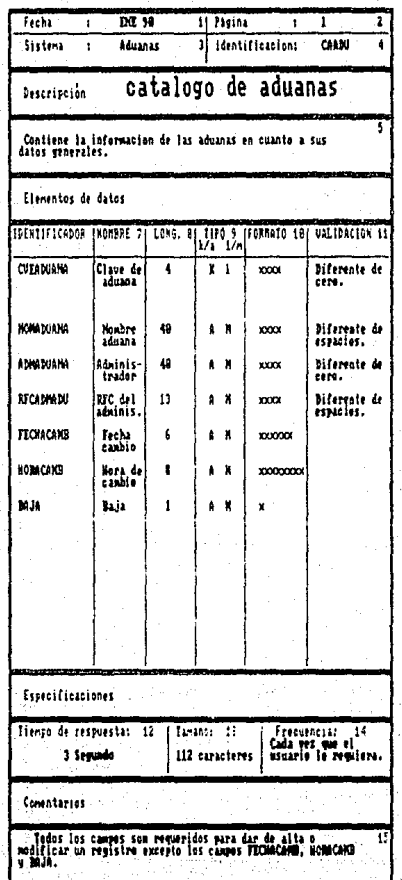

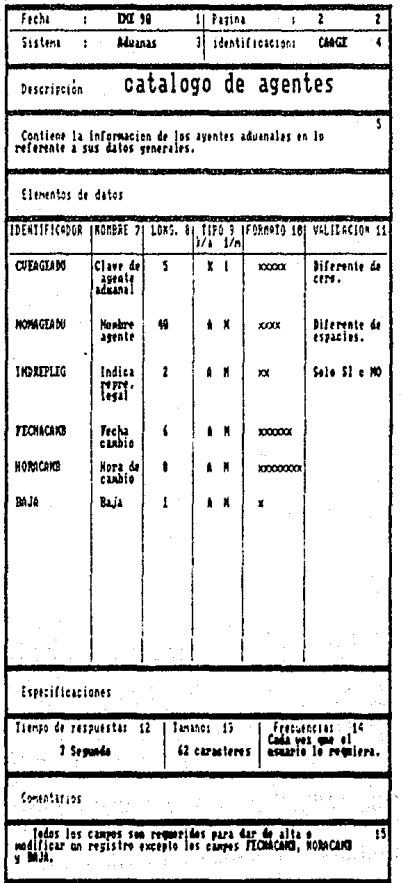

### MODELO DE INFORMACION

### MODELO ENTIDAD RELACION

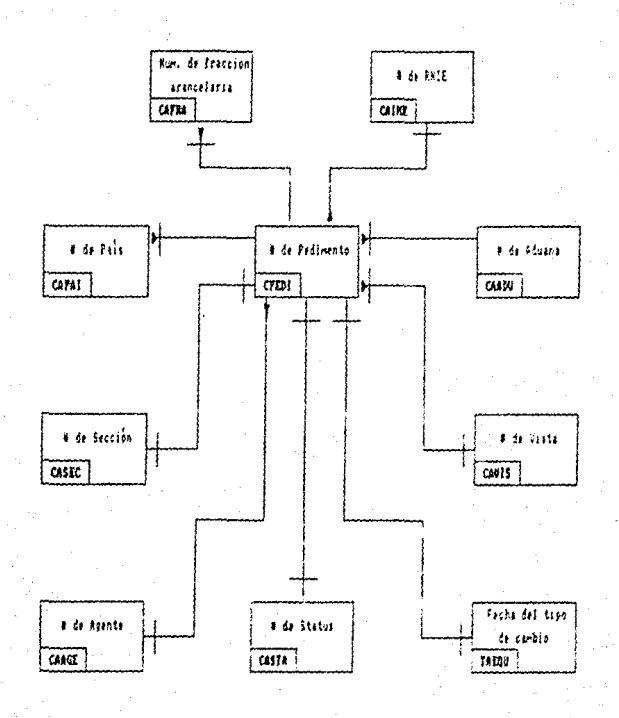

#### DISENO

#### TAREA NUMERO UNO

Diseno de Archivos y/o Base de Datos.

A partir del modelo de información, la base de datos la integran los siguientes cat6logos y tablas:

1.- CAADU<br>2.- CAAGE<br>3.- CAFRA<br>4.- CAIME 5.- CAPAI 6, - CASEC<br>7. - CASTA<br>8. - CAVIS 9.- CPEDI  $10.-$  DEPED  $11.-$  TAEQU  $12 -$  TASIS

El catAlogo CAADU acepta : altas, bajas cambios y consultas, su llave de acceso será la clave de la aduana.

El catálogo CAAGE acepta: altas, bajas, cambios y consultas, su llave de acceso será la clave del agente aduanal,

El cat6logo CAfRA acepta: altas, bajas, cambios y consultas utilizara una llave de acceso compuesta: numero de fracción y ndmero de subfracción.

El catAlogo CAIHE acepta: altas, bajas, cambios y consultas, su llave de acceso será el registro nacional de importador/exportador.

El catálogo CAPAI acepta las acciones de altas, bajas, cambios y consultas, su llave de accaso será la clave del pais.

El catAlogo CASEC acepta las acciones de altas, bajas, cambios y consultas, utilizará una llave de acceso compuesta: clave de la aduana y número de sección.

El catálogo CASTA acepta las acciones de altas, bajas, cambios *y* consultas, su llave de acceso ser6 la clave del status.

El catálogo CAVIS acepta las acciones de altas, bajas, cambios *y* consultas, su llave de acceso ser6 compuesta fonnada por: clave de la aduana *y* clave del vista aduanal.

**El archivo CPEDI acepta las acciones de altas y conoulta, su**  llave de acceso será compuesta, formada por: número de pedimento, **clave do la aduana y nómcro de sección.** 

El archivo DEPED acepta las acciones de altas y consultas, su llave de acceso serA compuesta, formada por: el número de pedimento, clave de la aduana, número de sección y secuencia.

**La tnbla TAEQU acapta las acciones de altas, bajas, cambios y**  consultas, su llave de acceso será la fecha del tipo de cambio.

La tabla TASIS acepta las acciones de altaa, bajas, cambios y **consultas, su llave de acceso aer6 un uno ya que es un registro**  Onico.

**NOTA! Para ver la dcscripc16n de los archivos referirse a la**  Tarea Cuatro del Analisis.

#### TAREA NUMERO DOS

### DESCRIBIR LAS FUNCIONES DEL SISTEMA

El dis~no del sistema propuesto para dar solución a la **problem6tica detectada, se basa en 2 funciones:** 

- Importaciones

- Reportes

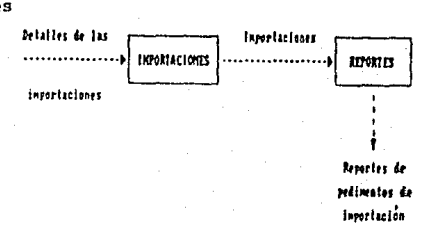

#### IMPORTACIOHES.

En esta función se dar4 de alta la car4tula del pedimento de importación de que se trate, teniendo cuidado de llenar todos los datos de la pantalla en forma correcta.

cuando este dado de alta el pedimento de importación en forma **correcta, ne deber4 proceder a capturar, para dar de alta, los**  Setalles de ese pedimento de importación, en esta pantalla se<br>deberá indicar cuando ya no existan más detalles para ese<br>pedimento, en ese instante se dará por concluida la captura de un<br>pedimento de importación.

### REPORTES.

Se contará con un módulo de reportes para los pedimentos de importación los cuales se podrán mandar a imprimir o sólo verlos en la pantalla.

### TAREA NUMERO TRES

### DISENO DE LAS SALIDAS DEL SISTEMA.

El reporte del pedimento de importación, deberá mostrar la siguiente información.

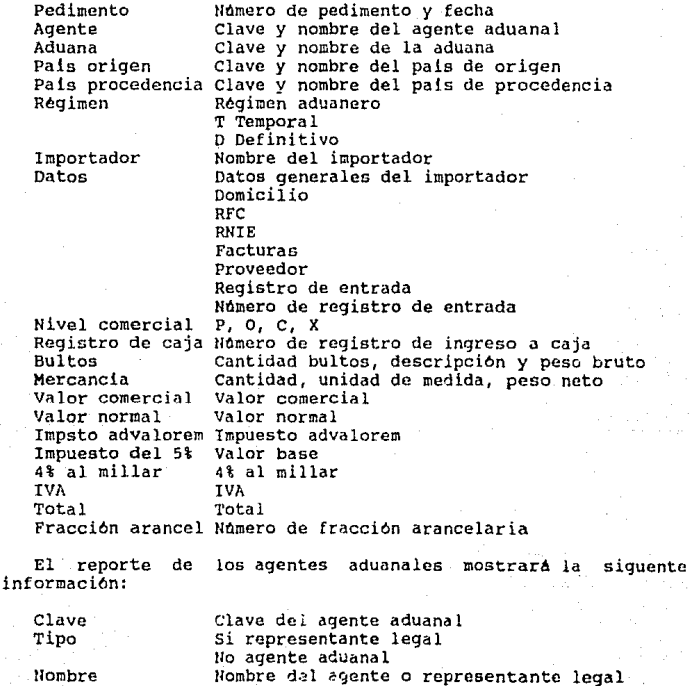

**El reporte de importadores/exportadores mostrar6 la siguiente información:** 

RNIE

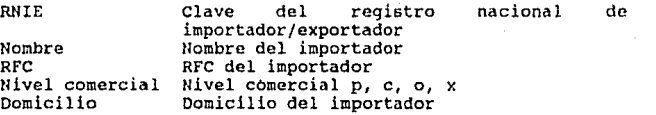

El reporte información: **de vistas aduanales mostrarA la siguiente** 

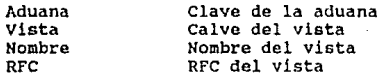

### TAREA NUMERO CUATRO

### DISENO DE LAS ENTRADAS DEL SISTEMA

La información que se requiere para las entradas de los<br>pedimentos de importación será:

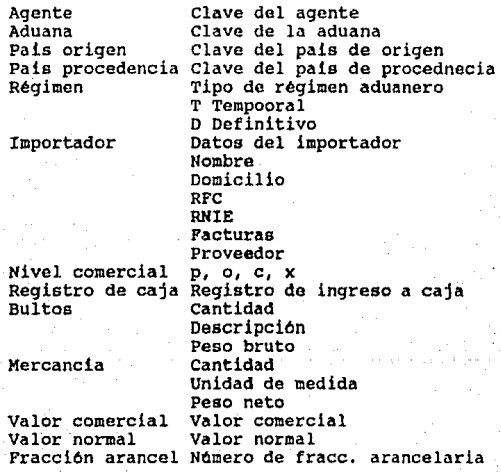

La información requerida como entrada para el cátalogo de **agentes aduanales será:** 

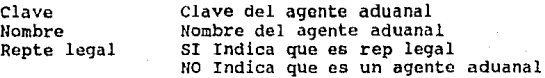

La información requerida como entrada para el cátalogo de importadores/exportadores ser4:

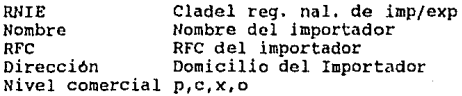

La información requerida como entrada para el cátalogo de vista ser6:

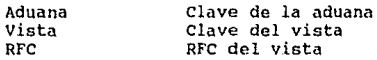

#### TAREA NUMERO CINCO

#### DISENO DE LAS INTERFASES DEL SISTEMA

No hay interfases por lo tanto esta tarea no aplica.

#### TAREA NUMERO SEIS

#### DISENO DE LA ESTRUCTURA DEL SOFTWARE

Para tener una idea clara del sistema, se muestra a continuacion la carta de estructuras.

A.- El módulo de catalogas, es el módulo en el cual se encuentr6n todos los cátalogos y tablas auxiliares que utilizan los pedimentos de importación.

El "Fanin" es de uno al igual que su "Fanout". La cohesion de este módulo es comunicacional.

D.- El módulo de importaciones, es el módulo en el cual se registran todos los pedimentos de importación.

El "Fanin" es de uno y su "Fanout" es de 2.

La cohesion de este módulo es comunicacional.

c.- El módulo de reportes es en el que sa realiz~n los reportes requeridos por los pedimentos de importación. Su "Fanin" es de uno y su "Fanout" es de dos.

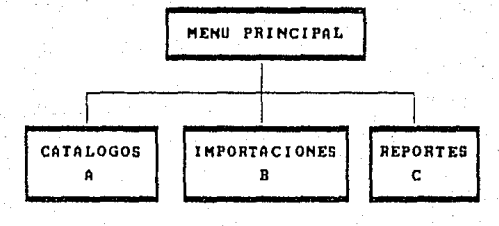

'nΔ

La cohesion de éste módulo es funcional.

El acoplamiento de los módulos de importación y reportes es por control.

El acoplamiento entre los módulos de cAtalogos es por datos.

El acoplamiento entre los modulas de importaciones y de

La cohesion de éste módulo es funcional.

El acoplamiento de los módulos de importación y reportes es por control.

El acoplamiento entre los módulos de cAtalogos es por datos.

El acoplamiento entre los módulos de importaciones y de cAtalogos es por datos.

Por lo que en general hay un excelente acoplamiento y la cohesion de los módulos es muy buena.

#### TAREA NUMERO SIETE

#### **DIALOGOS**

No hay dialogos por tanto esta tarea no aplica.

### TAREA HUMERO OCHO

Diseño de la lógica de procesamiento del sistema

Para el módulo de Importaciones se tiene:

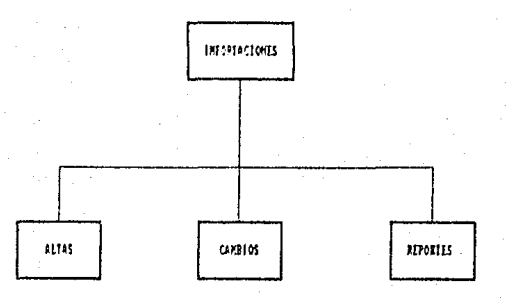

**ALTAS** 

Proceso para dar de alta un pedimento de importación con todas las validaciones especificadas, se desplegaran como validación adicional los nombres o descripciones que se tengan en el módulo de catalogos, en los catálogos correspondientes, CAIME, CAPAI, CAVIS CASTA, CASEC, CAAGE, CAADU, CAFRA, TASIS, TAEQU

CAMBIOS

Servirá para modificar, actualizar  $1a$ información de los pedimentos de importación.

**REPORTES** 

Proceso que genera los reportes para los pedimentos de importación por video o impresor.

Para el módulo de catálogos se tiene:

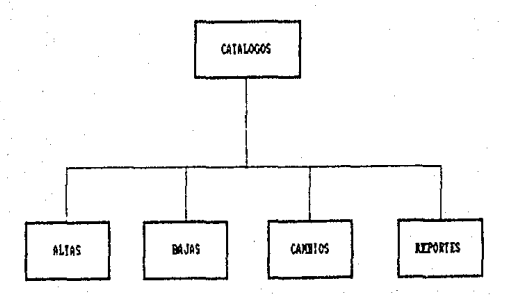

- ALTAS Proceso para dar de alta registros en cualquier catálogo, con las validaciones especificadas.
- BAJAS Proceso para dar de baja registros en cualquier catálogo.
- CAMBIOS Proceso para actualizar los datos de cualquier catálogo.

CONSULTAS Consiste en desplegar los datos de un registro especifico.

## Para el módulo de Reportes se tiene:

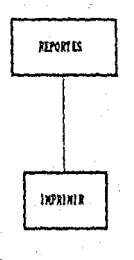

IMPRIMIR

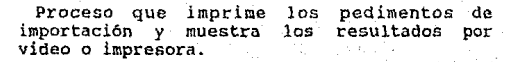

#### TAREA HUMERO llUEVE

#### Construccion del prototipo

A partir de la de!inicion de requerimientos, del analisis y con lo que hasta el momento se ha dlsenado, se puede iniciar el desarrollo del prototipo.

La version inicial del prototipo es aquella en la que se han para para capturar los datos de entrada, asi como una muestra del reporte de pedimentos de importacion y las pantallas de captura de los pedimentos de importacion.

Esta presentacion del prototipo al usuario, sirve para ilustrar la forma, el procedimiento que se seguira y como se<br>hara para automatizar las principales funciones que fueron hara para automatizar las principales funciones que fueron definidas.

El prototipo sirve ademas para que el usuario haga sue comentarios acerca de como se es tan haciendo las cosas por parte del departamento de sistemas y sirve de retroalimentacion para que el sistema tome el enfoque que el usuario desea.

El desarrollo del prototipo fue rapido debido a que el pintado de pantallas y reportes es muy eficiente en L!NC ll *<sup>y</sup>*se pudieron enfocar r~pidamenté al punto de vistñ de) usuario *<sup>y</sup>* porque diario se tenian las modificaciones que se solicitaban.

Una vez que el prototipo se evaluo totalmente y que se le hicieron las modificaciones solicitadas, se obtuvo la aprobacio del usuario y este se comprometía a seguir de cerca el desarrollo del sistema con visitas periodicas, una ves a la<br>semana, para revisar el sistema, ademas de disponobilidad para consultas *y* aclaraciones por parta del equipo de desarrollo.

En este prototipo que se desarrollo, ya se incluyeron todos<br>los datos de las estructuras que forman la base de datos, tal y como se muestra en el modelo de atributos y relaciones y en la descripcíon de la estructura de datos.

Es fundamental que desde el principio del prototipo, se incluyan todos los datos y sus relaciones tal como se disenaron para poder evaluar completanente el prototipo.

### TAREA NUMERO DI EZ

### Preparacion de las especificaciones de programas

#### MODULO CATALOGOS

Las acciones que se efectuan en este modulo son:

Altas Dajas Cambios Consultas

mismas qua son utilizadas on los catalogas: CAADU, CAAGE, CAFRA, CAIME, CAPAI, CASEC, CASTA, CAVIS, TAEQU *y* TAS!S.

### PSEUDOCODIGO

Pre-screen Arma encabezados

Pre-Linc Efectua validaciones

Main-Logic

Si Accion = Alta<br>Crear registro

- Si Accion = Baja Borrar registro
- Si Accion = Cambio Actualizar registro
- $Si$  Accion = Consulta Desplegar registro

#### MODULO IMPORTACIONES

**su funcion es dar mantenimiento Altas y Consultas a los pedimentos de importacion a traves de las pantallas CPEDI y**  DEPED.

#### PSEUDOCODIGO para CPEDI

**Pre-screen Arma encabezados** 

**Pre-Linc** 

**Efectua validaciones** 

**Main-Logic** 

 $Si$  Accion = Alta Leer siguiente numero pedimento disponible **Actualizar registro** 

- **si Accion = Consulta Desplegar registro**
- **Si Confirmacion** ~ **Si Pasar datos a DEPED**  LLamar pantalla DEPED
- Si Confirmacion  $=$  No **LLamar a la misma pantalla con los mismas datos**

PSEUDOCODIGO para DEPED

**Pre-Scrcen**  Tomar datos de CPEDI **Armar encabezados** 

**Pre-Linc Efectuar validaciones** 

### Main-Logic

Si Accion = Alta<br>Crear registro

- Si Accion = Consulta Despliega registro
- Si Ultimo Detalle = Si Actualizar registro en CPEDI Actualizar registro en DEPED
- Si Ultimo Detalle = No Actualizar registro en DEPED LLamar a la misma pantalla pero sin informacion

#### MODULO REPORTES

su funcion es ejecutar el reporte seleccionado y mostrarlo en pantalla o imprimirlo en papel.

### PSEUDOCODIGO

Pre-Screen Arma encabezados

Pre-Linc Efectua validaciones

Main-Logic Ejecuta reporte  $Si$  Opcion = VD Desplegar en video

> Si Opcion = LP Imprimir en papel

PSEUDOCODIGO REPORTEl

Leer CAAGE Imprimir CAAGE Hasta

### PSEUDOCODIGO REPORTE2

صيد

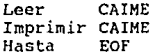

### PSEUDOCODIGO REPORTE3

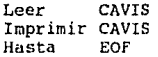

### PSEUDOCODIGO REPORTE4

```
Leer
         CASTA
Si Status Pedimento = 50
   Leer CPEDI
        Imprimir encabezado
   Leer DEPED
        Imprimir detalle
        Hasta deped-ultimodetalle = Si
```
#### TAREA NUMERO ONCE

Diseno del Proceso de Control, Seguridad y Respaldo

Para control y Seguridad, se declaran las terminales en la red de LINC II donde se les definen niveles de acceso hacia el sistema.

El usuario al asignarse al equipo, inmediatamente tandra traves de la bitacora, que usuario estuvo en que terminal, en que determina a traves de la bitacora, que usuario en que terminal, en

se sugiere conservar en secreto el Passwor.d de cada usuario *y* no prestarselo entre ellos r.iismos para poder deslindar responsabilidades posteriormente.

Dentro de las politicas de respaldo se determino hacer un<br>respaldo total de la base de datos a traves de la utileria<br>SYSTEM/DMUTILITY con las opciones OFFLINE DUMP, para la base de datos de produccion.

Ademas respaldar, despues de correr el SYSTEM/DMUTILITY, todo el software del sistema en cinta magnetica.

Durante la etapa de desarrollo dejar durante la noche , despues de la generacion de la base de datos, un SAU (System Audit Utility) con las opciones UNLOAD TAPE para proteger lo que se haya desarrollado durante el día.

Se sugiere tambien, respaldar todos los discos donde resida el sistema de produccion y el software de desarrollo (LLHC II) durante el fin de semana  $y$  cada vez que sea necesario.

Antes de reorganizar la base de datos de produccion, hacer un respaldo total mediante dos metodos:

- SYSTEM/DMUTILITY

- COPY

Esto se hara con el fin de estar protegidos en caso de que la reorganizacion fallara, para poder trabajar normalmente si recuperamos la base de datos del respaldo.

)fJ9

En caso de falla del equipo durante la operacion normal da la base de datos es muy importante tener respaldados los archivos de auditoria de la base de datos asi como los archivos de bitacora que genera LINC II pues aunque es altamente confiable LINC II, y tiene la capacidad de recuperarse solo, corriendo automatlcamente un software llamado SYSTEM/DMRECOVERY el cual se encarga de llevar al sistema hasta el punto inmediato anterior a la caida del equipo, si se cuenta con las auditoriao y la bitacora, es posible poder recuperar cualquier transaccion que LIUC II no pudiera recuperar por si mismo.

Por lo mismo, es recomendable respaldar tanto las auditorias de la base de datos como los archivos de bitacora de LINC II, o sea el LIUCLOG, a medida que estos se vayan generando, lo cual es muy sencillo, pues LIUC II se encarga de avisar cada vez que requiere una cinta para respaldo.

#### TAREA NUMERO DOCE

### Preparacion del Plan de Entrenamiento

Se considera que el plan de entrenamiento se dara los dias martes de cada semana, ompezando la semana siguiente a partir de la finalizacion del prototipo, ya que ademas servira para efectuar pruebas *y* determinar el grado de avance del sistema.

Una vez que se ha terminado el desarrollo y cuando empiezan las pruebas formales o el paralelo, del sistema, se realizara simultaneamente la capacitacion a todas las personas que operan el sistema.

Por lo tanto habra dos niveles de capacitacion:

A) Detallada Donde sa dara una capacitacion exahustiva a la gente que trabajar con directamente.

B) Conceptual Enfocada a niveles de direccion con el fin de que conozcan el sistema y sepan la inforrnacion que les proporcionara para tomar decisiones.

Esta capacitacion se dara diariamente durante cuatro horas diarias una vez que se haya terminado el desarrollo.

311

الأولوبية والموافقة المتعاقبة المكافأة المتابعة

SG.

#### DESARROLLO

#### TAREA NUMERO UNO

#### Desarrollo del sistema

Durante esta fase de desarrollo, se tomo como base el prototipo que se empezo a construir en la fase de Dlseno, el cual ya contenia todos los datos *y* sus atributos tal como se mostraron en el Modelo de Entidad-Relacion.

Al tener un prototipo que de algun modo representaba lo que el sistema a desarrollar tendría que hacer, fue sencillo empezar con el desarrollo del sistema, partiendo del prototipo.

Lo que se hizo fue aplicar todos los comentarios que el usuario habia emitido durante la etapa de desarrollo del prototipo, por lo que el sistema estaba enfocado totalmente hacia el usuario, el cual revisaba periodicamente el avance del sistema y hacia los comentarios convenientes.

Así mismo, durante esta fase de desarrollo, se realizo la capacitacion que se considero necesaria que el usuario necesitaba para el menejo eficiente del sistema, y fue aqui donde surgieron la mayoria de los comentarios, por parte del<br>usuario, para hacer del sistema una herramienta para facilitar<br>el trabajo de un grupo de gentes y que se ajustara realmente a<br>sus necesidades, que fuera de facil de entender en cuanto a los mensajes que emitia.

Para el desarrollo del sistema o sea la programacion se canto con dos gentes que se dedicaron de tiempo completo a la misma.

El desarrollo del sistema se pudo completar a tiempo *y* para ~llo diario se mandaban a generar *y* a veces hasta dos veces al dia, por lo que los cambios *se* podian presentar al usuario con acelerada prontitud, esto gusto mucho al usuario *y* hacia que el mismo participara mas activamente y haciendo comentarios enfocados a eficientar la operacion del mismo.

A continuacion se muestra dos de las pantallas que se usan en el sistema tal como quedaron programadas finalmente en LIUC II, solo se incluyen dos pantallas pues solo se quiere mostrar<br>que es lo que se puede hacer con LINC II, estas dos pantallas<br>son representativas de sus respectivos modulos.

La primer pantalla se llama CAADU, catalogo de agentes aduanales, y pertenece al Modulo de Catalogos, es importante mencionar que todas las pantallas del Modulo de Catalogas tienen su correspondiente estructura dentro de la base de datos y que las operaciones de alta, baja, cambio *y* consulta las realiza LINC II sin necesidad de logica especial para los campos que tienen representacion en la pantalla.

Las pantallas del Modulo de Catalogas, realizan las mismas operaciones, alta, baja, cambio *y* consulta.

La segunda pantalla se llama CPEDI, Caratula de Pedimentos<br>Aduanales, que pertenece al modulo de Pedimentos de Importacion y es importante mencionar que durante la fase de construccion<br>del prototipo y al inicio del desarrollo, se vio que seria mas del prototipo y al inicio del desarrollo, se vio que seria mas<br>conveniente hacer dos pantallas para controlar lo que son los<br>pedimentos de importación ya que en el Modelo de Entidad-<br>Relacion solo se había contemplado una pero posteriormente se vio que era mejor tener dos estructuras,<br>una que fueran las Caratulas de Pedimentos de Importacion CPEDI<br>y otra que fueran, los Detalles de les Pedimentos de .<br>Irportacion.

Esta pantalla tambien tiene su representacion en la base de datos *y* realiza las operaciones de altas, cambios y conoultas.

**CONTRACTOR IN PAY 20 les to** REPORTS LOC. LINGIT, HRECEFICATION LISTING FOR CATABASS (DUA) ASTR POLL UNTAHA E 3 ISHED CAADO - COMPONENT KK SCALEN INAGE FOR CAADE LUMPORCAT KK . . . . . . . . . . . . . . . . . . . . 110 - KEVET335TFFCCT1934ARTEFF  $\mathbf{J}$ PRESHCH AR SIGTERA DE VOLANAS COTALCON LE MILONATI IN RATIOSASI PROVE PANTALLA  $\overline{z}$ ? CLASS DE AUGANA  $C<sub>3</sub>$ **NOMERE CELLA ANLAGAL** Ĺ **ADMINISTRACCAL**  $\mathbf{r}$ Ĩ. HAELCA CEL AUMINISTRADOR (C **LESSER CAPAIC + COLORED** PORA CAMBLO A t, j  $\mathbf{J}$ 314

**PERSITE LS.** 

ķ ŧ

ł Ť ÷ ż 7 ţ þ ż 7  $\frac{1}{2}$  $\ddot{t}$  $\mathbf{r}$ 

÷

a sa chaidh<br>ann an Bàrdainn  $\overline{1}$  $\mathcal{O}(\mathcal{O})$  $\sim 1000$ ۰.

 $2.144$ 

ż

ł,

٠

÷

÷

Ä,

 $\ddot{\phantom{a}}$ 

 $\mathbf{I}$ 

 $\overline{\phantom{a}}$ 

 $\frac{1}{2}$ 

7

 $\frac{3}{7}$ 

 $\overline{\phantom{a}}$ 

1

terado ¥  $\sim$  1

### ISPEC CARDU - COMPONENT

AR TEACH SCREEK ACH CAASU Aruch AR

 $\overline{\cdot}$ ٠  $\begin{smallmatrix} 7 & 7 & 7 \ 7 & 7 & 7 \ 7 & 7 & 7 \ 7 & 7 & 7 \ 7 & 7 & 7 \ 7 & 7 & 7 \end{smallmatrix}$ **....** GSTE 28 EL CATALOGO DE ASUAVAG CUMA LLAVE DE ACEDID þ SYTE 25 AL CATALOG DE ASUARA<br>SS LA CLAVE DE LA ASUARA<br>AL MAFICAM VUE ST SSLICIT, 25 CL ATOCI, 2 AL MA MOMENT<br>ALTRADICA AB LA AGUARA Y DESSI PROPORTIONARIO DIN TR<br>MULTAGE ANGEROIS CATALOG PROPORTIONARIO DIN CONTROLI<br>CUITAGE  $\overline{\mathbf{a}}$  $\cdot$ ÷  $\overline{\phantom{a}}$  $\frac{1}{2}$  $\overline{1}$ × ÷  $\begin{array}{cc} r & r \\ r & r \\ r & r \\ r & r \end{array}$ f, j

> $\Delta$ 315
454411 124 ISPEC CAPOU - COMPONENT HAIBF DESCRIPTIONS INTALIGO DE POLARHO 18820 NON-24 ZD TU  $1 - 2 - 1 = 0$ LING SUBSYSTEM IS PHIRAPY<br>SAPECTED NUMBER OF ENTRIES IN THE HUTOF-TIC RELACU AC INTECRITY HAIVILESE LEVEL 12 1 TRACE NOT SET ACCOUNT PONTH AUT EVIERES LVET CHANGE DATE ETDECORY TIME TIED-ET4.73 SIF RESERVE HE SISTEMA DE AUGANAIX  $11722511 - 23$ DIS CONTALOGO DE ADUAVAS ٠  $L17 - 2$  PCS.  $-7 - 45$ LIJ 2 POSJIC - TI  $222 - 5 + 1$ LEF 2 POSIZS  $-71$  $217 - C644661$  $-73$ SIF (FRO), PANT-LLAD  $1.77$ A POSTOT LIP 4 FOSFTA - FC LEP 5 EVFP USFIVALT niz Packirs usa o absa s e ob SIZ (CLAVE DE AUGUNA LIJ 3 POSJOS - 41 LEJ 4 EUJN PVJ **TAJ CVEADLANA** 31: CNOMSHE OF LA ADUANA LIJ13 POSJ / - 27 LISTZ POSSZS – TO LESAC ESSE SACSYCHONE AUCAUA<br>LISTA POSS 9 – 21 237. ACP 410-114 TIJ (ADMINISTRADOS).<br>GAJ ADMADUANA LIJ14 PCSJ23 - 76 LCJ40 EUJA DIP (S.F.C. DEL ACMINISTRADOR)  $L2716 - FCS7 + 5 = 22$ LIZIS POSZES – 49 LEZNE EDZN **JAJ AFCAIMADU** LIJ23 PCSJ13 - 44 DIZ (FECHA CAMBIC) **JAZ FECHACANS** LIFES POSTAG - 53 LET & EDIN NOET DADTFECHA CAM-IG. LIJ23 POSJEŽ – 67<br>LIJ23 POSJE3 – 78 LSP ( 2075 NGEZ 12025035 GEMALS) DIE (HORE CAPEID) 132 FORECAND LIDŽA POSA 2 - 77 LZA74 3004 NOEA USAZNALT DADAMENSAJ LAT TEATO LEZ 1 SCZN USZCLTPLT DAT BAJA AYLD? accide  $\overline{\mathbf{r}}$ 000200  $2<sub>1</sub>$ AYLDA **AYUOA** 000300  $7 - 32$ 004400  $7<sub>1</sub>$ AYCDA 246.94 **acc500**  $2.22$ ESTE 53 EL CATALOGO DE AULAN-S CONAMILIAVE DE ACO SS LA CLAVE DE LA ASUEVAL<br>EL MREPAVAM QUE SP ROLIVITA ET EL RODOIADO PL AD<br>MISTRADOF DE LA ASUANA Y DESE PROPORCIONARE CON 005600<br>000703  $7.22$ AYCOA  $A1001$  $\mathbf{r}$ 7 AYUDA OCCADE  $\cdot$  $\rightarrow$  $2.2$ BU SIGUIENTE FORMATO (AAAA5995777) ED DECIRV.SIN **MECROE** AYLON. AYLDA . CUIDADE INTERNEDICE ENTRE LETARS Y NUMEROS. **OC10UC** , - 7 DENNEE  $7.2$ **AYLOR** AYLDA  $, 7$ 001350 ATLOA  $\cdot$  $31102$ 001400

# 5580511-106

#### 16 | 148 | 1 | 148 | 148 | 148 | 148 | 148 | 148 | 148 | 148 | 148 | 148 | 148 | 148 | 148 | 148 | 148 | 148 |  $: :$ FCA TATARAGE ADIOSAIDA FLUC 1.1839-56-26

#### ISPEC CARDU - COMPONENT

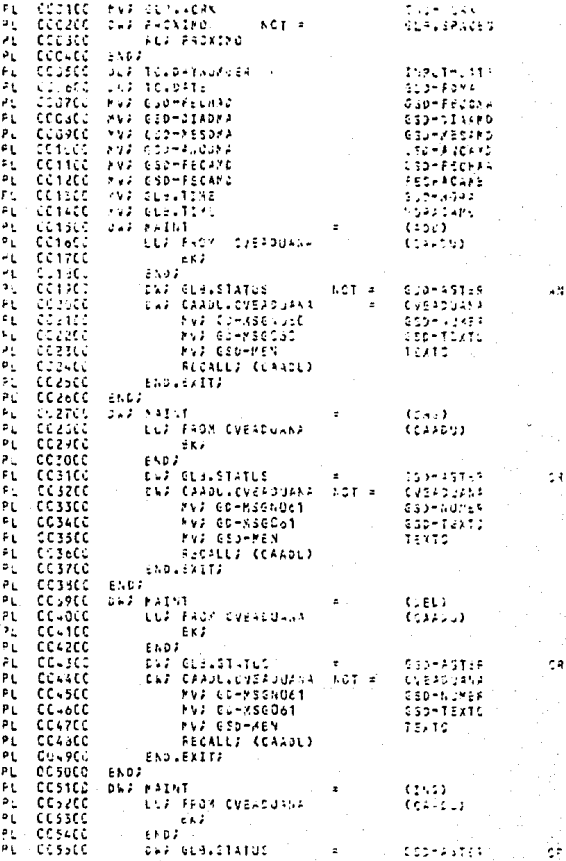

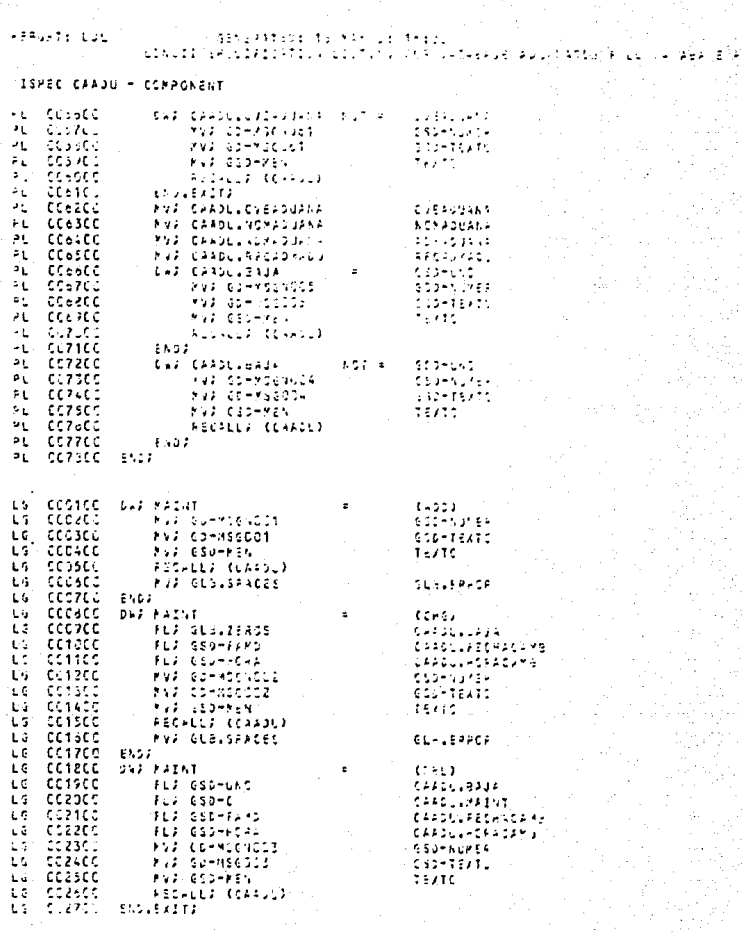

318

e francesco<br>Albert de la facta del porto del la facta del porto del porto del porto del porto del porto del porto del porto<br>Albert del porto del porto del porto del porto del porto del porto del porto del porto del porto d

.<br>Linci: Skar4Tolo (L'Agr Bi Mill)<br>Linci: Skar4Tolo ListinG Kur Lingfie (L'Angla Ric) 2×T4a4Na  $\mathbf{r}$ 

# ISPEC CREDI - COMPONENT

 $-160333332222$ 

\*\* SENEER EMALD FOR CAZOR SURVIVANT PR

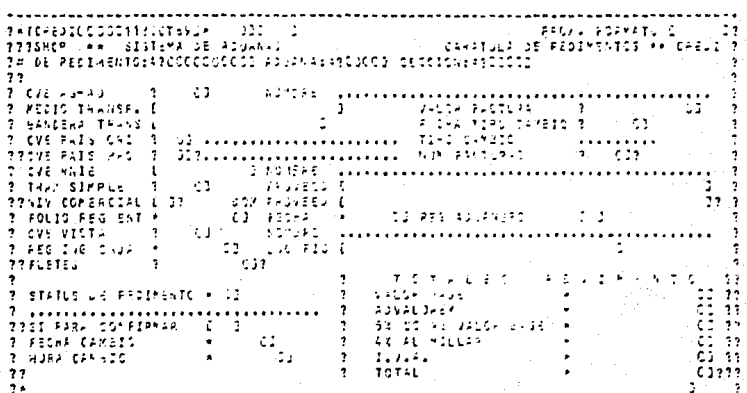

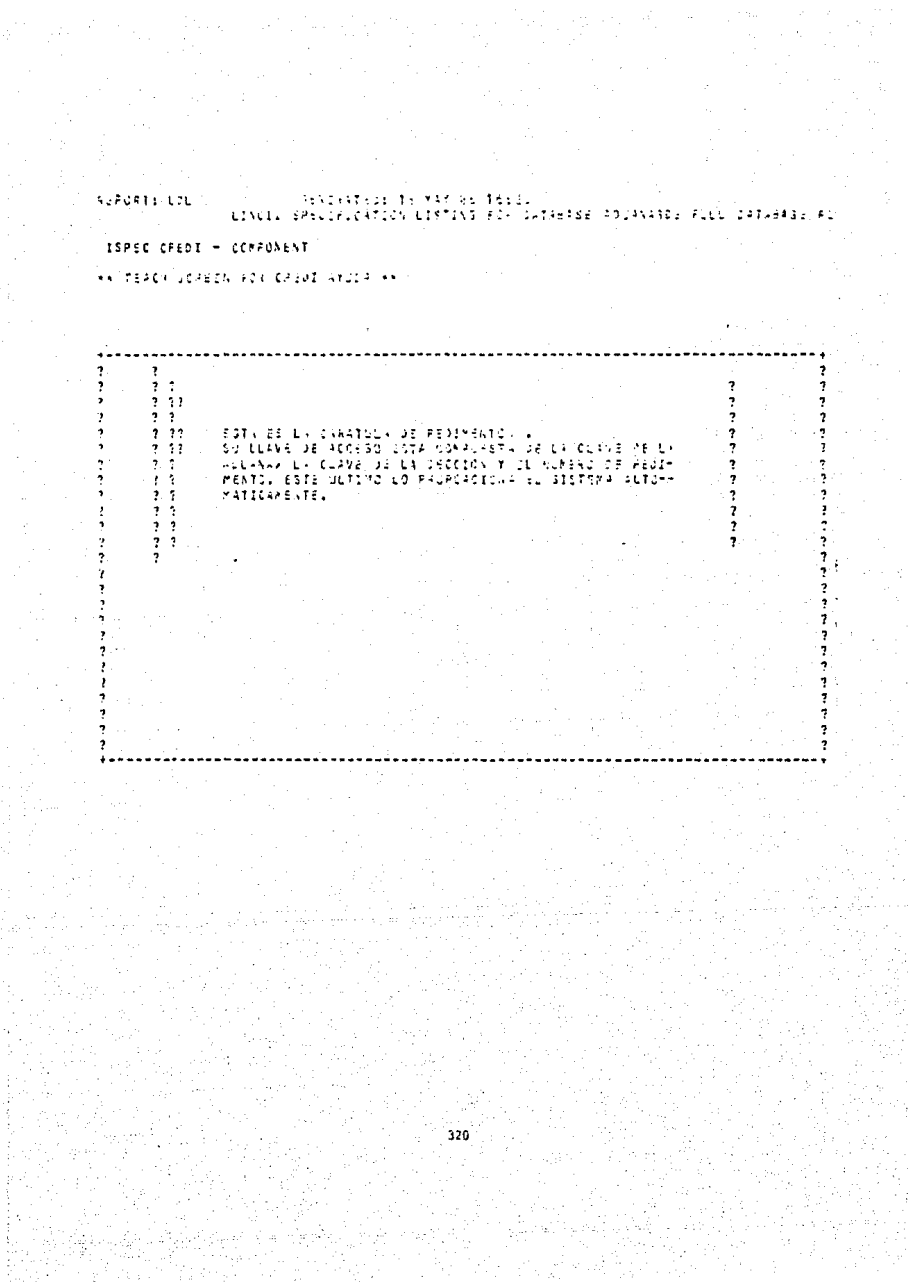

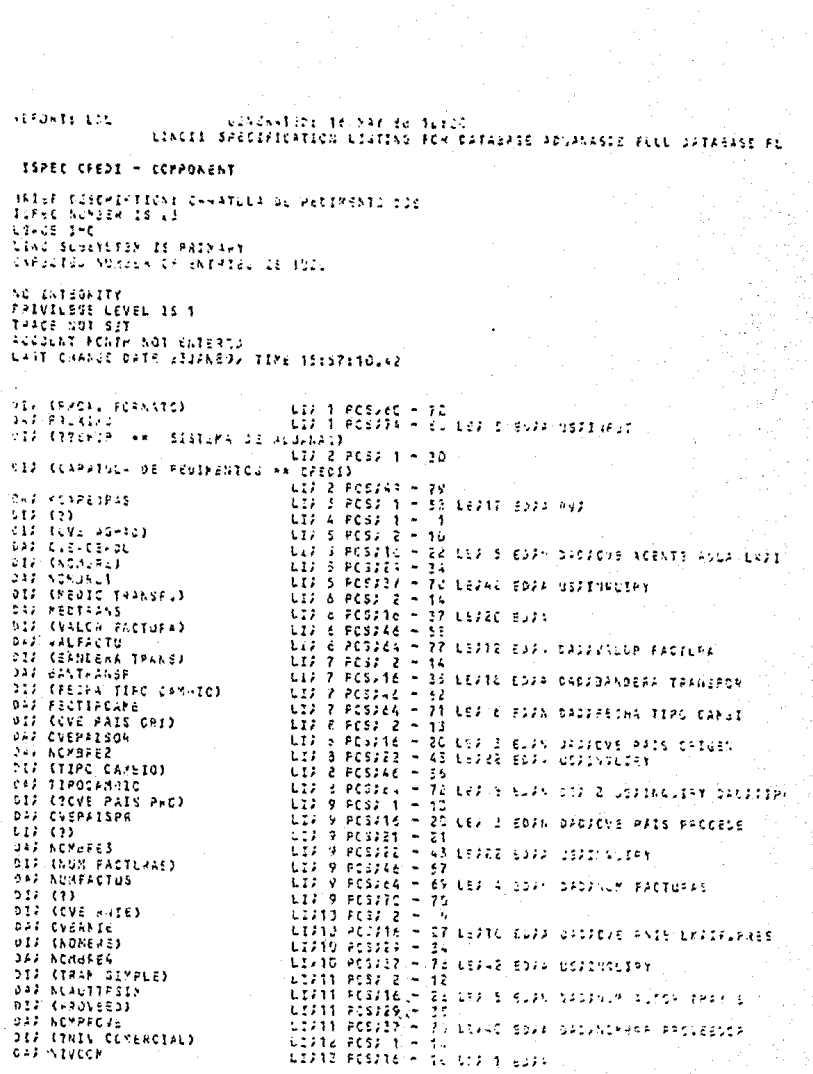

i.

 $\label{eq:1} \mathcal{L}_{\text{max}} \sim 321 \, \text{m}$ 

PERGETS LIL

SERGENTION NA AR GI MARIO<br>LINGIN GPECIFICATIVALINING FOR GANAELES AGGRAPHOID FILM SANAEL ż. ż

## ISPEC CFEDI - CCHPCNENT

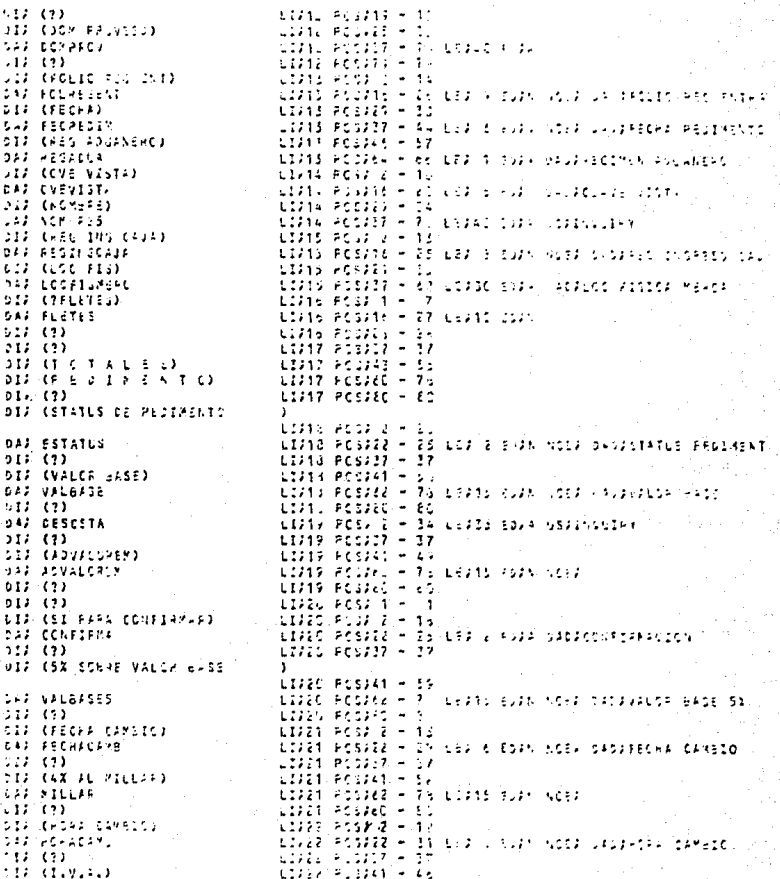

 $5\bar{z}2$ 

**NEWSTERN** a estinat este.<br>Linua Sevakivania intiu  $\sim 100$  $\sim$   $^{\circ}$  $\sim 10^{-1}$  $\sim 10^{11}$  km  $^{-1}$  $t_{\rm max}$  $\sim$ nastie at ISPEC CAEDI - COMPONENT manda<br>Sin 199 seed turgeys albemont  $212.122$  $217.021$ SIR (TOTAL)  $5.1$   $7.7...$ **SID VOIDS AND AND ANY** 11221 855225 - 29  $011.12$ COWE POSTED  $22.02$  $-53$ SA) TEXTO LIVEA POSVIN – 76 LEV74 ESVA MOEV LOVOMPLT DAVVER CAD nar éada ille a son, closed-la  $41.07$ <sub>2</sub>  $-100 - 100$ ż  $\rightarrow$ AYUDA ÷  $\mathcal{L}$  $20.28$ ÷ Ą ÷  $41.04$  $22$ RSTA RS LA SAFATULA DE PESIMONTOS SU LLAVR DI ACIFIC SOTA COMADITTÀ CRILLA CLAVRICE<br>JULANAA LA CLAVRICE LA ISSOCRANI FILINOVERSI DE AS AVES:  $2.22$ 569760  $\lambda$ rub.  $\frac{1}{2}$ uccesc<br>podered<br>podered<br>podered **AYUCA** ÷  $\cdot$ WERTON ESTE DUTING LU WASASASIONA EL SISTEMA ALT HATICAMENTE. ż  $\cdot$ 38602  $11.04$  $\overline{\mathbf{z}}$  $\overline{ }$ ÷  $41.06$  $\overline{\mathbf{r}}$  $21.04$ 101200 ł.  $\overline{\mathbf{r}}$  $43004$ 361306 ŧ  $ATL92$ 001465 PL COSTOO **MAS ELEVAGRA** 2004-044 **SC2 50-CAVIS**  $\mathbf{G} = \mathbf{F}$  $\mathbf{p}_1$ cccccc \$27.50 - 064H4  $E_{\rm{2}}$ tt s  $\mathcal{P}$  ( SDF SOMETERS 1. A Ъ.  $\dot{r}$ ESI  $\omega_1$ CCOSCO SC2 SC-KEY  $533$  $\frac{1}{2}$ PL. CCC7CC 主にき ie s CONNOC<br>COONCO<br>COOSCO<br>COOLCO ΡĻ ∄y y  $1.7$  $501 - 50 - 560 - 1$  $P1$  $5 - 5$ k.  $\mathbf{A}$  $\mathbf{P}$  )  $\epsilon$  $\mathbf{H}$ SCJ SD-FETICA  $\mathbf{t} \in \mathbb{R}$  $E_{\rm{L}}$   $R$ ۶ť. carace ONE PROFING ELOWIPACES  $1.27 - 1$  $\overline{\text{c}}$  $\mathbf{P}$  L FOR PROVINC 391400 ENG2 ۶L  $\mathbf{a}_1$ ccisco DCJ TC.DATNUMEER 16PLT-24TE  $\mathbf{P}$  1 CC16CC DCA TOLDATE  $550 - 6012$ CC17CC PI. MVJ GED-FECHAU 512-720577  $832 - 273332$ εį **CC13CC** HV2 GED-DIAGNA  $1 - 953330$  $\mathbf{v}$  . CC15CC PV2 6SD-PESONS  $\mathbf{a}_1$ **MV2 GSS-2NCSKA CC20EC** sconanciaro comp  $\hat{\mathbf{r}}_h$ MyJ ESD-FECHTS SUD-FECHAN FÜ **CC22CC** Mad CSOMFECAMO FODERGARE ۳L  $\sim 0.5$ i Clavitare 553160-2  $\mathcal{V}_k$ MV2 05521176 - 1831-98  $\mathbb{R}_+$ ្មវិទ្ធិនី ជុំ<br>ជុំជុំ រិះ ថ្ងៃ  $13227$  $5.61.24111$  $\epsilon_{\rm s}$ 892 11:12:321<br>892 16:11:30  $\frac{1}{2}$ فالروزة  $\mathbb{P}_n$ 102700

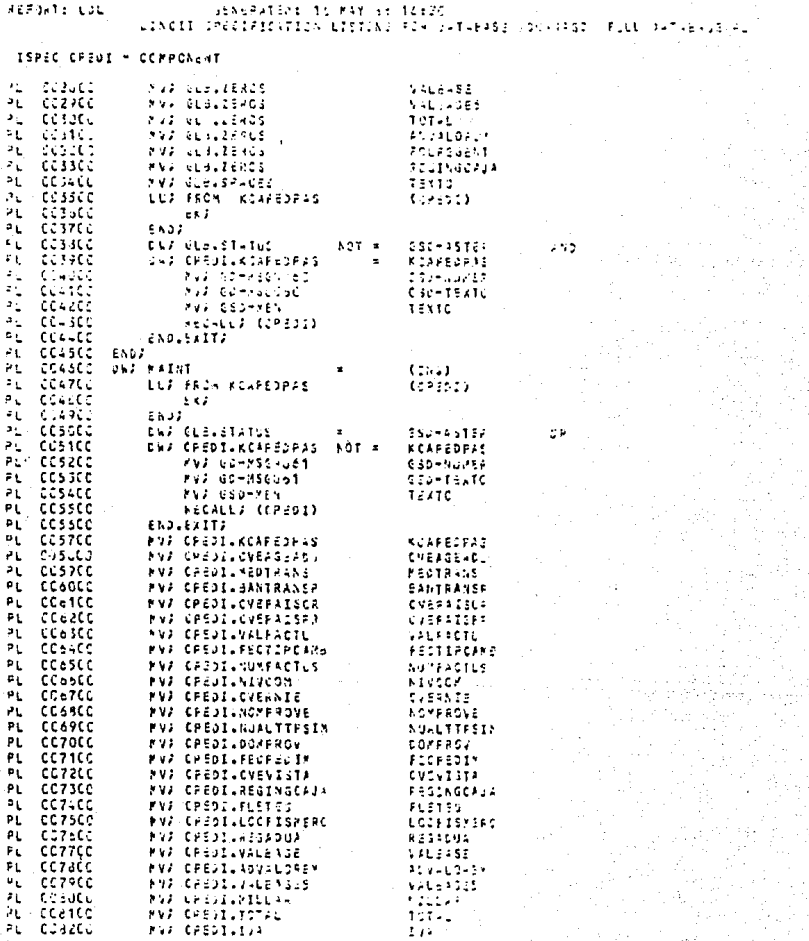

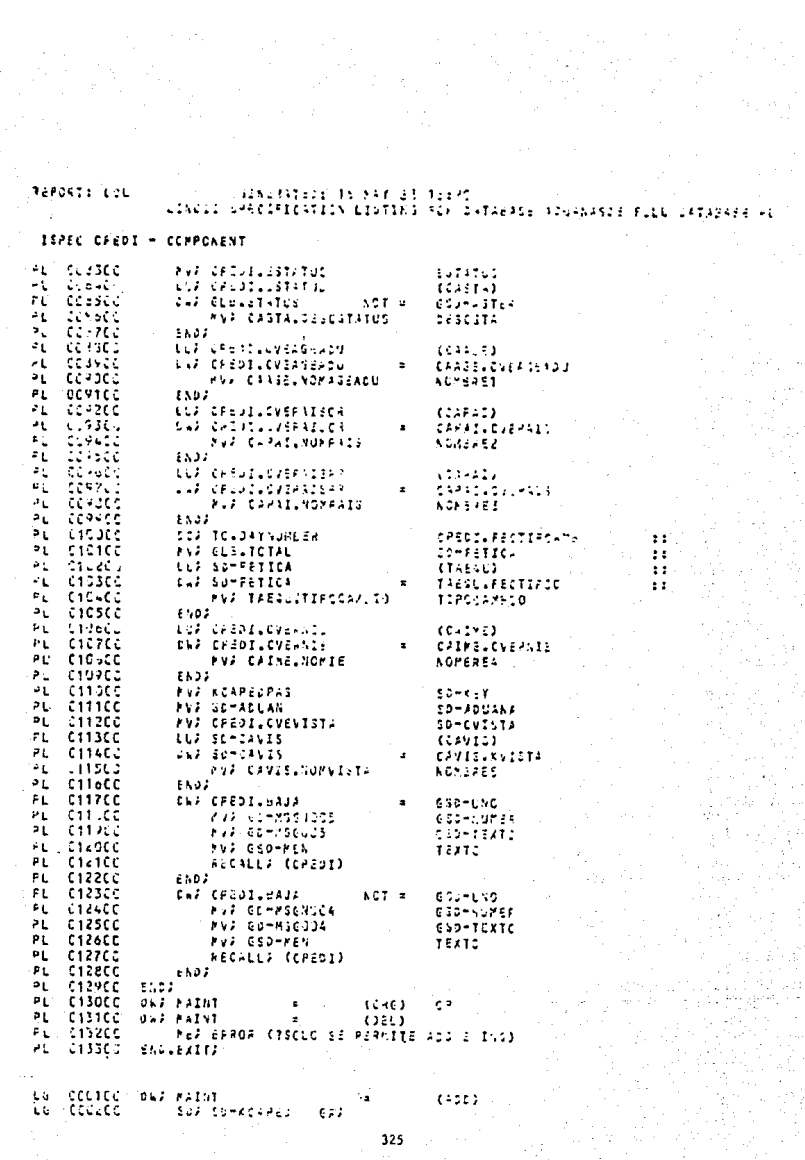

Perteix and SEAGARTSLE 1, 237 ST 1620<br>Lineir SPECIFILATION LIDTING 214 LITERARY US きこし しょうじょうどうち ISPEC CPEDI - COMPONENT arrar.<br>Trava  $\sim 10$  $\epsilon \sim 2.1$  k Ł. CSI SCABOON 507 5040074 ïέ TST.  $1.1111$ cesse: t. tel Silifor  $3.22%$ gaala iiiii  $\mathbf{1}$  $1.73$ iii mada  $(1.70)$  $\sim$  $\sim$  . cassico 162 52PE21  $1.4$  $\frac{1}{2}$  ,  $\frac{1}{2}$  ,  $\frac{1}{2}$ 22401 **CCCVCL** τó. 562 664068 2020 11166 **CC15CC** LS. 152 Ł6  $0.110$ 102 30-ALL/SON (532 t i 001200 502-503361  $1.221$ 1,594.5 **COTTO** τă Edi  $\begin{array}{c} 0.1111 \\ 0.1111 \\ 0.11111 \\ 0.11111 \\ 0.111111 \end{array}$ Ł. 2021 80-509282  $\sim 3.2\%$  . as P τś  $5.1 - 1.111$ ٠.,  $-12.5$ Ü. 102-30-394  $1.235$ **TERS** center λś CAP CVERGEFOL 365425705  $\sim$ ับว **CC19CC** PEZ ERPOR (2000 REGULARE 1) (11995 1911 - 1999) (1191 1913) **END EAIT?** ίC **CONVEC**  $\mathbf{r}$ uczoci CAZ PEDTRAIN  $\mathbf{r}$  $-1.5 + 1.5 + 1.2$ MAT ANCH CROI HENZIEHE EL MASSA DO TRASPORTAS  $\overline{16}$ **CC21CC** ccaacc τć END.EXITA  $CC<sub>6</sub>$ scc Cal canterille  $1.5$  $\bullet$ **ALEVIAVITE** PEP EFROP (PGI PURLICAL CA LAFDER) VAL TAPSSAIATED ίċ  $0.2400$  $\mathbf{t}$ CC2SCC ENDLEAITA ίś CC26CC<br>CC27CC ENJ CVEPAISOR  $\sim$ 513,75800 Le\* PEZ ERRON (TIE REGUIPRE LA CLAVE SEL ANTS DE CAISSIL  $1.6$ END. EXITI  $E_1$ DWD CVER-15PA  $\mathbf{r}$  $16.262 - 25$ LS CCIDEC PEJ ZJADA KRSE VECUIZAS LA CLAVE DEL PAIS DE PROCEDENCIAS ŁG **COSTCC** END.EXITI CAJ FECTIFORNI (\* 1964-2599)<br>11. maj ennaŭ (733-Alculego 64 Frude del Tipo de lanjio)  $\mathbf{t}$ CC32CC τś CC33CC LG CC34CC ESD.EXITZ  $CL3.174161$ LG CL3SCC CAZ CVERNIE  $\blacksquare$ τś CC36CC 763 EARON (PSE AEGUIEAS LA CLAVE DEL ALILELA) т. CC37CC  $1.5.3717$ τš SAA ASVEER  $\mathbf{r}$ 122210-001 i s REJ EVADA KISS REKUZEVE AL WIVEL COMERCIVES  $\epsilon$ cc4occ END.EXITJ CC-1CC  $\mathbf{r}$ DWF NIVOOR NOT =  $\begin{array}{ll} \mathbf{G} \subseteq \mathbf{F} \bullet \mathbf{E} \in \mathbf{F} \bullet \mathbf{E} \in \mathbf{S} \end{array}$ LG **CCAZCC CAP INTICCH ACT X**  $620 - 7$  $\overline{152}$ **CC43CC**  $\sim 10^{-10}$ LG  $L = 2 + 111C2r$  $552 - 6$  $-2.8.5$  $\mathbf{r}$ CCAACC **OLE ATVCCP** ACT +  $65 - 6$  $\lambda_{\rm AC}$  $65 - 5$ ŁG **CC45CC** DES AIVIGA SCT A τ¢ CC4oCC REJ EPPOR (TNIVEL COREPOIAL DESE SER MAMUNCHUMEMUMOM) τG **GUATEC**  $\ell \in I$ LG CC48CC ENSI  $\cdot$   $\epsilon$ **CC49CC** EAR AIVECH.  $653 - 6$ il) cyseus – ιtς cosoco 0050622 UNA CAIMBLAIGNA NGL 4 (SJ-5)  $\overline{\mathfrak{c}}$ L é MAT EFROF (POMOZKADOR DE RIVEL COMBACIAL IEURL A ROJ τē **CCS2SC** cessec  $\sim$  3  $\epsilon$  =  $\epsilon$  $0.5 - 0.0$ τĵ. 2432 cosses ίń, dad (4121-08)  $55.0 - 1$  $1.27$  and  $1.7$ **C.SACO** ite in 675766 til tirilinne en salva  $325$ 

**FERGINI LOL** VENDING OF TV ROM BY 1991. LIALII APELINICITI. VIETINI AIRVIATUUSE LUMAITU KULL **STARS SERVICE** ISPEC CFEDI - COMPONENT ιt  $C535C$ FULLERS ON SERVICE SECURITIES THE TEST CATE ίč  $2 - 2$  $\mathbf{L}$  . 玉糸なお EAR NEVEER L5  $\frac{1}{2}$  ,  $\frac{1}{2}$  ,  $\frac{1}{2}$ odszol<br>Gustfo Ū LEF CVEHITE  $(1 - 1)$  (1) ilik larikhir<br>Gorf CollXanly15Ms niw rojiooj  $\mathbf{u}$ τš és succ For SPRGE (TIRUSLANDE LE WEBLE COMENCIAL TALLE 1.0) ccescc L'a  $E<sub>2</sub>$ ū **CC66CC** 5502 ίś. **CC67LC** EARLY SERVICE  $1.1 - 1$ cterti LLA CVERNIS  $L_{4}$  $(0.000)$  $\frac{C_1 C_2 C_3}{C_1 C_2 C_3 C_4}$ ü AAF 1818225192039 Num = 950411 WED EARDE (MINUSTROOM WORKSTALL IN SALELY AREA) Ł. L. covic  $\mathbf{z}$  is a  $0.790$  $-1.17$ τq te censes<br>censes lif valakotur mar nullig apa  $\mathsf{L}$ : Mexican Dx Chas revuelke is stick to it more pass ъĂ  $C275C$ END EXIT?  $\overline{16}$ EVE ALMPACTUS ALMPACTUS – – SLAVISEUS<br>MEA IRAGA (253-ROGOIERE EL NUNGAC OE ROJINAOS) LG consec<br>consec τø  $159.562172$  $\mathbf{1}$ CAP NOTPHCVS  $\mathtt{b}\mathtt{c}\mathtt{d}\mathtt{s}^{\mathtt{c}}\mathtt{f}^{\mathtt{c}}\in\mathtt{IF}$  $\epsilon$ coscoc WER ERROR KRSE RESULTERE EL SOMARRIGEL PROVEEDORD 16 **CCB1CC** τà  $1.1011777$ ιę. ccesco CAJ DOMPROV  $\sim$  $\begin{bmatrix} 2\mathbf{1},\mathbf{d}^{\mathrm{T}} & \mathbf{1} & \mathbf{0} & \mathbf{1} & \mathbf{1} & \mathbf{1} & \mathbf{1} \\ \mathbf{0} & \mathbf{0} & \mathbf{0} & \mathbf{1} & \mathbf{1} & \mathbf{1} & \mathbf{1} & \mathbf{1} \\ \mathbf{0} & \mathbf{0} & \mathbf{0} & \mathbf{0} & \mathbf{1} & \mathbf{1} & \mathbf{1} & \mathbf{1} \\ \mathbf{0} & \mathbf{0} & \mathbf{0} & \mathbf{0} & \mathbf{0} & \mathbf{1$ **CC33CC** τ¢ PER EMAGN KREE PEVOIS-3 EL SOMICILIS TEL PASSIEDIRS  $16$ COBACC ENGLEXITS. CCESC. CVEVISTA – \* GLEVZEPUL<br>287 SPROR (TSE RREVISPE LA CLAVE SEL VIUTA REGAVAL) τ¢ **Cas CVEVIST,**  $10<sup>2</sup>$ CCccCu  $15$  $CC27C<sub>2</sub>$ ENDLEXITS coasce L.C DAP LOCFIAMENC (A) **GLE.SPACES** ТĠ **CCBPCC** PER EFROR CROE RESULTER LA LOCALIZACIÓN FESTIVA CC, OCC  $(55, 6677)$  $12$  $15$ **CC91CC** CAP REGAULA  $\bullet$  $JLE, JPLG, S$ **CC92CC**  $\overline{16}$ MEA BARGA (MIE ABAUIERE EL REGIMPS AILINERS)  $14$  $CC$ >SCC  $159.57177$  $0.9 - 0.0$ τt DAZ CONFIRMA (VOT = (SI) уA, LG coste LAP CONFLEMA NOT = (50) PEP EFROW KIEL INCICADOR DE ACTUALIZACION DESPISSE SIVNOS τś CORAC. Lá **CCYTEC**  $5.5.2$ cosaco  $15$ ccsacc **ANS KLAPEDRAS** L S CD-KUAPE2  $1.6$ **CICCCC** FVF SURKCAPED 31-406020 ιs **CICIEC** FV2 SCADSE  $3.2 - A21.3201$ CICZCC LG LUF SUMACLSECT (CASEC) FV2 CASECUNDMEDIAEN LG **C1CSCC SUMPLYPED** CICACC  $15$ JUS 659-LAD turnuvest L9  $0.0357$ **FV2 SCHULPPED** 30-601\*  $t$ : CICACC PAS SUPROFPED くだいきゅうみんご ιú 010700 MAY CABEC-FOLKSUENT  $15 - 280.8317$ τś  $113305$  $101.51 - 0.50$ 电电子中断空间检测 L, 61.90 **FV2 SC-PSECST RELAXICAT** 上午 inter PNF CAAUELNOMAGEACU 404451 cinned  $\alpha$  . . . . . . ъ, LUV FROM CVERAISIR 01120  $\mathbf{L}$  .  $\left\{ \cdot , \cdot \right\}$ 

18820<br>Admiratsson 2 Apustagos (PLLL 14TabADE AL Rinders Lib LINCII SPECIFICA  $\mathbf{1}$  $\ddot{\phantom{a}}$  $\pm$  3 í. ï  $\mathbf{v}_i$  . ISPEC CHEDI - CCMPONENT

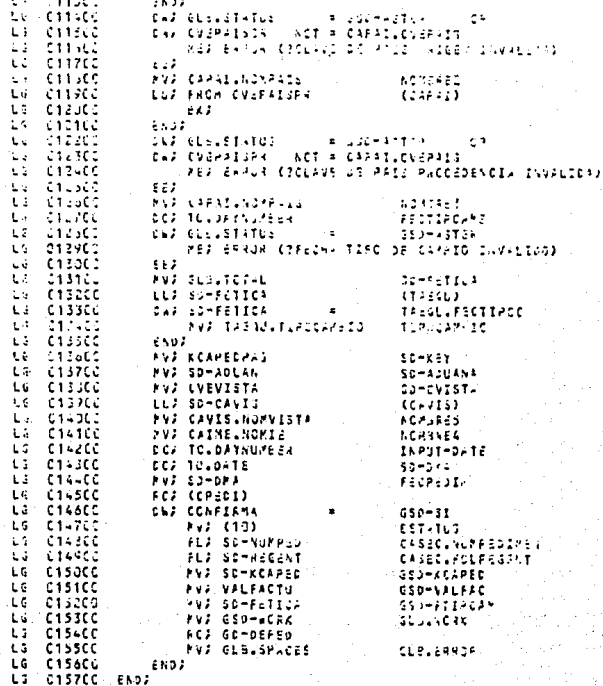

 $\ddot{\phantom{a}}$ 

Predicts Like LOCAL ITEMS SATAR SECOND COR **SAN STEAD AT INDIVIDUAL** 1850.755 accon. THIS ITEN IS USED IN THE FOLLOWING ISPECSANZHURTS. **CITY SPRI** SUZAE ADVENUELA (5) 302 A LEF 40 2402 ADMCR DE ACUA (S. SYNCSY IS ADMINISTRADOR DE ADUALA DATUR ADVILUES (7) EUP V LEP 15 0407 AD. PLVPEM SYNCNY-S **ASVALTARY** THIS LTER IS USED IN THE FOLLOWING ISPECS/REPORTS CPEDI  $247 - 223 - 122$ EDF WILEF 1, 0202 LAIS **CYRCE YOU** BAJA DE UN RESISTED THIS ITEM IS USED IN THE FOLLOWING ISHEDS/REPORTS CAADU CAAGE CAFRA CAIME CAP-1 CASEC C'STA CAVIS C-EDI DEFED TAELU TASIS DATES SANTARIES (S) **EDS A LES 13 CADS BANDERA TRANSPOR** SYNCATHS JANDERA DE TRANSPORTE THIS ITEM IS USED IN THE FOLLOWING ISPECS/REPOPTS  $(131)$ DATAP CANTOULTOS (14) **TEDJ N LEJ 6 DADJ CANTIDAD BULTOS** SYNCKYAS CANTIDAD DE BLLTCS THIS ITEM IS USED IN THE FOLLOWING ISPECS/PEPORTS **DEP39** DATAJ CANTRERC (15) EDJ N LET 6 0702 CANT NEWCAVELL SYNCNYMS CANTIDAD DE MERCANCIA THIS ITEM IS USED IN THE FOLLOWING ISPECS/ACPORTS  $0.00012$ VI AS UATAZ CLASS (20) -CEDITA LEI 30 DADI CLASS TRESSESP 329

**SEPONTE LOC** .<br>Lingif iP-liffliffli gibtty: FS+ (2) (1) (2) +3,4,5,1,0,000 (2) TIT-49, 100 (3)

LICAL ITEMS

**SYNCOTIC SOCIETY FRONT APPICE CENTS** 

> THIS INSTITUTE IN THE PALINERS CONSIDERED  $0.0012$

DATA: CONFIRMA (22) **SYNCHYLS** 

EDI A LEA 2 DADA CONFIRMACION **CONFIDENCION CAPEL** 

TWIS ITSN IS LIFS IN THE FOLLS ING ISPECIFIZING  $CP = 21$ 

DATAJ CVEADUANA (25) **CEDIT NELES A CADI CLAVE AUGUST** 

SYNCNY 15

CLAVING LE ACUANA

THIS ITEM IS USED IN THE FOULTAINS ISPECS/PERCHTE CAROL

DATAZ CVENSEADU (ZS) SYNCHYNE

302 N LEA 5 0A02 CVE +50216 -002-

CLAVE AUSSTS ADVANA

THIS ITEM IS USED IN THE FOLLOWING ISHECS/REPORTS.<br>CAASE CREDI

DAT-2 CVEPAIS (27)  $\sim$ SYNCHYAS

**1992 A LEZ 3 DAVA CLAVE DEL PAIS** 

CLAVE DEL PAIS

THIS ITEM IS USED IN THE FOLLOWING ISPECS/PEPSPTS  $CPL$ 

DATAS CVEPAISOR (28) **SYNCHTHS** 

**EDD N LED 3 DADD CAE PAIS CRISES** 

CLAVE DEL PAIS DRIGEN

THIS ITEM IS USED IN THE FOLLOWING ISPECS/WEFORTS CPEDI

DATAZ CZEPAISPR (27) EDD IN LED IS UPDOINGE PAIS PROCESS STRONYES CLAVE OF FAID PROCLOSINGS T-10 ITER IS USED IN THE FOLUDAD IS ISPECS/REPORTS tetut

**VERBATE LUC** 

DEVELOPED FOR PARTIES AND DESCRIPTION Linet: GAMERICATES, LENERA ALTIERANIE ADVANIE: SITTLINAR ITIML

LOCAL ITEMS

SATAS ESERVAD (LCA) **TESP A LEFTER DASK SVE PASS** 

sviewes

CVE PLAINTED SACIONAL IMPOSAR

THIS ITEM OF BUIL IS THE FULLOUIS ITERIGAN AT ATS<br>CATHROCHEUT

DATAS CVESECCION (31) ESP A LEP 4 5450 CLAPP SECUTOR CLAVE DE SERRICH SYACRASS

DATES CVESTATOS (133) **STRONY 10** 

**SEDUCATIONS AND SECURITY STUDIES** 

CLAVE STATLE

THIS STEM IS LESS IN THE FOLLOWING ISPECIFIER WATS CASTA

 $\pm 0$ ATAF CYEVISTA (23). **CONTACINY IS** 

CLAVE DE LA VISTA

**EDD BLEEF \$ CADE CL-VI ALSTA** 

THIS ITEM IS USED IN THE FOLLOWING INPECCAPIFURTS casar

9ATAJ DESCORTA (35) **SYNCNYMS** 

÷,

DESCRIPCION CONTA

THIS ITEM IS USED IN THE FOLLOWING ISPECS/FEPORTS<br>CAFR- DEPED

**EDS A LES 25 EAST DECORPT COVER** 

CATAS DESCRIBEDO (36) **SYNCHYMS** 

**CEUP A LES 40 DISP DISCRIPCION SELT** 

DESCRIPTION SECURAN

THIS ITEM IS USED IN THE FOLLOWING ISPECSAPEPAPTS CASEC

DATAS DESCSTATUS (37) SYLCHYMS

EDJ A LEJ 40 DAVI DESCRIP CTATUS

DESCHIPCION DEL STATUS

THIS ITEM IS LOOP IN THE FOLLOWING ISPRESSMERTERS  $C = 3TA$ 

540 OATAS DECUANDAT (CE) : :::: ESP W LES KO BADS DESCHIP-LAHIA T-

1230311-006 . 1920a-2011 15 MAY 25 SEED.<br>LINGII TAPIIRINAISE LISTING FOR DATALASE SUVATALUM LIITIDSARY ITSM LOCAL ITEMS

SYNCNY-S

DESCRAPCION LASCA 1832 PENGLOI

TWES ITEM IS LOSG ON THE FOLLOWING ISPECS/ALFORTS  $\sim 2.32$ 

**DATAS DISLANSAL (3?)** 

EDD A LED AC CADD DESCRIP LANGA 2

**SYNCHOS** 

CAFIN

DESCRIPCION LARGA COLRENGLIV THIS ITEM IS USLE IN THE FOLLOWING ICHECS/HERO-TS.

23742 023643643 (40) 607 A LEF AZ DADF DESCRIP ENPER 3 SECONDACIÓN LARGA BEN, RENGLON  $5Y^*$  CMY  $\leq$ 

> THIS ITEM IS 6320 IN THE FOLUS/INS ISPECS/REPORTS CAFIA

SATA, DESLAPGAN (41) **SYNCNY'S** 

EDF A LEF AD DAUP DESCAIR LARCA 4 DESCRIPCION LARGA 40.1ENGLON

THIS IFEM IS USED IN THE FOLLOWING ISPECS/PEPORTS CAFRA

SATAJ DESLARGAS (AZ)

EDJ A LEJ AD DAVI DESCATP LANGA 5

**SYNCAYNS** 

DESCRIPCION LARGA 50. RENGLON

THIS ITEM IS USED IN THE FOLLOWING ISPECS/REPORTS CAFRA

DATAS DIRIÉ (AW) SYNCMYRS.

ED; A LEZ 50 CADZ DIRECC IMP/EXP DIRECCION INVERTABER/EXPORTAS

THIS ITEM IS USED IN THE FOLLOWING ISPECS/REPORTS CAINE

DATAJ ESTATUS (46)

EDJ A LEJ 2 CADI STATUS PEDIMENTS

THIS ITEM IS USED IN THE FOLLOWING INPECSAPERSMENTS CHEDA CSTAT 387 F

DATAJ FECFACT (47) ... U SZOZ G LKZ 6 DADZ FEÇKA FICTUR≂ SYNCRES Figur of LA Picture

**-390-Tr Lat** GASERATEDE TECHNOLOGY TOELS CINCII GRECIFICATION LISTING PORTAGRES ADVANABDA DICTIONARY ITERES

LOCAL ITEMS

THIS INCH IS USED IN THE FULLIMING ISPECS/VEPORTS LEPIC

DATAS FECHACAPH (45) SYNCSYNE

EDUCA LEFT 6 SASE FECAS COMBID FECHA LANSIO DEL PEGISTRO

THIS ITEN IS USED IN THE FOLLOWING ISPECS/REPORTS CAADU CLAGE CAFR- CAIRE DAPLE CASEC C-STN CAPES CHEDE OSTAT JEPED THORD THOST

SATAS PECHARSIS (49)

ED7 (6 LE2 & 3337) FECHA PARSH 313 FECHA PARAMETRO DE SISTEMA

**STRONTIS** 

THIS ITEM IS USED IN THE FOLLOWING ISPECS/PEPORTS 18315

DATAJ FECPEDIN (SC) SYNCRY'AS

EDJ N LEJ 6 0ADJ FECHA PEDIMENTO

FECHA DEL FEDINENTO

THIS ITEM IS USED IN THE FOLLOWING ISPECS/WEPORTS CPEDI.

DATAP FECTIFICAMS (51)

FECHA TIPO DE CANAIO

SYNCAYAS

THIS ITEM IS USED IN THE FOLLOWING ISPECS/REPORTS  $C + 232$ 

EUP IN LEP & DADP FECHA TIPO CAMBI

DATA: FECTIPOL (52) SYNCNYMS

EDJ IN LEJ 6 DADJ FECHA DE CANBIO FECHA TIPO DE CAMPIO

THIS ITEM IS USED IN THE FOLLS+ING ISPRES/REPORTS TAZUG

DATA/ FLAGREPED (53) EDJ N LEJ 1 DADJ FLAG REPORTE PED **SYNCHYES** SANDERA REFORTE PEDIMENTS DATAJ FLETIS (S.) EUR MILER 10 BADR FLOTIS STRONTHS INFORTS FOR FLETE

.<br>- Lives Security Library of the Process of Library August 2015 of Sand 2016.<br>- Lives Security Library Process of Library 2016. 4672-TE-101 **LOCAL ITEMS** 

> THIS INET IS USED IN THE FULLSAIN, INFRASTMUM ATV CPE.I

UNTAJ FOLKESENT (23) SY (CA 645

 $\ddot{\phantom{a}}$ 

**COST WILDER RIGHT FOLIS HER DIRECT** FOLIN PEGISTRO DE ENTRADA

THIS ITEM IS USED IN THE FOLLOWING IVACCOMMEDATO CASEC SPEDI

**BATAI FRACAMAGE (S6)**  $\sim$  200 A LED 12 6400 FAASS ARINGSHIPS

**CYNCNY 43** 

FRACISCO ARANGERARIA

THIS ITEM IS USED IN THE FOLLOVING ISPECS/PIPORTS **DEPED** 

SATAZ HOAACAPS (59)

(200 N LES X 0909 BORS CRM216

**SYNCUY-15** 

HORP DE CANAIS DEL VEGISTRO

THIS ITEM IS USED IN THE FOLLOWING ISPECS/REPORTS CAADO CAANS CAFRA CAIMS CAPAI CALEC CANTA CAVIL CREDI USTAT DEPED TASOJ TASIS

DATA) INFUESTOI (60)

200 N LED 15 BADD INFUESTS T

SYNCNYMS

**SYNCNYMS** 

18F16510. "1"

THIS ITEN IS USED IN THE FOLLOWING ILPECS/REPOPTS 0.82.00

DATAS IMPUESTOR (61) EDJ B LCJ 13 2307 IMPNESTS 2

**LIMPUESTS M2M** 

THIS ITEM IS USED IN THE FOLLOWING ISPECT/PEPOPTS DEPED

CATAZ INDREPLES (62) **CYNCHTIS** 

202 2 LES 2 0707 INSID FEFRE LEGA INSIDADO - ASPRESENTANTE LESAL

THIS ITEM IS USED IN THE FOLLOWING ISPECIZESPORTS 11275

 $0.711.291.001$ 

EST NILLY 15 UNDER THE PESSAN AND

334

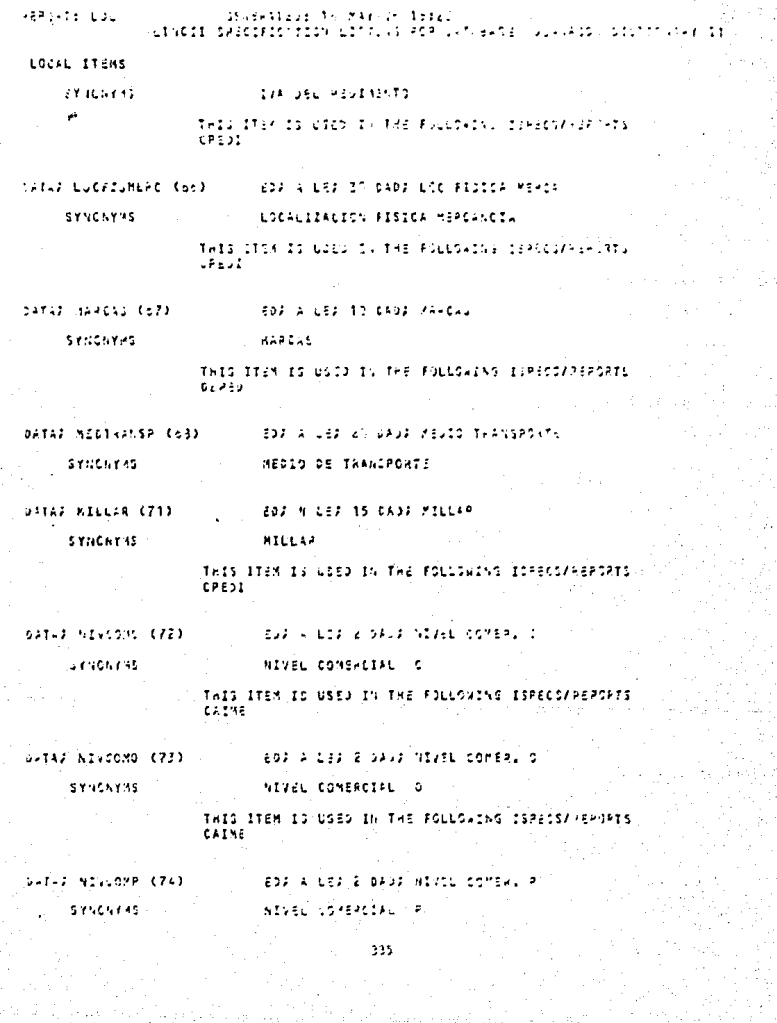

a Karaburangan<br>Karabatan Salah

주택 사용된다.<br>대한 오래스타

ka iyo kalend<br>Mareka Se

Baugastine for Mar (8:1530) **FEPORTS LID** LINGII 1950IFICATIOV LISTINA ADR BAPAGASS ADVALASSE DIITIONAAT ITEPS

LOCAL ITEMS

THIS IREN IS 1980 IN THE FOLLOWING ISPECS/REPORTS 22206

VATAJ VIVOJNE EZSU

**EUF A LEF C JAJF NIVEL CUMERCY X** 

SYNCNYMS

**NIVEL COVERTING A** 

THIS ITES IS USED IN THE FOLLOWING ISPECS/REPORTS **CAIRE** 

(aria sakapuasa (Pol. Limited mins

EDA A LEA AC DADA NOMBRE ADUANA

303523 35 LF (30254)

THIS ITEM IS USED IN THE FOLLOWING ISHEDS/REPORTS CAADU

DATAS NOVAGEABL (77)

EDA A LEF 40 DADE NON AGENTE ADUAN

5336,785

GOMERS AGEATE ADUPAAL

THIS ITIN IS GRED IN THE FOLLOWING ISPECS/REPORTS  $0.4462$ 

**DATAS NOVIE (72)** SYNCAYNS

EDF A LEJ 40 DADJ NOMBRE IMP/EXP

NOMBRE INPORTAVOR/EXPORTANCE

THIS ITEM IS USED IN THE FOLLDAING ISPECS/REPORTS CAINE

**DATIJ ICYPLIS (PP) STACHYMS** 

**EDF A LEF AD DADF NOMBRE DEL PAIE** 

NOVERE DEL PAIS

THIS ITEM IS USED IN THE FOLLOWING ISPECCAPEPORTS 0.4941

OATAZ NOMPROVE (FC)

**EST WILET AS CAUL NOMBRE PROVEESCR** 

SYNCHYMS

NOMERS DEL PROVECUON

THIS ITEM IS USED IN THE FOLLOWING ISPECS/REPORTS  $CPT32$ 

natis norvista (21) -**EDJ A LEJ AU GADI NOMFRE VISTA** NOMARE DEL JISTA ここくれんたりびん

**KEPOPTE LOL** LOCAL ITEMS THIS ITEM IS USED IN THE FOLLOWING ISPECS/REPORTS  $1 - 7.5$ SATUR NORUTTROIM (533) **LEAD IN EAD 5 CAUD WIT AUTO, TRAP LEYNCAY 48** TOP RETORIZACION TRANSTE SCAPE THIS ITEM IS LAST IN THE FOLLOWING IDPECIATEPORTS CP-31 SYDS NUMBER (US) **EDITELED 5 DADD NUMBER GYNCOYPS** 402.330 THIS ITEM IS USED IN THE FOLLOWING INPECSIVE-JATS.  $0.5930$ SATAP (NUMBROT, Cae) **EDJ ALLES & DADS NUM DE FALTURA** SYACNYNS **HIGHERO DE LA FACTURA** THIS IFEN IS USEN IN THE FOLLOWING ISPECS/PEPORTS  $3 - 9 = 3$ DATA2 NUMPACTUS (ES) EDJ N LEJ 4 DADJ NUM FACTURAS SYNCAY IS NUMERO DE FACTURAS INIS ITEX IS USED IN THE FOLLOWING ISPECS/REPORTS  $CPT1$ DATA2 NUMBROEN COOR CEDI N LEI A DADI NUMPRO GROEN SYNCHY.15 NUMERO DE CRUES THIS ITEM IS USED IN THE FOLLOWING IGPECS/PEPOPIS DEPEC DATAJ NUMPEDIMEN (57) **A EDF NILEF RIDALF NUM FESTMENTS** NOVEAS DE REDINANTO **SYNCHYMS** THIS ITEM IS USED IN THE FOLLS (INT ISPICIARRARTS CASIC DATA/ NÚMPERSECO (32) GOVE A LEVISS CADILINATE REPORTS SECT 333

ה).<br>באפקס מ--אחדברטלטה (נוצג מנט בנימושית בר אות בנוסף בנימושים בנימושים במשלבה בבשנים.<br>באפקס מ--אחדברטלטה (נוצג מנט בנימושית בר אות בנימושים) בנימושים במשלבה בבשנים. 9295-71-606 LOCAL ITEMS director is a August Pornitis Scotland (teba atim bu loko dy txe ≉tilchybnn bunusuk-29.xtp<br>Jagas ageba SATAR PESS HOTEL (SS) **EST IN 197 E DAST PEST HISTS** directivity ada asim (THEO ITEM ES GUERN EN THE POLICES) LO ISTOICARED SAES<br>SERIO Sutur Poscheto (+1) **SOF A SER FORDE PUSS ARTS** sevesno 9320-0275 THIS STER IS LEED IN THE FOLLOWING COPERENTERSHIP  $-0.700$ SAT-2 PHECISSET (92)  $-144$  ,  $134.13$  ,  $\cdots$   $\cdots$   $134.13$  ,  $\cdots$   $134.13$ MACTIC DETAILS 01104170 mediater ži udes 1. mae folksizmu iesebezkapspro<br>Diezs GATAJ PROXINS (93) **BEACH ENERGY** 1005015 CANSIDI DE PASTALLAU Tels ITEM IS 6020 CV.THE FOLLOWING ISPECI/MERIPTS<br>Caevo Censi SPRA (1178 GAPRI CATED 1957) SPVL2 (2003) 1975)<br>Caelo Minun Trov, Trico  $1.522 + 1221.112407.723761.72235262$  $0.34143.9664064.0973$ SYNC VY YO REGIMENT ADOPTIONS TRIS ITEM IS USED IN THE FOLLOWING ISPICS/PEPIPTS  $1.9832$ SATAS HECENICASA (93) - Sou a Liv s upor AEG infrest Lare -**Construction** PEGISTAS DE 1947ECL DI CARA maio inim in pisa in mes fullosium ileonizenecent.<br>Tieris intam **Conta** 

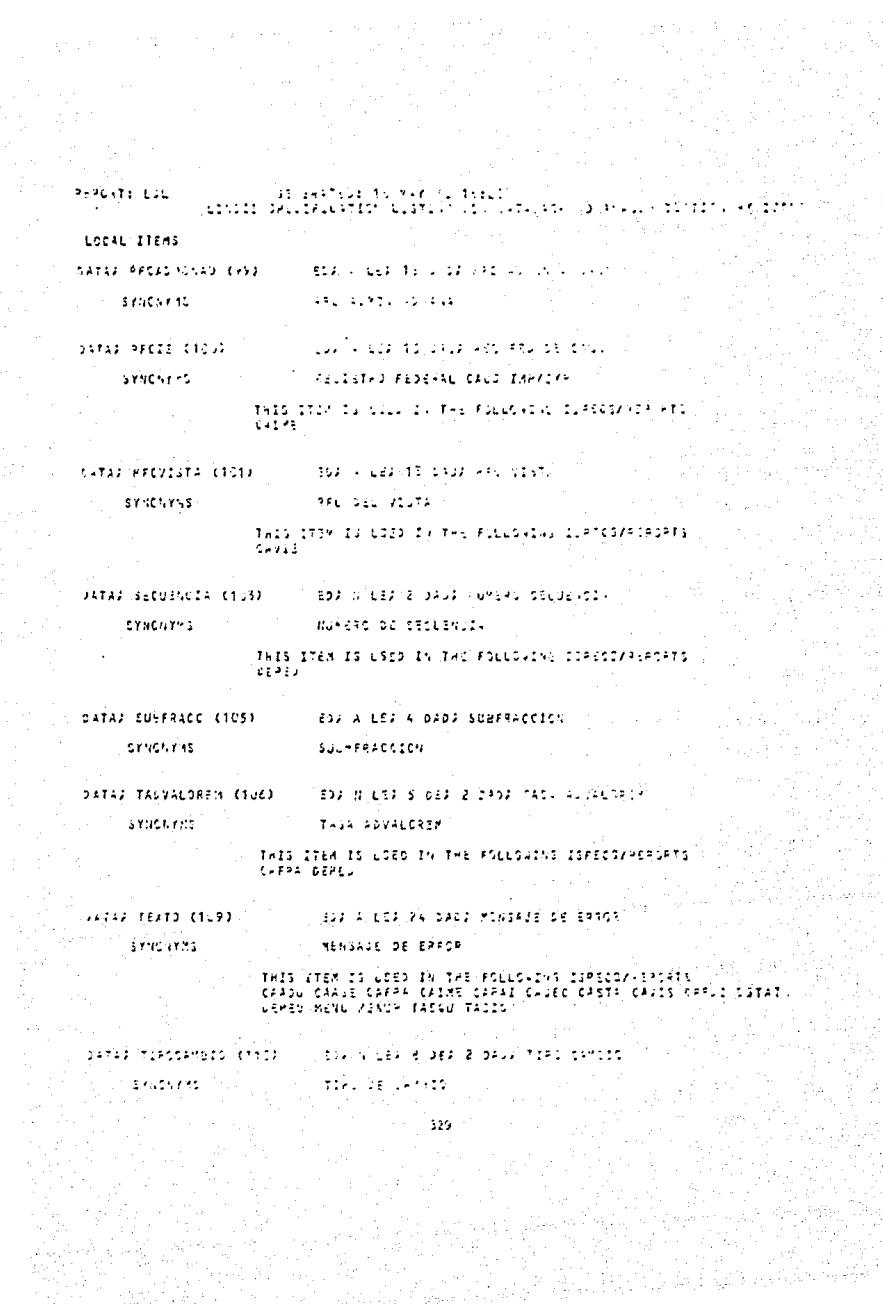

HOUTE LIL VENIRATEDS 15 MAY 30 15:20 LINCIE SPECIFICATION LINTING 200 SATEBAGE ADJANASI, DICTIONARY ITARS

LOCAL TYENS

THES 1758 IS COLORADO EN ENGLEGIDO AINE ILABECAMBADEEN<br>EMBOI TABRI

DATAS TOTAL (1111)

EDI N LEF 15 CADE TOTAL PROCHENTS

STYCYZIS

inansa usa kebasatan

THIS STOM IS USED IN THE FOLLOWING IDPOCS/HEPOHTS  $CPE22$ 

artis avivados citos EDI K LIF 17 DYN CYLTAD DE PEDIDA

SYNCHTICS

Pelsau (Federal)

THIS ITIN IS USED IN THE FOLLOWING ISPECUREFORTS DEPED

**0-T-J VALIASS (113) COSS ALLES TE SAMS VALCA SASE** 

SYNCHT-S

**VALUA** 2433

200 N LED 15 1200 UNLOR 32SE 50

THIS ITEM IS USED IN THE FOLLOWING ISPECS/REPORTS Cressi

DATAS VALIASES (114)

**JALOF BAUS DEL 52** 

STACHTAS

THIS ITEM IS USED IN THE FULLOWING ISPECS/REPORTS CPEDI

SITAL VALLONER (115) EQUITY LEVINS CASU VALOR COMERCIAL SYNCRYME VALOR COMERCIAL

> THIS ITEM IS USED IN THE FOLLOWING ISPECIZATIONS DEPED

DATAJ VALEACTU (118) ) edy w Les-42,040s Vilta pactures **SYNONYAS** VALOW OF LA FACTURA

> THIS ITEN IS USED IN THE FOLLOWING COPECOZAERCRIS CPEDI

> > **Brakinsoner's**

DATAZ VALNJENAL (117) EDS WILES TS CADS VALLY NEPPAL **SYNCNYMS** 130034 16037641

GENERATED 15 MAY 33 1632.<br>CINCIE SPOJIFICATION LISTING FOR JATABASE ADUNGANCE DISTITUNGAT ITSME **HEPORTS LDL**  $\cdot$ 

341

l,

LOCAL ITEMS

THIS ITEM IS USED IN THE FOLLOWING ISPECS/REPORTS<br>DEMOT

VII.- IMPACTO EN EL DESARROLLO DE SISTEMAS USANDO

 $\sim$  248

#### VII. IMPACTO EN EL DESARROLLO DE SISTEMAS CON LENGUAJES DE 4a. GENERACION.

#### INTRODUCCION.

La razón principal para la utilización de los Lenguajes de Cuarta Generación, es incrementar la productividad en la construcción de aplicaciones. Los resultados experimentados para alcanzar este objetivo han sido de lo mAs variado, de acuerdo<br>han sido de lo mAs variado, de acuerdo al tipo de sistema implementado,<br>v las técnicas utilizadas en el manejo y las técnicas utilizadas en el manejo del proyecto *y* a la experiencia *y* capacidad del personal involucrado. En algunos casos el uso do los Lenguajes de 4a. Ceneración no han reportado incremento alguno en la<br>productividad, o bien éste ha sido muy pequeno debido a que las<br>técnicas de manejo aplicadas han sido inapropiadas o porque los<br>usuarios de los lenguajes

Es comán encontrar un programa de un Lenguaje de 4a. Generación<br>para un sistema moderadamente complejo que tenga un rago de 1 a 50 o 1 para un sistema moderadamente complejo que tenga un rago de la 50 o 1<br>a 10 de número de líneas de código equivalentes a las que un programa<br>en COBOL pudiera tener. Un programador en COBOL escribe en promedio,<br>alrededor de reescritura } .

Un programador tipico de Lenguaje de 4a. Generación obtiene mejores<br>resultados, frecuentemente alcanza de 40 a 100 lineas de código cuando<br>la unidad de medida es la misma (número de lineas en COBOL). Muchas la unidad de medida es la misma (numero de líneas en COBOL). Muchas<br>veces es sumamente complicado usar la misma unidad de medida, porque el<br>Lenguaje de 4a. Generación puede usar técnicas diferentes, como el llenado de paneles en pantalla.

# VII.1 PROPORCION ENTRE COBOL - 4a. GENERACION.

La proporción COBOL 4a. Generación varia considerablemente con la La proporcion. Si el programa de aplicación consiste<br>principalmente en generación. Si el programa de aplicación consiste<br>principalmente en generación de reportes, uso de menos y pantallas de<br>captura, y acceso a bases de da hard mucho nejor que el COBOL. Si la aplicación está basada principalmente en estructuras lógicas, como rutinas anidadas,<br>iteraciones, estructuras "CASE", etc., con poco uso de reportes,<br>pantallas y accesos a bases de datos, disninuirá la proporción COBOLpantallas y a

el uso de los Lenguajes de 4a. Generación, es de suma En La ca sue de contar con una metodología para el desarrollo, es de suma en especial para aquellos sistemas que incluyen programas muy largos (alrededor del equivalente a 200,000 lineas de COBOL), ya que estas (alrededor del

La construcción de sistemas con el ciclo de vida tradicional de la<br>ura 7.1, muestra la relación del número de personas necesarias a figura través de las etapas del proyecto de programación.

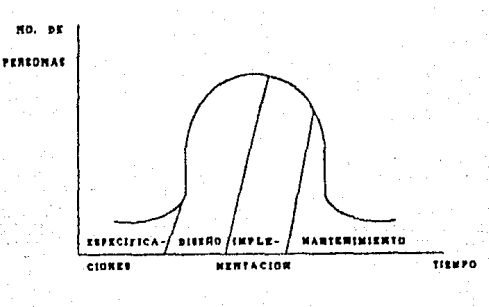

FIGURA 7.1 RELACION PERSONAR/TIERFO EN EL CICLO DE UIDA TRADICIONAL.

El uso de un lenguaje diferente de programación incluso los de 4a.<br>Generación utilizando la micra metodología tradicional tan solo afecta a las ctapas de implementación (con sus correspondientes pruebas y manteninianto), d para cada una de las etapas.

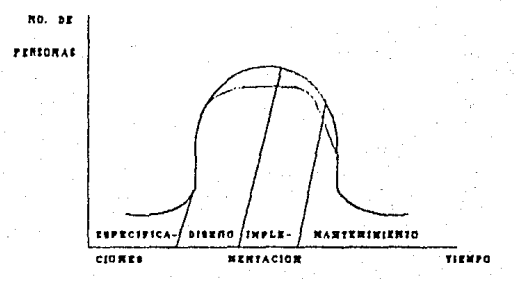

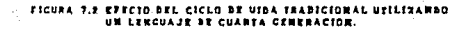

Algunas herramientas de los Lenguajes de 4a. Generación se concentran en el inicio del ciclo de vida, siendo capaces de generar codigo desde el diseno del sistema. Para esto, tanto las especificaciones de mismo requerimientos, como el diseno deben ser sumamente claros y precisos, surgiendo así, la necesidad de una metodología enfocada a esto. El "Diseno surgiendo asi, la mecesidad de una mecodología entocada a esto. El "Diseño, encontrando en ellas el esfuerzo principal tal y como se indica en la atencia que a esfuerzo principal tal y como se indica en la figura 7.3, dond mayor el tiempo utilizado en las etapas subsecuentes (implementación y mantenimiento), disminuye considerablemente.

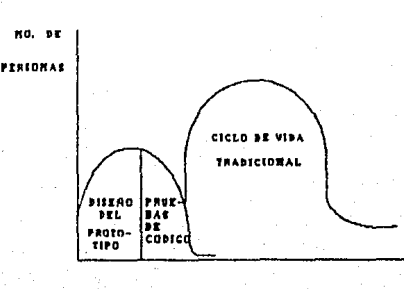

FIGURA 7.3 EFRCTO BEL CICLO DE VIDA UTLISANDO PROTOTIPOS.

TIEWPO

Hay algunas instalaciones en las cuales han sido reportadas malas<br>experiencias con Lenguajes de 4a. Generación, o muy pocos beneficios con<br>respecto a su productividad. Las razones incluyen lo siguiente :

- Se necesita mucho aprendizaje para manejar algunos Lenguajes de<br>4a. Generación con suficiente habilidad. Las organizaciones no 4a. Generación con suficiente habilidad. Las especientes no han invertido el dinero y tiempo necesarios para formar un grupo capaz y con prActica.
- Algunos generadores de aplicaciones están limitados en lo que pueden generar. Cuando son aplicados a un sistema especifico,, pueden causar problemas o fallas en los resultados requeridos.
- Para alcanzar la mayor reducción en el tiempo de desarrollo es<br>necesario cambiar las técnicas de manejo y control. Algunos<br>controles apropiados para COBOL son usados con generadores de aplicaciones, por lo que se pierde mucho de su capacidad para un desarrollo rApido.
- Las características de prototipos interactivos de la herramienta<br>no son usados; se persiste en utilizar las especificaciones<br>tradicionales (las cuales generalmente son inadecuadas),<br>precindiendo de las ventajas de la her
- Algunos Lenguajes de 4a. Generación son limitados y no tienen la capacidad necesaria para desarrollar sistemas complejos.

La figura 7.4 muestra una experiencia en el desarrollo de un sistema con el Lenguaje de 4a. Generación FOCUS en un banco. En este caso se insistió en universitado en anticio a con decumentación escrita a mano.

Es interesante observar que en muchos ejemplos de utilización de<br>Lenguajes de 4a. Generación, la proporción COBOL-41 Generación es<br>substancialmente mayor que el que se muestra en la figura. Una razón de 10 Lenguajes de 4a. Generación, la proporción COBOL-41 Generación es<br>substancialmente mayor que el que se muestra en la figura. Una razón de 10<br>a 1 es un factor razonable para sistemas comerciales de tamano pequeno y<br>mediano. más rapidez.

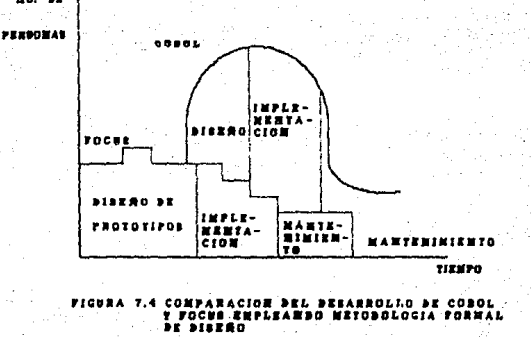

 $\bullet$ 

### VII.2 COMPARACION ENTRE LOS LENGUAJES DE Ja. Y 4a. GENERACION.

Es dificil encontrar una medida adecuada para evaluar la productividad en el desarrollo de sistemas.

**Una medida comd de evaluación en el mundo de COBOL,** es el **ndmero de**  lineas de código por persona-dia. Con esta medida se dificulta la **comparación de 4**<br>comparación de COBOL con Lenguajes paración, ya que estos de pantallas de captura, reportes etc., o bien se manejan por medio de menos comparado de captura, reportes etc., o bien se manejan por medio de mendo<br>o paneles de control en pantalla. Tan solo podría efectuarse la<br>comparación por medio de la estimación del número de líneas de código de<br>COBOL o per ha intentado medir el tamano o complejidad de las aplicaciones **independientemente del lenguaje usado. La medida m6s comdn es contar las**  nucleones liberadas por un programa, más que el volumen o complejidad del<br>código. El hecho consiste en aislar las variables criticas que determinan<br>la productividad. En base a esto se realizo un méto llamado "Evaluación de Puntos de Función<sup>n</sup>, que consiste en contar ciertos elementos de un programa *y* clasificarlos por tres niveles de complejidad. Un factor de peso es aplicado al total de cada elemento. Esta técnica mide el<br>funcionamiento de un programa más que su forma, y se utiliza para la **comparación entre los programas con Lenguajes de Ja. Generación contra los Lenguajes de 4a, Generación.** 

En un estudio utilizando puntos de función para comparar programas de la. Sa, y 4a. Generación. Un punto de función fue equivalente a 114 lineas<br>de COBOL en promedio y 14 lineas de LINC. Usando LINC, el desarrollo toma<br>al rededor de una hora por punto de función. Con COBOL y PL/1 el promedio

#### VII.3 PRODUCTIVIDAD, HERRAMIENTAS Y TECNICAS.

Para alcanzar los mejores resultados en el mejoramiento de la productividad, se necesita mds que un Lengua~e de 4a. Generación. Las herramientas de diseno son importantes *y* el mane¡o del ciclo de vida debe ser adaptado al manejo de prototipos *y* técnicas de ingenieria de **información. A continuaciOn se listan los factores ·mAs importantes para un** desarrollo de alta productividad con Lenguajes de 4a. Generación:

)4'J

Un Lenguaje estructurado de 4a. Generación que refuerce plenamente el código estructurado.

**Herramientas qrAficas para diseno automatizado.** 

**Un diccionario en linea.** 

**Un modelo de datos completamente normalizado.** 

Estaciones de trabajo dedicadas para el desarrollo, ligadas **a un diccionario de datos central o enciclopedias.** 

Desarrollo rApido de Prototipos.

**Un ciclo de vida de desarrollo iterativo.** 

Auxilio de conversión computarizada de prototipos en el cOdigo final, si es necesario.

**Documentación automatizada.** 

**Una libreria de módulos reusables.** 

Entrenamiento completo y practica con las herramientas.

Division de programas largos en módulos pequenos, autónomos ligados a un modelo de datos (y si es posible a una enciclopedia).

En conclusión podemos decir que los Lenguajes de 4a. Generación deben<br>utilizarse con una metodología apropiada a sus características. La<br>metodología del desarrollo con prototipos permite la óptima utilización de<br>las herram

VIII.- CONSIDERACIONES PARA LA EVALUACION DE UN<br>LENGUAJE DE CUARTA GENERACION
## VIII CONSIDERACIONES PARA LA EVALUACION DE UN LENGUAJE DE CUARTA GENERACION.

VIII.1 CRITERIOS DE SELECCION PARA LENGUAJES DE 4A. GENERACION.

Diferentes lenguajes de 4a. generación son diseñados para diversas aplicaciones.

A continuación se presenta una lista de interrogantes acerca de las aplicaciones de los lenguajes de 4a. generación.

- 1.- ¿será para usuarios finales o para profesionales de procesamiento de datos?
- 2.- ¿Medio ambiente con especificacionas meticulosas?
- J.- ¿Sistema batch o en linea?
- 4.- ¿Trabajo comercial o científico?
- 5.- ¿Soporte técnico?
- 6.- ¿Trabajos pesados?
- ·1.- ¿Qué clase de computador es el adecuado?
- 8.- ¿Qué espacio se necesita para la base de datos?

9.- ¿Base de datos o archivos existentes?

10.- ¿Especificaciones complejas?

11.- ¿Prototipo o aplicación final?

12.- ¿Acceso por una red de cómputo?

- 13.- ¿Ligado a paquetes de aplicación?
- lt..- ¿Ligado a automatización de oficinas?

## VIII.2 CATEGORIAS DE LAS FUNCIONES DE LOS LENGUAJES DE CUARTA GENERACTON.

Cualquier lenguaje do 4a. generación puede ocupar más de una categoría, en la figura 8.1 los usuarios pueden compararlos y escogerlos de acuerdo a sus necesidades, estas características cambian rapidamente.

El término (Full-Function), que significa "para todo tipo de<br>funciones", de un lenguaje de 4a. generación podrá hacer cualquier cosa<br>a diferencia de los lenguajes de 3a. generación, y son menos poderosos,<br>aunque algunos pu lenguajes de 4a. generación podrían hacer.

Algunos lenguajes de 4a. generación fueron diseñados para ciertas aplicaciones, otros fueron demasiado elegantes y nada fácil de manejar. Por eso que el comprador deberá juzgar la integridad de la arquitectura de los lenguajes y la simplicidad *de* su sintaxis

Ahora bien, ¿puede un lenguaje de 4d. generación remplazar completamente a Cobol?. Existen dos aspectos a esta pregunta:

- 1.- Los lenguajes tienen funcionalidad suficiente para reemplazar a Cobol?
	- 2.- Los lenguajes proporcionan a la máquina buena ejecución para reemplazar a Cobol?

Varios lenguajes de 4a. generación no intentan reemplazar a Cobol o lenguajes similares. Ciertos generadores de aplicaciones trabajan bien y otros no, así, de esta manera, no se puede afirmar que los lenguajes de 4n. generación reemplazan cualquier lenguaje do Ja. generación.

Ciertos lenguajes do 4a. generación tienen la funcionalidad para reemplazar a Cobol, proporcionandole ~ a la máquina un trabajo fuerte con poca ejecución de cómputo.

353.

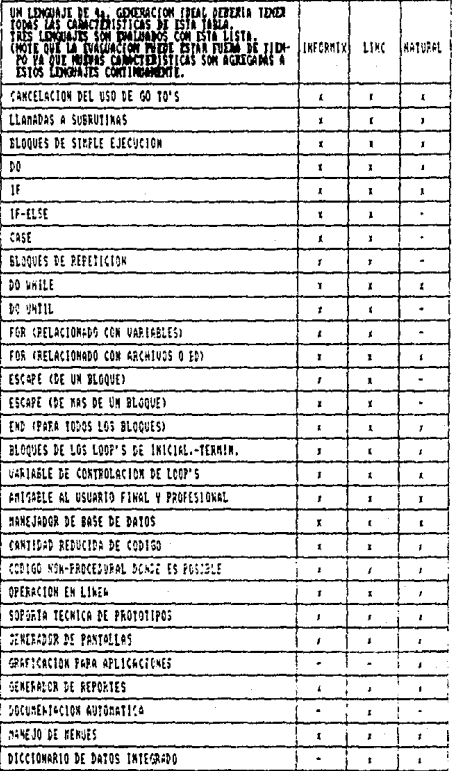

FIGURA 8.1. CARACTERISTICAS GRENALES DE LOS LEMONARES DE CHARTA GEMERACIÓN.

Algunos lenguajes de 4a. generación pueden *y* deben ser reemplazados por los de Ja. generación, si no cumplen con los requisitos básicos de cada aplicación. Los propósitos de los lenguajes de 4a. generación son,<br>que fueron creados para evitar el exceso de trabajo y lograr el manejo<br>de éstos de la forma más rápida y fácil posible, por citar un ejemplo,<br>si en un de 4a. generación simplemente generaría no más de cincuenta líneas.

VIII.3 NIVEL DE EVOLUCION DE LA SINTAXIS.

Se observan diversas características de la evolución de estos lenguajes de 4a. generación para incrementar sus dialogas, estas son:

- 1.- Operación en línea.
- 2. Diálogos unidimensionales, que pueden ser usados con terminales parecidas a una máquina de escribir.
- J.- Diálogos bidimensionales, que pueden ser computadoras personales con despliege visual. usados en
- 4.- Diálogos orientados a tiempos de respuesta de computadores personales, estaciones de trabajo o redes locales.
- 5.- Diálogos usando gráficas para disefio de sistemas y su lógica.
- 6.- Herramientas, usando técnicas *y* sistemas expertos.

### VIII.4 SISTEMAS AMIGABLES AL USUARIO.

Muchos vendedores proclaman que su lenguaje<br>"disefiado para usuarios finales". Algunos son<br>programadores profesionales que para el análisis<br>claramente conveniente para seleccionar productos q usuarios finales o analistas de negocios. de 4a. generación es más apropiados para de negocios. Esto es<br>que son adecuados para El comprador tendrá que preguntar lo siguiente:

1.- Si el lenguaje es apropiado para úsuarios finales, analistas de sistemas o programadores.

**Chitte** 

2·:·- ¿ Cuanto tiempo es conveniente que un usuario final, tome  $\sim$  para empezar a obtener resultados (horas, dias, semanas)?

- J. ¿ Está diseñado para que un aprenderlo por él mismo ? usuario pueda instalarlo
- $4. i$  La sintaxis es fácil de aprender y recordar ?
- s.- ¿Se forza al usuario a recordar mnemónicos y formatos

έä.

- $6. \epsilon$  Es procedural, no-procedural o ambos ?
- 7. Si es procedural, ¿ se ejecuta o se crea código<br>estructurado ?
- $8. 2$  La sintaxis del lenguaje es buena para el mantenimiento?
- 9.- ¿ Puede operar a diferentes niveles en sus diálogos ?
- $10.-$  *Puede* almacenar y catalogar procedimientos de usuarios al instante ?
- 11-- ¿ Puede el usuario switchear al instante para realizar una operación o espacio de trabajo ?
- 12.-  $\frac{1}{2}$  Tiene documentación clara, buena y en línea como en un manual ?
- 13.- ¿Cómo es la categorla, copia y apariencia de 10s caracteres, reportes y gráficas generadas ?

14.- ¿La pantalla dividida tiene capacidad de revisar datos procedimientos, reportes y mensajes de error ?

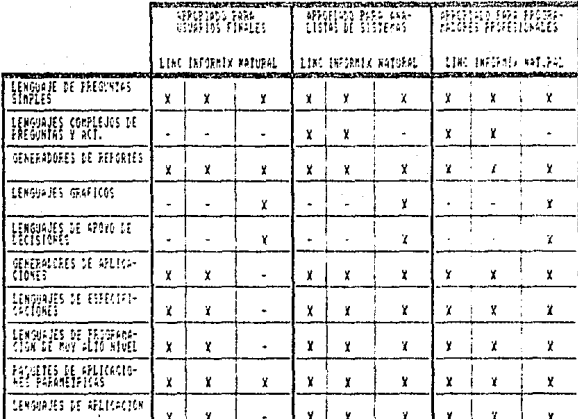

#### FIGURA 8.2. CATEGORIZA<br>CUARTA GENER<br>EIDADES EM n<br>art EDACIÓN.<br>Mas de .iüü0 re invitasta na na

#### IX. L, CONCLUSIONES

## IX. CONCLUSIONES

### PANORAMA GENERAL.

El objetivo de nuestra tesis, como hemos expuesto a lo largo de ésta, tiene como fin la implementaciOn de una Metodolog!a para el esta, tiene como fin la implementación de una Metodologia para para de cuarta Generación.

Hemos buscado en la literatura existente las técnicas *y* elementos metodologia, obteniendo como resultado un producto que sustente dicha metodologia, obteniendo como resultado un producto final que le muestre a la gente de sistemas, las tareas a seguir para desarrollar correcta y eficient

A continuación mencionamos algunas generalidades hacia las cuales está orientado el presente documento.

En términos generales, el uso de los Lenguajes de Cuarta Generación<br>tiene como consecuencia fundamental en el desarrollo de sistemas, la<br>obtención de resultados rápidos y en un periodo de tiempo que se<br>considera ampliament

 $\ddot{ }$ 

Dentro de los lenguajes de cuarta generación que existen, es<br>necesario distinguir los procedurales de los que no lo son, ya que esto<br>es determinante para saber que tanto se va a involucrar la gente, ya<br>que, mientras más pr sistema participar y utilizarlo el usuario, como sucede con MAPER y variante con MAPER y utilizarlo el usuario, como sucede con MAPER y

Los lenguajes de cuarta generación están hechos fundamentalmente para<br>el manejo de Bases de Datos por la forma en que estos trabajan a través de<br>pantallas, realizando mantenimiento en la forma general del sistema<br>(altas, b elaboración de fáciles programas de aplicación y que en un momento dado el<br>usuario puede elaborar, como para consultas o tal vez para realizar un<br>reporte, son características para determinar que este tipo de lenguajes<br>está

**Sin embargo, también se utilizan para procesos en lote, pero por las características que presentan y que antes se mencionaron definitivamente no es eficiente usarlos para este tipo de procesos.** 

**As! mismo, también podemos decir que no es muy recomendable usar este**  tipo de lenguajes para c6lculos matem6ticos muy complejos (operaciones can **matrices, vectores etc).** 

**Los alcances y limitaciones de los lenguajes de cuarta generación en comparación con los de tercera generación plantean grandes diferencias como hemos mencionado a lo- largo de nuestro trabajo.** 

**Mientras los lenguajes de tercera qeneración, necesitan muchas lineas**  de código para alguna aplicación especifica, la elaboración del diseno la realizaba gente especializada de sistemas, consumian mucho tiempo *y* se dificultaba su mantenimiento; por lo contrario los lenguajes de cuarta generación necesitan pocas lineas de código para ciertas aplicaciones, a **diferencia de los de tercera qeneración en los cuales no tenia**  diferencia de los de tercera generación en los cuales no tenia<br>participación directa el usuario, en los de cuarta generación si la tiene, y su mantenimiento es m6s f6cil de hacer.

**Los lenguajes de cuarta generación cuentan con la facilidad de**  realizar un sistema más preciso respecto a las necesidades del usuario en comparación con un desarrollo de los lenguajes de tercera generación.

El uso de lenguajes de cuarta generación exige una mayor capacitación tanto, como por parte del usuario como por parte del equipo de trabajo de<br>sistemas, ya que por un lado necesitan conocer la filosofia del lenguaje,<br>asi como, la forma en que se debe disenar u orientar el diseno. Es muy importante la capacitación, puesto que de otro modo se puede caer en el<br>error de desarrollar sistemas con lenguajes de cuarta generación usándolos<br>como si fueran de tercera generación.

La metodologia propuesta, es consistente para desarrollar sistemas<br>basándose en las técnicas actuales más usadas, esto la convierte en que<br>sea fácil de implementar por las características propias de los lenguajes<br>de cuarta sistemas sean dinamicos y que se ajusten rápidamente a los cambios porque<br>está orientada primero a los datos y luego a los procesos, ya que los<br>datos no son tan variables. Los lenguajes de cuarta generación no son nada sin una metodologia, que oriente en su forma de usarlos. El objetivo principal de eata metodologia es el evitar en su gran mayoria todos los problemas que se pudiesen presentar durante el desarrollo del sistema; la wsuario a traves del desarrollo del sistema determinara exactamente cuales son sus requerimientos a diferencia del desarrollo de un sistema en la forma tradicional, donde generalmente al concluir el sistema resultó no ser lo que el usuario necesitaba.

# X, B I B L I O G R A F I A.

FOURTH-GENERATION LANGUAGES VOLUMEN I. PRINCIPLES JAMES MARTIN PRENTICE HALL.

INFORMACION POR COMPUTADORAS ROGER L. SISSON RICHARD G. CANNING LIMUSA-WILEY SA.

LA ADHINISTRACION DEL PROCESAMIENTO DE DATOS ROGER L. SISSON RICHARD G. CANNING LIMUSA-WILEY SA.

SPL'S 4TH GENERATION SYSTEMS DESIGN.

PROCEDIMIENTOS INFORHATICOS EN SISTEMAS EMPRESARIALES FRANK J. CLARK RONALD GALE ROBERT GRAY PRENTICE HALL/INTERNATIONAL.

CONCEPTOS DE LOS SISTEMAS DE INFORMACION PARA LA ADMINISTRACION HENRY C.LUCAS, JR. HC-GRAW-HILL.

STRUCTURED SYSTEHS ANALYSIS: TOOLS **ANO** TECHNIQUES CHRIS **GANE** ANO TRISH SARSON PRENTICE-HALL, INC,(ENGLEWOOD CLIFFS, NEW JERSEY 07632)

SOFTWARE IMPLEMENTATION METHODOLOGY BURROUGHS, CORPORATION 1986.

NATURAL 4TH GENERATION APPLICATION DEVELOPMENT SOFTWARE SOFTWARE A.G.

363

ANALISIS AND DESIGN OF INFORMATION SYSTEMS JAMES A. SENN MC-GRAW-HILL.

LENGUAJES DE CUARTA GENERACION JAMES MARTIN MC-GRAW-HILL.

SIM PROFESSIONAL PROYECT PRACTICES **BURROUGHS.** 

PROJECT PLANNING AND CONTROL **BURROUGHS.** KEITH LONDON ASSOCIATES-1986

**NATURAL** PROVEN 4TH GENERATION TECHNOLOGY CONCEPTS & FACILITIES.

SOFTWARE ENGINEERING AND PRACTITIONER'S APPROACH ROGER S. PRESSMAN. MC-GRAW-HILL

NATURAL ADVANCED TECHNIQUES WORKSHOP SEPTEMBER 82

SQL/DATA SYSTEM GENERAL INFORMATION FOR VM/SYSTEM PRODUCT IBM

كأوالع

LINC II CAPABILITIES OVERVIEW RELATIVE TO RELEASE 13.0 UNISYS CO.

INFORMIX 4TH GENERATION ANO INFORMIX ISQL REFERENCE MANUAL

가서 발표 이 학자의

5,50

 $\approx$   $\,$ 

s salar

도박 남편

الي المنابع

vija.